### ESCUELA POLITECNICA NACIONAL

## FACULTAD DE INGENIERIA ELECTRICA

ALL DE COMERCIOLO

MEDIANTE EL LUGAR

GEOMETRICO DE LAS RAICES"

TESIS PREVIA A LA OBTENCION DEL TITULO DE INGENIERO EN LA ESPECIALIZACION DE ELECTRONICA Y CONTROL.

LUIS FERNANDO LLUMIGUSIN DUCHI

LUIS FERNANDO LLUMIGUSIN DUCHI

QUITO - JULIO - 1986

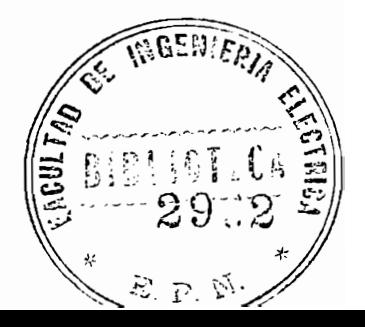

## $\underline{A}\,\,\underline{G}\,\,\underline{R}\,\,\underline{A}\,\,\underline{D}\,\,\underline{E}\,\,\underline{C}\,\,\underline{I}\,\,\underline{M}\,\,\underline{I}\,\,\underline{E}\,\,\underline{N}\,\,\underline{T}\,\,\underline{O}$

Un profundo agradecimiento a mis padres y todas aquellas personas que de un modo u otro colaborarona la finalización del presente trabajo.

Mi reconocimiento al Ing. LUIS BARAJAS por sudirección : y colaboración.

Y en general gracias a quienes hacen la facul tad de Ingeniería Eléctrica, por haberme formado men tal y humanisticamente.

Este trabajo lo dedico al "GRAN CREADOR" por haberme dado la vida y una madre tan sabia que me supo formar.

 $\frac{1}{2}$ 

## CERTIFICACION

ŕ.

Certifico que el presente trabajo ha sido rea lizado por el Sr. LUIS FERNANDO LLUMIGUSIN -DUCHI, bajo mi dirección.

 $\frac{1}{4}$ 

 $\bar{\mathbf{y}}$ 

Ing. Luis E. Bazayas

## $\underline{\texttt{I}} \; \underline{\texttt{N}} \; \underline{\texttt{D}} \; \underline{\texttt{I}} \; \underline{\texttt{C}} \; \underline{\texttt{E}}$

 $\sim$  n  $^2$ 

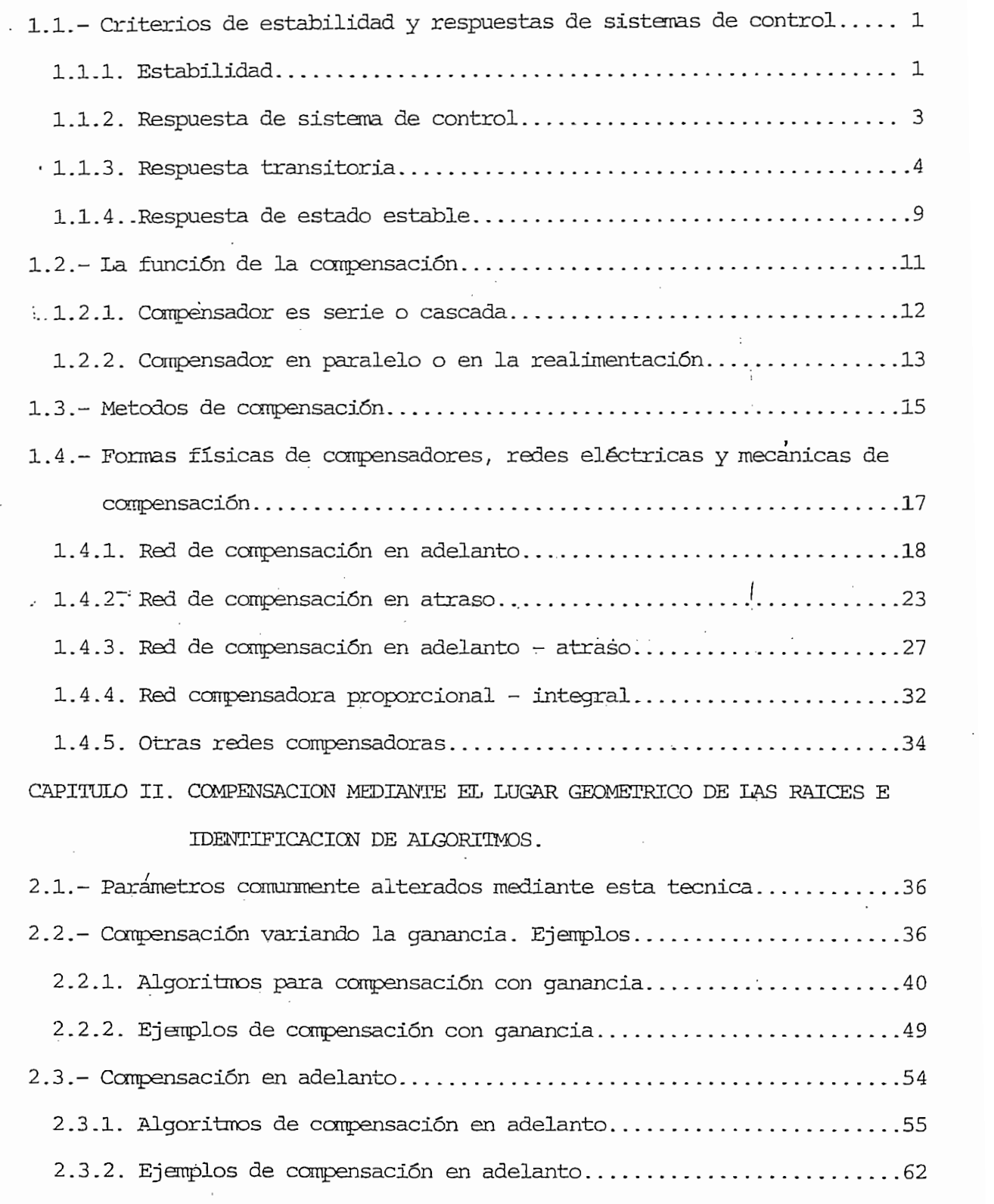

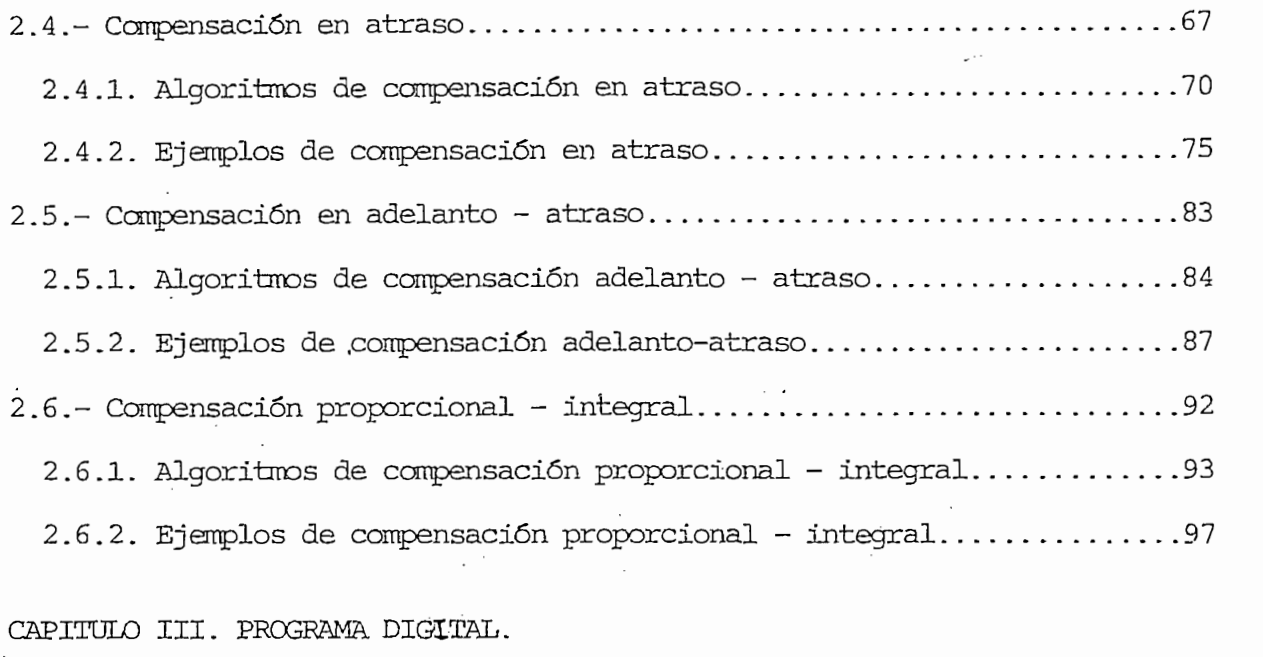

 $\label{eq:2} \frac{1}{\sqrt{2\pi}}\left(\frac{1}{\sqrt{2\pi}}\right)^{2/3}\frac{1}{\sqrt{2\pi}}\left(\frac{1}{\sqrt{2\pi}}\right)^{2/3}$ 

 $\frac{1}{2}$ 

 $\bar{z}$ 

 $\sim$ 

3.1.- Introducción de la control de la control de la control de la control de la control de la control de la c<br>1011-1012 de la control de la control de la control de la control de la control de la control de la control de

 $\frac{1}{2}$ 

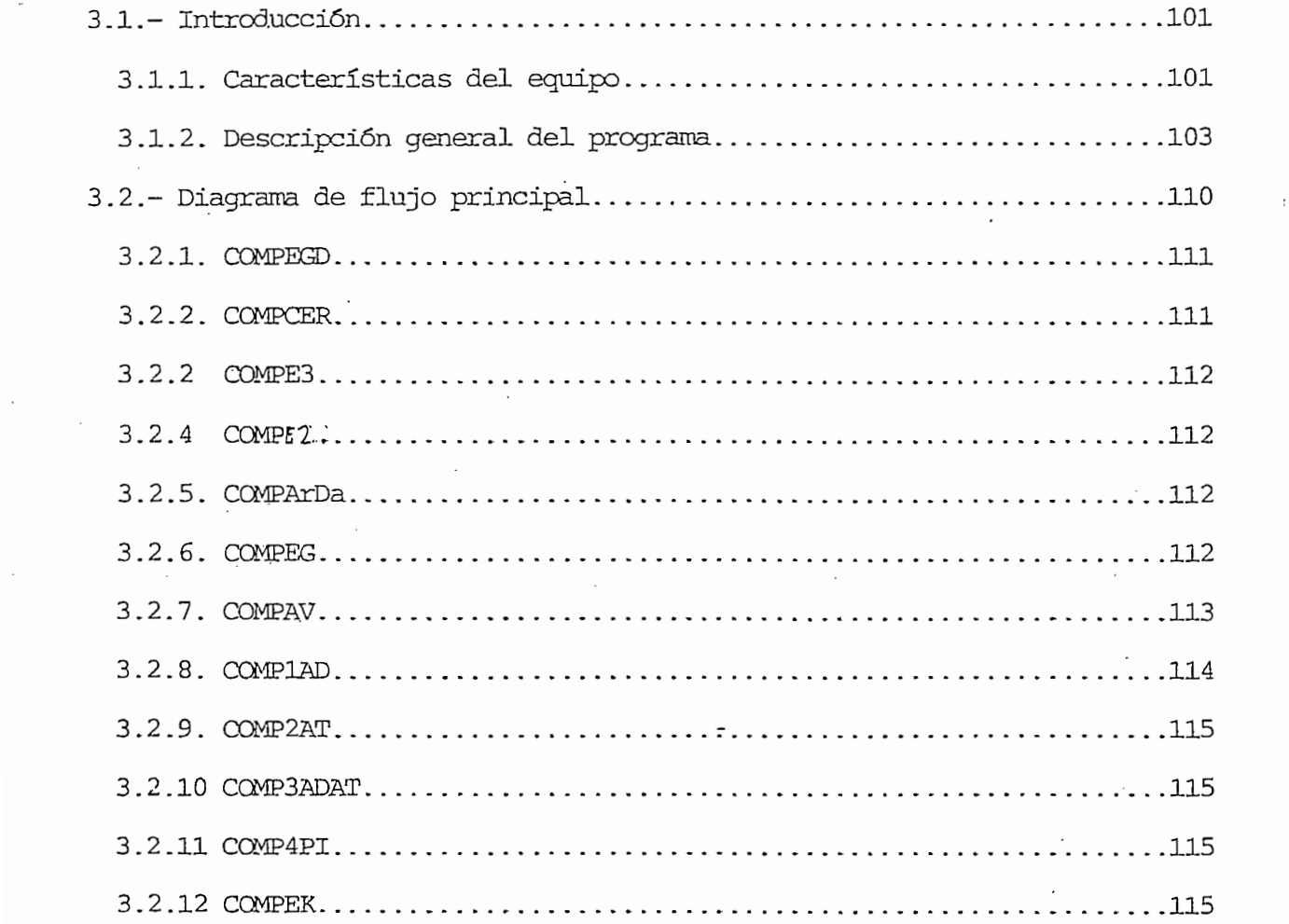

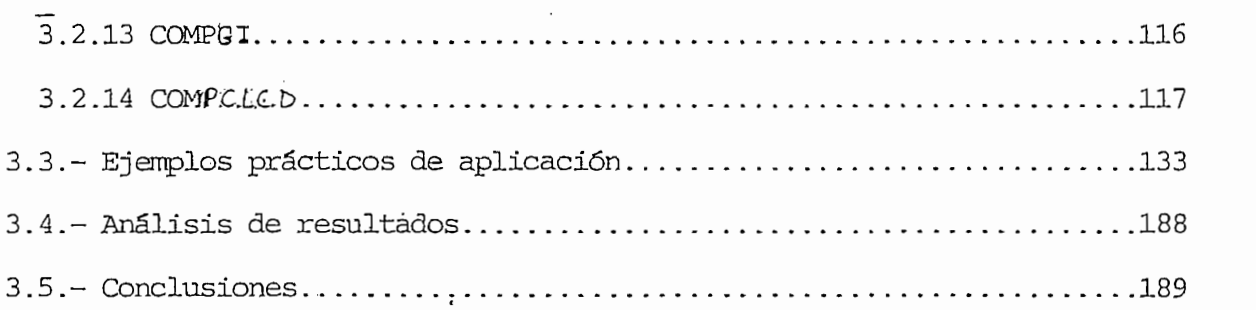

 $3.2.13$  CMPG 116  $\alpha$  is the contract of the contract of the contract of the contract of the contract of the contract of the contract of the contract of the contract of the contract of the contract of the contract of the

 $\bar{z}$ 

 $\label{eq:2.1} \frac{1}{\sqrt{2\pi}}\int_{0}^{\infty}\frac{1}{\sqrt{2\pi}}\left(\frac{1}{\sqrt{2\pi}}\right)^{2\alpha} \frac{1}{\sqrt{2\pi}}\int_{0}^{\infty}\frac{1}{\sqrt{2\pi}}\left(\frac{1}{\sqrt{2\pi}}\right)^{2\alpha} \frac{1}{\sqrt{2\pi}}\frac{1}{\sqrt{2\pi}}\frac{1}{\sqrt{2\pi}}\frac{1}{\sqrt{2\pi}}\frac{1}{\sqrt{2\pi}}\frac{1}{\sqrt{2\pi}}\frac{1}{\sqrt{2\pi}}\frac{1}{\sqrt{2\pi}}\frac{1}{$ 

 $\frac{d\mathbf{r}}{d\mathbf{r}}\frac{d\mathbf{r}}{d\mathbf{r}}\frac{d\mathbf{r}}{d\mathbf{r}}\frac{d\mathbf{r}}{d\mathbf{r}}\frac{d\mathbf{r}}{d\mathbf{r}}\frac{d\mathbf{r}}{d\mathbf{r}}\frac{d\mathbf{r}}{d\mathbf{r}}\frac{d\mathbf{r}}{d\mathbf{r}}\frac{d\mathbf{r}}{d\mathbf{r}}\frac{d\mathbf{r}}{d\mathbf{r}}\frac{d\mathbf{r}}{d\mathbf{r}}\frac{d\mathbf{r}}{d\mathbf{r}}\frac{d$ 

 $\sim 10^{-11}$ 

## $\Delta$ NEXOS: UTILIZACIÓN DEL PROGRAMA (MANUAL DE USO)

ANEXO A : UTILIZACION DEL PROGRAMA (MANUAL DE USO)

ANEXO B : LISTADO DE VARIABLES EN USO

ANEXO C : LISTADO DE ERRORES (MANUAL)

 $\mathcal{L}$ 

 $\sim$ 

ANEXO D : LISTADO DEL PROGRAMA

BIBLIOGRAFIA.

 $\epsilon$ 

### INTRODUCCION

En los últimos años se ha dado un gran impulso a la automatización de sistemas mecánicos, eléctricos, etc, lo que ha obligado a profundi zar el estudio de los sistemas de control, con la esperanza de poder en tender en un papel el funcionamiento de un problema físico.

Es así como el entendimiento de como se comporta un sistema puedellevarse a cabo mediante varias tácnicas, estando entre ellas el lugargeométrico de las raíces.

Es así corro el entendimiento de como se comporta un sistema puede-

Mediante el microcomputador TEKTKONIX 4051, de la facultad de-Inge- •

En el capítulo I se trata el problema de la compensación en general

El presente trabajo utilizó la tesis del Ing. Ramiro Pazmiño (1981) para poder compensar o mejorar características de funcionamiento de un sistema, basándose en el lugar geometrico de las raíces (LGR).

Mediante el microcomputador TEKTRONIX 4051, de la facultad de Ingeniería Eléctrica, cuyo lenguaje interno de programación es el BASIC, seimplementa un programa cuyo proceso es iterativo, "conversacional" en tre el usuario y el computador, que se encarga de calcular las singulari dades necesarias para cumplir con algunas especificaciones de funciona – miento, valiéndonos para el análisis de la técnica del lugar geométricode las raíces.

En el capítulo I se trata el problema de la compensación en general y se extiende el estudio a tener redes fisicamente realizables. Luego en el capítulo II se centra el análisis de la compensación a 4 formas: compensación en adelanto, en atraso, en adelanto-atraso y la proporcional integral, allí se explican los algoritmos implementados y algunos ejem plos de aplicación:

Finalmente en el capítulo III se presenta el programa implementado-

y algunos ejemplos realizados mediante el mismo.

y algunos ejemplos realizados mediante el mismo.

El análisis de los resultados se lo hace con el LGR que ha sido ligeramente mejorado en su versión original. Además la maniobravilidad de los archivos calculados es muy notoria y podrá entenderse mejor, con eluso del programa del presente trabajo.

### CAPITULO I

### INTRODUCCION

En este capítulo se pretende dar ideas generales acerca de la estabi lidad de sistemas clásicos de control, una entrada y una salida además de indicar en que consiste la compensación y las formas de compensar, para lo cual se explican algunos tipos de redes realizables. El estudio se orienta principalmente a la compensación en adelanto, atraso, adelanto -atraso y proporcional-integral.

## $\begin{minipage}{.4\linewidth} \textbf{CAPITULO} & \textbf{I} \end{minipage}$

### LA COMPENSACION

1.1.- CRITERIOS DE ESTABILIDAD Y RESPUESTAS DE SISTEMAS DE CONTROL.

1.1.- CRITERIOS DE ESTABILIDAD Y RESPUESTAS DE SISTEMAS DE CONTOOL.

- 1.1.1. Estabilidad
- 1.1.2. Respuesta de sistema de control
- 1.1.3. Respuesta transitoria
- 1.1.4. Respuesta de estado estable.
- 1.2.- LA FUNCION DE LA COMPENSACION
	- 1.2.1. Compensador en serie o cascada
	- 1.2.2. Compensador en paralelo o en la realimentación
- 1.3.- METODOS DE COMPENSACION
- 1.4.- FORMAS FISICAS DE COMPENSADORES, REDES ELECTRICAS Y MECANICAS DE COMPENSACIÓN.
	- 1.4.1. Red de compensación en adelanto
	- 1.4.2. Red de compensación en atraso
	- 1.4.3. Red de compensación en adelanto atraso
	- 1.4.4. Red compensadora proporcional integral
	- 1.4.5. Otras redes compensadoras.

1.1.- CRITERIOS DE ESTABILIDAD Y RESPUESTA DE SISTEMAS DE CONTROL 1.1.1. ESTABILIDAD.-

Se entiende por estabilidad de un sistema de control, cuando una entrada limitada porduce una salida limitada. Un sistema de control puede  $m\bar{c}$ dio nos contraremos al análisis mediantes; así en unascio esta -<br>La relación dio nos centraremos al análisis mediante transformada de Laplace. La rela ción salida-entrada conocida como función de transferencia nos ayuda a determinar el comportamiento de un sistema físico. La ecuación 1.1 muestrauna función en el dominio de Laplace, en donde los factores del numeradorse llamarán ceros (Zi) y los del denominador polos (Pj).

$$
F(s) = \frac{\text{salida}}{\text{entrada}} = \frac{(S+21) (S+22) - \cdots (S+2m)}{(S+p1) (S+p2) - \cdots (S+pn)}
$$
(1.1)

Donde:  $\text{Zi} = \text{ceros } i - \text{fsim}$   $i = 1, 2, -\text{-m}.$  $Pj = \text{polo}$  j - ésimo j= 1.2.---,n.  $m \leq n$ .

Para determinar la estabilidad de sistemas se han desarrollado una serie de técnicas y criterios entre los cuales enumeramos los siguientes:

- Criterio de estabilidad de Routh
- Criterio de estabilidad de Hurwitz
- Criterio de estabilidad de Routh-Hurwitz
- Criterio de estabilidad de la fracción continuada
- Técnicas mediante diagramas de Bode (dominio de la frecuencia)
- Técnicas mediante el LGR
- Técnicas por el análisis y Nyquist.
- Técnicas por el análisis de Nichols (carta)
- Otras técnicas inclusive para sistemas no lineales, discretas, etc.

Realizamos el análisis por el lugar geométrico de las raíces (L.G.R.) En la figura 1.1, se tiene un diagrama de bloques de un sistema de control realimentado.

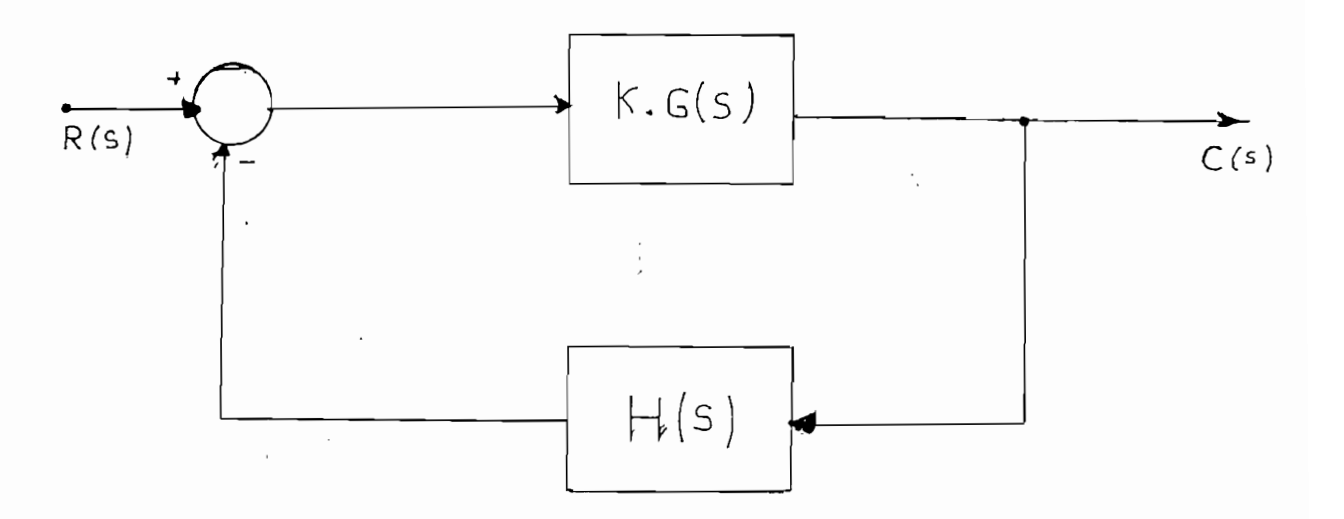

 $K =$  parámetro numérico real variable

 $G(s)$  = función de transferencia de la planta (polonomio)

 $H(s)$  = función de transferencia de la realimentación (polinomio).

DIAGRAMA DE BLOQUES DE UN SISTEMA DE CONTROL

FIGURA 1.1.

La función que relaciona la entrada y la salida vendría dada por la ecuación 1.2.

$$
F(s) = \frac{C(s)}{R(s)} = \frac{K.G(s)}{1+K.G.(s). H(s)}
$$
(1.2)

Se deduce fácilmente que los factores del denominador de la ecuación-1.2 variarán; según varíe, el parámetro de ganancia K.

Mediante la técnica del lugar geométrico de las raíces se analizan los resultados de la ecuación 1.3. con lo que se tienen los polos de lazocerrado.

$$
1 + K. G(s). H(s) = 0 \tag{1.3}
$$

en un plano ceno el de la figura 1.3, a lo cual se conoce como lugar geoméen un plano como el de la figura 1.3, a lo cual se conoce como lugar geométrico de las raíces. Este método puede ser llevado a cabo mediante un computador. (1).

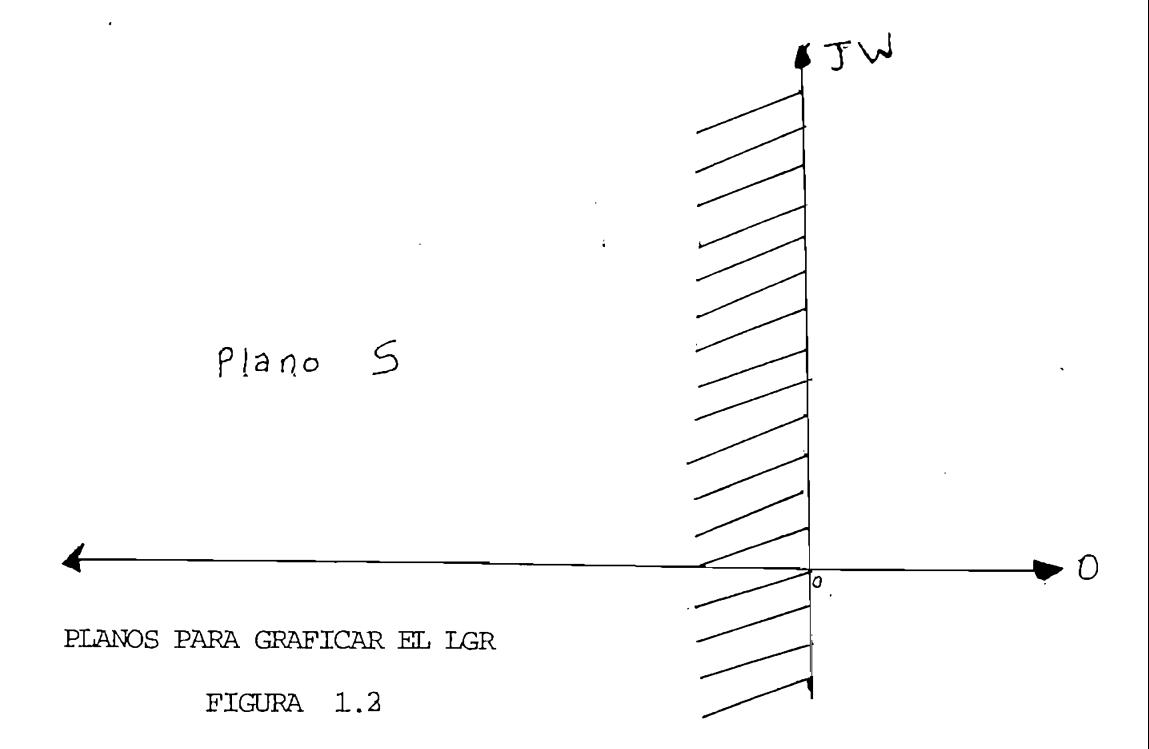

eje imaginario (jw) desde la izquierda, el sistema se acerca a la inestabilidad. O abreviando cualquier raíz: polo o cero que se encuentre en el selidad. O abreviando cualquier raíz: polo o cero que se encuentre en el se-En la referencia (1) se tiene más detallado el análisis de estabilidad

En la referencia (1) se tiene más detallado el análisis de estabilidad mediante el LGR.

RESPUESTAS DE SISTIMAS DE CONTROL.  $1.1.2.-$ 

Se identifican claramente dos tipos de respuestas:

a) Respuesta transitoria

a) Respuesta transitoria

b) Respuesta en estado estable.

Mediante el LGR, se puede tener una buena idea del comportamiento del sis tema, en su inicio y cuando se ha estabilizado el mismo.

 $1.1.3. -$ RESPUESTA TRANSITORIA.

1.1.3.- RESPUESTA TRANSITORIA.

Idealmente un sistema de control debe responder instantáneamente ante una excitación, pero, en la realidad todo sistema tiene una etapa de - $\mathcal{A}$  continuación se sintetizará el componento de un sistema de un sistema de un sistema de un sistema de un sistema de un sistema de un sistema de un sistema de un sistema de un sistema de un sistema de un sistema de

A continuación se sintetizará el comportamiento de un sistema de segundo orden ante una excitación escalón:

Suponga una función de transferencia de Lazo cerrado.

$$
F(s) = \frac{C(s)}{R(s)} = \frac{Wn^2}{s^2 + 2 \cdot \frac{\varphi}{s} Wn \cdot s + Wn^2}
$$
 (1.4)

 $\zeta =$  factor de amortiguamiento Donde:

Donde : ^ = factor de amortiguamiento

 $W_n$  = frecuencia natural no amortiguada.

De la ecuación 1.4. se puede obtener información como se indica en la  $\frac{1}{2}$ figura 1.8.

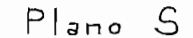

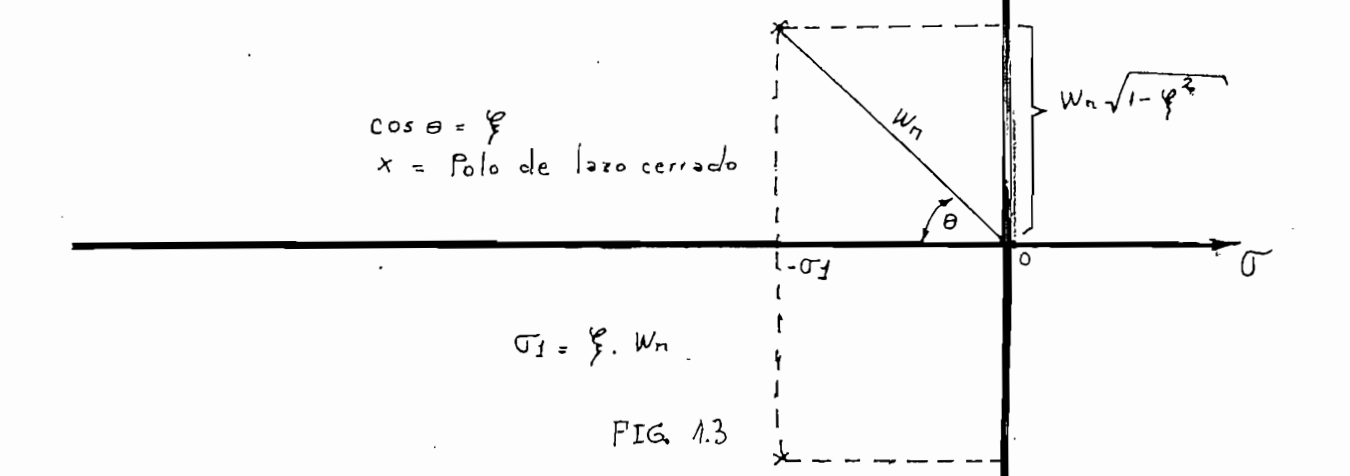

y encontramos la inversa de Laplace se tiene:

$$
C(t) = 1 - e^{i \frac{\psi}{\sqrt{2}}} \cdot \frac{w_n \cdot t}{\sin \left(\frac{\psi n}{\sqrt{1 - \frac{\psi^2}{\sqrt{2}}}} \right)} \qquad (1.5)
$$

 $C(t) = 1-e$  . See  $(\text{Wn} \sqrt{1-\xi^2}t + \cos^{-1}\xi)$  (1.5)<br>
The contained verse en la figura 1.5.<br>
Como puede verse en la figura 1.5. familia de curvas para cada valor de  $\frac{y}{l}$  como puede verse en la figura 1.5.

$$
Wd = Wr\sqrt{1 - \zeta^2}
$$
 (1.6)

Donde: Wd = frecuencia natural amortiguada del sistema

 $wd + wn$ .

 $T = \frac{1}{\sqrt{2}}$  . The  $\frac{1}{\sqrt{2}}$ 

$$
\mathcal{T} = 1/(\mathcal{E}, W_n.) \tag{1.7}
$$

por lo que: por lo que:

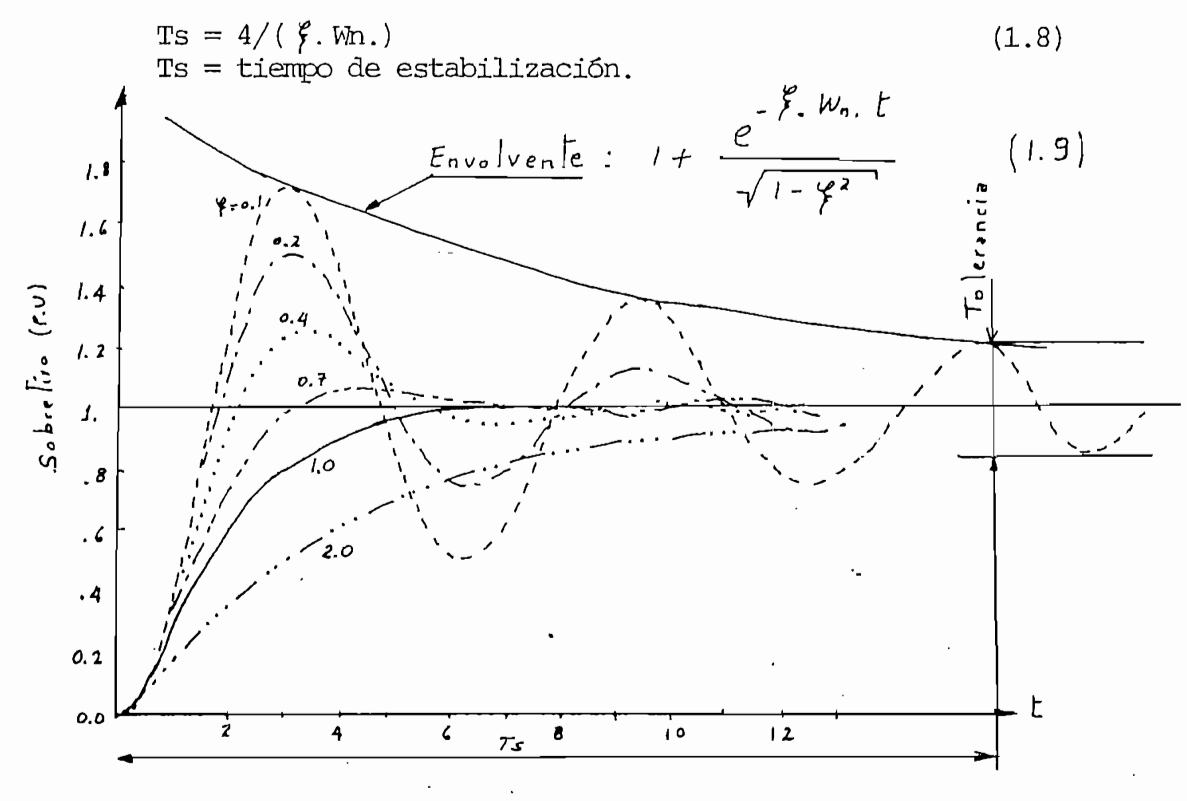

FIGURA  $1.4$  En la figura 1.5, se tiene adicionalmente graficado, una de las envolventes  $(i \nmid \ell = 0.1)$  y se considera al sistema estable cuando ha pasado un tiempo e quivalente a  $4/\frac{4}{7}$  Wn.

El sobretiro se define como la diferencia entre la máxima de las solucio nes de estado estable y el pico máximo de los transitorios; se considera una mejor respuesta mientras más pequeña esta diferencia, por lo que, debe encontrarse un punto de equilibrio entre  $\gamma$  y el sobretiro. En la figura 1.6. se tiene graficado el tiempo en función del factor de a-

En la figura 1.6. se tiene graficado el tiempo en función del factor de amortiguamiento y el tiempo vs factor de amortiguamiento de donde se des vprende que, el sobretiro es aceptable para valores de  $\frac{4}{7}$  entre 0.3 y 0.7.

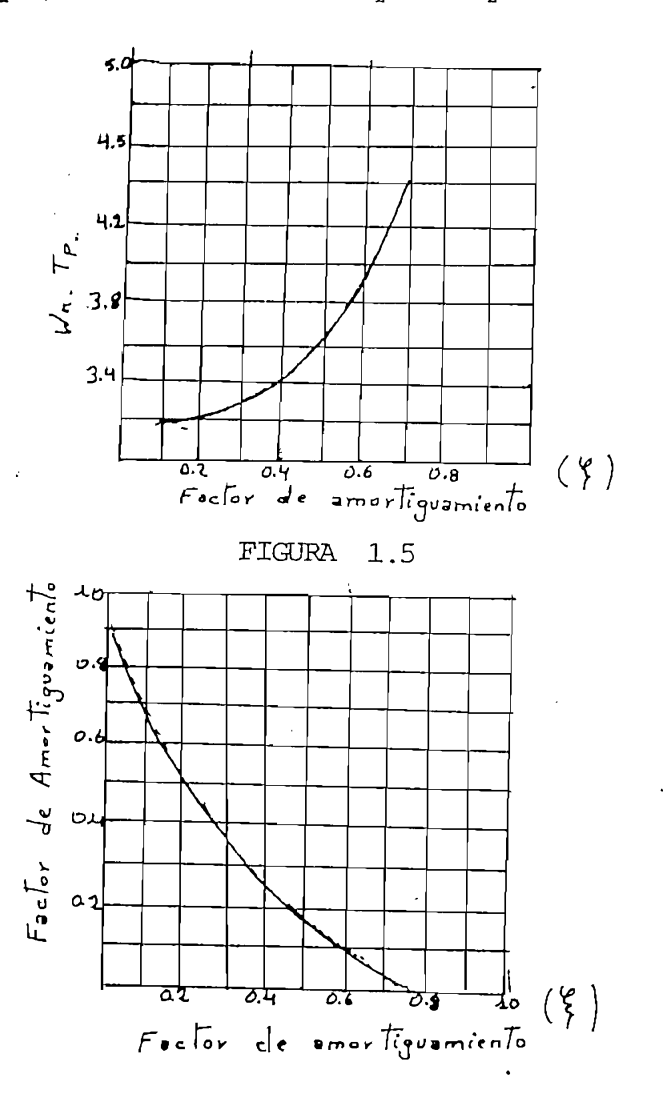

FIGURA 1.6 Se analizó previamente el comportamiento de un sistema de segundo orden, para poder dar un criterio en sistemas de órdenes superiores a 2. Partiremos del diagrama de bloques de la figura 1.1, de donde, la funciónde transferencia según la ecuación 1.2 es:

Se analizó previamente el comportamiento de un sistema de segundo orden, -

$$
F(s) = \frac{C(s)}{R(s)} = \frac{K. G(s)}{1 + K. G(s). H(s)}
$$
(1.10)

$$
F(s) = \frac{K. G(s)}{1 + K. G(s). H(s)}
$$
(1.10)

Asimismo, esta expresión puede ser escrita en forma de factores como la e-1 cuación 1.1., suponiendo que los polos reales son diferentes entre sí pode mos escribir para una entrada escalón unitario:

$$
C(s) = \frac{a}{s} + \sum_{i=1}^{n} \frac{ai}{s + pi}
$$
 (1.11)

Como ya se dijo en el apartado 1.1.1, cualquier polo, cero en el semiplano positivo hará al sistema inestable. Ahora bien, llevada la ecuación  $1.11,$ al dominio del tiempo se concluye que, si existe un cero de lazo cerrado cerca de un polo de lazo cerrado, el residuo de este polo es pequeño y el coeficiente del término de respuesta transitoria correspondiente a este po-Un par de polos y ceros ubicados muy cercanamente se cancelan entre sí, si-

Un par de polos y ceros ubicados muy cercanamente se cancelan entre sí, siexiste un polo ubicado lejos del origen, el residuo de este polo realmentese desprecia y así sucesivamente para términos a lejados del origen, por lo que un sistema de orden superior a 2 puede aproximarse a uno de segundo or-Para generalizar más aún la ecuación 1.11. debido a que se tienen polos com

Para generalizar más aún la ecuación 1.11, debido a que se tienen polos com plejos podríamos tener una expresión:

$$
C(S) = \frac{a}{S} + \sum_{j=1}^{9} \frac{a_j}{s+p_j} + \sum_{k=1}^{r} \frac{b_k (s+p_k, w_k) + C_k w_k \sqrt{1-\gamma_k^2}}{s^2 + 2 \cdot \gamma_k w_k S + w_k^2}
$$
 (1.12)

De los términos de 1.12, se deduce su expresión en el dominio del tiempo - $(4.13)$  $comc$ :

$$
C(t) = \partial + \sum_{j=1}^{7} Q_{j} \cdot e^{-r_{j}t} + \sum_{k=1}^{7} b_{k} \cdot e^{-r_{k}w_{k}t} \cos w_{k} \sqrt{1-r_{k}^{2}t} + \sum_{k=1}^{7} C_{k} \cdot e^{-r_{k}w_{k}t} - \sum_{k=1}^{7} c_{k} \cdot e^{-r_{k}w_{k}t}.
$$

Todos los términos que estén en el semiplano negativo tienen una caída exponencial que después de un tiempo tenderá a ser cero, por lo que en el tiempo infinito la ecuación 1.13 se reduce a:

$$
c(t+\infty) = a \tag{1.14}
$$

Puede notarse que, la distancia horizontal de los polos al eje imaginariodetermina el tiempo de establecimiento total del sistema; así pues, cuanto mayor esta distancia menor tiempo de establecimiento. Ahora bien, se puede hablar de polos dominantes, cuando las relaciones de las partes cerca nas exeden de 5 y no hay ceros cercanos, los polos de lazo cerrado mas cer canos al eje imaginario dominan el comportamiento transitorio del sistema; sin embargo, normalmente se producen polos conjugados que llegan a dominar la respuesta, se llega a tener una respuesta oscilatoria, cuando el sisterespuesta no escilatoria.  $\mathbf{A}$ 

Abreviando lo expuesto literalmente, se puede deducir que; un sistema quebusque cumplir con un tiempo de estabilización y dentro de un amortiqua - $\frac{1}{1}$ ñalada en al figura 1.7.

 $-8-$ 

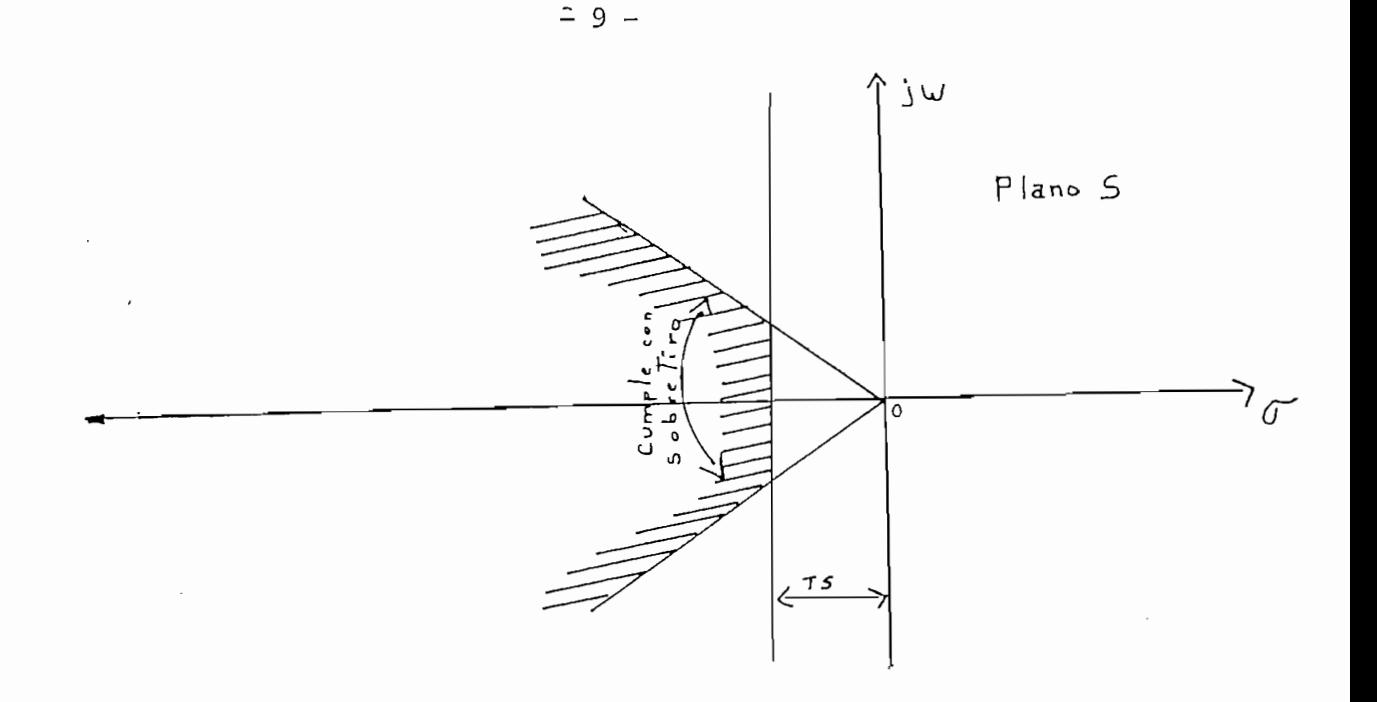

LUGAR DENTRO DEL CUAL SE CUMPLE CON TIEMPO DE ESTABILIZACION Y BIEN AMORTIGUADO

### FIGURA 1.7

1.1.4.- RESPUESTA DE ESTADO ESTABLE DE SISTEMAS DE CONTROL.

Normalmente en un sistema de control como el presentado en la figura 1.8, -: se conoce la relación entre la salida y la entrada y es importante que sea conocida la relación existente pues, en base a ellas se puede determinar dentro de que rangos se llega a estabilizar o fijar la respuesta; es obvioque se hablará de estabilidad en sistemas de control que sean estables, pues, para los inestables no tiene objeto hablar de valores.

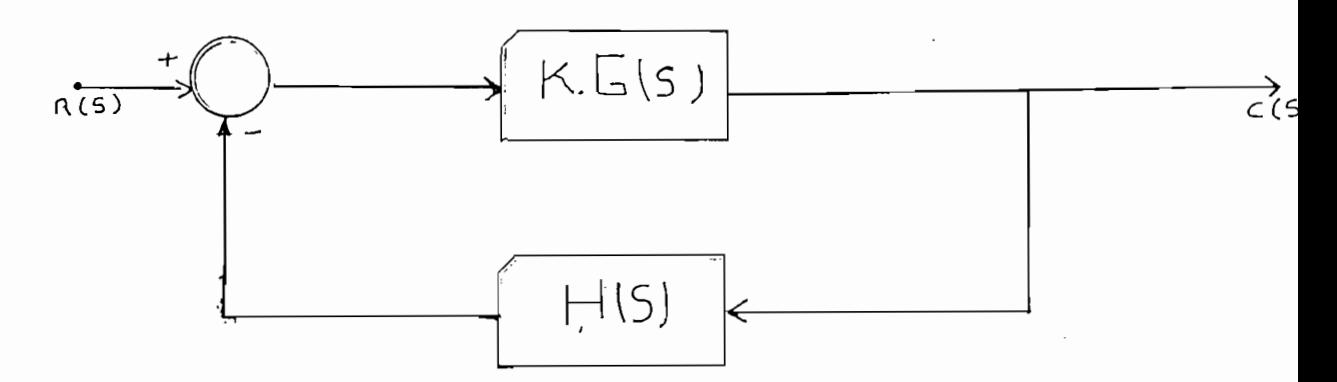

### SISTEMA DE CONTROL REALIMENTADO

### FIGURA 1.8

Al definir el estado final de un sistema se ha llegado a deducir que:

$$
Error = r(t) - c(t) \qquad (1.15)
$$

Donde:  $r(t)$  = función excitadora en función del tiempo.

 $E_{\text{eff}}$  error de estado estado estado estado de estado com

El error de estado estable por lo tanto queda definido como:

$$
Ess = r(t \rightarrow \neg) - c(t \rightarrow \neg)
$$
 (1.16)

Para generalizar el error se puede decir:

Con 1.17 y 1.18:

Con 1.17 y 1.18:

 $\sqrt{2}$ 

sistema.

$$
\frac{C(S)}{R(S)} = \frac{K. G(s)}{1 + K. G(s) H(s)}
$$
(1.17)

$$
\frac{E(S)}{R(S)} = \frac{-C(S) \cdot H(S)}{R(S)} + 1 \qquad (1.18)
$$

$$
E(s) = \frac{1}{1 + G(S) \cdot H(S)} \cdot {}^{*}R(S)
$$
\n(1.19)

Mediante el teorema del valor final (2) aplicando a la ecuación 1.19 se se tiene:

$$
e(t \rightarrow \infty) = \lim_{S \rightarrow 0} \frac{S \cdot R(S)}{1 + G \cdot H}
$$
 (1.20)

Con lo que para diferentes entradas se tiene:

Donde: G(O) ,H(0) =K. de posición. = Kp

Para entrada paso: 
$$
e(t \rightarrow \infty) = 1
$$
 (1.21)

Donde:  $G(0)$  .  $H(0) = K$ . de posición. =  $Kp$ Para entrada rampa:  $e(t - \infty) = \frac{1}{(1 + GH)S}$  $(1.22)$ 

Donde:  $\lim S.G.H. = K.$  de velocidad. = Kv  $s - 0$ 

 $\mathbf{1}$  $(1.23)$  $(LTH(j) \supseteq \cdots)$ Donde: Lim  $s^2$ GH = K. de aceleración = Ka

Debe estar claro que el concepto de error no varía sino que, para diferen tes excitaciónes o alimentaciones, a las constantes de error se los ha de-En la tabla 1.1 se ha tabla 1.1 se ha tabla 1.1 se ha tabla 1.1 se ha tabla 1.1 se ha tabla 1.1 se ha tabla 1.<br>En la tabla 1.1 se ha tabla 1.1 se ha tabla 1.1 se ha tabla 1.1 se ha tabla 1.1 se ha tabla 1.1 se ha tabla 1.

 $\mathsf{S}\rightarrow\mathsf{O}$ 

En la tabla 1.1 se ha tabulado para algunos tipos de sistemas los valores de error y sus constantes, entendiéndose como tipo, al número de integraciones que tenga el producto G(S). H(S).

| Sistema tipo | Excitación paso unidad |                | Exc rampa    |             | EXc Parábola |             |
|--------------|------------------------|----------------|--------------|-------------|--------------|-------------|
|              | Kte, error             | error          |              | Kte. error  | Kte.         | error       |
| 0            | Кp                     | $1/1+Kp$       | $\mathsf{O}$ | $\infty$    | $\mathbf 0$  | $\infty$    |
|              | $\infty$               | $\overline{0}$ | Kv           | 1/Kv        | $\mathbf 0$  | $\infty$    |
| 2            | $\infty$               | 0              | $\infty$     | $\mathbf 0$ | Ka           | 1/Ka        |
| 3            | $\infty$               | 0              | $\infty$     | $\mathbf 0$ | $^\infty$    | $\mathbf 0$ |
|              |                        |                |              |             |              |             |

TABLA 1.1

1.2.- LA FUNCION DE LA COMPENSACION.-

A través de un sistema de control del cual disponemos su función de transferencia, se puede predecir matemáticamente su funcionamiento y si no cumple con ciertas exigencias como: el tiempo de establecimiento, el sobretiro, el factor de amortiguamiento, el ancho de banda, etc., entonces se habla de la factibilidad de variar su función de transferencia mediante un rediseño del sistema y conseguir el objetivo deseado.

Ahora bien, normalmente una función de transferencia o ha sido optimizada al máximo o no es posible alterarla, por lo que, hay la opción de introdu cir redes compensadoras las mismas que ayudan a cumplir con determinadasconcretamente, la función de compensación de compensación es cumplir con requerimientos - cum persoa requerimientos - compensación es cumplir con requerimientos - cum persoa requerimientos - cum persoa requerimientos - cum

- 12 -

Concretamente, la función de compensación es cumplir con requerimientos específicos de un sistema, básicamente alterando los polos o ceros de lazo cerrado de la función mediante redes de compensación.

### 1.2.1.- LOCALIZACION DE LAS REDES COMPENSADORAS:

Las redes de compensación que se añaden a un sistema de control pueden ubicarse en distintos lugares, y en la práctica el lugar dependerá de la factibilidad de hacerlo; es así como se concreta en 2 formas de ubicar:

1.- Compensador en serie o cascada

1.2.1.a. COMPENSADOR EN SERIE O CASCADA:

2.- Compensador en paralelo o en la realimentación.

1.2.1.a. COMPENSADOR EN SERIE O CASCADA:

En la figura 1.9 se tiene un diagrama de bloques en el cual se pueden notar que la red compensadora va ubicada en serie a la función de transfe rencia de la planta que indistintamente puede ir antes o después de la -Por la simplicidad/esta ubicación del compensador es de uso práctico.

Por la simplicidad, esta ubicación del compensador es de uso práctico.

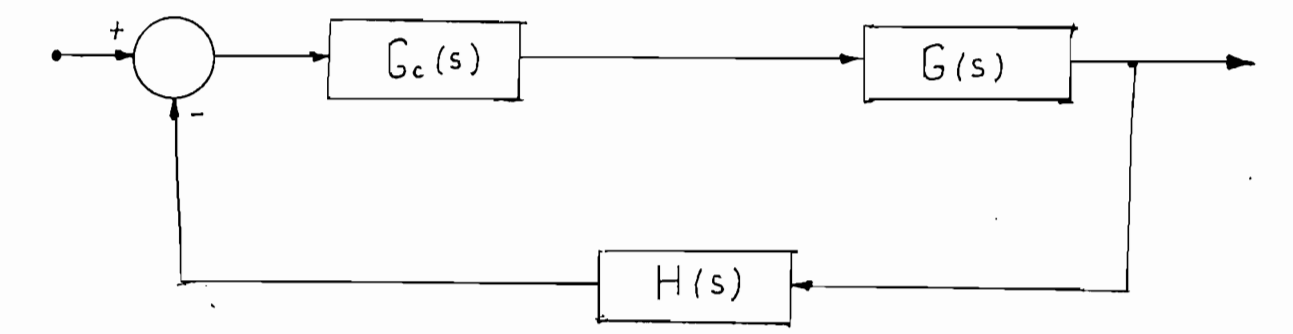

 $-13 -$ 

 $Donde:$ 

 $f_{\text{cc}}(s)$  = función de transferencia de la red compensadora

H(s)  $G(s)$  = función de transferencia de la plarta

 $H(s)$  = función de transferencia del lazo de realimentación.

# $\blacksquare$  . Denote by  $\blacksquare$

### FIGURA 1.9.

Quizas una desventaja de esta ubicación es que se requiere amplificadores de poder y normalmente todos los elementos de la red deberán ser afines para acoplarse con la planta.

1.2.2. COMPENSADOR EN PARALELO O EN LA REALIMENTACION:

1.2.2. ' COMPENSADOR EN PARALELO O EISf LA REALUXIENTACION : COMPENSADOR EN PARALELO O EISF LA REALUXIENTACION

 $\dot{V}/a$ En la figura 1M1. a. se tiene la ubicación de una red compensadora formando realimentación interna a la planta, a lo que se llama realimentación interna de lazo.

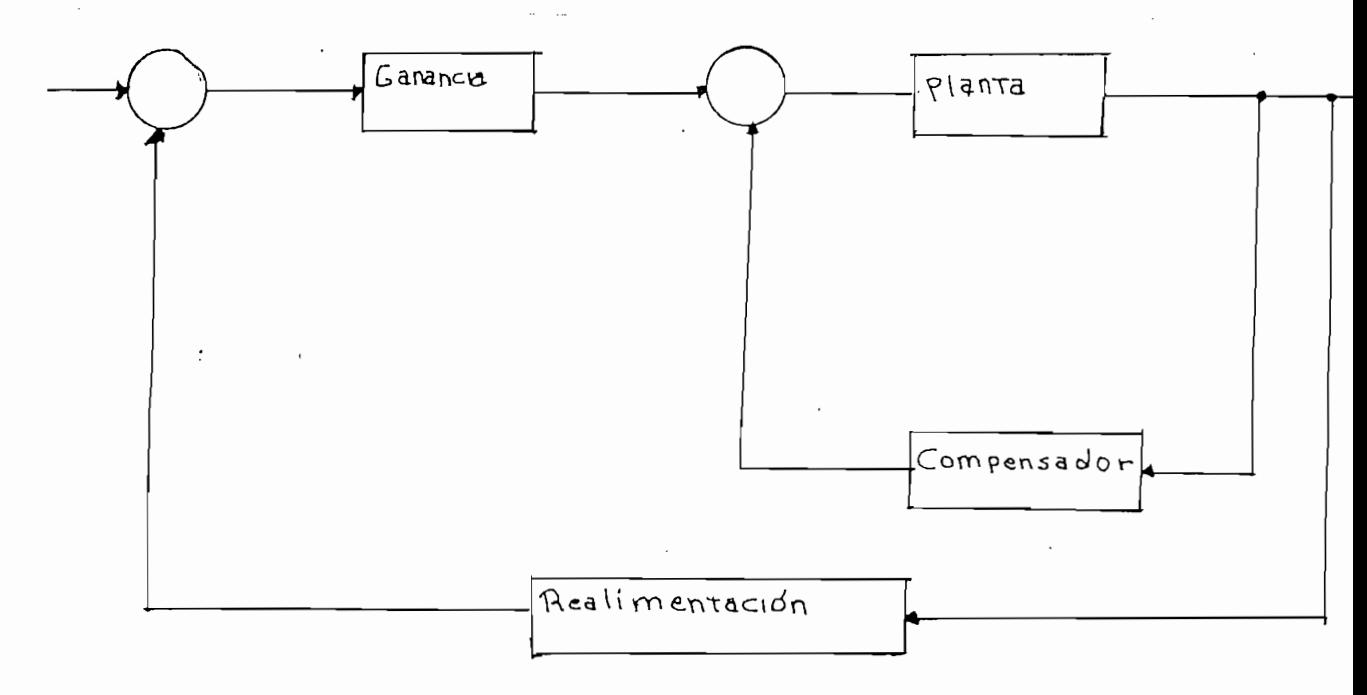

COMPENSADOR EN PARALELO CON REALIMENTACION INTERNA DE

LAZO.

Normalmente una red compensadora en adelanto en la rama de la realimenta ción, tiene una mayor influencia de estabilización que una puesta en el- $\frac{1}{\sqrt{2}}$ rámetros de realimentacion, como referencia en un sistema realimentado rámetros de realimentación, como referencia en un sistema realimentado la sensitividad es:

$$
\text{S} \quad \text{s} \quad \frac{1}{\text{G.H}} \tag{1.24}
$$

Además, existe una degradación de la exactitud de estado estable de el Por otro lado también puede ubicarse el compensador fuera del lazo lo -

Por otro lado también puede ubicarse el compensador fuera del lazo lo que es lo mismo, poner el compensador en paralelo a la realimentación; externa de lazo y en la figura 1.1 2,b se tiene su equivalente. externa de lazo y en la figura 1.1 2, b se tiene su equivalente.

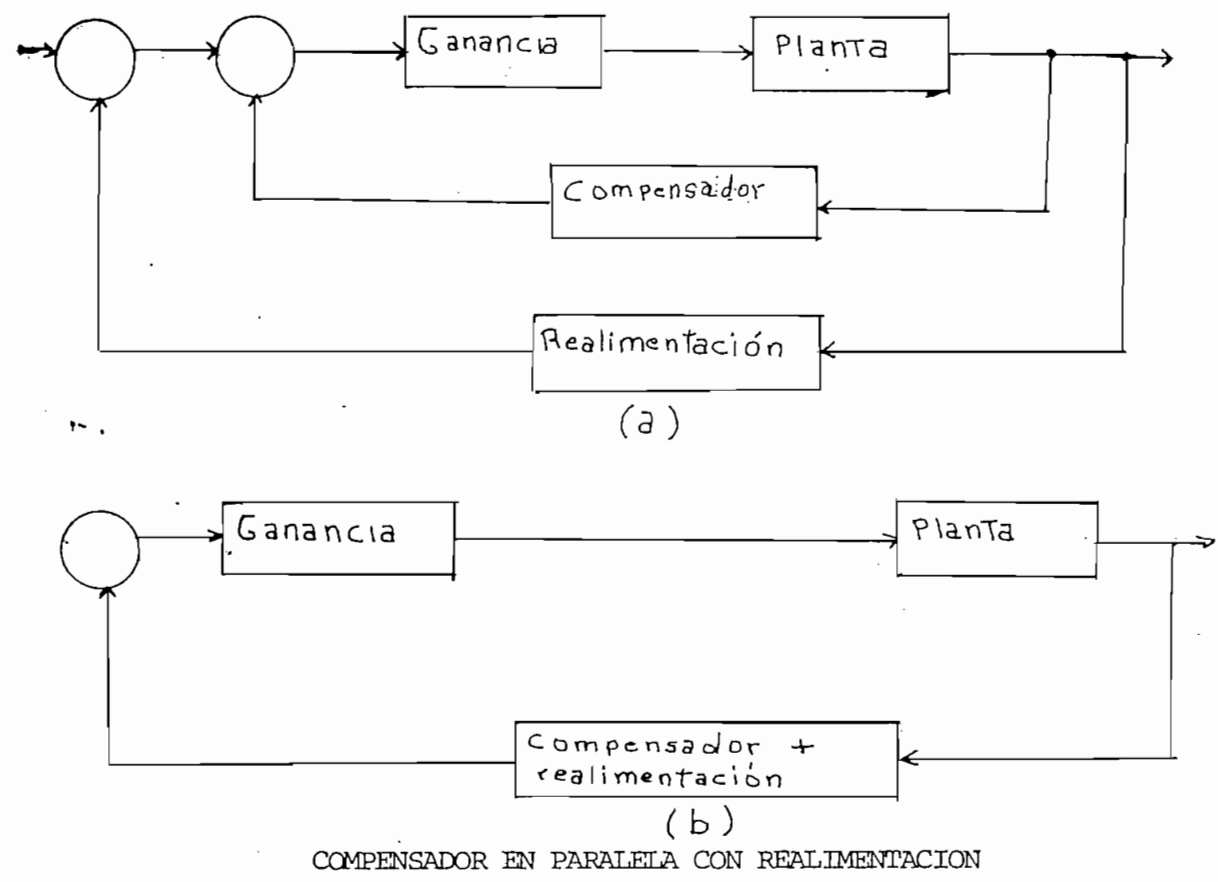

EXTERNA DE LAZO

1.3. - METODOS DE COMPENSACION. -

1.3.- MÉTODOS DE COMPENSñCION .-

Puesto que con la compensación se pretende cumplir que el sistema funcione con ciertas características; el punto a tratarse es como lograr ello, para lo cual se tienen algunos métodos:

1.- Compensación mediante ganancia

2.- Compensación en adelanto

3. - Compensación en atraso

4.- Compensación en adelanto - atraso

5.- Compensación proporcional - integral.

Si a un sistema de control se varía su ganancia, su respuesta variará y es posible que se obtenga una comportamiento específico con lo que se habríacompensado mediante ganancia, caso contrario se debe buscar, alterar la función de transferencia mediante la inclusión de polos y ceros a conve -La idea de añadir o quitar polos y ceros se vislumbra mejor si se pudiese-

La idea de añadir o quitar polos y ceros se vislumbra mejor si se pudieseconsequir una función de transferencia de la forma?

$$
Gc(s) = \frac{Kc}{S + P}
$$
 (1.25)

 $\mathcal{L}(\mathcal{L}(\mathcal{$ 

Donde: Kc = ganancia dada por el compensador

 $-2$  = cero dado por el compensador.

 $-P =$  polo dado por el compensador.

En la figura 1.12 se tiene una representación del polo y cero en el plano-S y se puede notar claramente que si el cero (2) mayor que el polo (p), el  ${\rm angulo}$   $\theta$ a -  $\theta$ b  $>$  0, lo que indica que el ángulo de desfasage o la contribu ción de fase es positiva; a esta forma de compensar se llama: "Compensación en adelanto".

$$
\frac{5c}{6c} = -0b + 0a
$$
\n
$$
\frac{1}{6c} = -0 + 0
$$
\n
$$
\frac{1}{6c} = -0 + 0
$$
\n
$$
\frac{1}{6c} = -0 + 0
$$
\n
$$
\frac{1}{6c} = -0 + 0
$$
\n
$$
\frac{1}{6c} = \frac{1}{6c} = \frac{
$$

 $-16$ .

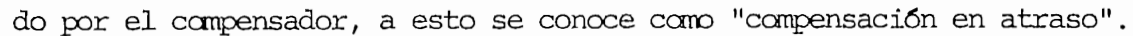

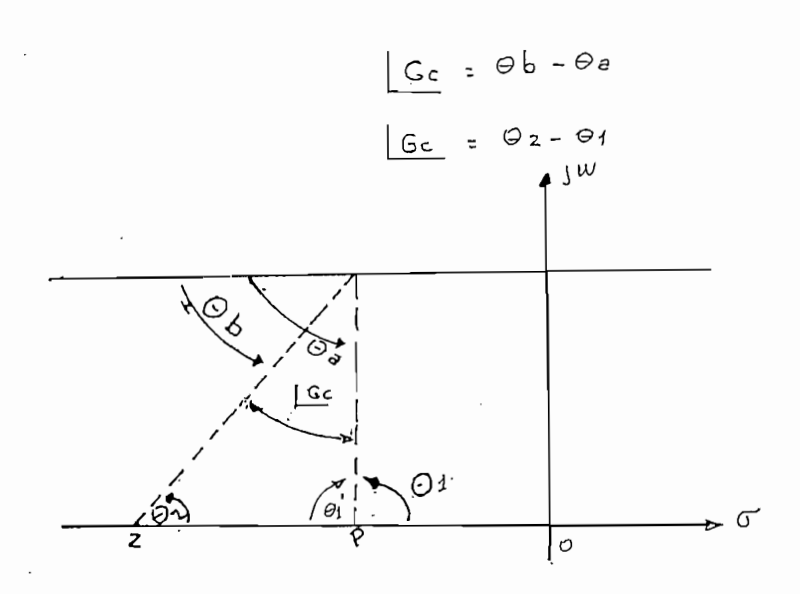

DETERMINACION DEL DESFAGASE DEL COMPENSADOR EN ATRASO

DETERMINACIÓN DEL DESFAGASE DEL COMPENSADOR EN ATRASO

FIGURA 1.13

Cuando se tiene una mezcla del atraso y del adelanto se habla de tener una compensación en adelanto - atraso.

$$
Gc(s) = Kc \quad \frac{(s + z1)}{(s + p1)} \quad \frac{(s + 22)}{(s + p2)} \tag{1.27}
$$

La ecuación 1.27 da una idea general de la función de transferencia de ese  $A$ hora en el caso  $\mathcal{A}$  .  $A$  en el caso  $\mathcal{A}$  en el polo sea de la ecuación  $\mathcal{A}$  .  $A$ 

Ahora en el caso que el polo sea despreciable, de la ecuación 1.25 se dedu ce:

$$
GC(s) = Kc \frac{S + Z}{S}
$$
 (1.28)

M 2 9) Gc(s) = Kc + Kc Z l '

$$
GC(s) = Kc + Kc \frac{z}{S}
$$
 (1.23)

La expresión 1.29 nos muestra nada mas que otra forma de compensar que esmediante la suma de un amplificador y un integrador lo que se conoce comocompensación "proporcional - integral".

1.4. - FORMAS FISICAS DE COMPENSADORES, REDES ELECTRICAS Y MECANICAS DE COM Se analizan redes de compensación cuyas funciones de transferencia cumplan

Se analizan redes de compensación cuyas funciones de transferencia cumplan a) Compensación en adelanto

a) Compensación en adelanto

b) compensación en atraso

c) compensación en adelanto - atraso

d) compensación proporcional - integral.

Las formas de compensar antes enumeradas han sido factibles de ser introdu cidas en un programa digital.

 $1.4, 1.$  RED DE COMPENSACION EN ADELANIO  $-$ 

Como se dijo en 1.3, un compensador en adelanto se caracteriza por dar una contribución de fase en adelanto al relacionar la salida con la entrada de un sistema.

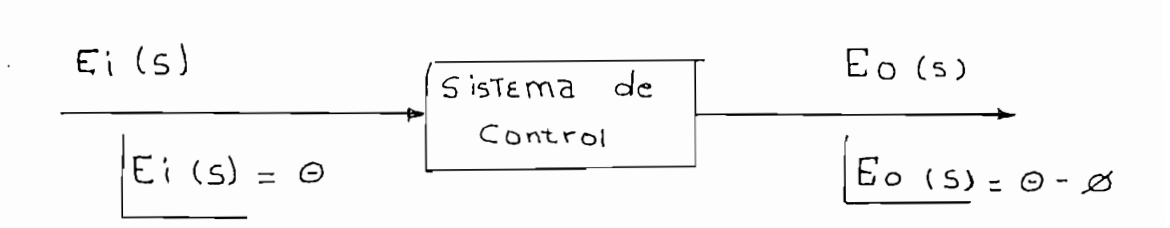

## DE\$FA\$SAGE DE UN SISTEMA DE CONTROL

### FIGURA 1.14

Se puede notar de la figura 1.14 que el ángulo de la señal de entrada sufre un adelanto de  $\emptyset$  al salir del sistema.

La forma general de una red compensadora en adelanto viene dado por

$$
\text{Gc (s)} = \text{Kc} \quad \frac{\text{S} + \text{Z}}{\text{S} + \text{P}} \; ; \; \text{Z} \angle / \text{P} / \tag{1.30}
$$

Para detallar mjor los parámetros de este tipo de red se pone:

$$
Gc(s) = Kc \quad \frac{S+1/\zeta}{S+\alpha/\zeta}
$$

Donde:  $\alpha$   $>$  1

 $\text{Kc}$ ,  $\epsilon > 0$ 

Los polos y ceros deben estar en el semiplano negativo, para que el sistema sea estable.

## a). RED ELECTRICA.-

En la figura 1.15 se dispone un circuito cuya función de transferencia es similar a las dadas por  $(1.30)$  y  $(1.31)$ .

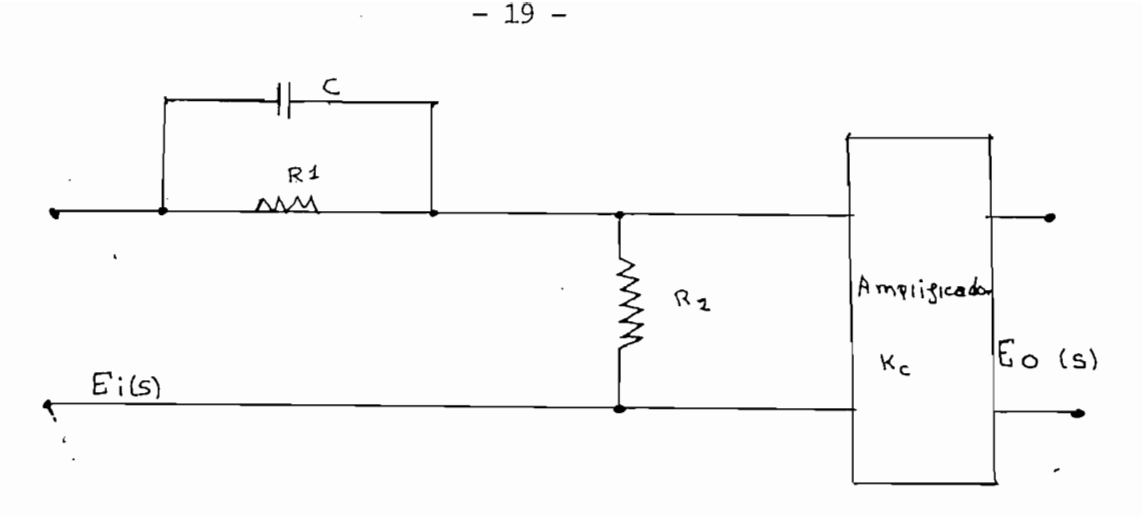

### RED ELECTRICA COMPENSADORA EN ADELANTO

### FIGURA 1.15

Del análisis del circuito se tiene:

$$
GC(s) = \frac{Fo(s)}{Ei(s)} = \frac{Kc \cdot R2}{R2 + R1/SC}
$$
\n(1.32)

$$
GC(s) = \frac{KC}{s + R1 + R2} \frac{(s + 1/R1, c)}{R2} \frac{1}{R1, c}
$$
 (1.33)

Por analogía de 1.33 y 1.31 se tiene:

$$
\mathcal{E} = \text{RL} \cdot \text{C} \tag{1.34}
$$

$$
\alpha \frac{1}{R^2} \frac{R_1 + R_2}{R^2} \tag{1.35}
$$

$$
Kc = Kc \tag{1.36}
$$

Los parámetros a especificarse para este tipo de compensador es:  $\epsilon$ ,  $\angle$  y Kc; sin embargo, se puede notar que se tienen tres valores a expecificarse: R1, R2 y C; lo que facilita encontrar los parámetros de  $\alpha$  y  $\gamma$  y teóricamente existen infinitos valores de resistencias y condensadores para conseguir... tos mismos fines.

B) CRITERIO PARA DETERMINAR EL RANGO DE ALFA.  $(\alpha)$ .

B) CRITERIO PARA DEPERMINAR EL RANGO DE ALFA. ( o¿. } .

Realmente alfa  $(\alpha)$  depende de R1 y R2 por lo que ese parámetro puede tener infinitos valores, pero, por razones de ruido se limita alfa.

Se sabe que todos los sistemas realimentados tienen una fuente interna de ruido y normalmente ese ruido es de alta frecuencia en comparación a las frecuencias de las señales de control del sistema, por lo que, el condensador para el ruido interno es un cortocircuito pero para las señales de- crit Las señales de entrada se ven atenuadas en un valor alfa incluyendo el : -~

Las señales de entrada se ven atenuadas en un valor alfa incluyendo el : $\pm$ ruido interno por lo que a mayor alfa menor ruido, a costo de una atenuae ión de las señales de control para evitar unaexagerada atenuación alfa,se limita a un valor máximo de 10, en el otro lado si alfa muy pequeño, el efecto compensador casi no se nota por lo que alfa mínimo se limita a 3.

## $\mathcal{L} = \mathcal{L} \mathcal{L} \mathcal{L}$ C). RED CON AMPLIFICACTOMES OPERACIONALLS.-

Se puede apreciar en la figura  $1.16(a)$  y  $1.16b$ , dos circuitos con opera cionales, notándose que el amplificador de la salida es solo un inversorpara evitar el defasage de 180°.

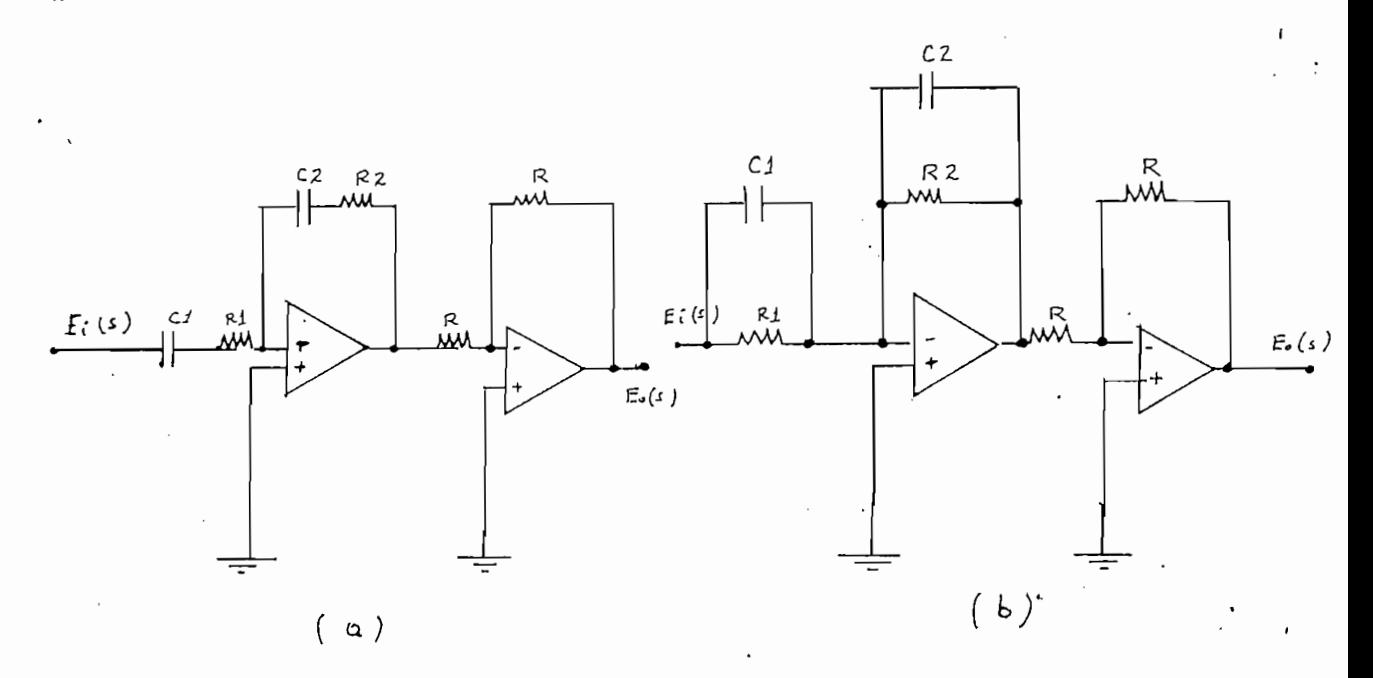

REDES COMPENSADORAS CON AMPLIFICADORES OPERACIONALES

REDES CCMPENSADORAB CON AMPLr^ICADORES OPERACICNffiES

FIGURA 1.16

Al analizar las redes de las figuras 1.16 a y 1.16 b se obtienen las ecua ciones 1.37 y 1.38 respectivamente.

$$
GC(s) = \frac{R2}{R1} \frac{(s + 1/R2C2)}{(s + 1/R1C1)}
$$
 (1.37)

 $G_{\rm{C}}(s) = \frac{1}{2} \left( \frac{1}{2} \right)^{2} \left( \frac{1}{2} \right)^{2} \left( \frac{1}{2} \right)^{2} \left( \frac{1}{2} \right)^{2} \left( \frac{1}{2} \right)^{2} \left( \frac{1}{2} \right)^{2} \left( \frac{1}{2} \right)^{2} \left( \frac{1}{2} \right)^{2} \left( \frac{1}{2} \right)^{2} \left( \frac{1}{2} \right)^{2} \left( \frac{1}{2} \right)^{2} \left( \frac{1}{2} \right)^{2} \left( \frac{1}{2}$ 

$$
GC(s) = \frac{Cl}{C2} \frac{(S + 1/RLC1)}{(s + 1/RLC2)} \tag{1.38}
$$

Haciendo analogía 1.37 y 1.38 con 1.31 se obtiene:

$$
Para 1.37: \t Kc = R2 \t (1.39)
$$

$$
\mathcal{L} = \text{RL CL} \tag{1.40}
$$

$$
\alpha = \frac{R2}{R1} \frac{C2}{C1} = Kc \frac{C2}{C1}
$$
 (1.41)

Por lo que se puede determinar fácilmente la red, al dar valores a C1, C2, R1, R2.

£ = R2 C2 (1.43)

$$
Z = R2 C2 \tag{1.43}
$$

$$
\alpha = \frac{C1}{C2} \frac{R1}{R2} = Kc \cdot \frac{R1}{R2}
$$
 (1.44)

Con C1, C2, R1, R2 queda determinada la red fácilmente.

Debe notarse que existen infinitas soluciones para similares respuestas, eléctricamente todo se condiciona a impedancias de entrada y salida. La relación polo cero da el valor de alfa que se buscará tener en un rango entre 3 y 10.

 $S = \frac{1}{2}$  referencia directamente a la red mecánica equivalente de compensa - la red mecánica equivalente de compensa - la red mecánica equivalente de compensa - la red mecánica e de compensa - la red mecánica e de comp

d.) RED

Se hará referencia directamente a la red mecánica equivalente de compensa ción en adelanto en (3), (4) se encuentran más profundizadas esas analogías eléctricas mecánicas.

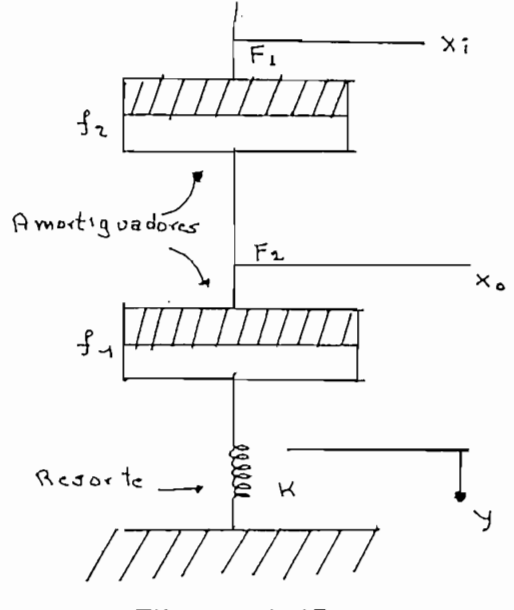

FIGURA 1.17

Donde:  $x \in \mathbb{R}^n$  , we can also define the despite despite despite despite despite despite despite despite despite despite des possibilitats de la proporcion de la proporcion de la proporcion de la proporcion de la proporcion

Fl,F2 = valores de fuerza aplicada

 $F1, F2 =$  valores de fuerza aplicada<br>fl,fl = alteración viscosa o rozamiento viscoso.

COMPENSADOR MECANICO EN ADELANTO

### FIGURA 1.17

Del gfáfico 1.17 escribiendo las ecuaciones de Newton se tiene:

 $\mathcal{L}^{\mathcal{L}}(z) = \mathcal{L}^{\mathcal{L}}(z) = \mathcal{L}^{\mathcal{L}}(z) = \mathcal{L}^{\mathcal{L}}(z) = \mathcal{L}^{\mathcal{L}}(z)$ 

$$
f2(xi-x2) = f1(xo - Y) \tag{1.45}
$$

٠.,

$$
f1(xo-y) = K y \tag{1.46}
$$

Mediante las transformadas de Laplace se llega a:

 $\overline{{\rm E2}}$ 

$$
\frac{xo}{xi} = \frac{S + 1/(f1/k)}{S + f1 + f2}
$$
\n(1.47)

$$
z' = f1/k \tag{1.48}
$$
\n
$$
\alpha = f1 + f2 \quad > 1 \tag{1.49}
$$

1.4.2 .- RED DE COMPENSACION EN ATRASO

1.4.2.- RED DE COMPENSACIÓN EN ATRASO

En la sección 1.3 se habló que el compensador en atraso se caracteriza por das una contribución de fase en retardo el relacionar la salida con la entrada en un sistema de control.

En la figura 1.18 se clarifica que el ángulo de defasage de la señal de en trada, al salir sufre un atraso  $\emptyset$  que, será dado por el compensador en atraso.

Ei(s)

\nExistem  
\nde control

\nEo(s)

\nEo(s) = 
$$
\theta + \emptyset
$$

DEFASAGE DE UN SISTEMA DE CONTROL

### FIGURA 1.18

La forma general para describir la función de transferencia en atraso es:

$$
GC(s) = Kc \frac{S + z}{S + P} : /2/>
$$
 (1.50)

Para que el sistema sea estable el polo y cero deben estar en el semiplanonegativo del plano S.

Reescribiendo 1.45:

∼

$$
Gc(s) = Kc \frac{S + 1/\gamma}{S + 1/\gamma \gamma \gamma}
$$
(1.51)  

$$
\alpha > 1, \gamma > 0
$$
  

$$
Kc = Kc
$$
(1.52)

 $-23 -$ 

Una red eléctrica que da una función de transferencia similar a la ecuación de transferencia similar a la ecua

Una red eléctrica que da una función de transferencia similar a la ecuación 1.51, se tiene en la figura 1.19 donde vemos elementos pasivos eléctricos.

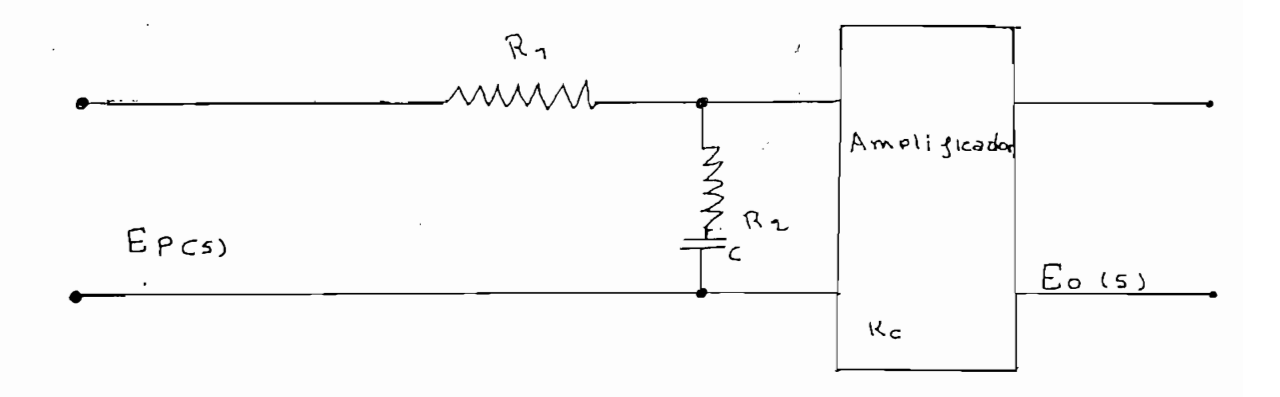

### COMPENSADOR ELECTRICO EN ATRASO

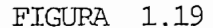

Haciendo un análisis matemático obtenemos:

$$
Gc(s) = \frac{Eo(s)}{Ei(s)} = \frac{Kc}{El + E2 + 1/\text{sC} \cdot 1} \tag{1.53}
$$

$$
Gc(s) = \frac{Kc R2}{R1 + t^2} = \frac{S + 1/R2.C}{S + R2 . 1}
$$
 (1.54)  

$$
\frac{1.54}{R1 + R2 R2 . C}
$$

Haciendo analogía con las ecuaciones  $1.50$  y  $1.51$  se concluye:

 $z^{\prime}$  = R2C  $\cdot$  $(1.55)$ 

$$
\alpha \leftarrow \frac{RL + R2}{R} \tag{1.56}
$$

$$
Kc' = \frac{Kc}{\sqrt{C}} = Kc \cdot \frac{R2}{R1 + R2}
$$
 (1.57)

De la ecuación 1.51 deducimos que con alfa, T y Kc queda determinado el con  $p = \frac{p}{2}$  is extended to the last extended the last  $p = \frac{p}{2}$  i.55 y 1.55  $\frac{p}{2}$  i.57 concluimos  $q = \frac{p}{2}$ 

las cuatro variables R1, R2, C y Kc dan un grado de libertad para determi nar alfa,  $\zeta$  y Kc, por lo que existen infinitos valores para lograr simila res resultados.

 $\sum_{i=1}^{\infty}$   $\sum_{i=1}^{\infty}$   $\sum_{i=1}^{\infty}$   $\sum_{i=1}^{\infty}$   $\sum_{i=1}^{\infty}$   $\sum_{i=1}^{\infty}$   $\sum_{i=1}^{\infty}$   $\sum_{i=1}^{\infty}$   $\sum_{i=1}^{\infty}$   $\sum_{i=1}^{\infty}$   $\sum_{i=1}^{\infty}$   $\sum_{i=1}^{\infty}$   $\sum_{i=1}^{\infty}$   $\sum_{i=1}^{\infty}$   $\sum_{i=1}^{\in$  $(1.58)$ puede tener un amplio rango de valores. El compensador en atraso atenúa las señales de ruido de alta frecuencia -

en el lazo de control. Puesto que, las señales de control son de baja frecuencia estas son ampli

Puesto que, las señales de control son de baja frecuencia estas son ampli son atenuadas Kc/alfa. son atenuadas Kc/alfa.

De hecho si el problema es el ruido, una red de atraso atenuará el mismo. Si bien, alfa puede tener valores infinitos se ha encontrado que alfa enun rango de 3 y 10 da resultados prácticos. un rango de 3 y 10 da resultados prácticos.

c.) RED CON AMPLIFICADORES OPERACIONALES.-

te para el compensador en atraso. Reescribiendo las ecuaciones 1.37 y 1.38.

Reescribiendo las ecuaciones  $1.37 \times 1.38$ .

$$
GC(s) = \frac{R2}{R1} = \frac{S + 1/R2C2}{S + 1/R1C1}
$$
(1.58)  

$$
GC(s) = \frac{c1}{C2} = \frac{S + 1/R1C1}{S + 1/R2C2}
$$
(1.59)

y haciendo analogía con la función de transferencia del compensador en atraso 1.51 se llega a: De 1.58 se tiene:

 $(1.60)$
$$
\mathcal{L}1 = \text{RIC2} \tag{1.61}
$$

$$
\approx
$$
 =  $\frac{R1, C1}{R2C2}$  =  $\frac{1}{Kc} \frac{C1}{C2}$  (1.62)

Con R1. C1, R2 y C2 queda determinado C1, alfa y Kc. De 1.59 se tiene:

Con Rl. Cl, R2 y C2 queda determinado T-l, alfa y Kc.

$$
Kc = \underbrace{C1}_{C2} \tag{1.63}
$$

$$
\mathcal{L}_1 = \text{RL}.CL \tag{1.64}
$$

$$
\alpha = \frac{\text{R2C2}}{\text{R1C1}} = \frac{1}{\text{Kc}} - \frac{\text{R2}}{\text{R1}}
$$
(1.65)

Similar al caso anterior C1, C2, R1 Y R2 determinan Kc, alfa y T1. Es obvio que, las infinitas soluciones para determinar los mismos polos y ceros, dependerán netamente de las características de impedancias de sali da y entrada exigidas.

EN MECANICA.<sup>20</sup>

En la figura 1.20, se dispone de una red mecánica de compensación en atra SO.

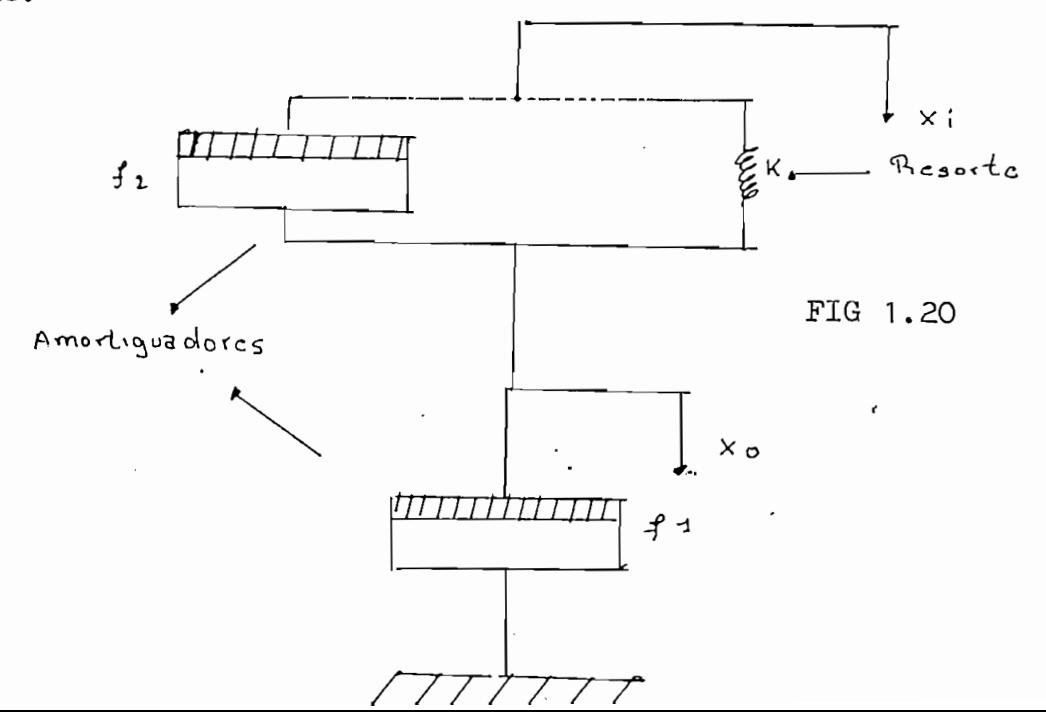

 $-26 -$ 

 $xi$ ,  $xo = desplazamientes$ 

f1,  $f2 = \text{rozamiento viscozo}$ 

 $K =$  constante elástica del resorte.

#### FIGURA 1.20

Para analizar matemáticamente se escriben las ecuaciones de Newton del sis \ tema:

$$
f1 \dot{x}_0 = k \quad (xi-x_0) + f2(\dot{x}i - \dot{x}_0) \tag{1.66}
$$

f 1 xo = k (xi-xo) + f2(xi -- xo) (1.66)

Pasando al dominio de Laplace se llega a:

 $x \in \mathbb{R}^n$  ,  $x \in \mathbb{R}^n$  ,  $x \in \mathbb{R}^n$  ,  $x \in \mathbb{R}^n$  ,  $x \in \mathbb{R}^n$ 

$$
\frac{\text{xo(s)}}{\text{xi(s)}} = \frac{f2}{f1+f2} \frac{S + 1/f2/K}{S + 1}
$$
\n
$$
\frac{f1+f2}{f2} \frac{1}{f2/K}
$$
\n(1.67)

Haciendo analogía 1.67 con el 1.51 se tiene:

Haciendo analogía 1.67 con el 1.51 se tiene:

$$
\mathcal{L} = \frac{f2}{K} \tag{1.68}
$$

$$
\alpha = \underline{f1 + f2} \quad \Rightarrow 1 \tag{1.69}
$$

O sea que el sistema queda:

$$
\frac{\text{Xo(s)}}{\text{Xi(s)}} = \frac{1}{\alpha} \frac{S + 1/\gamma}{S + 1/\alpha} \tag{1.70}
$$
\n
$$
\text{Kc} = 1
$$

1.4.3.- RED DE COMPENSACIÓN EN ADELANTO - ATRASO.-

adelanto y otra en atraso, las 2 en serie o cascada, como se indica en la adelanto y otra en atraso, las 2 en serie o cascada, como se indica en la Una forma general de expresar matemáticamente esta red es:

Una forma general de expresar matemáticamente esta red es:

$$
\frac{\text{Eo(S)}}{\text{Ei(S)}} = \text{Kc} \quad \frac{(S+Z1)}{(S+P1)} \quad \frac{(S+Z2)}{(S+P2)} \tag{1.71}
$$

Donde:  $Zi =$  ceros del compensador.

 $Pi =$  polos del compensador.

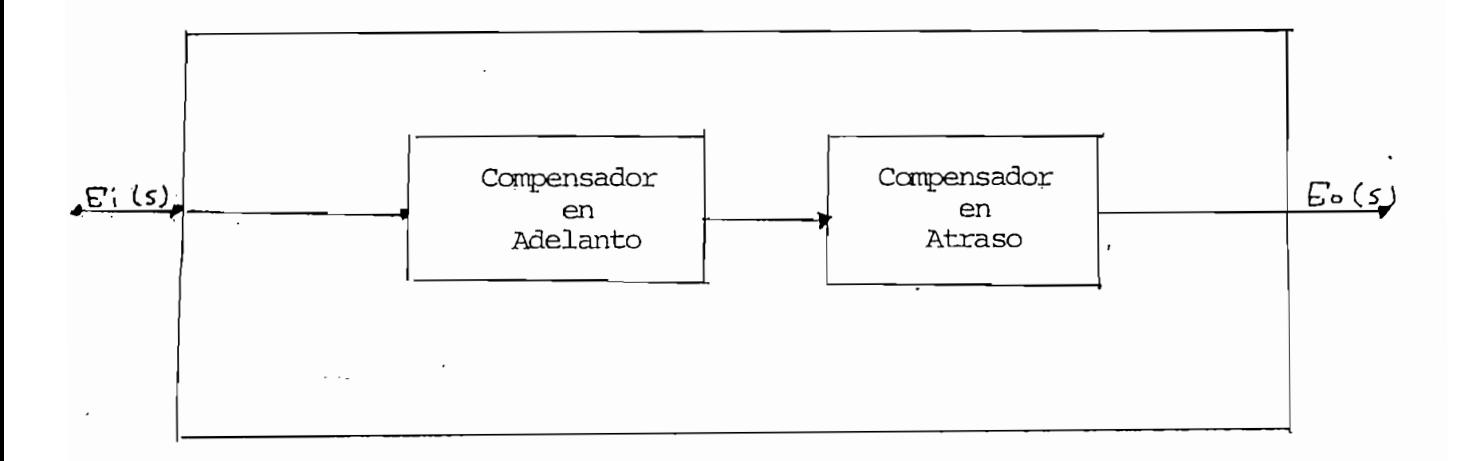

## TESTING THE

## $\mathcal{L}$  en donde se consideration en donde se consideration  $\mathcal{L}$

Una expresión en donde se considera parámetros futuros es:

$$
Gc(S) = Kc \frac{(S + \frac{1}{\chi_1})}{(S + \frac{1}{\chi_1})} \frac{(S + \frac{1}{\chi_2})}{(S + \frac{1}{\chi_1})}
$$
\n
$$
Kc, \quad \zeta_1, \quad \zeta_2 \ge 0
$$
\n
$$
\alpha_1, \quad \alpha_2 \ge 1
$$
\n(1.72)

La ubicación de los polos y ceros serán en el semiplano negativo S, para po En la figura 1.23 se aprecia la disposición de las singularidades de esta -

En la figura 1.23 se aprecia la disposición de las singularidades de esta red.

 $-28 -$ 

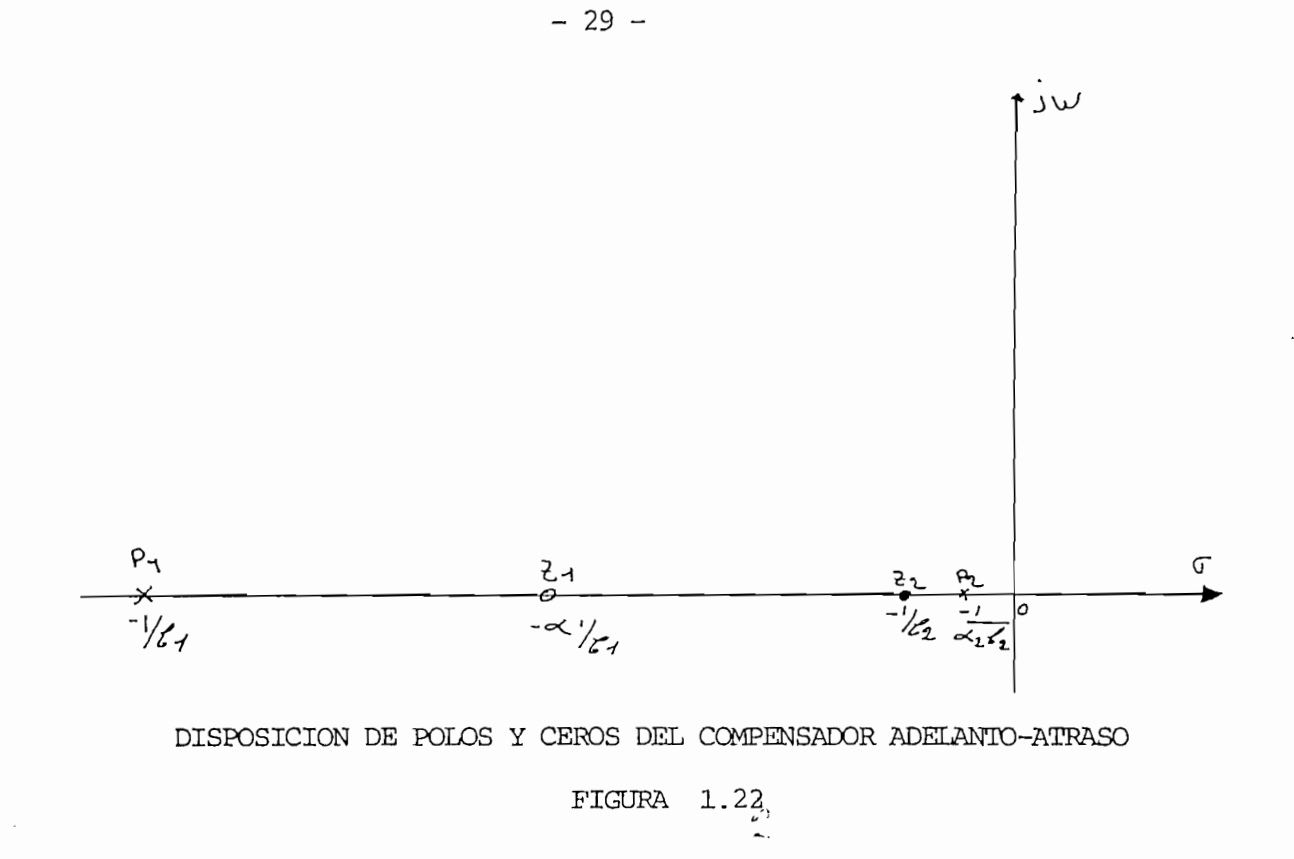

a.) RED ELECTRICA.

Para facilitar la construcción de un circuito eléctrico se considerará-- $\alpha_{1}$ :  $\alpha_{2}$ :  $\alpha$ , Esta red se muestra en la figura 1.23 con elementos eléctricos pasivos.

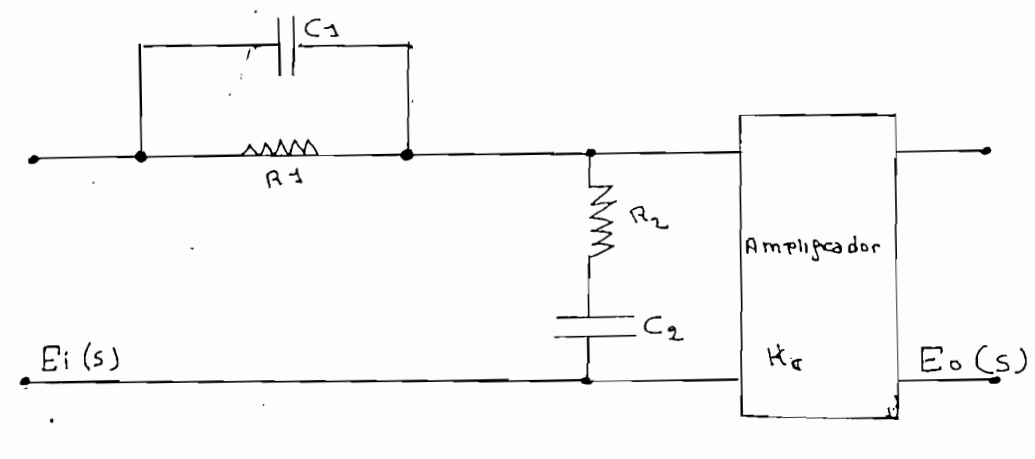

REO ELECTRICO DEL COMPENSADOR ADELANIO-ATRASO

FIGURA 1.23

Al analizar el circuito de la figura 1.23 se obtiene:

$$
GC(S) = \frac{E_O(S)}{E_1(S)} = Kc \quad \frac{(S \cdot \mathcal{E}_1 + 1) (S \cdot \mathcal{E}_1 + 1)}{(S \cdot \mathcal{E}_1 + 1) (S \cdot \mathcal{E}_2 + 1) + S \cdot \mathcal{E}_1 \cdot \mathcal{E}_2}
$$
(1.73)

 $z'$  +  $R1. C1$ Donde:

 $(1.74)$ 

$$
\mathcal{E}_2 = R2. C2 \tag{1.75}
$$

$$
C_{12} = R1. C2 \t\t(1.76)
$$

Haciendo: R1.C1 + R2.C2 + R1.C2 =  $\zeta$ 1/ $\alpha$  +  $\alpha$   $\zeta$ 2  $(1.77)$ Se llega a obtener:

$$
GC(s) = Kc \quad \frac{TS + 1/\ell \cdot 1 \quad (S + 1/\ell \cdot 2)}{(S + \alpha/\ell \cdot 1) \quad (S + 1/\alpha \cdot \ell \cdot 1)}
$$
\n
$$
P > 1 \quad ; \quad C1 \quad , \quad C2 > 0
$$
\n(1.78)

## Por tener realmente 2 redes, una de adelanto y otra de atraso, el problema

Por tener realmente 2 redes, una de adelanto y otra de atraso, el problema de escoger  $\alpha$  es similar a lo expuesto en 1.4 para redes en adelanto y enatraso por lo que  $\ll$  se unifica y su valor estafá entre 3 y 10.

En la figura 1.24 se dispone de una red mecánica adelanto-atraso .

En la figura 1.24 se dispone de una red mecánica adelanto-atraso.

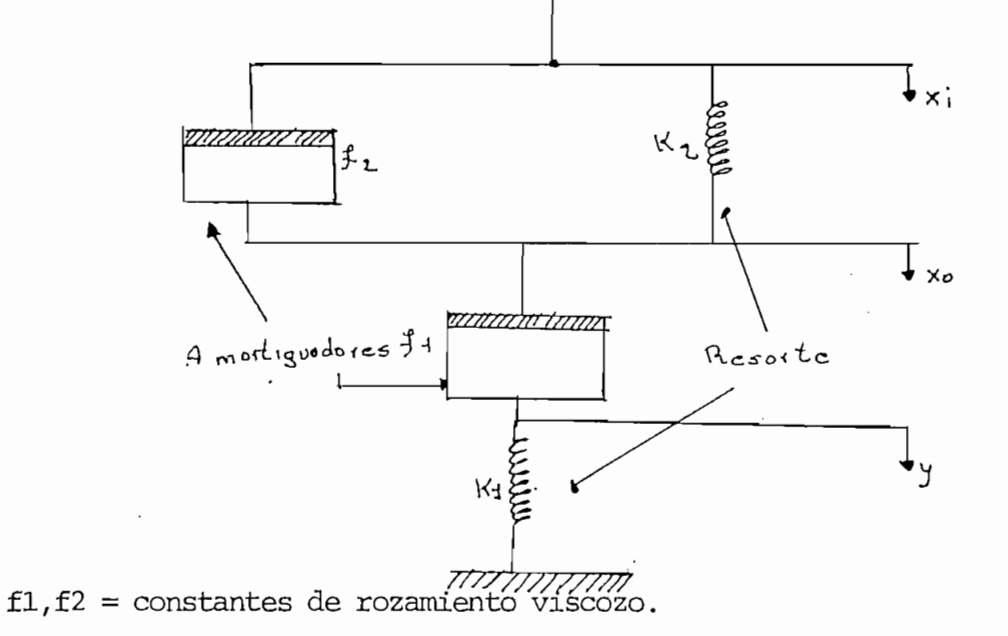

 $xi, xo, y = desplazamiento lineal.$ 

#### RED MECANICA DE COMPENSACION ADEIANIO-ATRASO

## $A = \frac{1}{2}$

Al escribir las ecuaciones de Newton se consigue:

$$
f1(\dot{x}o - \dot{y}) = K2(xi - xo) + f2(\dot{x}i - \dot{x}o)
$$
 (1.79)

$$
f1(xo - \dot{y}) = K1.y \tag{1.80}
$$

Con (1.79) y (1.80) en función de la transformada de Laplace se tiene:

$$
\frac{\text{Xo(S)}}{\text{Xi(S)}} = \frac{(\text{S} + \text{K2}/\text{f2}) (\text{S} + \text{K1}/\text{f1})}{\text{S2} + \text{S}(\text{K1}/\text{f2} + \text{K2}/\text{f2} + \text{K1}/\text{f1}) + \text{K1}/\text{f1} \cdot \text{K2}/\text{f2}}
$$
(1.81)

ZT1= Í2/K2 (1.82) var at det alle statsmannsnafna forskalle statsmannsnafna forskalle statsmannsnafna forskall<br>Det alle statsmannsnafna forskalle statsmannsnafna forskalle statsmannsnafna forskalle statsmannsnafna forskal

$$
\mathcal{L}_2 = f2/K2 \tag{1.82}
$$

$$
\mathcal{L}_1 = f1/K1 \tag{1.83}
$$

$$
\tau_{\rm L} = \text{F2/K1} \tag{1.84}
$$

$$
\mathcal{L}_1 = \text{K2}/\text{f2} \tag{1.85}
$$

$$
\zeta_1' = \text{K1/f1} \tag{1.86}
$$

$$
c_1' = K1/f2
$$
 (1.87)

 $(1.88)$  $C_1$  $C_2$  $C_3$ ,  $C_4$ ,  $C_5$ ,  $C_6$ ,  $C_7$ ,  $C_7$ ,  $C_8$ 

Con  $(1.81)$ ,  $(1.82)$ ,  $(1.83)$ ,  $(1.84)$ ,  $(1.85)$ ,  $(1.86)$ ,  $(1.87)$  y  $(1.88)$ . Se deduce:

$$
\frac{\text{Xo(S)}}{\text{Xi(S)}} = \frac{(S + \text{K2}/\text{f2}) (S + \text{K1}/\text{f1})}{(S + \text{K1}/\text{f1}) (S + \text{K2}/\text{K1}/\text{f2})} \tag{1.89}
$$

Cuya función de transferencia (1.89) es similar a la dada por (1.72).

1.4.4. RED COMPENSADORA PROPORCIONAL-INTEGRAL.

Esta red se caracteriza por tener una parte amplificadora (proporcional) y un integrador:

$$
GC(s) = K2 + K3/S \tag{1.90}
$$

Que también puede escribirse como:

$$
GC(S) = K2 \cdot \frac{(S + K3/K2)}{S}
$$
 (1.91)

Según 1.90, la red debe estar formada de 2 partes como lo indica la figura 1.25

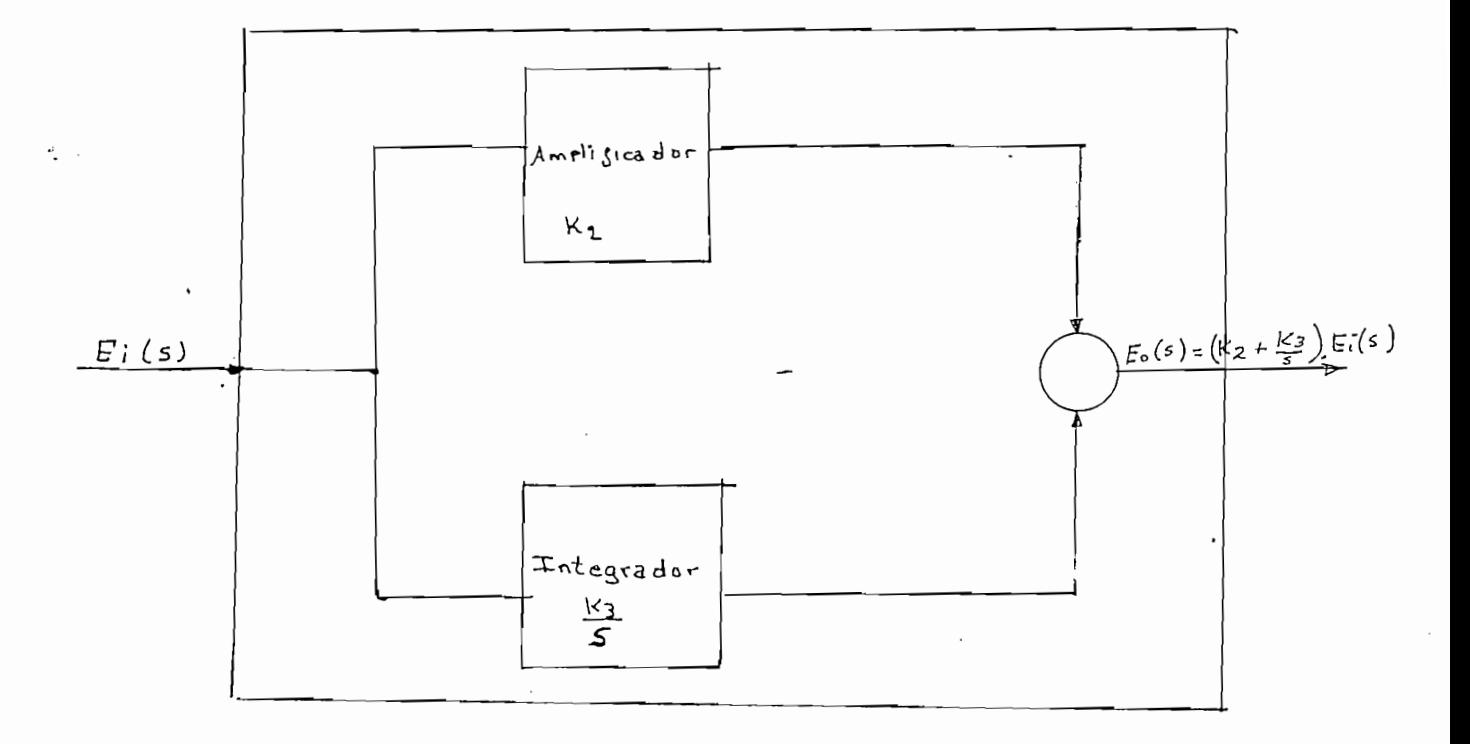

COMPENSADOR PROPORCIONAL INTEGRAL

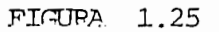

 $-32 -$ 

Con esta red, al tener un polo en el origen se consigue aumentar el orden del sistema y como consecuencia de ello disminuir el error de estado esta  $\overline{\phantom{a}}$ 

Mediante una red eléctrica con amplificadores operacionales se consigue -

Mediante una red eléctrica con amplificadores operacionales se consigue una función de transferencia similar a  $(1.91)$  en la figura 1.26 se mues tra el circuito eléctrico que cumple con esta red.

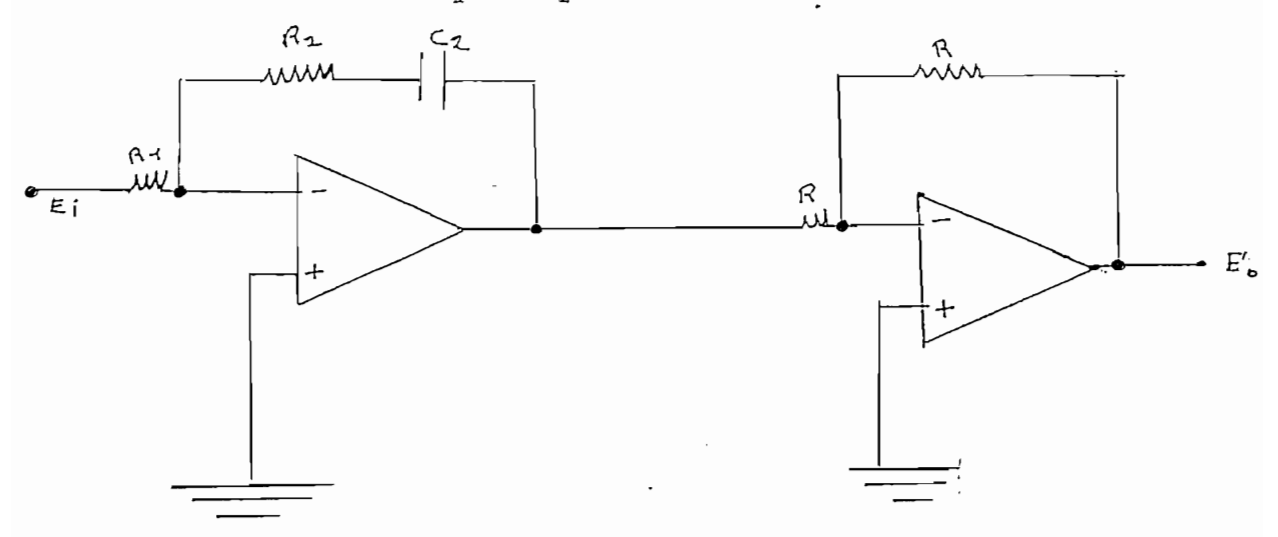

#### COMPENSADOR ELECTRICO PROPORCIONAL INTEGRAL

#### FIGURA 1.26

La función de transferencia que se obtiene es:

$$
GC(S) = R2 \quad (S + 1/R2.C2)
$$
 (1.92)

Comparando con la ecuación (1.91) se concluye:

$$
K2 = R2/R1 \tag{1.93}
$$

$$
K3 = 1/R1.C2 \tag{1.94}
$$

R2, c2 con los cuales se satisface .condiciones pedidas.R2, c2 con los cuales se satisface condiciones pedidas.

De acuerdo al valor de cero requerido se tiene una gama de valores de Rl,

 $-33 -$ 

1.4.5.- OTRAS REDES COMPENSADORAS.-

Cuando una planta tiene 2 o más polos conjugados, puede ser necesaria una red con 2 polos y 2 ceros con los cuales se cancelen polos indeseados al igual que los ceros y obtener otros valores mas prácticos.

En la figura 1.27 se tienen 2 redes T que tiene esa cualidad

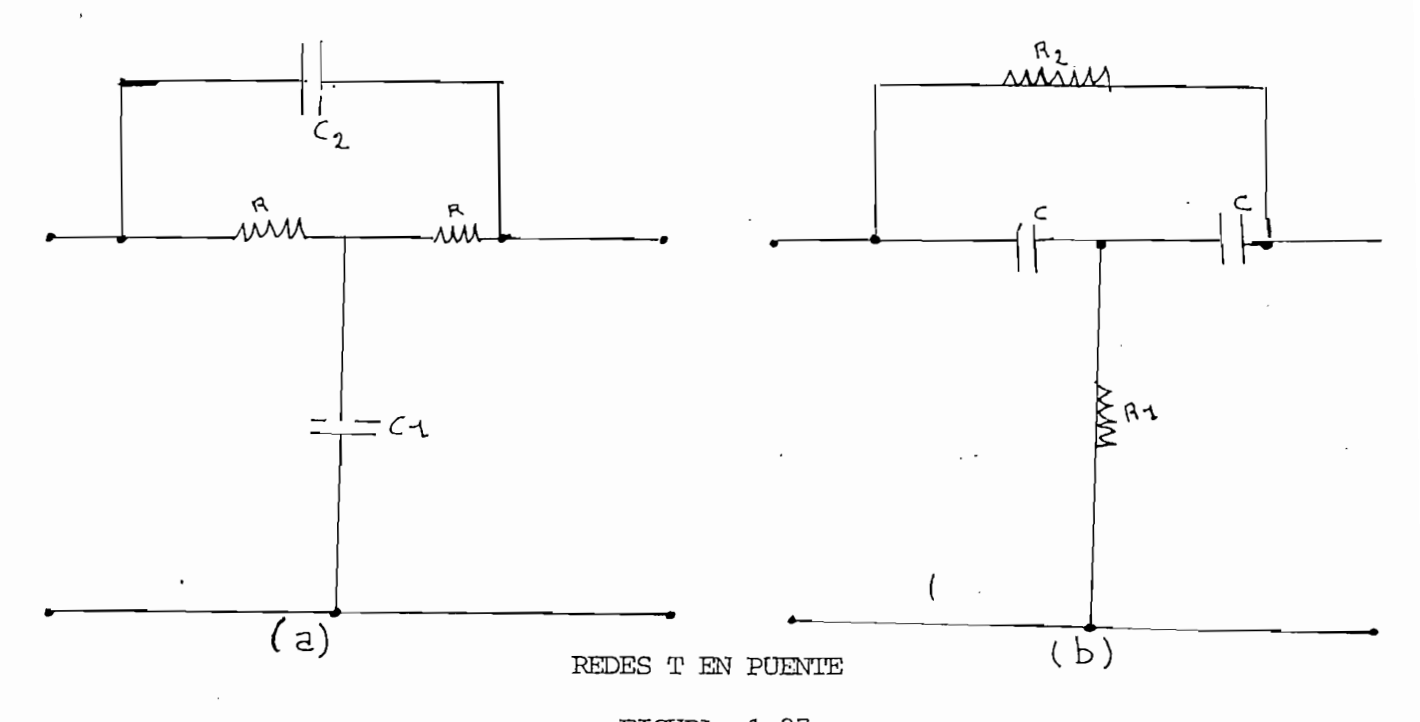

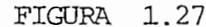

De la figura 1.27 a se desprende fácilmente su relación de entrada y sali da en el dominio de Laplace:

$$
\frac{\text{Eo(s)}}{\text{Ei(s)}} = \frac{\text{R.C1.C2 } s^2 + 2\text{R. C2. S} + 1}{\text{RCl. R.C2 } s^2 + (\text{RCl.} + 2 \text{ RCl}) s + 1}
$$
(1.95)  
ar caso al anterior de la figura 1.27.b se consique:  

$$
\text{Eo(s)} = \text{R1. C R2 C } s_2^2 + 2 \text{ R1 C S} + 1
$$
(1.96)

$$
\frac{\text{Eo(s)}}{\text{Ei(s)}} = \frac{\text{Rl. C R2 C S}_2^2 + 2 \text{ Rl C S + 1}}{\text{Rl C R2 C S} + (\text{R2 C + 2 RlC}) \text{ S + 1}} \tag{1.96}
$$

Si bien teóricamente existen muchas redes compensadoras que aporten con polos y ceros, el presente estudio se refiere exclusivamente a los puntos 1.1, 1.2, 1.3, y 1.4, para los cuales se ha elaborado una metadología deafialisis implementables en un programa digital.

REFERENCIAS

- Pazmiño A. Ramiro, Programa para el estudio de estabilidad. Criterio  $(1)$ del lugar Geométrico de las raíces, cap I, Tesis de Ingeniería Eléc trica EPN, Quito, 1981.
- $(2)$ Distéfano III, STUBBERUD, WILLIAMS, Retroalimentación y sistemas de control, p 58 - 61, Colección Schaum's, Edit Mc Graw Hill, 1980.
- $(3)$ Kvo Benjamín, Automatic Control Systems, Cap IV, Edit Prentice Hall - $\mu$ <sub>1</sub>  $\mu$ <sub>2</sub>,  $\mu$ <sub>2</sub>,  $\mu$ <sub>2</sub>
- (4) Dorf Richard, Sistemas Automáticos de control, Cap II, Edit Fondo Edu cativo Interamericano, 1978.

#### CAPITULO II

#### INTRODUCCION

En el presente capítulo se cubre la teoría básica de la compensación para poder implementar procesos de cálculos de los compensadores. El estudio se refiere a la compensación en: adelanto, atraso, adelanto - atradistintos algoritmos se incluyen ejemplos en donde se aplican manualmente el proceso de compensación. Para los dibujos del LGR se ha utilizado el computador TEKTRONIX.

En el presente capitulo se cubre la teoría básica de la compensación

Para los dibujos del LGR se ha utilizado el computador TEKTRONIX.

Ţ

#### CAPITULO II

### $-36 -$

#### PARAMETROS COMUNMENTE ALTERNADOS MEDIANTE ESTA TECNICA.  $2.1 -$

La parte básica de la compensación es buscar que, los sistemas de control cumplan con ciertas especificaciones de funcionamiento, como ser: anchosde banda, tiempo de estabilización, etc.

Para el caso de la compensación mediante el lugar geométrico de las raí ces en especial se pueden modificar parámetros en el dominio del tiempo como ser: tiempo de estabilización (Ts), constante de tiempo (T), tiempode subida, etc. Además, lograrse variaciones aceptables del sobretiro lo cual se logra al aproximarse un sistema de orden superior a uno de segundo orden. Por otro lado, es posible mejorar el error de estado estable al variar la constante de error por efecto de añadir una red compensadora. Se puede concluir que los parámetros comunmente alterados son:

1.- Tiempo de estabilización (Ts)

- 2.- Constante de tiempo (T)
- $3.$  Factor de amortiguamiento ( $\gamma$ )
- 4.- Frecuencia no amortiquada (Wn)
- 5.- Sobrenivel porcentual o sobretiro (Sp)
- 6.- Constante de error. (de posición Kp, de velocidad Kv, de aceleración  $\Delta a$ .

Dependiendo de la red escogida se puede variar uno o más de los parámetros antes anotados, a continuación se analizará algunas formas de compensar va liéndonos del lugar geométrico de las raíces.

Un sistema de control realisation de controle do como el que se presenta en la figura 2.11

2.2.- COMPENSACIÓN VARIANDO LA GANANCIA. -

Un sistema de control realimentado como el que se presenta en la figura 2.1 con una red compensadora en serie o cascada, tiene una serie de soluciones

en el plano S, dependiendo del valor de ganancia asignada, con lo que se obtiene el lugar geométrico de las raíces. Para que un sistema cumpla con ciertas especificaciones puede suceder que, sólo se necesite variarel parámetro de ganancia a lo que se conoce como compensación por ganancia.

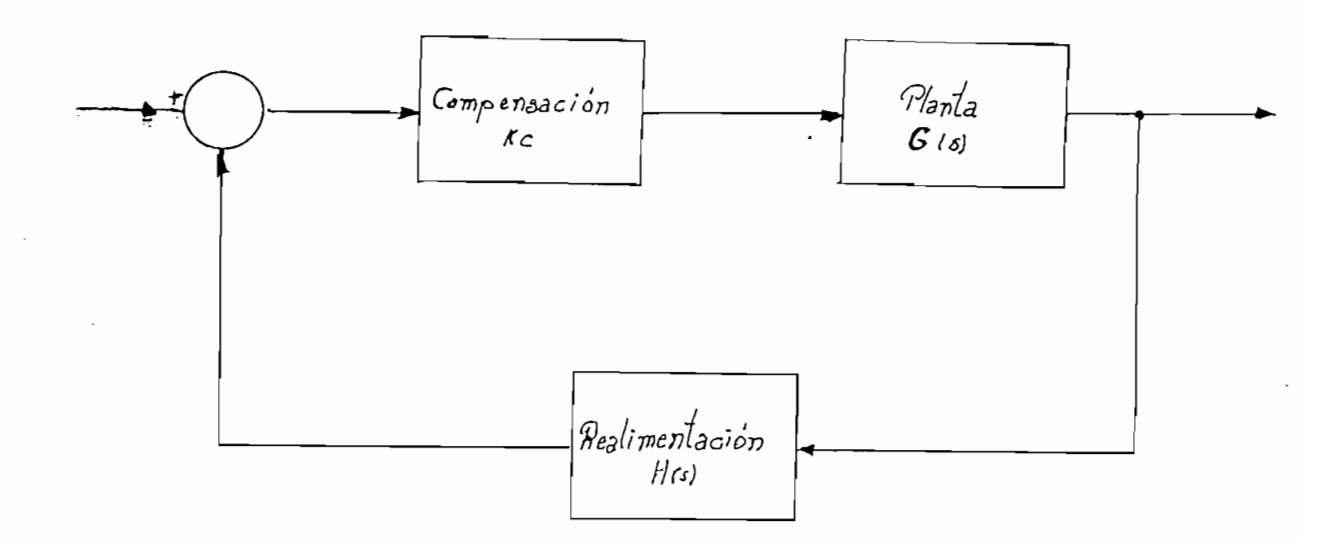

#### Donde:

 $G(s)$  = polinomio en función de S tanto en el numerador como en el de en en función y denominador y denominador están en función de S. Están en función de S. Están en función de S.

 $H(s) =$  Numerador y denominador están en función de S.

= Parámetro de ganancia que puede ser variado. Кc

DIAGRAMA DE BLOQUES DE UN SISTEMA DE CONTROL

2.2.- Si se considera la función de la planta como ;

FIGURA 2.1

 $\alpha$  and  $\alpha$  realistical definition.

 $\mathbf{y}$  $O(O \sin \frac{1}{2})$ 

 $E_{\rm max}$  as  $\frac{1}{2}$ .

Es así como se obtiene la función de transferencia:

$$
\frac{C(s)}{R(s)} = \frac{K}{JS^2 + FS + K}
$$
 (2.1)

Si se escribe otra función para compararla :

$$
F(s) = \frac{Wn}{S + 2 \varphi Wn S + Wn^2}
$$
 (2.2)

 $\sim$ 

Por analogía de las relaciones  $(2.1)$  y  $(2.2)$  se tiene:

$$
Wn = \sqrt{\frac{K}{F}}
$$
 (2.3)

$$
\xi = \frac{F}{2\sqrt{J.K}}\tag{2.4}
$$

Si se audiental K, se disminuta K, se disminuta K, normalmente válido en 1.3 y o.7, normalmente válido en 1.3 y o.7,  $\frac{1}{2}$  o.7,  $\frac{1}{2}$  o.7,  $\frac{1}{2}$  o.7,  $\frac{1}{2}$  o.7,  $\frac{1}{2}$  o.7,  $\frac{1}{2}$  o.7,  $\frac{1}{2}$  o.7,

Por lo que puede deducirse que:

Si se aumenta K, se disminuye  $\frac{\varphi}{\zeta}$ , normalmente válido en 0.3 y o.7, en la figura 2.2 muestra en el plano S, esos parámetros.

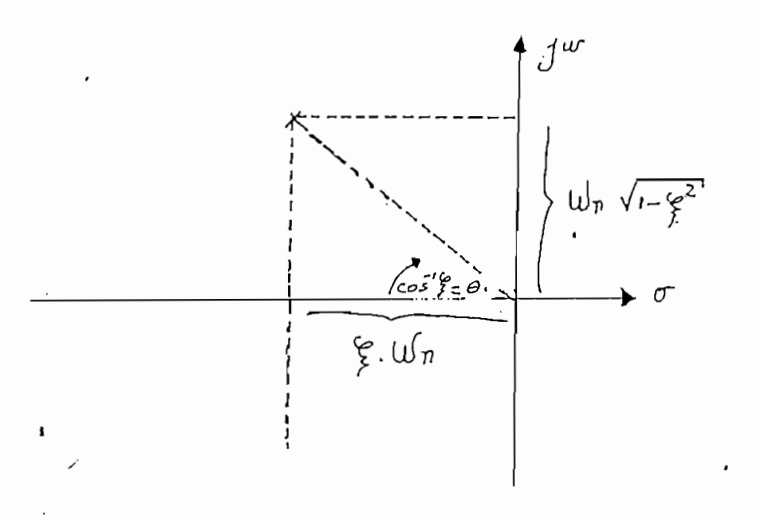

DATOS OBTENIBLES EN EL PLANO S.

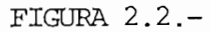

aumenta Wn y disminuye f con lo cual el tiempo de estabilización de estabilización de estabilización aumenta -<br>El tiempo de estabilización aumenta - el tiempo de estabilización aumenta - el tiempo de estabilización aument

Se tienen estrechas relaciones entre ^, Wn , es así como al aumentar K,

 $-38 -$ 

Ts =  $4$ , ocurre que aumentado K el sistema se acerca al eje imaginario  $\sum_{i=1}^{n}$ 

Ts  $\sim$  4 , occurrentado K el sistema se acerca alimentado K el sistema se acerca al eje imaginario el sistema se a

si bien consiguiendo un factor de amortiquamiento aceptable pero empeoran-Lo anterior es válido para un sistema de segundo orden, pero podría -

Lo anterior es válido para un sistema de segundo orden, pero podría tener aplicación en sistemas de orden superior para entender mejor esta compensación se hace referencia al ajemplo 2.1.

Ejemplo 2.1: Un sistema de control tiene una planta cuya función es: G(s)

Ejemplo 2.1: Un sistema de control tiene una planta cuya función es:  $G(s)$ /s(s + 2) con una realimentación dada por H(s) =  $1/\text{s}$  + 4) Se busca tener un sobrenivel por centual del 16% con un tiem  $S^2$  solución: El sistema realido de  $C^2$ 

Solución: El sistema realimentado debe cumplir con la ecuación

1.2: 
$$
F(s) = \frac{G(s)}{1 + KG(S), H(S)} = \frac{N}{D}
$$
 (2.5)

Se dibuja el LGR al resolver igualando a cero el denominador 2.5

$$
1 + KG(S), H(S) = 0 \tag{2.6}
$$

aprecian los distintos puntos que cumplen con el LGR para algunas ganan cías al cías allí de puede notarse que para Kingdia Kingdia Kingdia Kingdia Kingdia Kingdia Kingdia Kingdia Ki cias all1 indicadas. Puede notarse que para K=10 corresponde:

The original set  $\mathbb{R}^n$  is the cumplication of  $\mathbb{R}^n$  . See .8.3 cumplication of  $\mathbb{R}^n$  $\theta$  incluso con tiempo de estabilización. do incluso con tiempo de estabilización.

 $-39-$ 

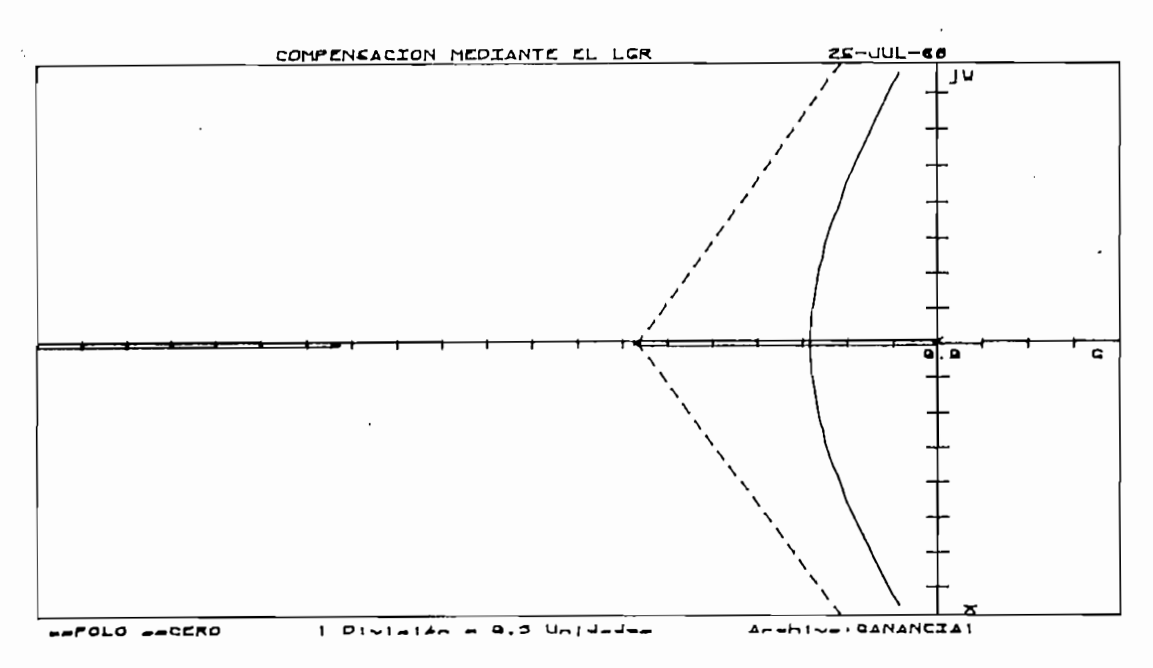

LGR del ejemplo 2.1

#### FIGURA 2.3

De esta manera, se consigue tener incluso un error en estado estacionario menor.

Finalmente, podemos decir que si bien ha aumentado la ganancia del sistema se tienen comportamientos mejores, en muchos casos ese aumento puede conducir a inestabilidad así, en el ejemplo 2.1, si el error pedido es pe queño K=40 sería ideal, pero allí se ve que el sistema está en el límitede estabilidad, por lo que no sería una solución aumentar la ganancia.

2.2.1.- ALGORITMOS PARA COMPENSACION CON GANANCIA.-

Un sistema de control puede ser compensado con ganancia, pero, los poloso ceros de lazo abierto en el eje real (+), no debería exeder a 1 a pesar de que, podría tener un par de polos o ceros conjugados en el semiplano positive.

Una forma de compensar con ganancia sería observando directamente el LGRdel sistemar, siendo muy importante el papel que desempeña el observador; sin embargo, se puede pensar en un método iterativo que pueda realizar el análisis de la compensación con ganancia.

Se tiene que en un sistema realimentado el LGR debe cumplir con:

LO que significa que, el ángulo por G(§).H(S) debe ser múltiplo de 180°

LO que significa que, el ángulo por G(S). H(S) debe ser múltiplo de 180°.

$$
G(s).H(s) = \pm n.180^{\circ}
$$
 (2.8)  
\n
$$
\downarrow
$$
 = 1.2...entero  
\n
$$
K.G.(s).H(s) = 1
$$
 (2.9)  
\n
$$
|\emptyset| = \text{ valor absolute de una cantidad $\emptyset$}.
$$

Por lo tanto es parte del LGR si se cumple simultáneamente las ecuaciones 2.8 y 2.9. También se puede probar que un punto es parte de LGR mediante tanteos.

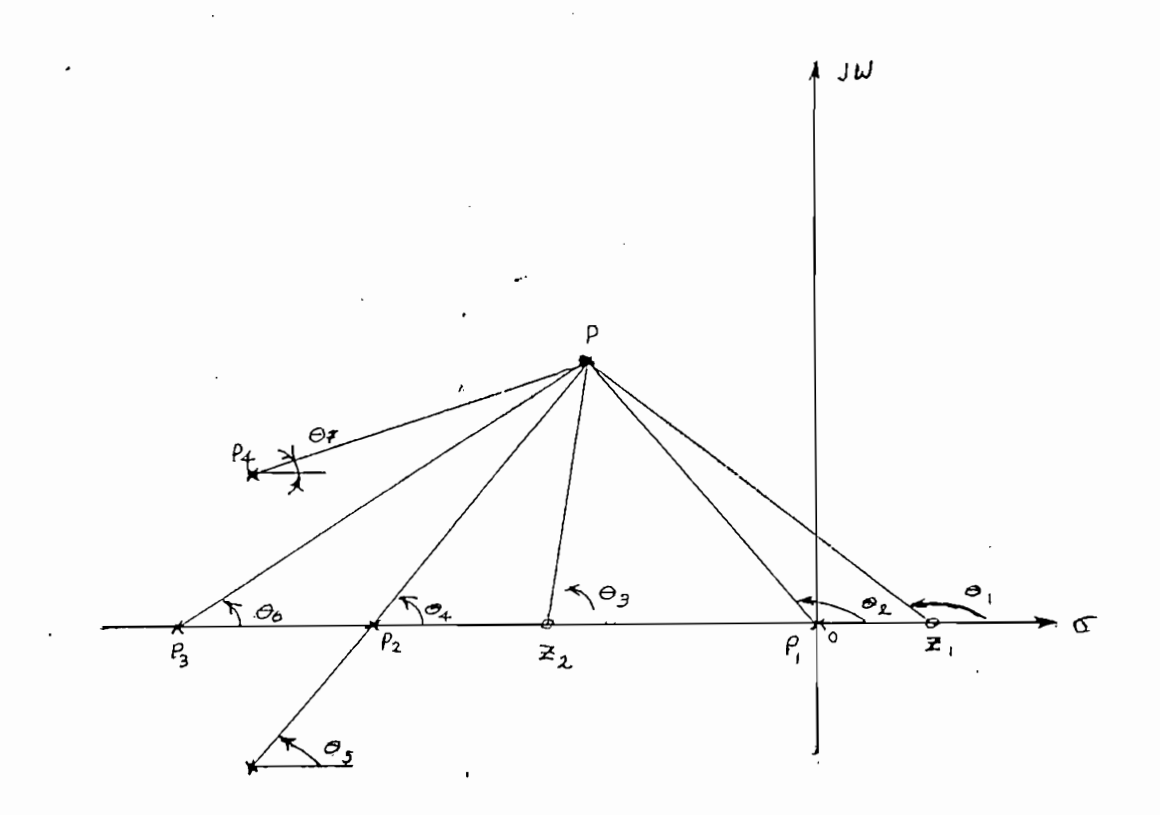

### POLOS Y CEROS DE UN SISTEMA DE CONTROL

#### FIGURA 2.4

TEs así como la de la figura 2.4, se cumple que  $\hat{P}$  es parte del LGR, si te nemos

$$
\phi_1 - \phi_2 + \phi_3 - \phi_4 - \phi_5 - \phi_6 - \phi_7 = + n. 180^\circ \tag{2.10}
$$

Los argumentos o ángulos dados por los polos y ceros son negativos y positivos respectivamente. Y además:

$$
K = \frac{P1p}{P2P} \cdot \frac{P2P}{P3P} \cdot \frac{P4P}{P4P} \cdot \frac{P5P}{P5P} \cdot \frac{P6P}{P7P} \tag{2.11}
$$

Para tener una mejor idea de lo que significan las especificaciones en el LGR, se hace referencia a la figura 2.5, donde se puede apreciar que, si el LGR se encuentra dentro de un rango de  $\frac{6}{7}$  entre 0.3 y 0.7 el sobretiro está dentro de rangos aceptables, obviamente considerando al sistema como uno de segundo orden. Asimismo, de la ecuación 1.8, se desprende que el tiempo de estabilización. vendría a ser todo lo que se halle a la izquierda de la recta en el punto  $S = \pi + i$  0.

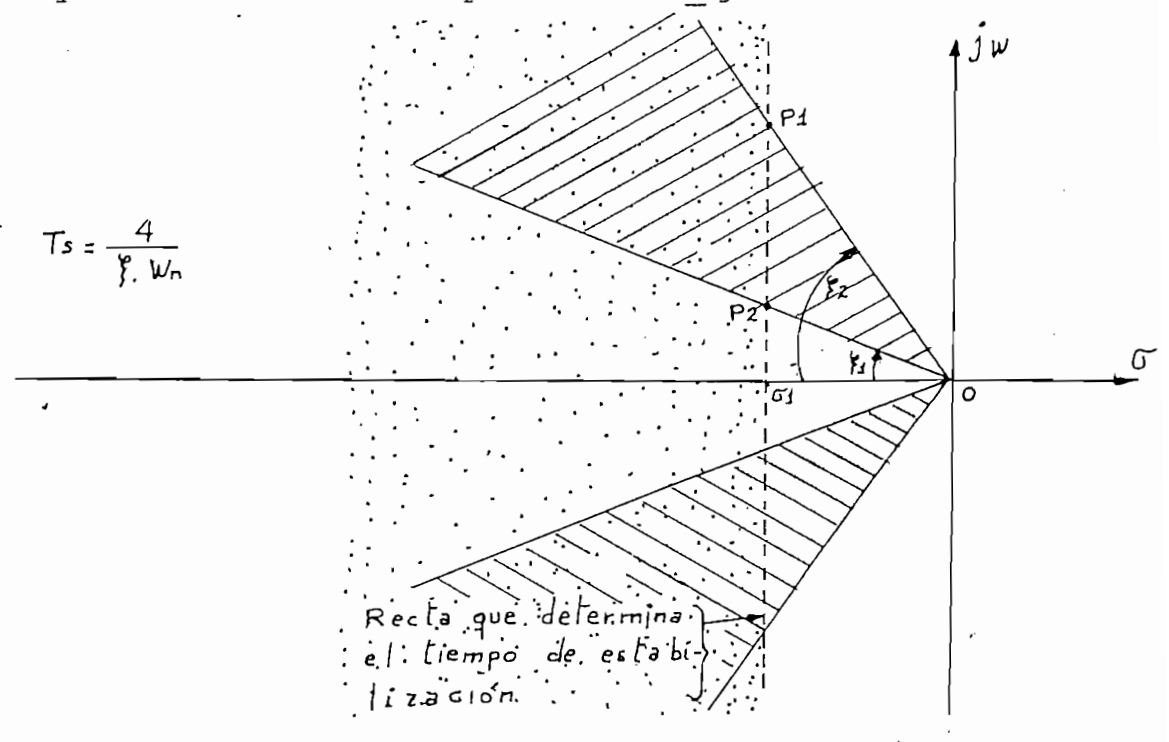

AREAS DEL PLANO S OUE INDICAN ALGUNAS ESPECIFICACIONES

 $\cdot$ 

Del gráfico 2.5, se resume lo siguiente:

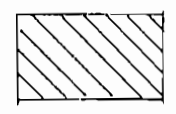

Area que cumple con especificaciones de sobretiro dados entre  $\zeta$ <sup>2</sup>  $\zeta$ <sup>2</sup>.

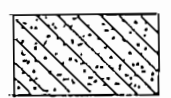

Area que cumple con especificaciones de tiempo de estableci miento y factor de amortiquamiento o sobretiro.

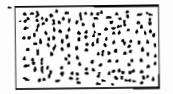

Todo punto a la izquierda de la recta  $\sqrt{1 + i}$  0 cumple con tiempo de estabilización.

Como ya se indicó en la ecuación 1.8:

Cano ya se indicó en la ecuación 1.8:

$$
Ts = 4/(\frac{\varphi}{f}, \text{wn}) \tag{2.12}
$$

' Es así como dado un valor de amortiguamiento se tiene que, a mayor frecuencia no amortiquada (Wn) menor tiempo de estabilización (Ts); de la figura -2.5, se nota que los radios vectores OP1, OP2 determinan dos valores dife rentes Wn1, Wn2, de esta forma el sistema respondería más rápidamente con -Whi,  $\begin{bmatrix} \text{Wn1} > \text{Wn2} \end{bmatrix}$ , teniendo un mismo valor de  $\begin{bmatrix} \varphi & \varphi \end{bmatrix}$ .

En un algoritmo implementado para saber si un punto es parte del LGR y cumple con especificaciones de tiempo de estabilización y sobretiro sería: si busca encontrar el LGR dentro de un rango de  $\frac{\varphi}{f}$ , normalmente entre 0.3 y -0.7, a partir de un valor Wh1 como se indica en la figura 2.6, con ese ra dio vector se barre sectores circulares en intervalos de ángulo  $\Delta\theta$  al veri ficar si un punto cumplió con ser un ángulo menor a  $25^\circ$ , se asumirá que está cerca del LGR por lo que vuelve a barrer otro sector con Whl aumentandoen un 10% (al aumentar Wnl se tiene menor tiempo de estabilización....

.... lo cual sería mejor); cuando el ángulo se acerca a 180° se asume co mo parte del LGR y se verifica si cumple con ganancia.

Pero, si en lugar de acercarse a 180° el punto evaluado se aleja enton ces se acelera el proceso barriendo círculos haciendo centro en Wh1 y la recta dada por  $\zeta = \cos \left( \frac{\cos^2(\gamma_1) + \cos^2(\gamma_2)}{2} \right)$  $(2.13)$ 

Como puede verse en la figura 2.7

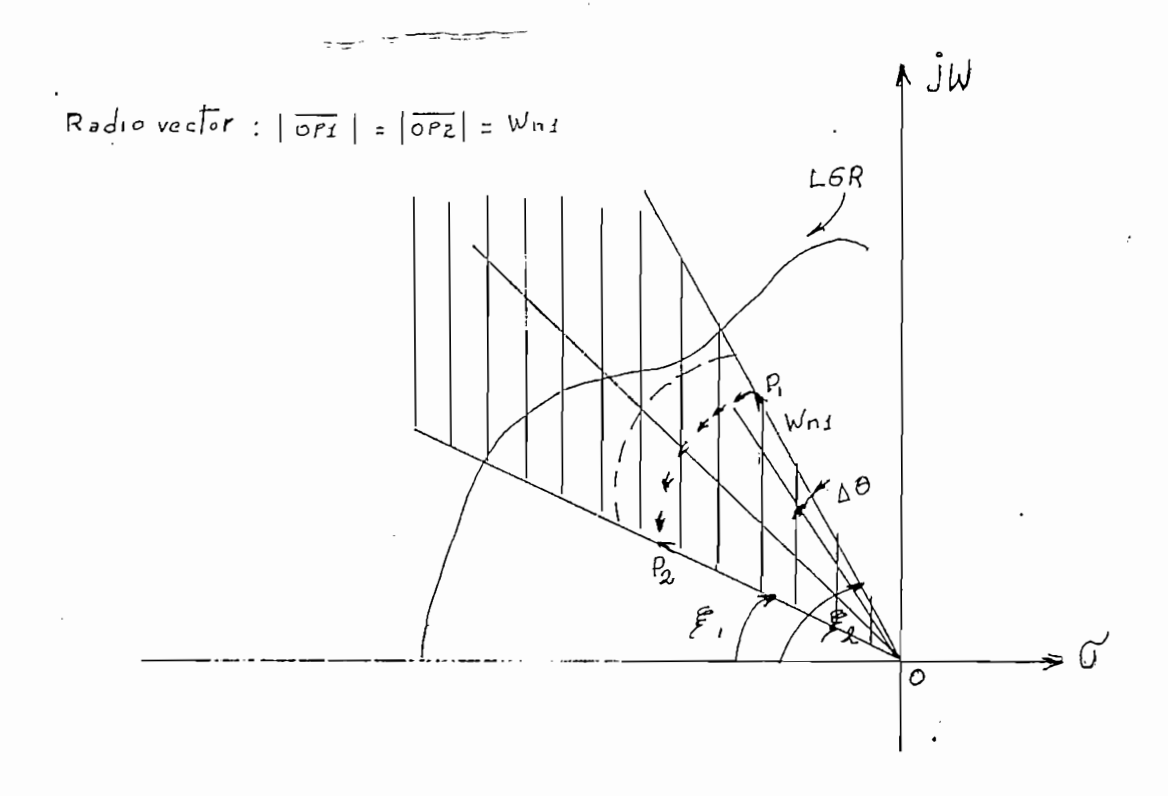

### BUSQUEDA DEL LGR BARRIENDO ARCO DE CIRCULO P1P2 FIGURA 2.6

En la figura 2.7, notamos que Whies muy pequeño por lo que para aproxi marnos al LGR se barre círculos de radio r y centro o'.

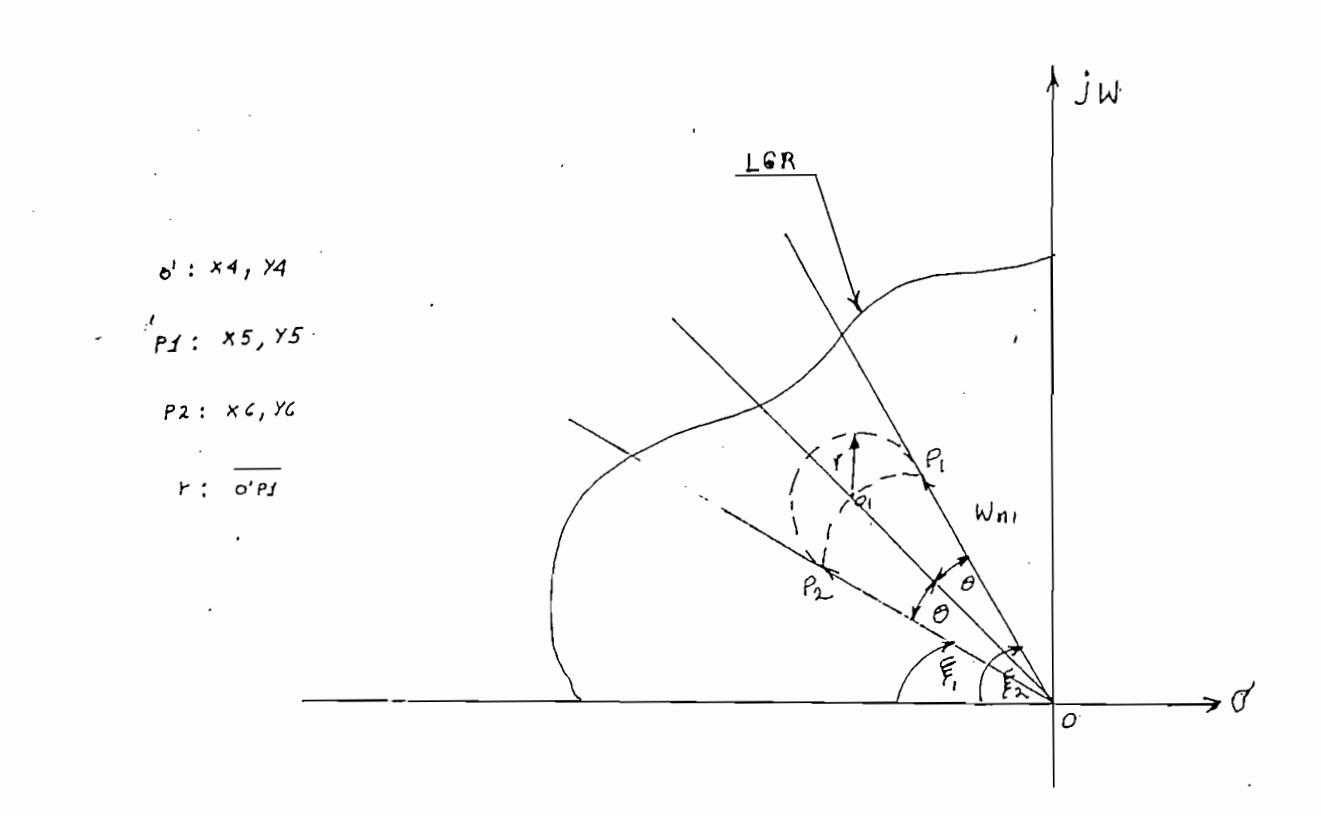

# BUSQUEDA DEL LGR BARRIENDO CIRCULOS CON CENTRO EN O

#### FIGURA 2.7

Si el punto calculado se acerca al LGR, se aumenta W1 en un 10% y se recal cula 0<sup>º</sup> y OP1 para barrer otro círculo y así sucesivamente hasta encontrar la mejor aproximación. El sistema se detiene cuando se halla un punto cer cano al LGR en cuyo caso es posible compensar, pero si se aleja del LGR no se puede compensar.

En la figura 2.8, se tiene un diagrama de flujo para el caso de tener daltos como factor de amortiguamiento ( $\xi$ ) y tiempo de estabilización (Ts). adicionalmente se puede evaluar un punto como parte del LGR barriendo un vector desde el origen en una sola dirección o sea con un  $f$  fijo y buscar cortar al LGR; si ello se logra se evalua si se ha conseguido las especifia caciones pedidas, en la figura 2.7 se dispone también esta opción, se acla ra mejor esta forma de evaluar en el ejemplo 2.2

caciones pedidas, en la figura 2.7 se dispone también esta opción, se acia

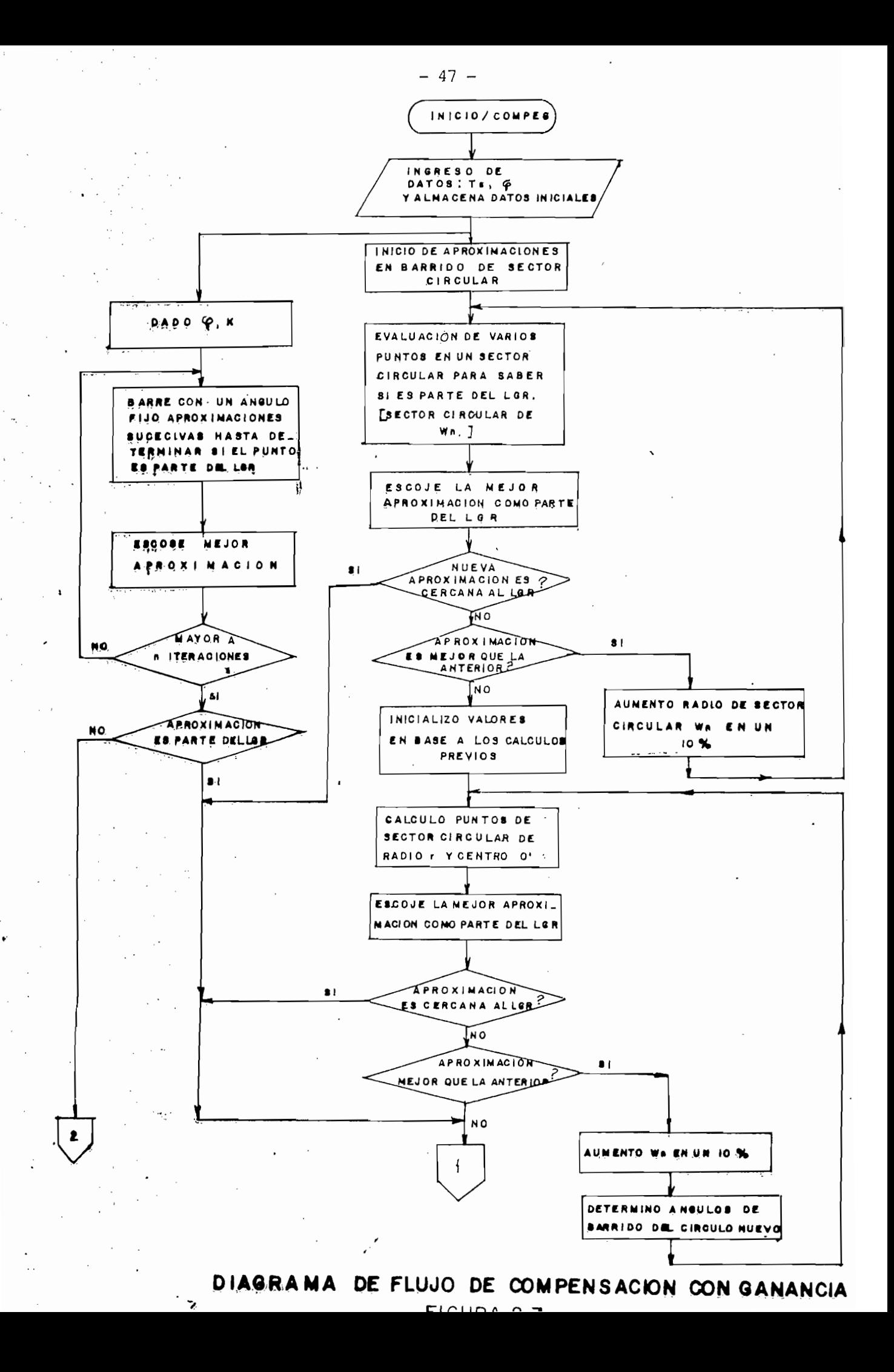

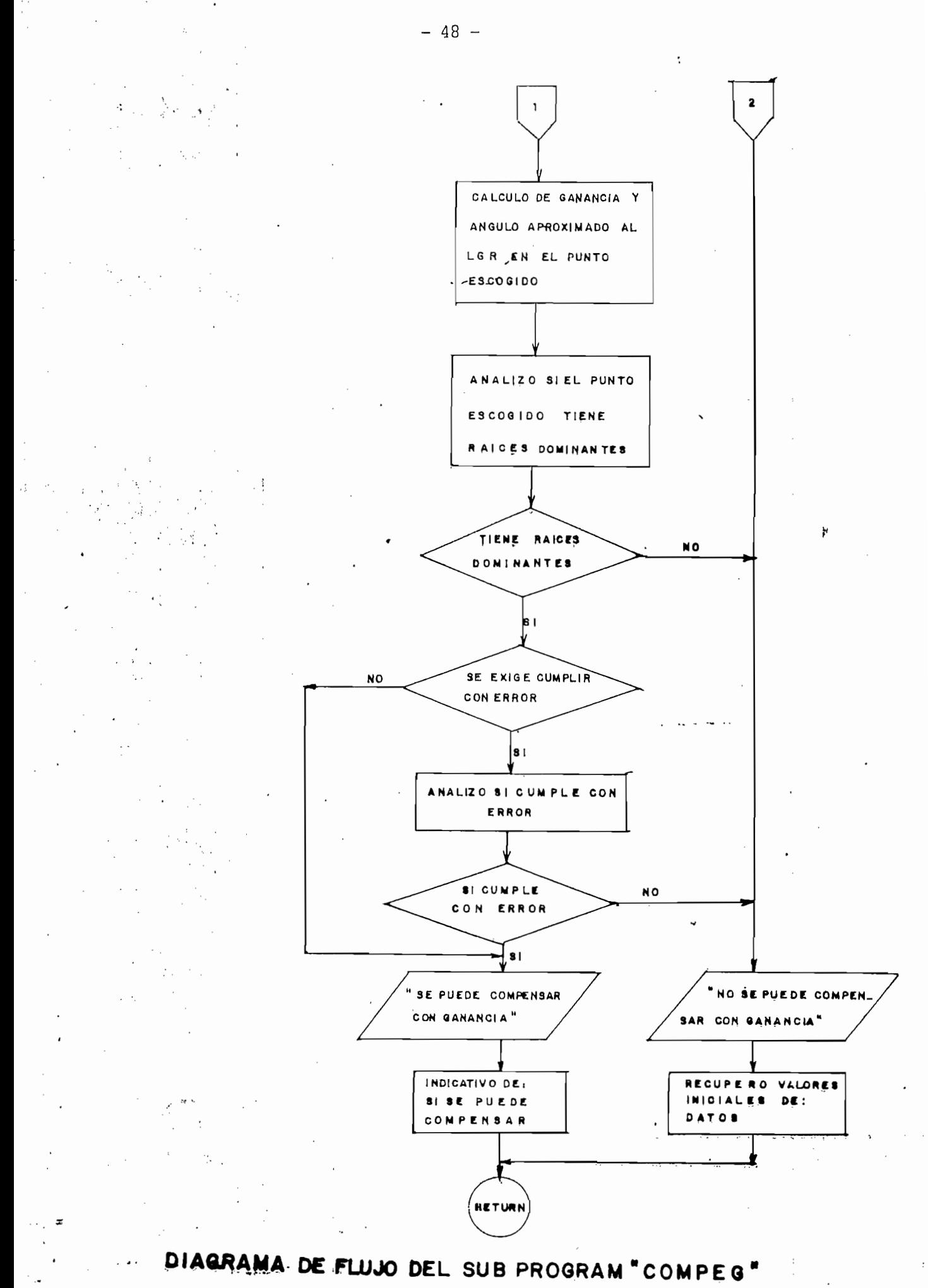

 $FIGURA$  2.7

- 2.2.2.- EJEMPLOS DE COMPENSACION CON GANANCIA.-

Para esta parte de la compensación utilizaremos datos de tiempo, sobretiro. error, factor de amortiguamiento.

Para esta parte de la compensación utilizaremos datos de tiempo, sobretiroy

÷,

 $E_{\text{E}}$  sistema de control de la figura 2,9, necesita ser competitiva ser competitiva ser competitiva ser competitiva ser competitiva ser competitiva ser competitiva ser competitiva ser competitiva ser competitiva ser c

El sistema de control de la figura 2.9, necesita ser compensado de tal modo que cumpla con el sobretiro  $\langle$  20% y una constante de velocidad  $>$  0.5.

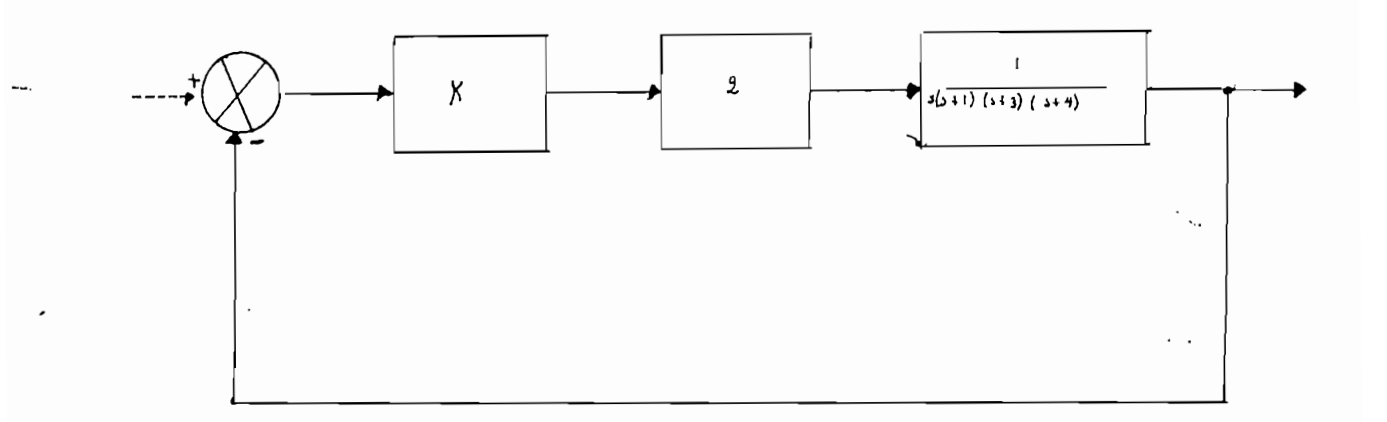

#### SISTEMA DE CONTROL REALIMENTADO

FIGURA 2.9

Sobrétiro 
$$
\langle 20\frac{1}{2}\rangle
$$
  

$$
\langle 2.14 \rangle
$$

$$
\langle 2.14 \rangle
$$

$$
\langle 2.14 \rangle
$$

Se tiene:  $\frac{6}{5} \ge 0.46$ 

Aproximando al ángulo sobre el eje horizontal negativo:

$$
\theta \leq \cos^{-1}(\begin{array}{c} \varphi \\ \zeta \end{array}) = 62.9^{\circ}
$$
 (2.15)

Constante de error de velocidad :

$$
Kv = \lim S.G.H.
$$
 (2.16)

 $s - 0$ 

En este caso con  $\sqrt[6]{}$  =0.5 y puesto que no interesa la ubicación de polos o ceros, partimos con un Wn= 0.1 y sequimos aumentando hasta aproximarnos al LGR; si en cierta cantidad de iteraciones no se acerca al LGR el siste ma no calcula más.

En la figura 2.10, tenemos un gráfico de cómo se pretende llegar a un punis to cercano al LGR.

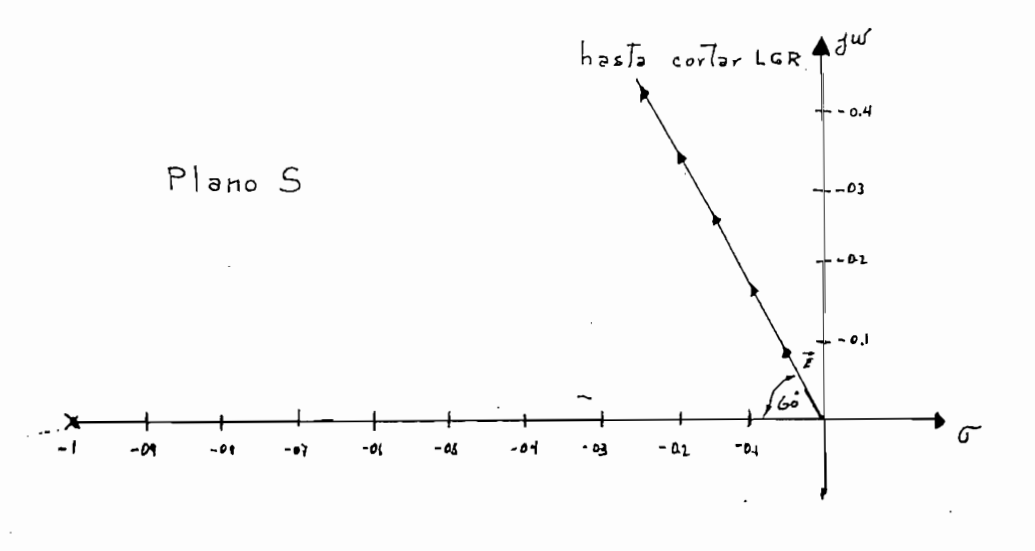

#### APROXIMACIONES SUCESIVAS PARA ENCONTRAR UN PTO LGR

#### · FIGURA 2.10

Iniciamos con un valor de  $Wn = 0.1$  y seguimos aumentando en 0.1 valores hasta un número determinado de veces o hasta llegar a un punto cercano al LGR:

En la tabla 2.1 se tienen los valores de cada punto en la recta cuyo  $= 0.5.$ 

Ń

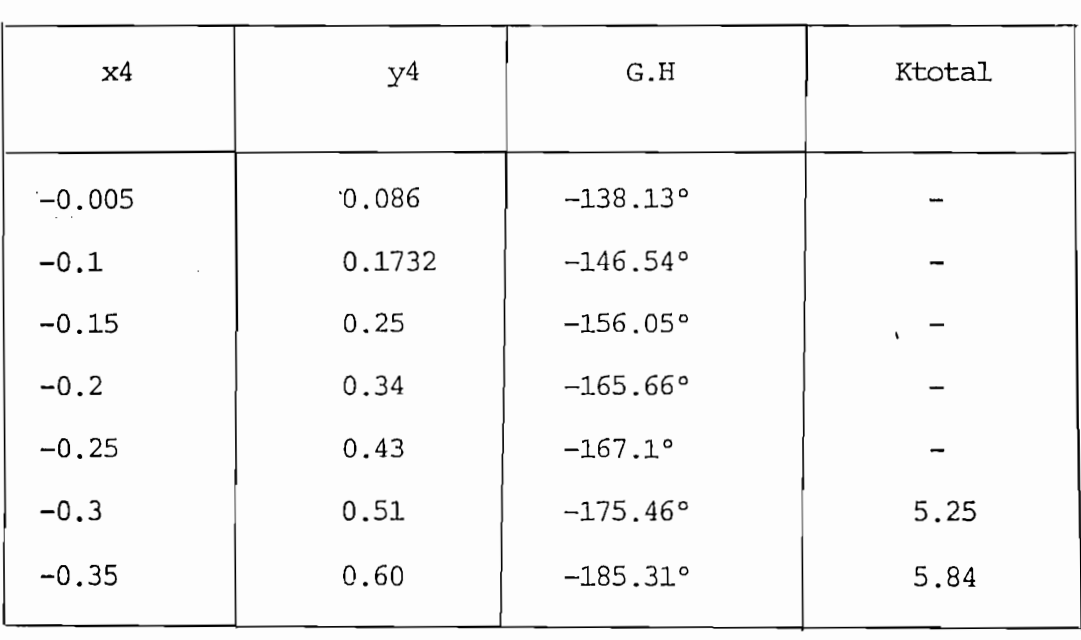

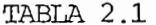

Los puntos que se acercan al LGR son aquellos que tienden a 180°; en la  $tabla$  2.1 observa $m \circ s$  algunos cálculos.

 $(X4, Y4)$ , =  $(-0.3; 0.51)$  $(2.12)$  $(X4, Y4)$ , =  $(0.35, 0.6)$ 

Efectivamente como se nota en el gráfico 2.11 del LGR de este sistema, se encuentra que las ganancias son: K=5.25 y K=5.84 para dos puntos aproximados.

 $\overline{ }$ 

 $M_{\text{F}}$ mediante la planta de unitaria de unitaria  $\alpha$ 

Mediante la planta de un sistema de control con realimentación unitaria determinar la posibilidad de compensar con  $\mathcal{L}_{\text{u}}(\mathcal{L}_{\text{u}})$ 

ganancia para cumplir un tiempo de estabilización menor de 4 segundos y porcentajes de sobretiro menor del 25%.

 $ucio<sub>n</sub>;$ 

Un sobretiro menor 25%; según la ecuación 2.14

 $\begin{aligned} \n\zeta \geq 0.403 \quad o \quad \theta \leq 66.2 \n\end{aligned}$ 

Para evaluar podemos poner como límite de  $\frac{6}{7}$  =0.7 éste es un valor que se aconseja y está entre los rangos de sobretiro aceptables.

 $\zeta = 0.7$  e  $\theta = 45.5$ <sup>°</sup>

Según la ecuación 2.12:

 $Wn = 2.48$   $\frac{rad}{s}$  con  $\zeta = 0.403$ <br>Ts= 4(s)  $X4 = -Wn \cos 66.2^{o} = -1$ 

 $Y4 = Wn$  Sen 66.2<sup>°</sup> = 2.26

Se barre un sector circular desde  $\theta$  = 66.2 hasta  $\theta$  = 45.5 En la tabla 2.2 se tiene datos calculados.

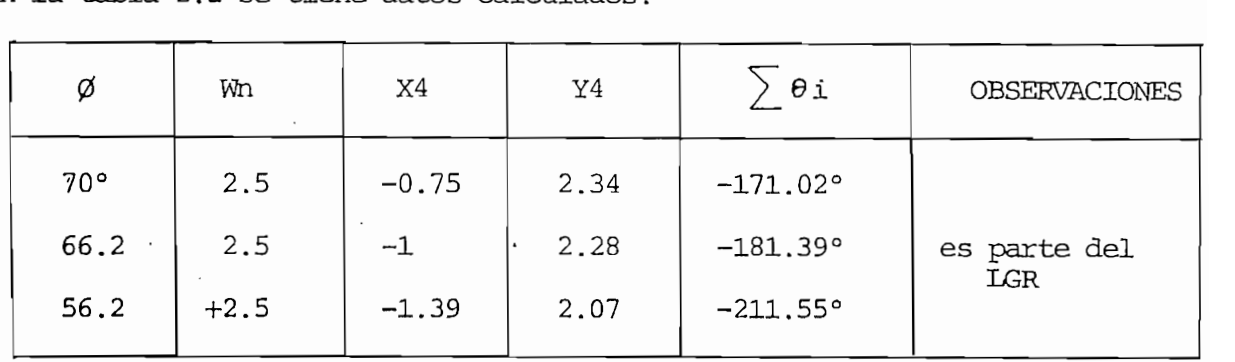

#### TABLA 2.2

Efectivamente comprobamos que, si se logra compensar con ganancia; en el punto (-1 ; 2.28), la ganancia total es 16.32, por lo que adicional a la ganancia de lazo abierto se tendrá la dada por el compensador de ganan cia en este caso:

$$
K = 16.32
$$
  
\n
$$
K = 2
$$
  
\n
$$
K = 8.16
$$
  
\n
$$
K = 8.16
$$
  
\n(2.17)

En la figura 2.12, se tiene graficado el LGR de este sistema.

 $\sqrt{2}$ 

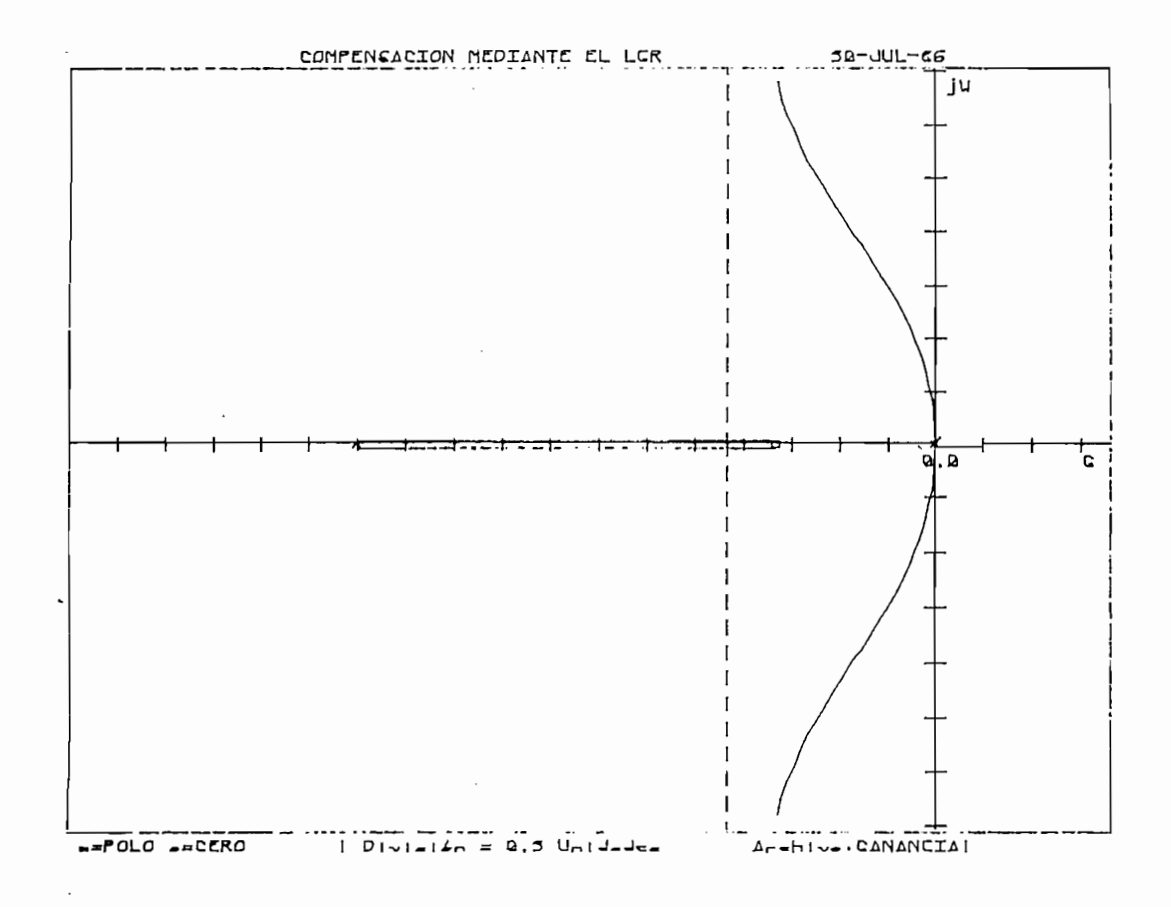

LUGAR GEOMETRICO DEL SISTEMA DE CONTROL DEL EJEMPLO 2.3

 $-53 -$ 

FIGURA 2.12

 $-2.3 -$  COMPENSACION EN ADELANTO.-

 $\cdot$ 

Para un sistema de control cuyas especificaciones de: estado transitorio,constante de error, etc. que se pide variar, entonces se dirá que necesitamos, una red compensadora en adelanto, la misma que tiene por objeto al terar el LGR original, hasta consequir que pase el mismo por un punto es-Para el presente caso, se analizan los sistemas que tengan un compensador

Para el presente caso, se analizan los sistemas que tengan un compensador en cascada como lo indica la figura 2.13, el compensador irá ubicado en el lazo directo.

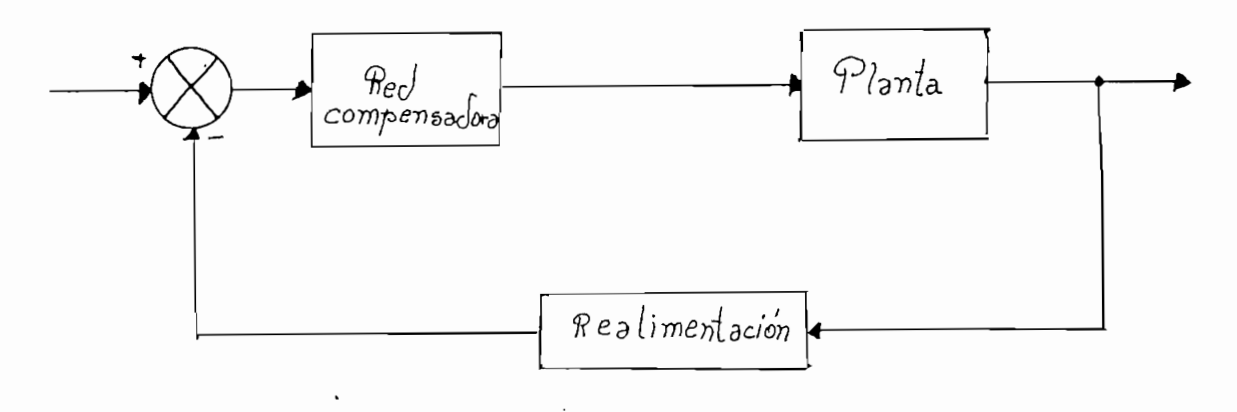

SISITEMA DE CONTROL COMPENSADO

### $T_{\text{MOMA}}$   $\pi_{\text{HOMA}}$

Como ya se analizó en 1.4.1, la forma general del compensador es:

$$
GC(s) = Kc \frac{S + Z}{S + P}
$$
\n
$$
|z| < |P|
$$
\n(2.18)

 $G$  ,  $G$  ,  $G$  ,  $G$  ,  $G$  ,  $G$  ,  $G$  ,  $G$  ,  $G$  ,  $G$  ,  $G$  ,  $G$  ,  $G$  ,  $G$  ,  $G$  ,  $G$  ,  $G$  ,  $G$  ,  $G$  ,  $G$  ,  $G$  ,  $G$  ,  $G$  ,  $G$  ,  $G$  ,  $G$  ,  $G$  ,  $G$  ,  $G$  ,  $G$  ,  $G$  ,  $G$  ,  $G$  ,  $G$  ,  $G$  ,  $G$  ,  $G$  ,

 $Donde: Kc = ganancia dada por el compensador$ 

 $-P$  = Polo del compensador

 $-2$  = cero del compensador

$$
|Z| < |P| \tag{2.19}
$$

La relación  $P/Z$  la escogeremos entre 3 y 10 que son valores aconsejados para una red compensadora como se dijo en 1.4.1.

 $-54 -$ 

2.3.1.- ALGORITMOS DE COMPENSACION EN ADELANTO.-

•2.3.1.- ALGORIOK3S DE COMPENSACIÓN EN ADELANTO.-

Partiremos del hecho de que se conoce el punto por donde se desea que pase el LGR, es obvio que asumiento ese punto como un lugar de polos dominantes el sistema puede analizarse como uno de segundo orden.

Según la figura 2.14, para que un punto sea parte del LGR la suma de arqumentos con los polos y ceros de lazo abierto deben dar un múltiplo de 180?

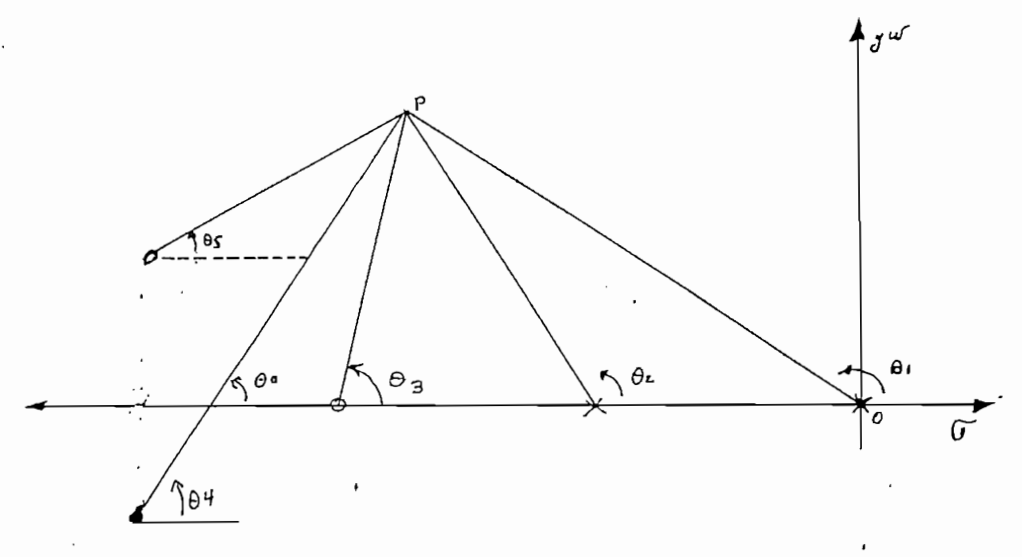

 $P =$  punto evaluado.

 $0 =$  ceros de lazo abierto.

 $X =$  polos de lazo abierto.

POLOS Y CEROS DE LAZO ABIERTO EN EL PLANO S

#### FIGURA 2.14

$$
\sum \theta_i = \pm q \cdot 180^\circ
$$
 (2.20)  
P es parte del LGR si: - $\theta$ 1 +  $\theta$ 2 +  $\theta$ 3 +  $\theta$ 4 +  $\theta$ 5 =  $\pm q \cdot 180^\circ$  (2.21)  
 $q = 1, 2, \dots, n$ 

Si la suma de argumentos es diferente a un múltiplo de 180°, significa que el punto no es parte del LGR por lo que, se requiere una red compensadora- que aporte con el ángulo necesario para dar cumplimiento a la ecuación -(2.20). En la figura 2.15, observamos el ángulo con el que aportaría una red de adelanto.

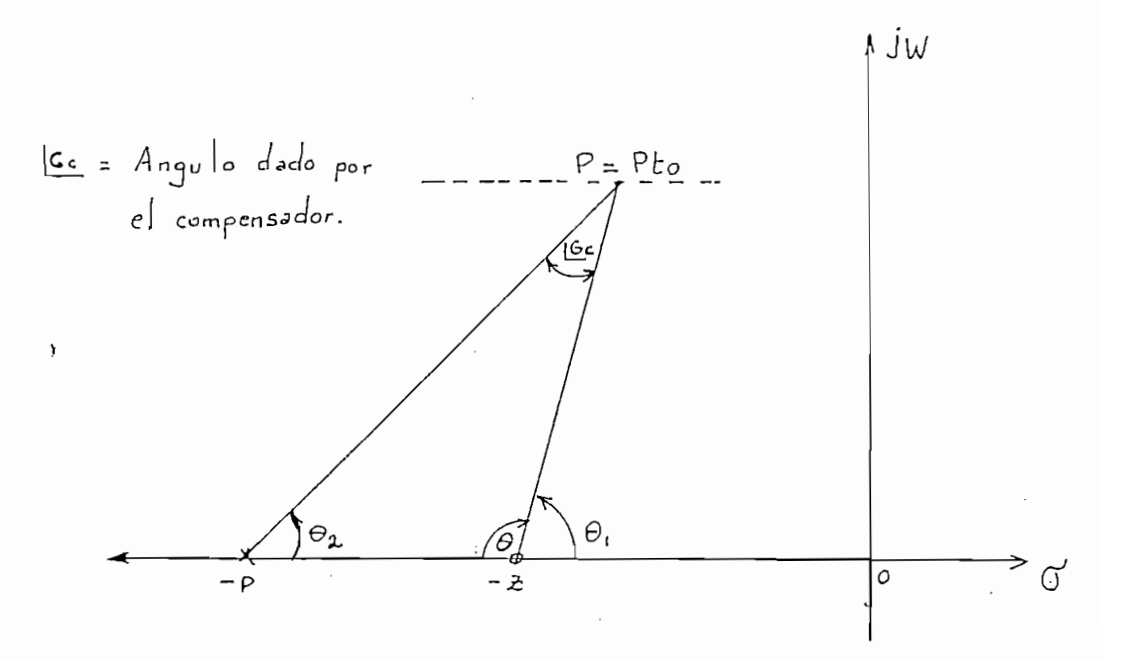

ARGUMENTO DADO POR UNA RED COMPENSADORA EN ADELANTO

FIGURA 2.15

ARGUMENTO DADO POR UNA RED COMPENSADORA EN ADELANTO »

De la figura 2.15 se desprende lo siguiente:

$$
\text{4 Comparison:} = 0.1 - 0.2 \tag{2.22}
$$

 $-180 - \gamma$  (2.23)

$$
\underline{Gc} = 180 - (92 + \theta) \tag{2.24}
$$

Introduciendo  $2.23$  y  $2.24$  en  $2.22$ :

$$
\text{4 Comparison:} = 180 - \theta - (180 - \theta) - 180 - \theta = 66
$$
\n(2.25)

 $\angle$  Compensador = Gc.

De la ecuación 2.22, puede desprenderse fácilmente  $\theta$ 1>02 por lo que efec tivamente el ángulo dado por el compensador es en adelanto o positivo. Para escoger la cantidad de compensadores necesarios, se ha tomado en cuen ta que el ángulo [Gc no sea mayor de 70% que no rebace la horizontal sobre

•el punto P, evaluado como parte del LGR,

-el punto P, evaluado como parte del LGR.

A manera de ejemplo si el ángulo necesario dado por el compensador es de -120°, entonces son necesarias dos redes compensadoras en cascadas, cada A una aportará con 60°.

A continuación se detallan los pasos a sequirse para compensar en adelanto

- 1.- De las especificaciones dadas, se determina la localización deseada de los polos dominantes de lazo cerrado.
- 2. Según el ángulo necesario que será dado por el compensador, se evalua el número de compensadores en cascada que cumplen con lo pedido.
- 3.- De acuerdo al ángulo determinado para el compensador, se ubica el po- $\gamma$  cero.

El cero en lo posible irá directamente bajo el punto P, por donde pa- $\frac{1}{2}$ . Se verifica singularidades (polos o ceros) a-menos dos singularidades (polos o ceros) a-menos o ceros) a-menos dos singularidades (polos o ceros) a-menos do ceros o ceros o ceros o ceros o ceros o ceros o ceros

4. Be verifica si existen al menos dos singularidades (polos o ceros) ala derecha del cero del compensador, caso contrario se recalculan el polo y cero.

Luego se vuelve al punto dos.

- 5.- La relación polo cero debe estar dentro de algún rango, caso contra rio reubicamos el cero más hacia la izquierda y volvemos al punto 3.  $($  Ver figura  $2.15)$ .
- 6.- Con los nuevos polos y ceros calculamos la ganancia del sistema y la que debe dar el compensador.
- 7.- Se calcula la constante de error, sí cumple lo pedido, está listo, ca so contrario aumentamos el valor de la frecuencia no amortiquada (Wn) un porcentaje y volvemos al punto 1, esto se hace por un número fijode iteraciones, luego de ello se concluye que se necesita un compensa dor en atraso.

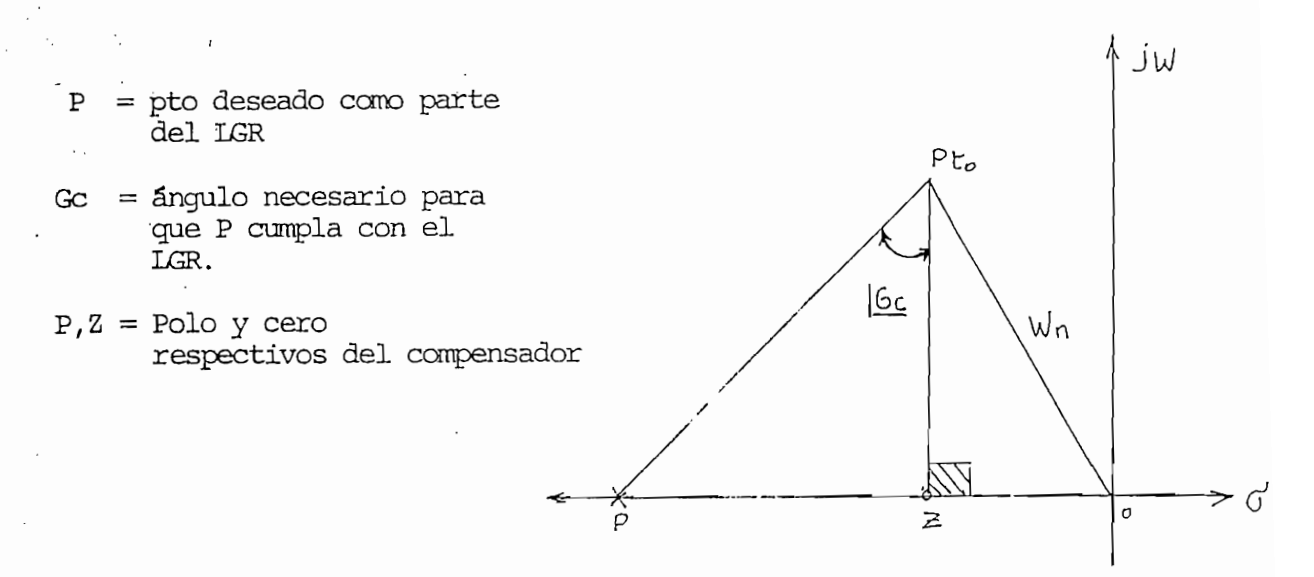

RELACION P/Z CUMPLE UN RANGO ESPECIFICO DIRECTAMENTE.

 $(a)$ 

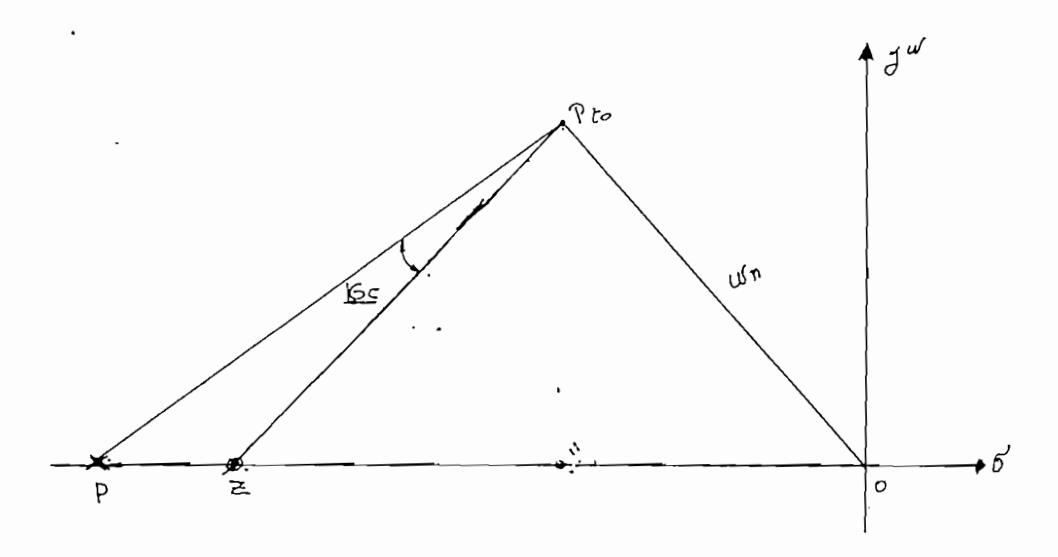

RELACION POLO / CERO AL REUBICAR  $Z$ 

(b) FIGURA  $2.15$ 

En la figura 2.17, tenemos un flujo grama de los pasos a seguirse para compensar en adelanto.

Vale anotar que en el punto 4, se busca tener  $\partial$ os singularidades almenos a la derecha del cero de un compensador para asegurarnos que el punto escogido como parte del LGR sea uno de raíces dominantes.

 $-58 -$ 

En cuanto a la relación polo cero se ha llegado a determinar como ya se dijo en 1.4.1 que se tiene una buena respuesta cuando:

 $P/Z$  está entre 3 y 10.

Una manera de incrementar la relación polo cero es aumentando el cero enmódulo puesto que, el ángulo determinado por el compensador es constanteel polo se desplaza mucho más rápido a la izquierda con lo que se logra fácilmente un aumento de  $P/Z$ .

Concluimos que aumentado el valor de distancias del punto P a cada singularidad como se ve en la figura 2.18, se puede aumentar el valor de ganan: cia con lo que se disminuye el error de un sistema de acuerdo a la tabla- $1.1.$ 

$$
Kp = \lim_{s \to 0} G.H
$$
 (2.26)  
\n
$$
KV = \lim_{s \to 0} S. G. H.
$$
 (2.27)  
\n
$$
Ka = \lim_{s \to 0} s^{2} G. H.
$$
 (2.28)

Se nota que Kp, Kv, Ka, son directamente proporcionales a la ganancia y ob viamente el error de un sistema inversamente proporcional a estas constan tes de error.

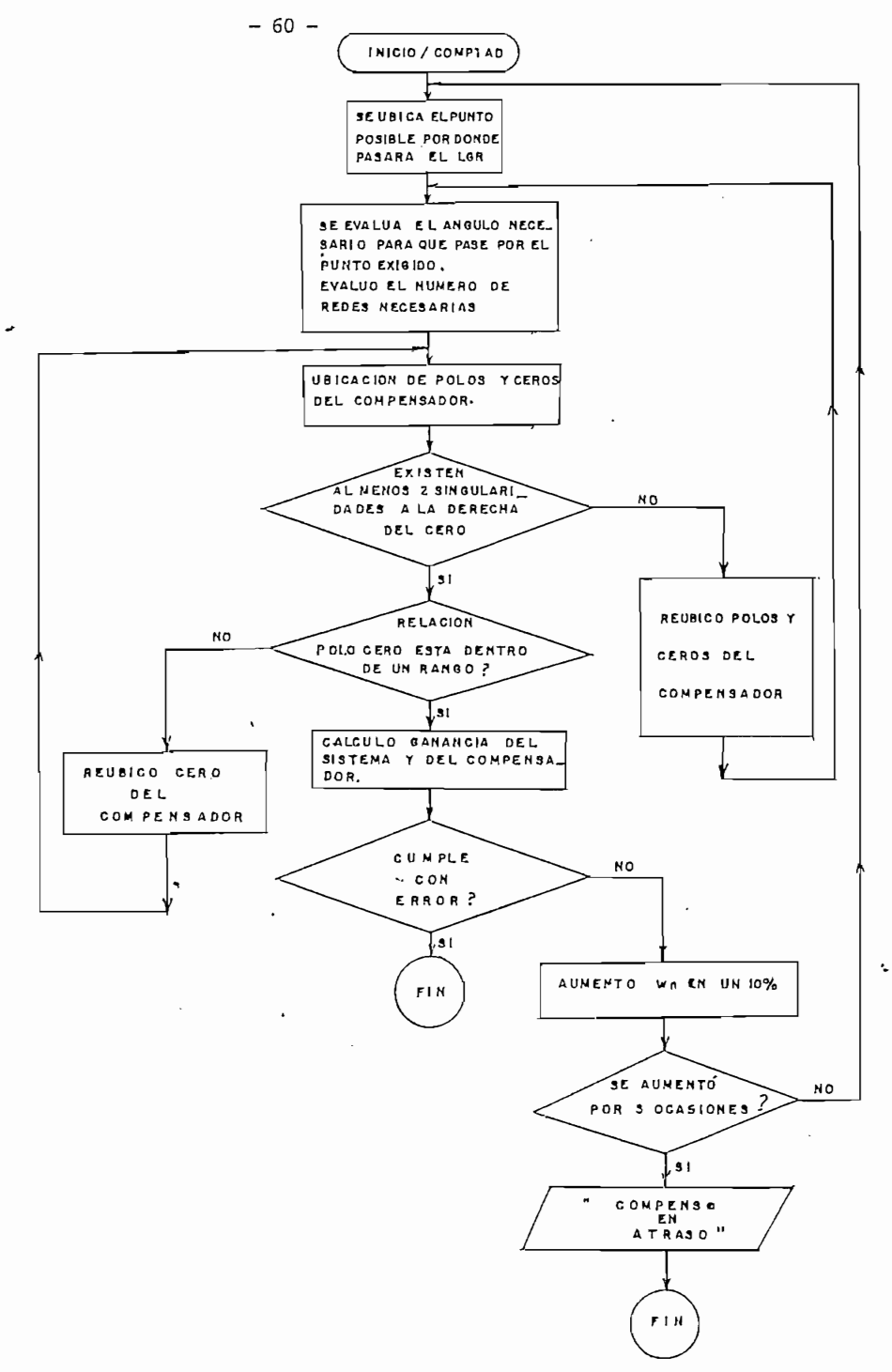

 $\ddot{ }$ 

### COMPENSACION EN ADELANTO
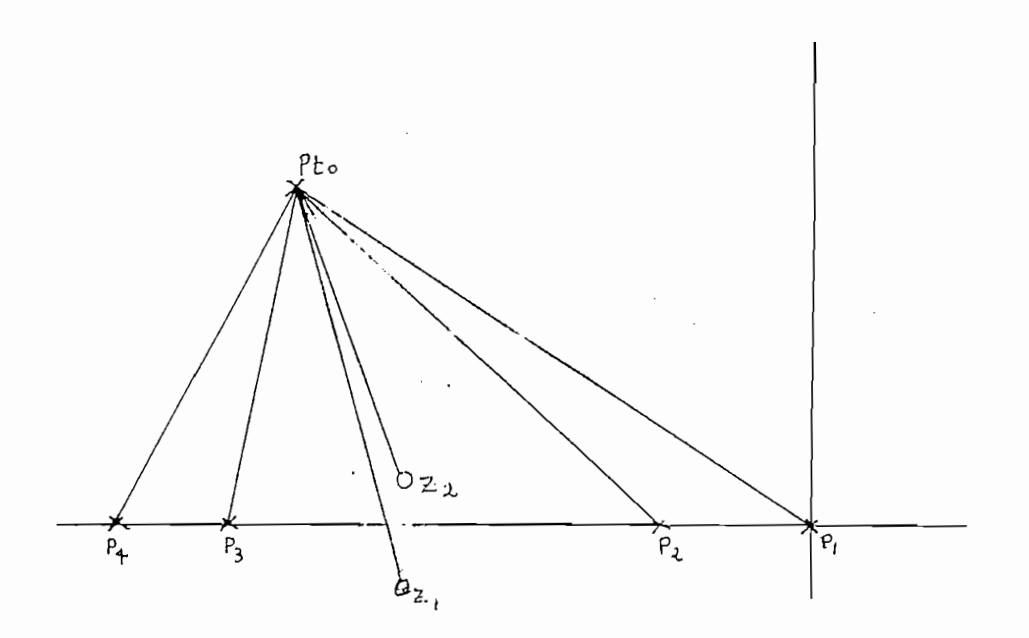

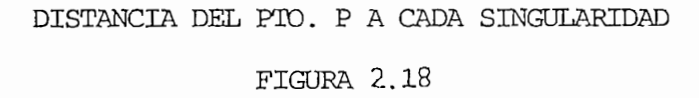

Para que P, sea parte del LGR debe cumplir con al ecuación (1.3) o sea:

$$
G(s) \cdot H(s) = -1 \tag{2.29}
$$

LO que implica:  $G(s) . H(s) = 1$  $(2.30)$ 

> $G(s) H(s) = +n 180^{\circ}$  $(2.31)$

Se sabe que G.H, es una función según 1.1:

$$
G.H. = \underline{K1} \quad (S+Z1) \quad (S+Z2) \quad \dots \quad (S+Zm)
$$
\n
$$
(S+P1) \quad (S+P2) \dots \quad (S+Pn) \quad m \in n
$$
\n
$$
(2.32)
$$

Donde:  $K1 =$  ganancia de la planta:

zi, pi = polos y ceros del lazo abierto.

 $K$ .  $\mathcal{S}$ 

 $\sim 10^{-4}$ 

KL. 
$$
/(s+21)//(s+22)/
$$
  
\n
$$
\frac{1}{(s+21)/...(s+22)/...(s+23/)(s+24/)} = 1
$$
\nKL.  $\frac{1}{(PP1)/...(PP2)/...(PP3)/((PP3)/...(PP4/)}(2.34)$ 

Así pues aumentando la distancia OP, se aumentará el valor de K1, consi quiendo asi disminuir el error.

2.3.2.- EJEMPLOS DE LA COMPENSACION EN ADELANTO.  $\Omega$  2.5: Sea el sistema que se muestra en la figura 2.19.

Sea el sistema que se muestra en la figura 2.19.

La función de transferencia de la planta es:  $4/s(st2)$ 

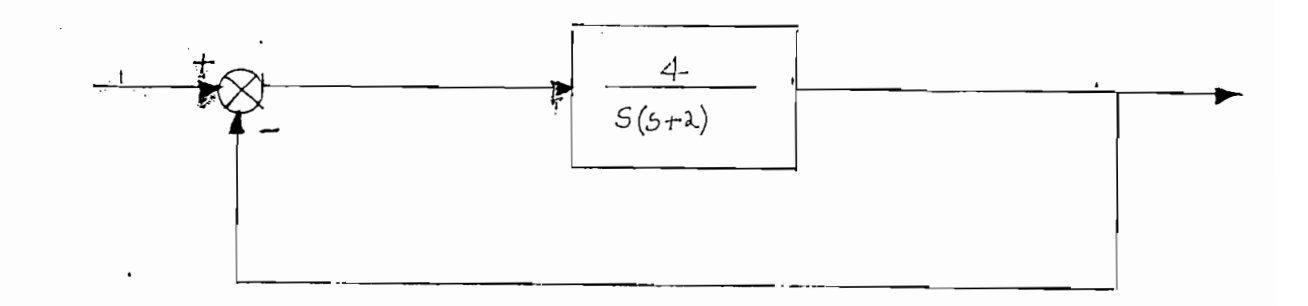

## FIGURA 2.19

Se desea cumplir con:

Frecuencia no amortiguada: 4 rad Factor de amortiguamiento: 0.5

Factor de amortiguamiento: 0.5

Solución:

 $\colon$ 

Se calculará el ángulo dado por el compensador, para que el punto  $= 0.5$  $Wn = 4 \text{ rad}$  , Sea parte del LGR.

 $-62 -$ 

2.3.2.- EJEMPLOS DE LA COMPENSACIÓN EN ADELANTO,-,

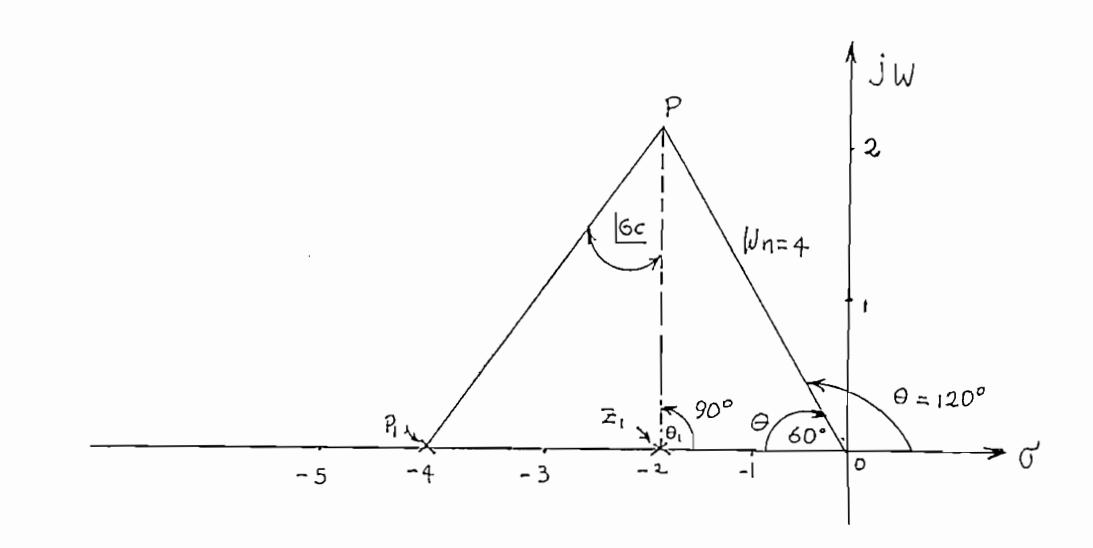

#### UBICACION DE POLOS DEL SISTEMA

FIGURA 2.20

De la figura 2.19, se deprende:

 $\Theta$ 1 -  $\Theta$ 2 +  $\Big|$ Gc = +n. 180°  $EG = \pm n. 180^{\circ} + 91 + 62$  $=\pm n. 180^{\circ} + 90^{\circ} + 120^{\circ}$  $= +$  180° + 210°  $|Gc = 30^{\circ}|$ (ángulo dado por el compensador).

En primera instancia al ubicar el cero (Z1), directamente debajo del punto P buscando como parte del LGR se tiene:

En primera instancia al ubicar el cero (Zl) , directamente debajo del punto

ua relación Pl· J  $\left\{\right.$   $\left. \right.$   $\left. \$  $P + P$  independent movies a record movies a record movies a record movies and  $P$ 

Por lo que, se vuelve a recalcular moviéndolo el cero hacia la izquierda. Se obtiene una solución valedera con:

$$
Z1 = -6
$$
  
 
$$
P1/Z1 = 3.66
$$
  
 
$$
P1 = -22
$$

-- Consiguiendo que, efectivamente el LGR pase por el punto deseado. En la figura 2.22 se dispone del LGR del sistema compensado. Efectivamente el punto P cumple con:

$$
\frac{\varphi}{\sqrt{n}} = 0.5
$$
\n
$$
\sqrt{n} = 3.99 \text{ rad/s}
$$
\n
$$
\text{Ts} = 2 \text{ (s)}
$$

La figura 2.21 muestra el LGR no compensado.

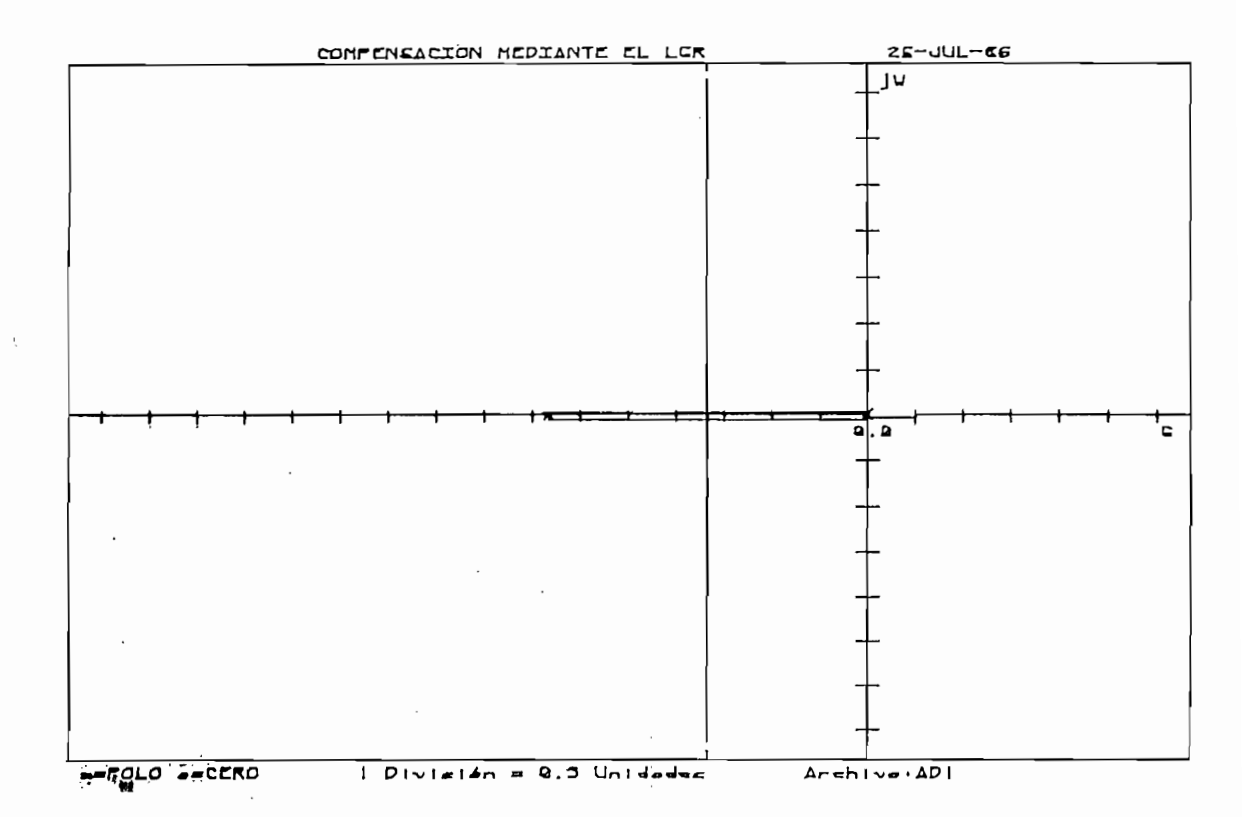

## LUGAR GEOMETRICO DE LAS RAICES DEL SISTEMA NO COMPENSADO

FIGURA 2.21

 $\zeta^{\mu\nu}$  and

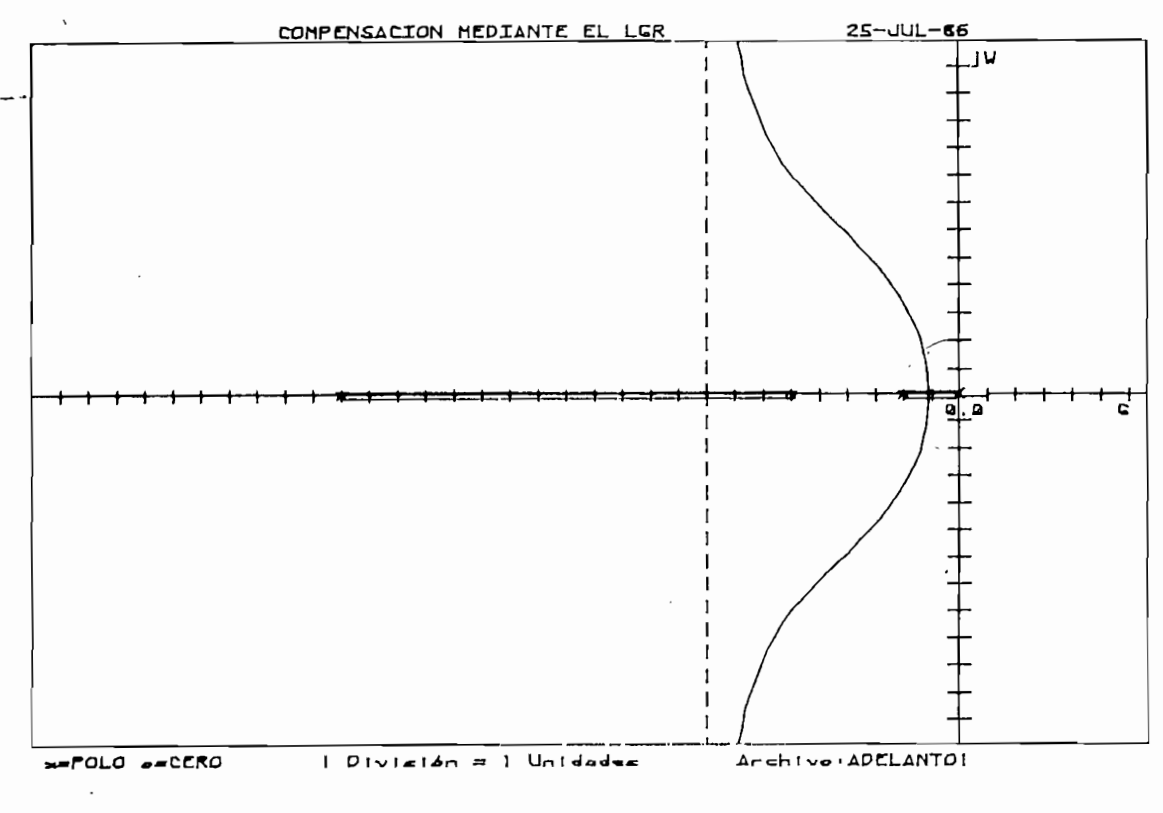

LUGAR GEOMETRICO DE LAS RAICES DEL SISTEMA

## COMPENSADO

Ejemplo 2.6:

#### FIGURA 2.22

Se dispone de un sistema con realimentación unitaria, cuya planta tie ne una función de transferencia:

 $F(s) = 1/s^2$ .

Se busca mejorar la respuesta del sistema, además, de estabilizarlo.

Las condiciones pedidas son:

Tiempo de estabilización:  $T_s \leq 1$  (s)

Porcentaje de sobretiro < 30 %  $\frac{\varphi}{\sqrt{}}=0.7$  o  $\theta = 45^{\circ}$ 

 $\text{Ts} = 4/(\xi \text{Wn})$ .Con  $Wn = 5.6 \left(\frac{\text{rad}}{\text{s}}\right)$ 

El posible punto por el que pasará el LGR será:

 $\cos \theta$  $\overline{4}$  $X4 =$ -Wn  $Y4 =$ Wn Sen 0

Se ubica el cero directamente debajo del punto P, por lo que:

Cero :  $Z1 = X4 = -4$ 

Luego se determinará el ángulo dado por el compensador:

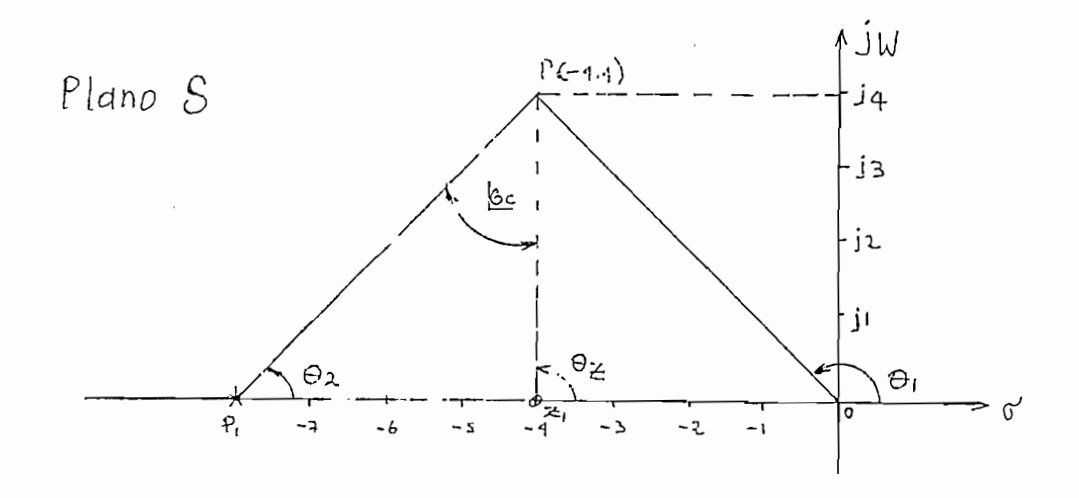

UBICACION DEL POLO Y CERO DEL COMPFNSADOR.

# En la figura 2.23, se dispone los polos y ceros de lazo abierto del -

En la figura 2.23, se dispone los polos y ceros de lazo abierto del sistema, incluyendo la red se adelanto.

Para que sea parte del LGR el punto P, debe cumplir:

 $- \theta$  1  $- \theta$  1  $+ \theta$ z  $- \theta$  p =  $+$  n 180°  $\theta$  z -  $\theta$ p =  $\int$ Gc  $- \theta$  1 -  $\theta$ 1 +  $\theta$ c =  $\pm$  n 180°  $|$  Gc = 90 $^{\circ}$ 

Se requiere más de una red compensadora:

 $\frac{1}{2}$  = 45, se requieren dos fedes en adelando con  $\frac{1}{2}$  or el polo P1 :

$$
P1 = -Tg
$$
 [ $GC \cdot Y4 + X4 = -8$ ]

 $-66 -$ 

La relación polo cero es:

$$
\propto \frac{p_1}{21} = \frac{-8}{-4} = 2
$$

Puesto que,  $\alpha$  debe estar entre 3 y 10 se mueve el cero 1.1 veces a su izquierda hasta encontrar una relación aceptable.

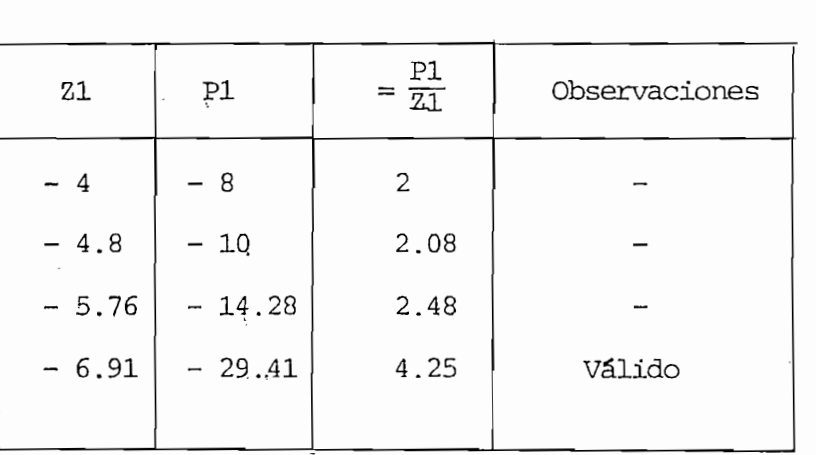

Así el compensador será de la forma:

$$
Gc (s) = Kc2 \frac{(s + 6.91)^{2}}{(s + 29.41)^{2}}
$$

La ganancia en  $P(-4, 4)$  es: 1108.69

La ganancia en P (-4,4) es: 1108.69

Que será determinada por las dos redes, que para el caso:

$$
Kc = 33.3
$$

أدبر

Conclusión: se tienen dos redes en cascada cuya función de transferen cia de cada red es:  $G_{\rm{eff}} = 33.3$  s  $\sim$  33.3 s  $\sim$  6.911 s  $\sim$  6.911 s  $\sim$  6.911 s  $\sim$ 

$$
GC(s) = 33.3 \quad \frac{5+6.91}{5+29.41}
$$

EL LRG del sistema compensado se muestra en la figura 2.24.a. Y en la 2.24.b. el no compensado.

EL LRG del sistema compensado se muestra en la figura 2.24.a. Y en la

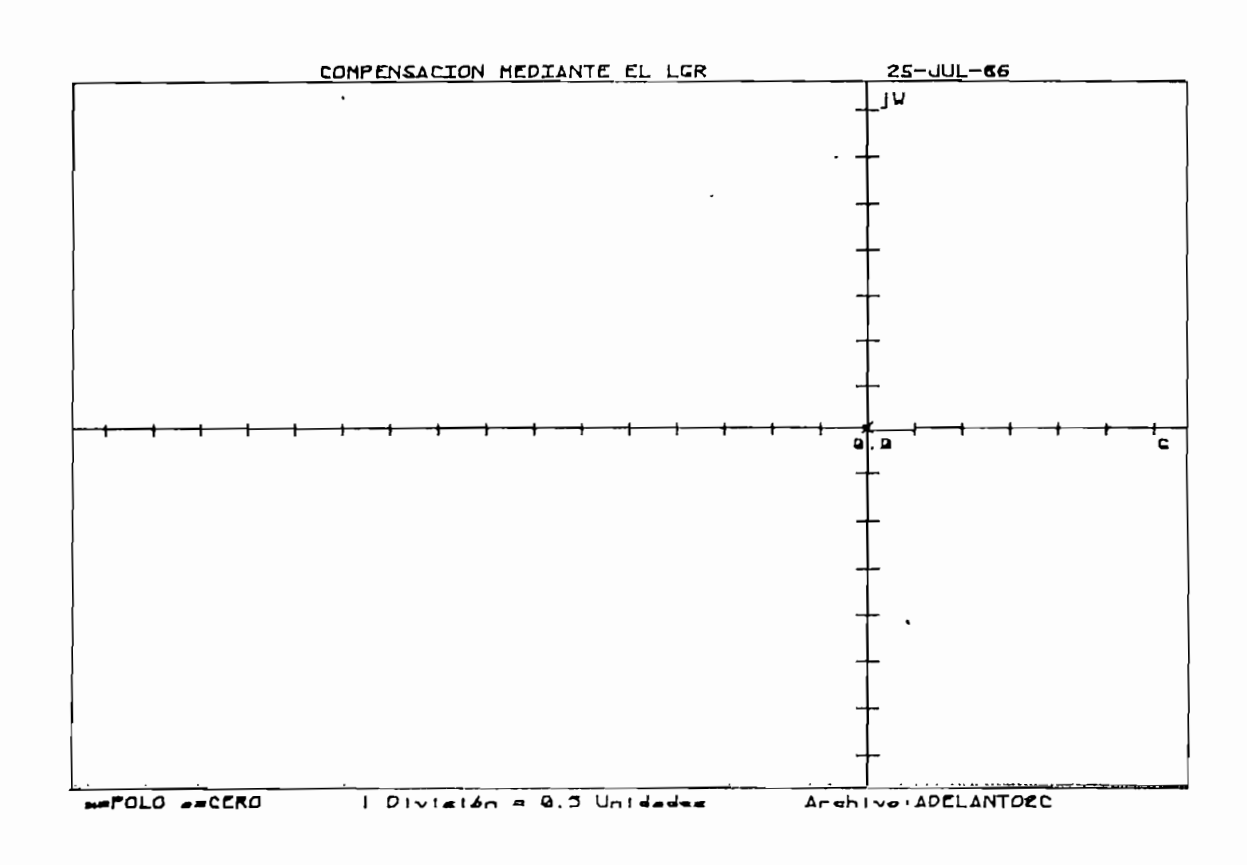

 $-68 -$ 

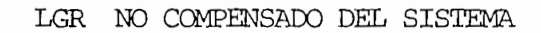

 $(a)$ 

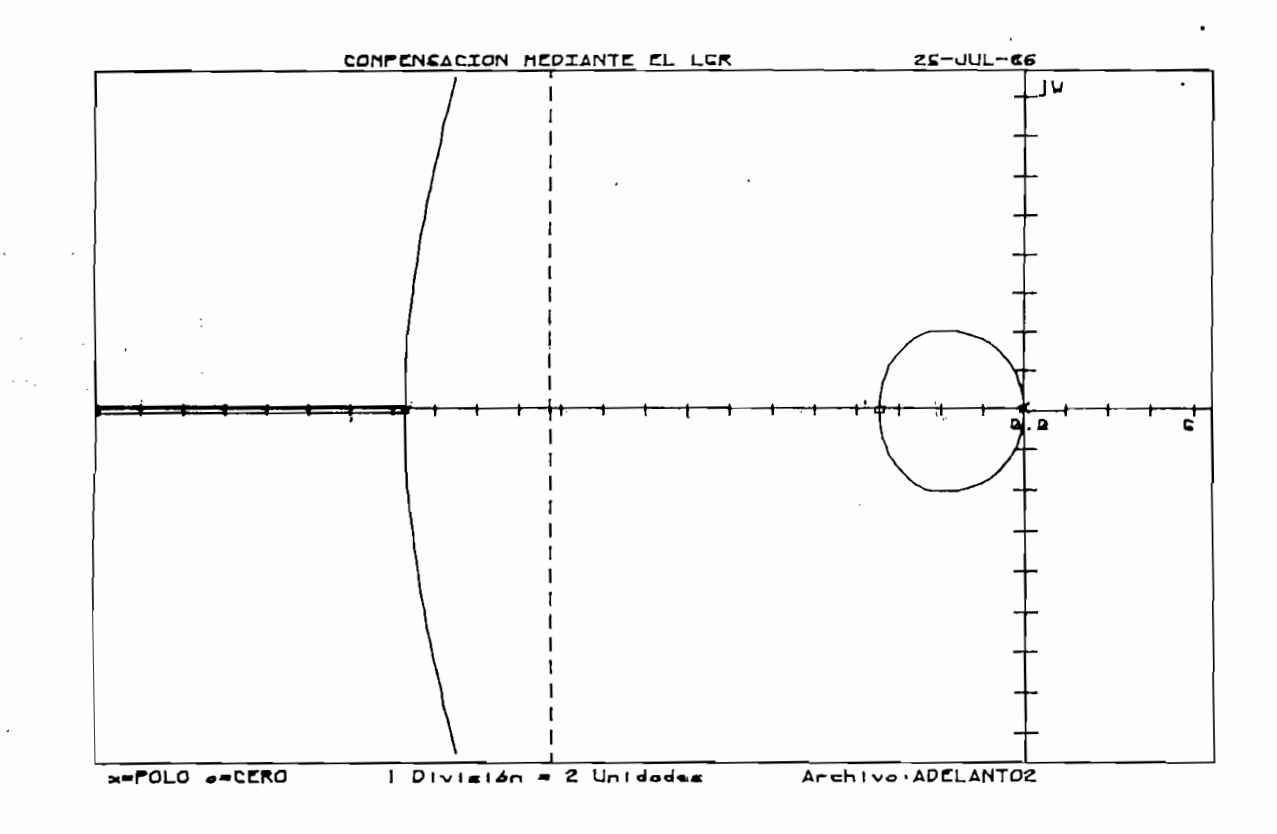

LGR COMPENSADO DEL SISTEMA

... 2.4. - COMPENSACION EN ATRASO.-

Cuando un sistema de control realimentado cumple con el tiempo de estabilización y el sobretiro y, sólo requiere ser compensado o mejorar su respuesta de estado estable, entonces se habla de "compensar en atraso", esta red obviamente tiene la cualidad de dar un defasaje contrario al com- $\epsilon$ n, ade la base de compensador este tipo de competitivo de competitivo de competitivo de competitivo de competitivo de competitivo de competitivo de competitivo de competitivo de competitivo de competitivo de competiti

Si bien, la base de este tipo de compensador es no alterar el LRG, lo. que se busca es ubicar un polo y cero muy cercanos del origen del plano S.

La red de compensación a ser realizada se ubicará en el lazo directoo sea en cascada a la planta como lo indica la figura 2.13.

La ecuación general de una red compensadora lo señala la ecuación 2.-18, la cual repetimos.

$$
Gc(s) = Kc \frac{S + Z}{S + P}
$$
 (2.35)

 $Kc =$  Ganancia dada por el compensador

 $-Z =$  Cero del compensador

 $-P =$  Polo del compensador

 $\text{E}$  figura 2.25 se tiene el polo y cero de esta red en el plano S.

la figura 2.25 se tiene el polo y cero de esta red en el plano S. La relación  $\frac{P}{I}$  la escogenos entre 3 y 10 que son valores que se ajustan a comportamientos o respuestas aceptables del sistema.

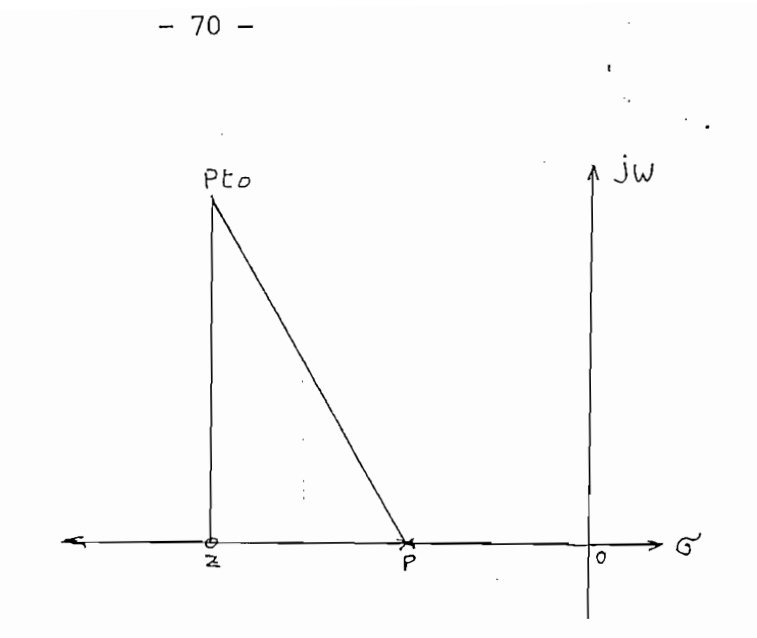

POLO Y CERO DEL COMPENSADOR EN ATRASO

## FIGURA 2.25

#### 2.4.1.- ALGORITMO DE COMPENSACION EN ATRASO

2.4.1.- ALGORITMO DE COMPENSACIÓN EN ATRASO

Puesto que, con el compensador en atraso lo que se busca es mejorar la respuesta de estado estable, veamos como puede lograrse ello.

Un sistema de control realimentado debe cumplir con la ecuación (1.3)o sea:

$$
G(S). * H(S) = -1
$$
 (2.36)

Asi el sistema con compensador tendrá la forma:

$$
GC(s), G(s), H(s) = -1 \qquad (2.37)
$$

Se deduce de las ecuaciones de constantes de error  $(2.26)$ ,  $(2.27)$  y -(2.28) que, básicamente la función de la planta y realimentación,  $G(s)$  y - $H(s)$  respectivamente no se alteran al ser evaluados en:  $S = 0$ , por lo que,para aumentar estas constantes en valor  $\mu$  debe aumentarse el aporte dadopor  $Gs(s)$  evaluado en  $S = 0$ 

 $L$  , and  $L$  (s)  $\mathcal{L}$  is a set of  $\mathcal{L}$  (s)  $\mathcal{L}$  (s)  $\mathcal{L}$  (s)  $\mathcal{L}$  (s)  $\mathcal{L}$  (s)  $\mathcal{L}$  (s)  $\mathcal{L}$  (s)  $\mathcal{L}$  (s)  $\mathcal{L}$  (s)  $\mathcal{L}$  (s)  $\mathcal{L}$  (s)  $\mathcal{L}$  $s-h$  o  $s-h$   $h$   $h$   $h$   $h$   $h$   $h$  $(2.38)$  $S - 0$  $S - Q$ 

$$
\lim_{s \to o} \text{Gc(s)} = Kc \frac{Z}{P} \tag{2.39}
$$

Donde comparando con la ecuación (1.51) se determina.

$$
kc' = \frac{Kc}{\alpha}
$$
 (2.42) 
$$
Z = -\frac{1}{2}\sqrt{2}
$$
 (2.40)  

$$
\alpha > 1
$$
 
$$
P = -\frac{1}{2}\sqrt{2}
$$
 (2.41)

Si no deseamos que se altere el LRG, se puede poner el polo y cero tan cerca del origen del plano S, que prácticamente  $/2 / \approx /P/$  la relación polo cero nos daría el valor:

$$
\frac{Z}{P} = \infty \tag{2.43}
$$

Como ya se explicó en 1.4.2. se escoge  $\sim$  entre 3 y 10.

Un incremento de la constante de error implica que se debe aumentar la qa nancia dada por el compensador pues, de las ecuaciones (2,39) y (2.42) se desprende que:

$$
\begin{array}{ll}\n\text{Lim} & \text{Gc(s)} = \text{Kc} \\
\text{s} \div \text{o}\n\end{array}
$$

El aumento de la constante de error depende directamente de Kc.

En la figura (2.26) disponenos los polos y ceros de un sistema de con trol.

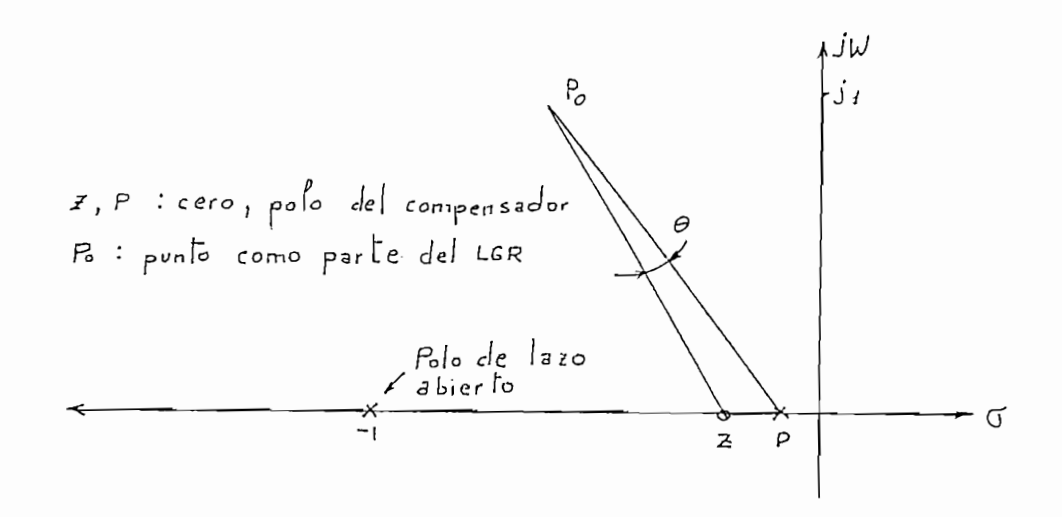

$$
\text{POLO} \text{ Y} \text{ CERO} \text{ DE} \text{ UN} \text{ COMPENSADOR} \text{ EN ATRASO}
$$

#### FIGURA 2.26

Puede tomarse en la figura 2.25, que el cero y polo están muy cercanos por lo que, el ángulo aportado  $\theta$  como parte del LGR es muy despreciable y el LRG original prácticamente no se altera.

Un criterio para seleccionar el cero (2) es tomando el polo o cero rea les de lazo abierto de la función no compensada, más cercano al origen y se toma 1/10 parte de la misma y allí irá el cero (Z) y obviamente el polo (P) ira<sup>-</sup>a  $\frac{1}{2}$  veces el valor del cero.

$$
P = Z/\propto \tag{2.44}
$$

Se calcula el ángulo  $\theta$  aportado por  $\alpha$  y  $\beta$  si es menor a 3° se puede considerar que el LGR inicial es el mismo que el compensado, caso contrario se reduce el valor del cero. Resumiendo los pasos a seguir son los siguien tes:

1.- Determinar si el punto dado a avaluar es parte del lugar geométrico de las raíces o, si cumple con especificaciones de tiempo de estabiliza ción y sobretiro caso contrario primero debe compensarse en adelanto.

Se calcula la ganancia en la localización deseada de las raíces y por  $2 -$ 

 $-72 -$ 

ende la constante de error del sistema.

3.- Se relaciona la constante de error compensada deseada con la que se tiene actualmente, determinandose así: el valor de  $\alpha$ 

3.- Se relaciona la constante de error compensada deseada con la que se -

- $4.7$  Con el valor de  $\infty$  se determina el número de compensadores necesarios, se estará en un rango de 3 a 10.
- 5.- Se escoge el valor del cero del compensador lo más cercano al origende tal modo que, el LRG prácticamente no se vea afectado.
- 6.- Si el valor existente como aporte del polo y cero, ángulo 0, es menor a 3° como se indica en la figura 2.26, entonces está listo, caso con trario, se reubica el cero más cerca del origen y así sucesivamente.

En la figura 2.27 tenemos un diagrama de flujo de los pasos a seguirse hasta compensar en atraso.

Este tipo de compensador prácticamente es un filtro pasa bajo, por loque, la compensación en retardo permite una ganancia elevada a bajas fre cuencias lo que hace mejorar el estado estacionario.

ende la constante de error del sistema.

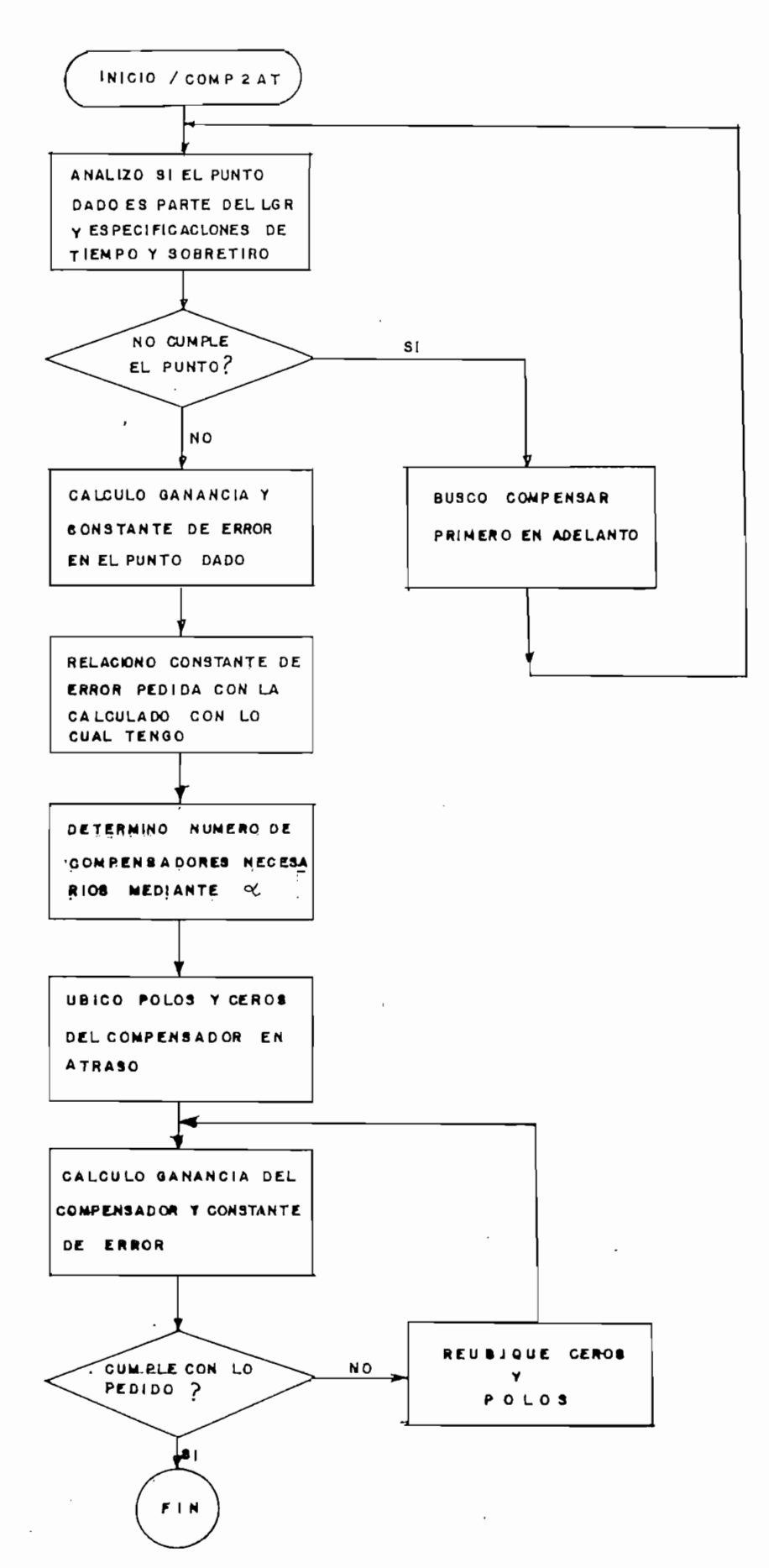

FLUJO - GRAMA

 $\overline{a}$ 

Į

## COMPENSADOR EN ATRASO

 $2.4.2 -$ EJEMPLOS DE COMPENSACION EN ATRASO.

Se partirá de que el punto a evaluarse es parte del LRG y si cumple con tiempos de estabilización y sobretiro, pero, se desea mejorar el error de estado estacionario.

 $\mathfrak{p}_1$ 

Se dispone de un sistema realimentado como el que se tiene en la figu ra 2.28, cuya función de transferencia de la planta es:

> $G(s) = \frac{1.06}{s}$  $S(S+1)$   $(s+2)$

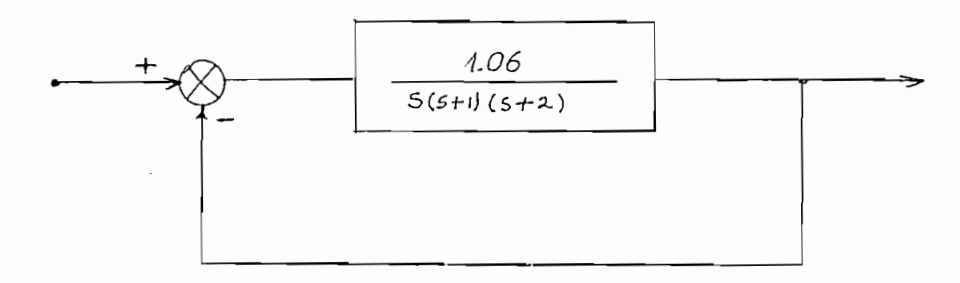

#### SISTEMA DE CONTROL A SER COMPENSADO

## Figura 2.28

Por otro lado, del LRG se tiene que, para un factor de amortiguamiento  $\rlap{\%}$  = 0.5, la frecuencia natural no amortiguada de los polos dominantes delazo cerrado es  $0.67 \frac{\text{rad}}{\text{s}}$ 

Por otro.lado}del LRG se tiene que, para un factor de amortiguamiento

Como puede notarse en la figura 2.29

El coeficiente estático de error de velocidad Kv es  $0.53 [s^{\cdot}]y$  se desea incrementar el mismo a  $5(\overline{5})$ 

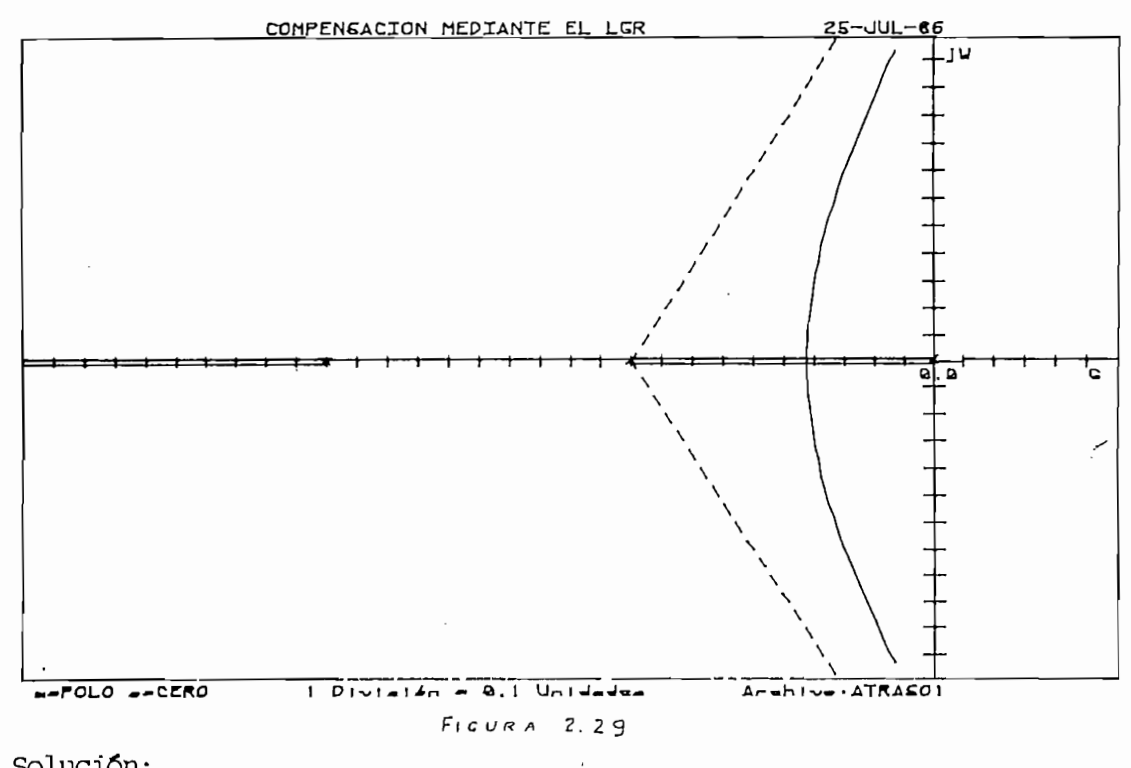

Solución:

 $Kv = 0.53$ 

Kv compensado =  $Kvc = 5$ 

$$
\frac{\text{Kv} - 5}{\text{Kv}} = \frac{5}{0.53} = 9.43
$$

Así pues escojo  $\infty = 10$ 

Se ubica el cero a 1/10 parte del polo de lazo abierto más cercano al origen En este caso  $Pl = l + jo$ 

Cero del compensador :  $Z = \frac{-1}{10}$ 

Polo del compensador:  $-\frac{z}{\alpha}$  -  $\frac{-1}{100}$ 

En la figura 2.30, se encuentra ubicado el polo y cero del compensador en atraso.

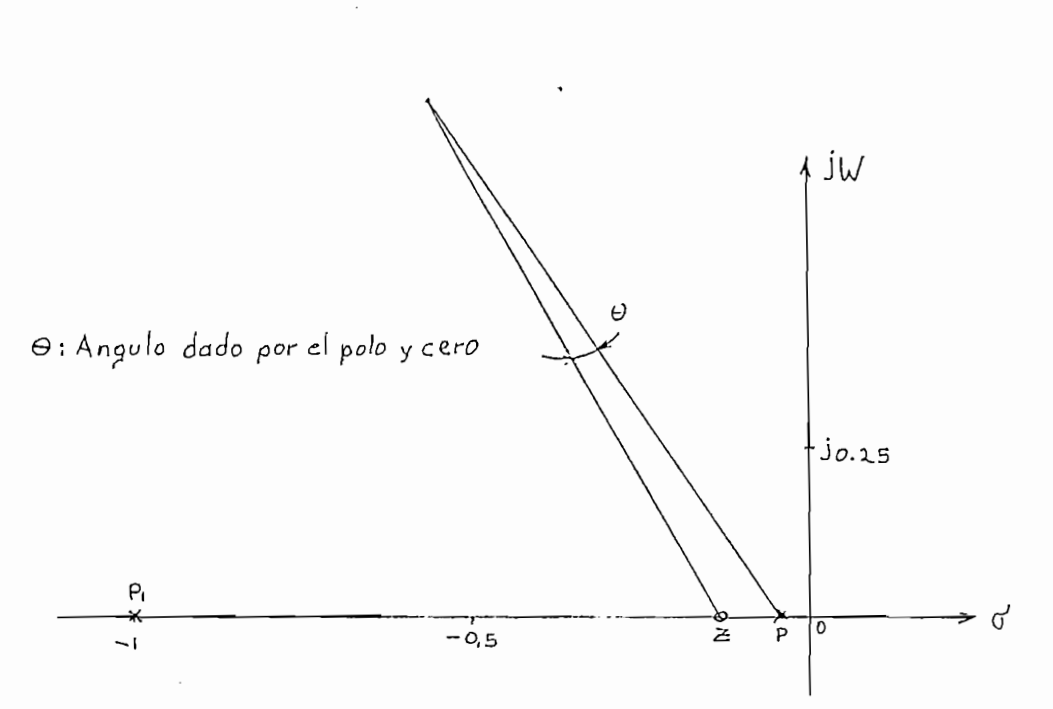

Pl = Polo de lazo cerrado más cercano al origen

 $P =$  Polo del compensador atraso.

Z = Cero del compensador atraso.

LOCALIZACION DEL POLO Y CERO DEL COMPENSADOR EN ATRASO

En este caso 9 que es el ángulo con que aporta el compensador vale 7.2°,

En este caso 0 que es el ángulo con que aporta el compensador vale 7.2°, por lo que se reduce el cero.

 $Z = -1$  , Teniendo P =  $-\frac{1}{200}$ 

Y el nuevo ángulo 0 sería 3.5°  $\frac{1}{40}$  and  $\frac{1}{400}$ 

Lo cual, estaría dentro de un valor que no alteraría el LRG original.  $G_F$  and  $G_F$  or  $G_F$  and  $G_F$  =  $G_F$  .

$$
Gc(s) = \frac{Kc}{10} \qquad \frac{S + 0.025}{S + 0.0025} \tag{2.45}
$$

La red completa de lazo abierto sería:

$$
\text{Gc(s). } G(s). H(s) = \frac{Kc (S + 0.25)}{10 (S + 0.0025)} \frac{1.06}{S(S + 1) (S + 2)}
$$
 (2.46)

 $G(\mathcal{S})$ . H(s). H(s). H(s). H(s). H(s). H(s). H(s). H(s). H(s). H(s). H(s). H(s). H(s). H(s). H(s). H(s). H(s). H(s). H(s). H(s). H(s). H(s). H(s). H(s). H(s). H(s). H(s). H(s). H(s). H(s). H(s). H(s). H(s). H(s). H(s).

$$
\text{Para calculator Kc se evalúa: } \left| Gc(s) . G(s) . H(s) \right|_{S = -0.33 + J_0.58} = 1
$$

Por lo tanto,  $Kc = 9.7$ , con lo cual el compensador es de la forma:

$$
Gc(s) = 9.7 \quad \frac{S + 0.025}{10} \approx \frac{S + 0.025}{S + 0.0025}
$$
 (2.47)

El sistema de control de lazo abierto queda como:

 $G_{\rm{eff}}$  - 9.7  $\sim$  0.025  $\sim$  0.025  $\sim$  0.025  $\sim$  0.025  $\sim$ 

$$
GC(s). G(s). H(s) = \frac{S + 0.025}{S + 0.0025} = \frac{K. 1.06}{S(s + 1) (S + 2)}
$$
(2.48)

El constante de velocidad es:

$$
Kv = 1 \text{fm} \quad 0.025 \quad K \quad 1.06
$$
\n
$$
s \rightarrow 0 \quad 0.0025 \quad 2
$$
\nCompensador

\nIncial

 $K_{\rm eff}$  and  $K_{\rm eff}$  is the limit of the limit of the limit of the limit of the limit of the limit of the limit of the limit of the limit of the limit of the limit of the limit of the limit of the limit of the limit of t

Se nota que la constante Kv se aumenta en un factor de 10, en relación al sistema no compensado, consiguiendo que:

$$
\begin{aligned} \n\varphi &= 0.5\\ \n\text{Wn} &= 0.67\\ \n\text{KV} &= 5.3 \left\lceil S^{-1} \right\rceil \n\end{aligned}
$$

En la figura 2.31 se tiene el LRG de sistema compensado.

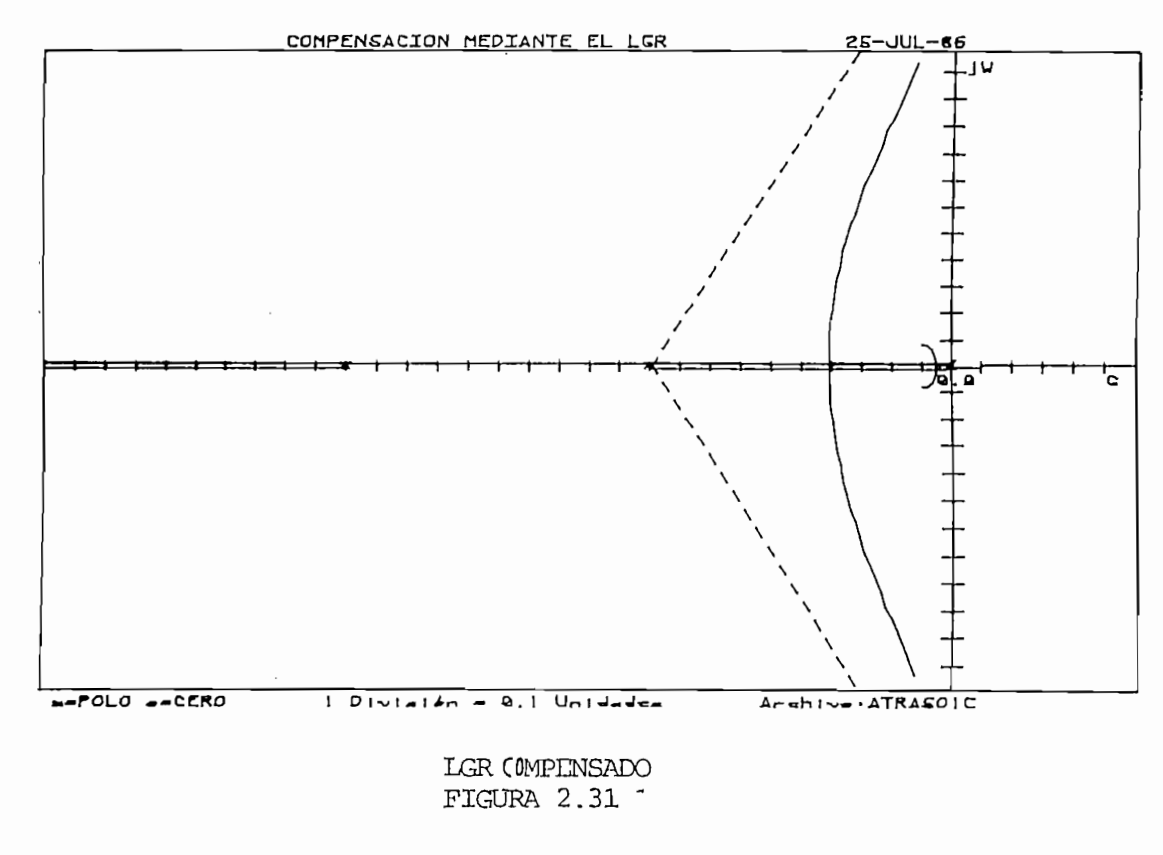

EJEMPLO 2.8:

Se considera una planta G (s) =  $-\frac{30}{S(1+0.15)(1+0.25)}$ 

con realimentación unitaria como la figura 2.32, se espera conseguir especi ficación de constante de error de velocidad de 100  $s^{-1}$  siendo las carac  $Wn = 3.39$   $\frac{rad}{s}$ terísticas:

$$
\xi = 0.40
$$

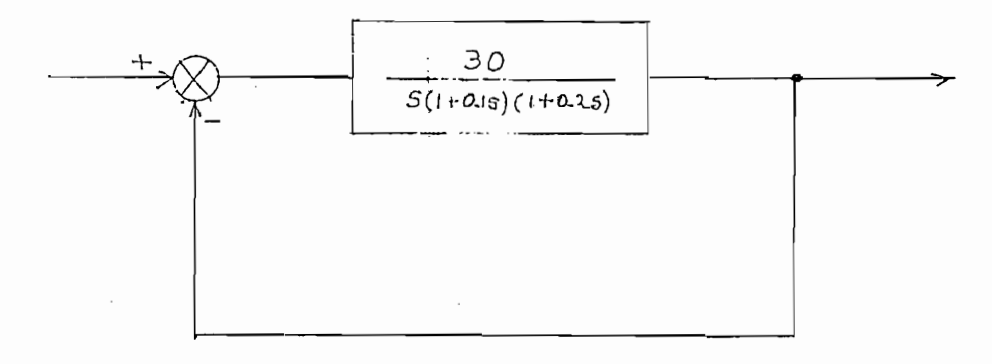

## SISTEMA DE CONTROL

 $R = \text{Lip}$ 

El punto dado:

 $X 4 = -\frac{6}{5}$ . Wn = -1.35<br>  $Y 4 = Wn$ . sen (cos  $\begin{bmatrix} -1 \\ 5 \end{bmatrix}$ ) = 3.1

es parte del LRG

La constante de error en ese punto es:

 $Kv = 1$ im S. G(s).  $H(s) = 2.96$  $S + 0$ 

se pide:

Kv  $= 100$ compensado

determina la cantidad de compensadores necesarios:

 $\mathcal{N}=\mathcal{N}=\mathcal{$ 

\v 2.96  $\sim$  , and  $\sim$  , and  $\sim$  , and  $\sim$ - . \a este caso por lo que se aumenta a dos redes compensadoras:

 $\frac{N}{2}$   $\frac{N}{2}$   $\frac{N}{2}$ 

1 • • \ \n oc = | y dos redes en cascada S\ puede lograr el objetivo pedido.

 $\text{Con } \alpha = \{ \}$  y dos redes en cascada se puede lograr el objetivo pedido.  $\frac{1}{2}$ 

ra riguea 2.55 gunos valores.

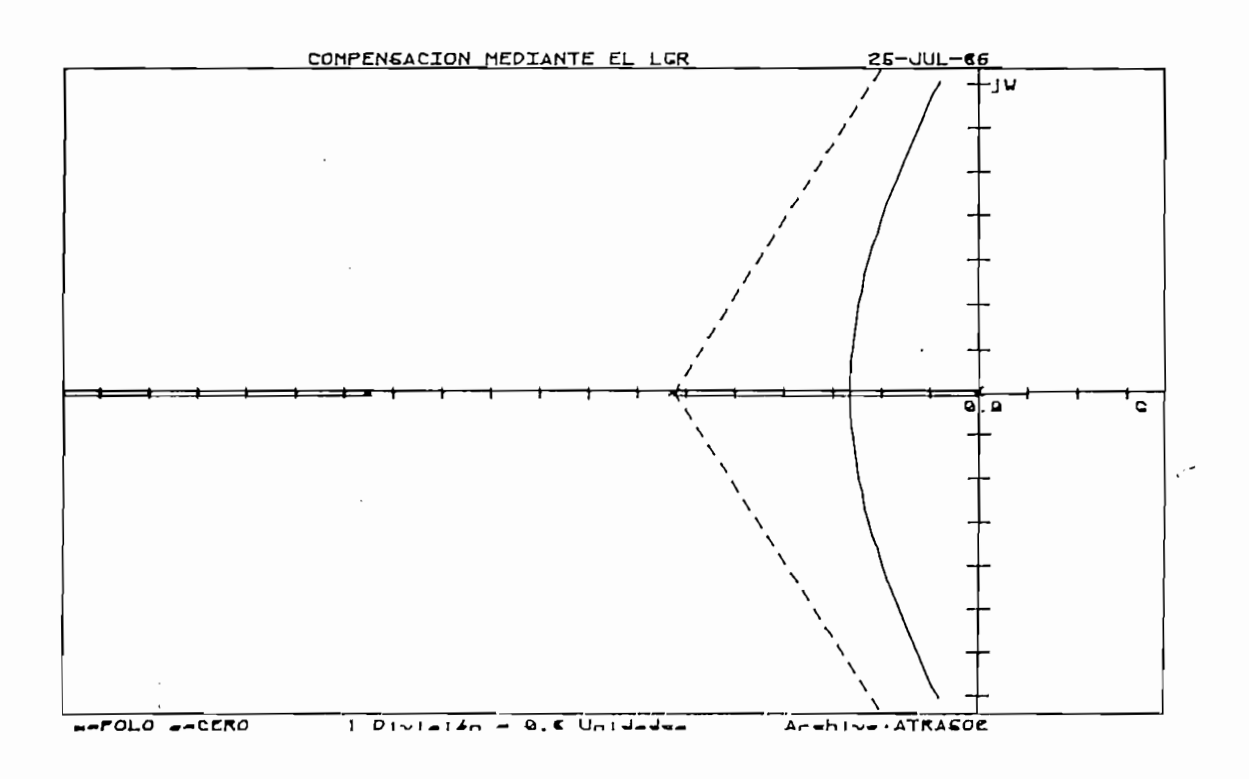

LGR<sup>-</sup>NO COMPENSADO

FIGURA 2.33

Para ubicar el cero:

 $Z1 = 0.1. (5) = 0.5$ 

$$
\text{El polo:} \qquad \text{pl} = \frac{z_1}{\infty} = \frac{0.5}{7} = 0.0714
$$

El aporte dado por este dipolo en cuanto al ángulo es de 7°. Para me jorar el LGR se disminuye el cero como lo indica la Tabla 2.4

| P1     | Angulo dado<br>por la red | Observaciones                         |
|--------|---------------------------|---------------------------------------|
| 0.0714 | 70                        | $\cdot$                               |
| 0.035  | 3.45°                     |                                       |
| 0.0179 | 1.69°                     | Aceptable<br>$\overline{\phantom{a}}$ |
|        |                           |                                       |

TABLA 2.4

Entonces la red compensadora será:

Entonces la red compensadora será:

$$
\frac{c}{s} = \frac{(s + 0.125)^2}{(s + 0.0179)^2}
$$

Con lo cual la constante de error es:

Kv campensado = 
$$
\lim_{s \to \infty} S \cdot G(s) \cdot G(s) \cdot H(s) = 144.34 \, s^{-1}
$$

\n $S \to 0$ 

que da un error de estado estable más pequeño de lo pedido.

En la figura 2.34 se presenta el LRG del sistema compensado.

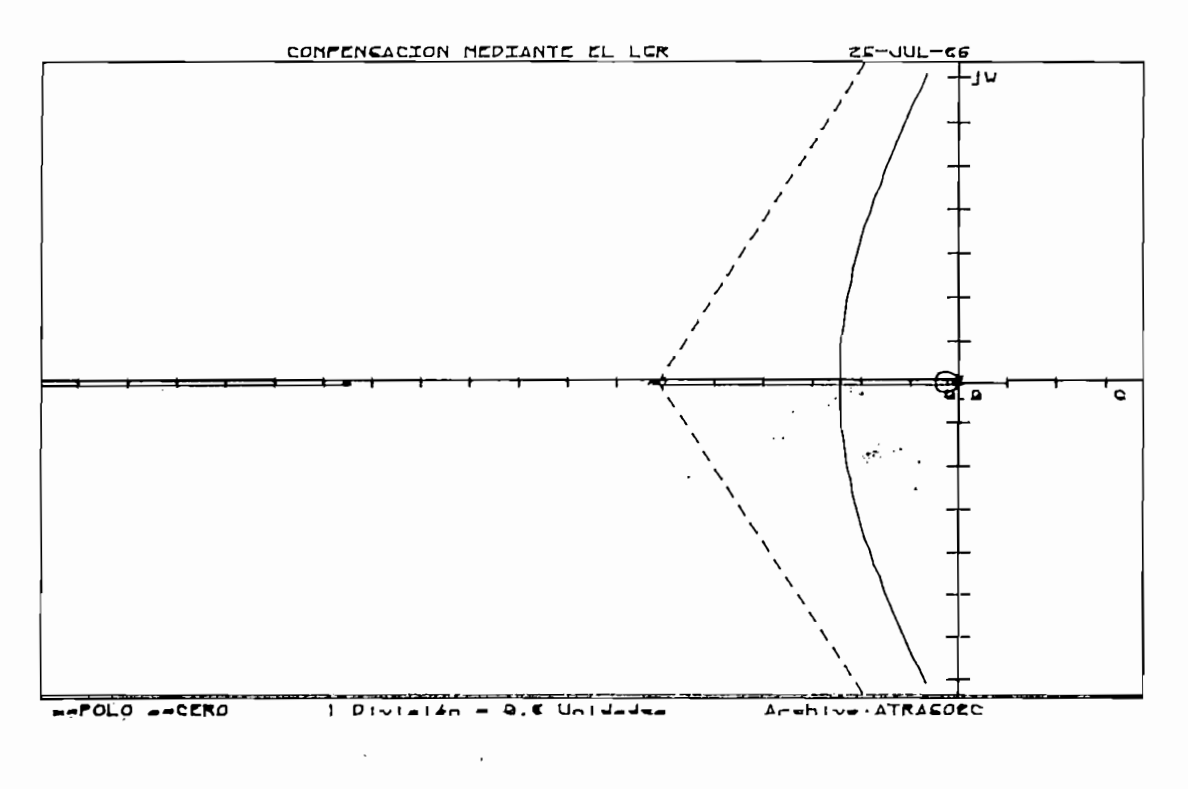

LGR COMPENSADO DEL SISTEMA

FIGURA 2.34

2.5. - COMPENSACION EN ADELANTO - ATRASO.

Una de las características de esta forma de compensar es el aumentoen el ancho de banda que hace mejorar la velocidad de respuesta y reducir el valor del sobretiro, todo esto como efecto de una parte de un compensador en adelanto, además, de una mejora en régimen de estado estable comoefecto de la parte del compensador en atraso.

Por lo que, realmente una red de adelanto -atraso es una mezcla de  $\tau$ un compensador en adelanto y otro en atraso.

La forma general de este compensador es:

$$
GC(s) = Kc \quad (S + 21) \quad (S + 22)
$$
\n
$$
(S + P1) \quad (S + P2)
$$
\n(2.49)

Donde  $Kc =$  Ganancia entregada por el compensador

 $2i$  = Ceros del compensador

 $Pi =$  Polos del compensador

Como se ve de la ecuación 2.47, el sistema es afectado en un grado de dos.

La forma de añadir la red compensadora se lo ha hecho en cascada como lo indica la figura 2.13

Si colocamos independientemente una red en adelanto y otra en atrasoen cascada, el objetivo de tener la red atraso - adelanto se logra, pero existen redes que directamente dan 2 polos y 2 ceros como se explicó en la 1.4.3 la forma matemática del compensador es:

$$
GC(s) = \n\begin{array}{rcl}\n\text{Kc} & S + \frac{1}{c} \\
\hline\nS + \frac{J}{c} \\
\hline\n\end{array}\n\qquad\n\begin{array}{rcl}\nS + \frac{1}{c} \\
\hline\nS + \frac{1}{c} \\
\hline\n\end{array}\n\qquad (2.50)
$$
\n
$$
\text{Adelanto} & \text{Atraso}
$$

Donde para obtener una sola red se hace:

$$
\infty_1 = \infty_2 = \infty
$$

2.5.1.- ALGORIOK) DE COMPENSACIÓN ADELANTO - ATRASO.

2.5.1.- ALGORITMO DE COMPENSACION ADELANTO - ATRASO.

Evidentemente es una mezcla de las dos formas de compensador precees, para lograr esta compensación se empieza con la parte en adelantoo sea utilizando condiciones de tiempo de estabilización, factor de amorti guamiento, etc, Se ubican los polos y ceros de la compensación en adelanto, luego si es necesario cumplir alguna condición de error, se implementa la parte de compensación en atraso, aclarando que esta última parte, no al tera el LRG, de una forma notaria.

Una vez calculada la parte en adelanto se busca cumplir con las condi es de error de una red en atraso que en lo posible tenga un mismo va de  $\alpha$  ; si el objetivo de error se consigue con un mayor valor de  $\infty$  , se reubican los polos y ceros de la parte de adelant $\hat{c}$ o y, con ese valor de- $\infty$  se calculan las singularidades de la parte de atrasó. Se comtempla también que, si el error pedido es muy pequeño, se añade adenás de la redadelanto-atraso, redes en atraso solamente.

Una vez calculada la parte en adelanto se busca cumplir con las condi

A continuación se escribe los pasos a sequirse:

- 1.- Con datos de tiempo, sobretiro y constantes de error se ubica el punto por el que pasará el LRG.
- $2 -$ Se calcula las singularidades de la red en adelanto determinándose ga nancia y constante de error compensada con la red en adelanto.
- 3.- Si es necesario cumplir con error se pasa al siguiente punto, caso con trario está listo el compensador..
- 4.- Se determina el número de compensadores en atraso necesarios y sereubican polos y ceros de la parte en adelanto; si es necesario se añaden redes en atraso aolamente.
- 5.- Con el valor de  $\infty$  determinado en 4 se calculan los polos y cerosde la parte en atraso.
- 6 .- Si el aporte de ángulo dado por la red en atraso es menor a 3°, el <u>' 9 de abril - 1995 - 1996 - 1997 - 1998 - 1998 - 1998 - 1999 - 1999 - 1999 - 1999 - 1999 - 1999 - 1999 - 199</u>  $\frac{1}{2}$ de la red haciendo cada vez más pequeños los mismos y se vuelve al punto 5.

En la figura 2.35 se dispone un flujo-grama del algoritmo implementa tado.

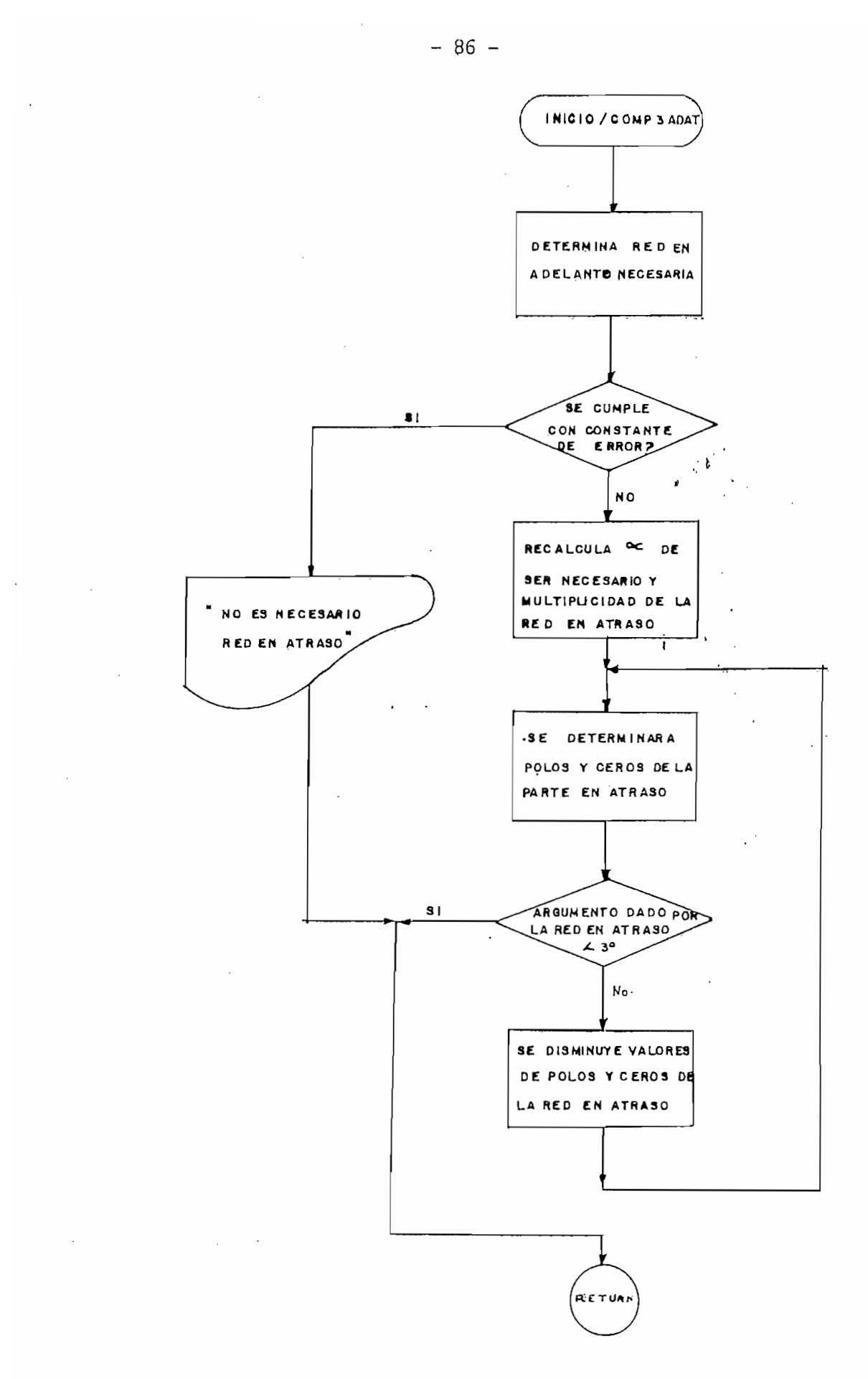

FLUJO-GRAMA DE COMPENSACION ADELANTO - ATRASO

## $FIGURA$  2.35

2.5.2. - EJEMPLOS DE COMPENSACION ADELANIO-ATRASO.

La metodología utilizada para el cálculo es básicamente la mezcla de la compensación en adelanto y en atraso.

EJEMPLO 2.9.

Se dispone de una planta cuya función de transferencia lo indica la<br>ra 2.36 , con realimentación.unitaria figura 2.36, con realimentación unitaria.

Se dispone de una planta cuya función de transferencia lo indica la

Se busca:  $\qquad \qquad \varphi = 0.5$ 

 $-0.5$  $\leq$   $\overline{z}$  :  $\leq$   $\overline{z}$   $\leq$   $\overline{z}$   $\leq$   $\overline{z}$   $\leq$   $\overline{z}$   $\leq$   $\overline{z}$   $\leq$   $\overline{z}$   $\leq$   $\overline{z}$   $\leq$   $\overline{z}$   $\leq$   $\overline{z}$   $\leq$   $\overline{z}$   $\leq$   $\overline{z}$   $\leq$   $\overline{z}$   $\leq$   $\overline{z}$   $\leq$   $\over$ 

En la figura 2.37 se dispone el LGR del sistema no compensado. Solución:

```
- 3.02
Y4 = 5.28
```
Con X4, Y4 se busca la parte de conpensación en adelanto:

El ángulo que debe dar el compensador es:  $|Gc| = 91.36$ 

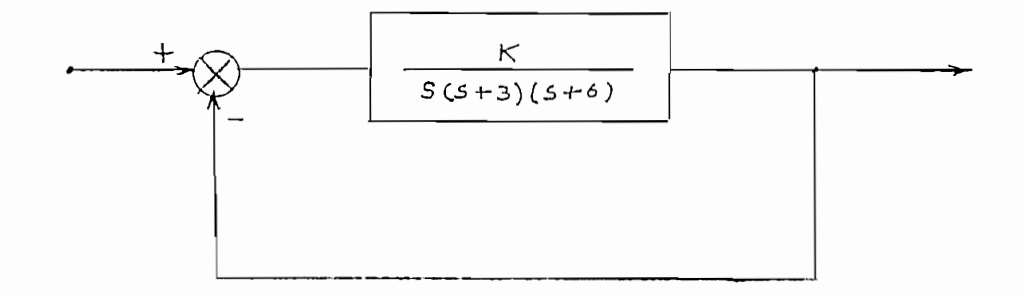

SISTEMA DE CONTROL NO COMPENSADO

FIGURA 2.36

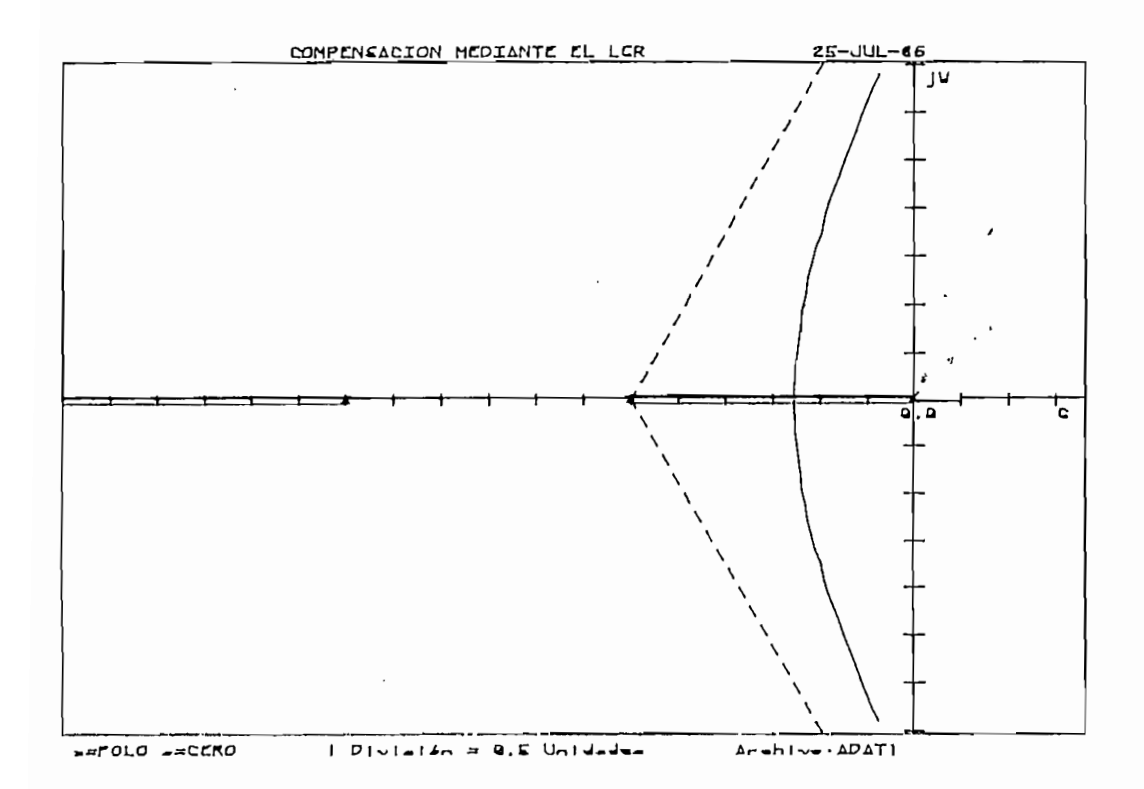

Se requieren dos redes compensadoras, cada una aportará con 45.6°

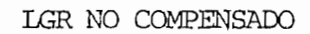

FIGURA 2.37

En la tabla 2,5 se determina los polos y ceros con su reubicación has ta conseguir un o válido.

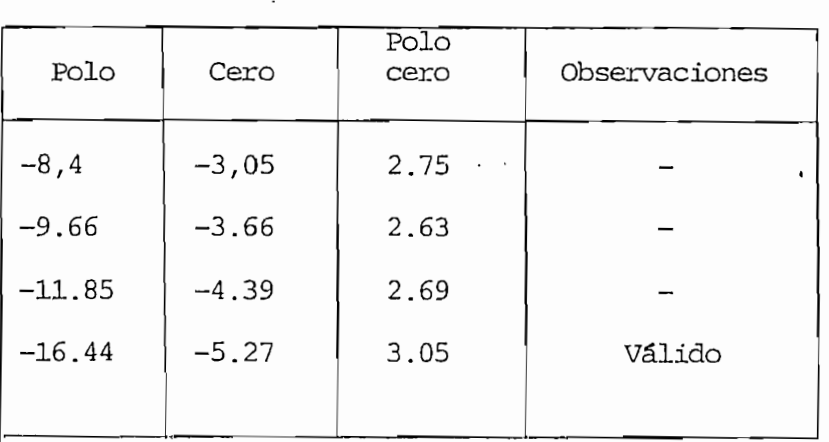

RECALCULO DE POLOS Y CEPOS HASTA CUMPLIP. CON

El compensador será de la forma:

El compensador será de la forma:

El compensador será de la forma;

$$
Gc \text{ adelanto} \quad (S) = \frac{(S + 5.27)^2}{(S + 16.44)^2}
$$

se tien

 $Kv = \lim_{n \to \infty} S.$  Ge ad (s) . G(s).  $H(s) = 7.02$  $S \rightarrow O$  $S_{\rm eff}$  si con el mismo para la red en atraso se considerable considerable considerable considerable considerable considerable considerable considerable considerable considerable considerable considerable considerable co

tante de error pedida.

$$
Gc \text{ atraso } (s) = \frac{(s + z)^2}{(s + p)^2}
$$

La constante de error se verá afectada en un factor  $\propto$ <sup>2</sup>

$$
xv \text{ Total} \approx 7.02 (3.05)^{2} = 65.30
$$

Kv Total Pedido

Con el mismo *ce* si se consigue error pedido parte de conpensacion en -

Con el mismo  $\propto$  si se consigue error pedido parte de compensación en atraso: El polo más cercano al origen es: -3 por lo que;

Cero = -0.3

 $\bar{z}$ 

$$
\text{Polo} = \frac{-0.3}{\infty} = -.09
$$

El ánqulo aportado por esta red en atraso es 1.76°lo cual, no altera notoriamente al LI3G.notoriamente al LRG.

Conclusión:

El compensador adelanto-atraso será de la forma:

$$
Gc(S) = Kc
$$
  
(S + 5.27)<sup>2</sup>  
(S + 0.3)<sup>2</sup>  
(S + 0.3)<sup>2</sup>  
(S + 0.09)<sup>2</sup>

Donde:  $Kc = (35.09)^2$ 

Con lo cual el error en el punto  $(-3.05; 5.28)$  es:

 $Kv = 78.10 [S^{-1}]$ 

La figura 2.38 representa el LRG del sistema compensado.

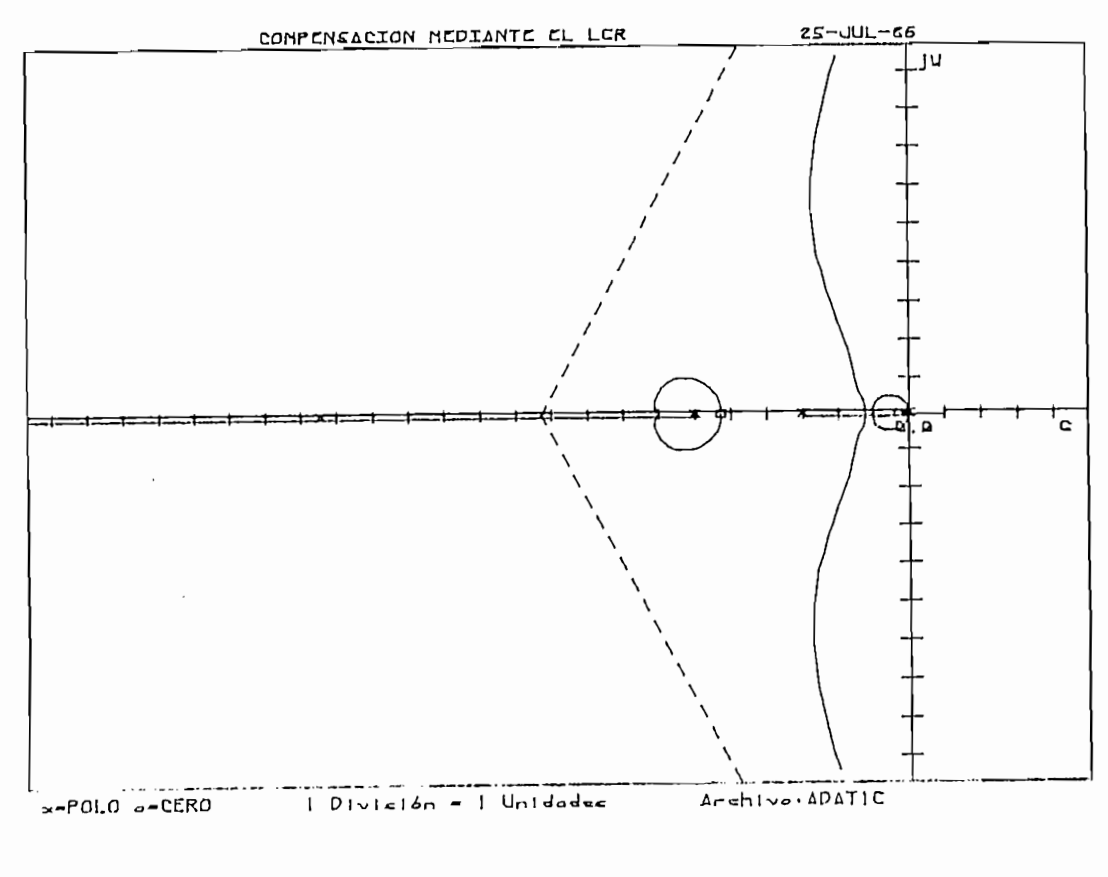

LGR COMPENSADO

FIGURA 2.38

2.6.- COMPENSACION PROPORCIONAL - INTEGRAL. EJEMPLOS.

En el caso que se requiera gran exactitud de un sistema en un estado estable se añaden integradores al mismo, con lo cual se obtiene una eleva da constante de error, disminuyendo el error.

Para el caso de una función de transferencia sin integradores (polos en el origen), si la constante de posición no es suficiente, la solución es añadir un polo en el origen.

Para el caso de una función de transferencia sin integradores ( polos

La red compensadora irá en el lazo directo como se indica en la figu\_

La red compensadora irá en el lazo directo como se indica en la figu ra 2.39, la red escogida tiene una función de transferencia:

$$
Gc(S) = K2 + \frac{K3}{S} = K2 - \frac{S + K3/K2}{S}
$$
 (2.57)

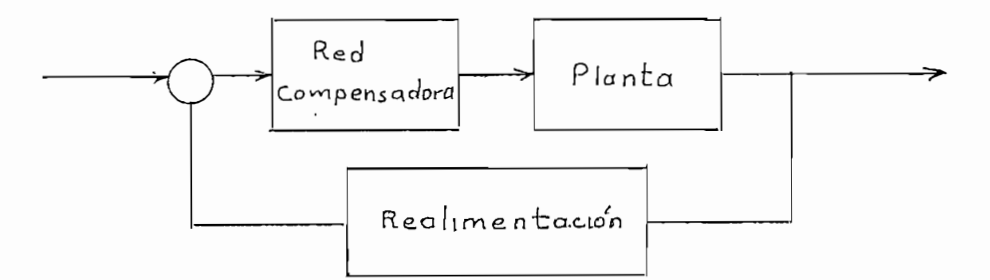

**IBICACION DE LA RED COMPENSADORA** 

## FIGURA 2.39

sea reduce el tiempo de estabilización, mientras que mejora la respuestade estado estable.de estado estable.

2.6.1.- ALCORITMO DE COMPENSACION PROPORCIONAL - INTEGRAL.

si se conoce el punto en el plano s, por el cual pasara el luk, se -<br>el determina en el mismo, ángulo que debe dar el polo y cero de la red compen de lazo abierto de un sistema cualquiera. de lazo abierto de un sistema cualquiera.

Plano 5

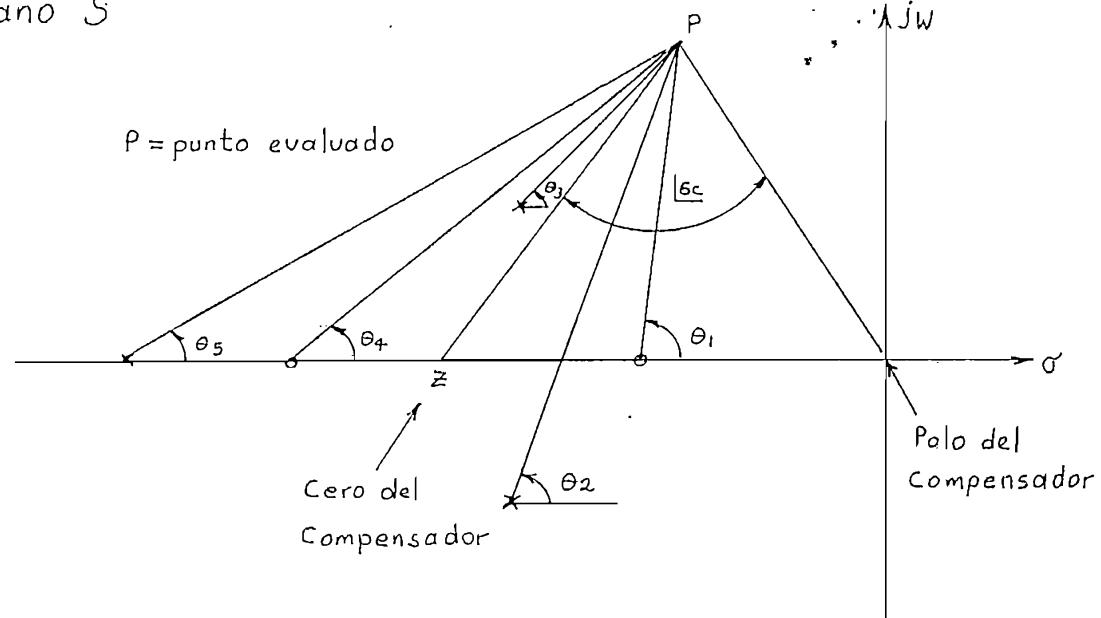

## $\cdot$  POLOS Y CEROS DE LAZO ABIERTO DE UN SISTEMA

## FIGURA 2.40

 $(2.52)$ El aporte de ángulo dado por el compensador viene., dado por 2.52, el polo en el origen es fijo, mientras que el cero (Z) dado por esta red dependeráen el origen es fijo, mientras que el cero (Z) dado por esta red dependerádel ángulo Ge. del ángulo Gc.

Evidentemente, dependiendo de la ubicación del punto P existe un límite máximo de donde puede estar el cero (Z) del compensador. En la figura 2.41se indica el limitante existente, que no es más que el ángulo bajo de la horizontal.

se indica el limitante el limitante existente, que el limitante es más que el ángulo bajo de la forma de la fo<br>En la forma de la forma de la forma de la forma de la forma de la forma de la forma de la forma de la forma de

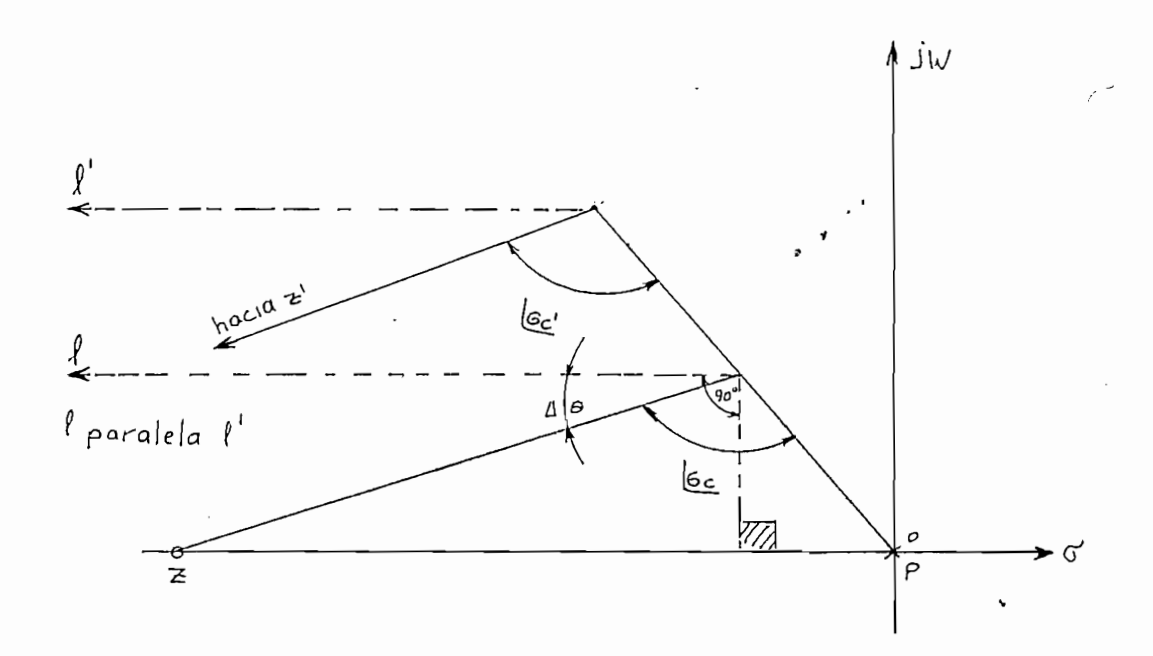

LIMITE PARA LA UBICACION DEL CERO DE LA RED FIGURA 2.41

LIMITE PARA LA UBICACIÓN DEL CERO DE IA BED

Se puede observar en la figura 2.41 que teóricamente el ángulo G£ puede el ángulo G£ puede el ángulo G£ puede<br>Se puede el ángulo G£ puede el ángulo G£ puede el ángulo G£ puede el ángulo G£ puede el ángulo G£ puede el áng

Se puede observar en la figura 2.41 que teóricamente el ángulo Gc pue de valer máximo hasta  $\widetilde{1p}$ o  $\widetilde{1'p'}$ o en cuyo caso el cero estaría en el infinito. Para el presente caso el ángulo  $|Gc|$  dado por el compensador valdrá Ae grados menos que ese máximo.

Es así como, si el ánqulo que debe dar el compensador es mayor a eselímite, el sistema no se puede resolver con esta red.

Adicionalmente debe considerarse que a la derecha del cero (z) exista al menos una singularidad, para asegurar que las raíces complejas dominena la respuesta transitoria, si en primera instancia no se logra ello, se -

AdicionaImente debe considerarse que a la derecha del cero (z) exista

puede consequir aumentando el valor del radio vector OP (frecuencia no amortiguada Win) hasta Op como lo indica la figura 2.41 esto se hace por un número de veces fijo, si no se logra lo esperado entonces se termina conuna sentencia de "No se puede compensar".

Debe anotarse que el aporte del ángulo dado por el compensador, porla ubicación de polo y cero, corresponda a una red de atraso.

Debe anotarse que el aporte del ángulo dado por el compensador, por-

En la figura 2.42 se dispone de un flujo-grama que explica el algorit

En la figura 2.42 se dispone de un flujo-grama que explica el algorit mo implementado para este tipo de compensación.

## **FLUJO-GRAMA DE COMPENSACIÓN PROPORCIONA-**ENSACION PF  $2.42$

EJEMPLO: 2.10

Para un sistema de control de temperatura, cuya función de transferen cia viene dado por:  $G(S) = \frac{K}{(S+0.5) (S+2)}$ , con·realimentación unitaria.

Se busca tener:

Sobrenivel porcentual 10 % Tiempo de estabilización 5.33 S Error de estado estable: Tendiente a cero

El lugar geométrico de este sistema se dispone en la figura 2.43

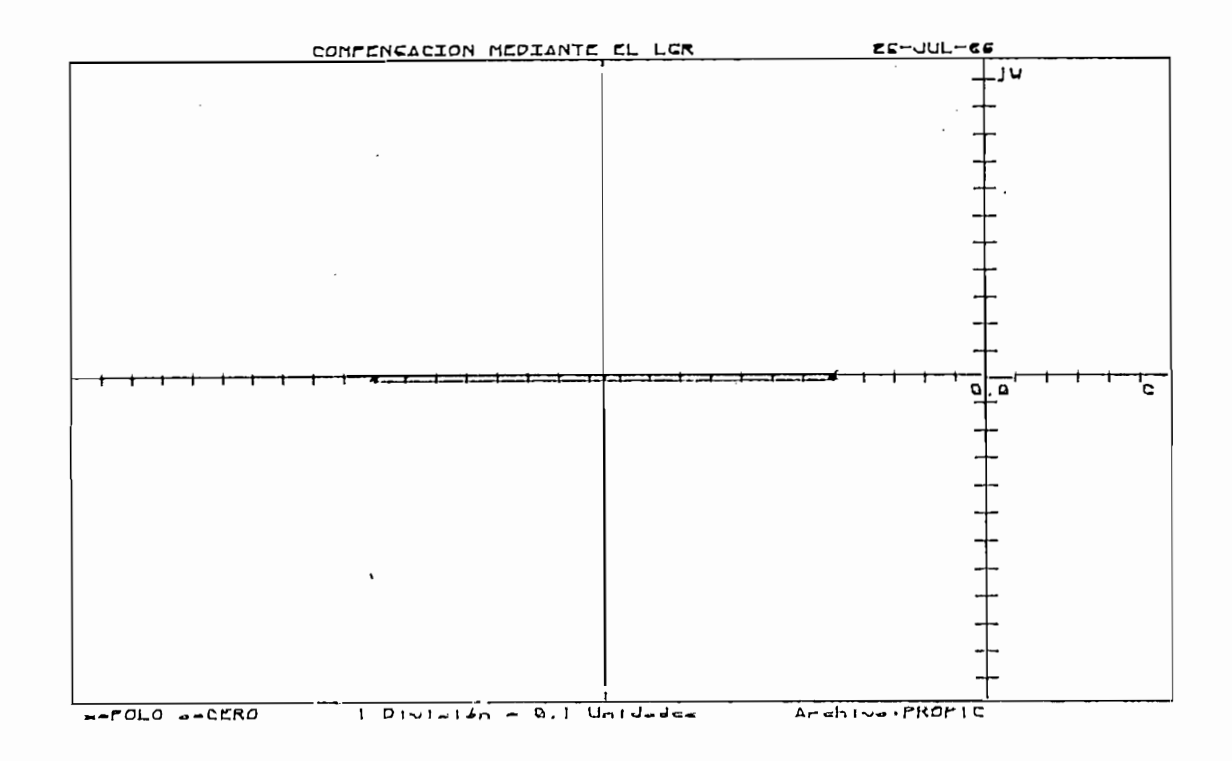

LGR NO COMPENSADO

FIGURA 2.43

Solución:

El punto pedido como parte del LGR debe estar en·

$$
X4 = -Wn. \t{\nY4 = Wn Sen(Cos-1 \t{\n}
$$

Un sobrenivel porcentual del 10% implica:

$$
\begin{cases}\n\frac{1}{8} = \sqrt{\frac{1}{1 + \frac{\pi^2}{100}}} = 0.59 \\
\frac{1}{\pi^2} = 0.59 \\
\frac{1}{\pi^2} = 0.59 \\
\frac{1}{\pi^2} = 0.59 \\
\frac{1}{\pi^2} = 0.59 \\
\frac{1}{\pi^2} = 0.59\n\end{cases}
$$
\n
$$
\begin{cases}\n\frac{1}{8} = 0.59 \\
\frac{1}{\pi^2} = 0.59 \\
\frac{1}{\pi^2} = 0.59\n\end{cases}
$$
\n
$$
\begin{cases}\n\frac{1}{\pi^2} = 0.59 \\
\frac{1}{\pi^2} = 0.59 \\
\frac{1}{\pi^2} = 0.59\n\end{cases}
$$
\n
$$
\begin{cases}\n\frac{1}{\pi^2} = 0.59 \\
\frac{1}{\pi^2} = 0.59 \\
\frac{1}{\pi^2} = 0.59\n\end{cases}
$$
\n
$$
\begin{cases}\n\frac{1}{\pi^2} = 0.59 \\
\frac{1}{\pi^2} = 0.59\n\end{cases}
$$
\n
$$
\begin{cases}\n\frac{1}{\pi^2} = 0.59 \\
\frac{1}{\pi^2} = 0.59\n\end{cases}
$$
\n
$$
\begin{cases}\n\frac{1}{\pi^2} = 0.59 \\
\frac{1}{\pi^2} = 0.59\n\end{cases}
$$
\n
$$
\begin{cases}\n\frac{1}{\pi^2} = 0.59 \\
\frac{1}{\pi^2} = 0.59\n\end{cases}
$$
\n
$$
\begin{cases}\n\frac{1}{\pi^2} = 0.59 \\
\frac{1}{\pi^2} = 0.59\n\end{cases}
$$
\n
$$
\begin{cases}\n\frac{1}{\pi^2} = 0.59 \\
\frac{1}{\pi^2} = 0.59\n\end{cases}
$$
\n
$$
\begin{cases}\n\frac{1}{\pi^2} = 0.59 \\
\frac{1}{\pi^2} = 0.59\n\end{cases}
$$
\n
$$
\begin{cases}\n\frac{1}{\pi^2} = 0.59 \\
\frac{1}{\pi^2} = 0.59\n\end{
$$

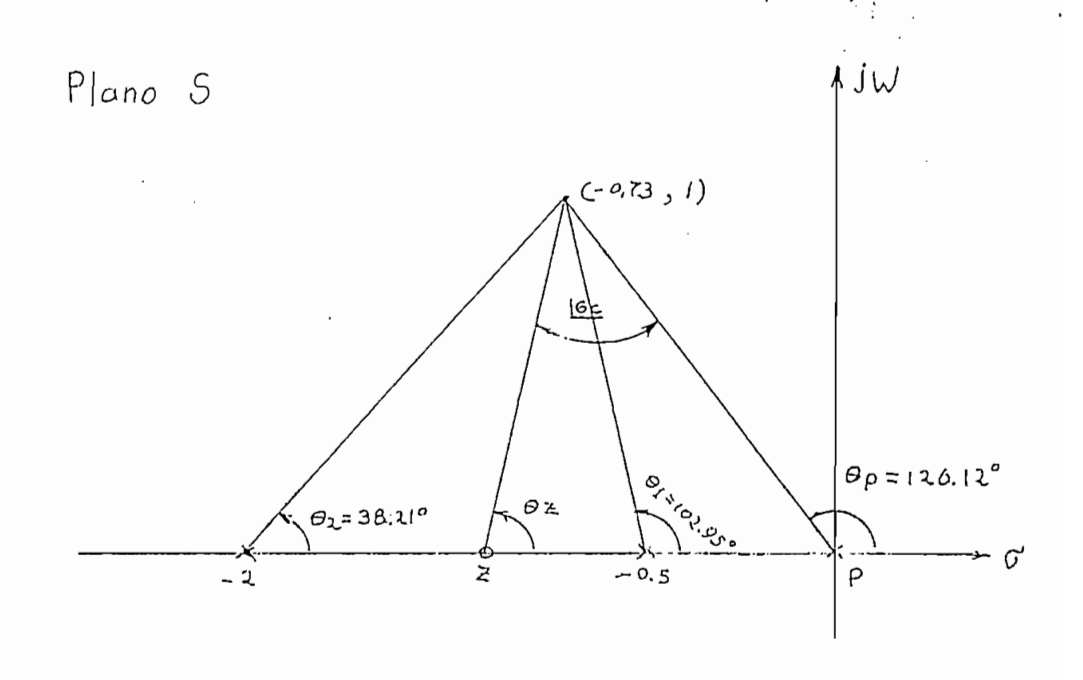

 $\mathbb{F}$   $\mathbb{F}$   $\mathbb{$ 

FIGURA 2.44
Por lo cual se calcula el ángulo dado por el compensador como:

$$
-\Theta p - \Theta 1 + \Theta 2 - \Theta 2 = \frac{1}{2} n 180^{\circ}
$$
  
\n
$$
\boxed{GC} = \Theta p - \Theta 2
$$
  
\n
$$
-\boxed{GC} - \Theta 1 - \Theta 2 = \frac{1}{2} n 180^{\circ}
$$
  
\n
$$
-\boxed{GC} = +141 \frac{1}{2} 180^{\circ} = -38.83^{\circ}
$$

 $\sim$  61  $\sim$  61  $\sim$  02  $\sim$  02  $\sim$  02  $\sim$  02  $\sim$  02  $\sim$ 

 $\cdot$ del compensador: del compensador:

$$
Z = \frac{\text{Sen} \left( \frac{16c}{2} - \sqrt{x4^{2} - x4^{2}} \right)}{\text{Sen} \left( 180^{\circ} - \frac{16c}{2} - \frac{75}{x^{2}} \right)} = -0.75
$$
 (2.55)

Al verificar si existe al menos una singularidad a la derecha del cero (2) se tiene la certeza de que las raíces dominarán la respuesta en el pun-El compensador queda:

El compensador queda:

$$
Gc(S) = K_2 \frac{(S + 0.75)}{S}
$$

En el punto  $(-0.73,1)$  con el compensador, la ganancia total es:<br> $K_{\text{P}} = 1.27$  $\mathcal{L}(\mathcal{L})$ Con lo cual:  $K_T = K_2$ . K Si K se supone =  $1$  $K_2$  será 1.27

El sistema quedará:

 $75$ ). 1  $(5+2)$ 

En la figura 2.45 se tiene el LGR del sistema compensado y efectivamente el error de estado estable tiene a cero, pues:

$$
kp = \lim \text{GC}(S) \cdot G(S) \cdot H(S) = \infty
$$
.  
\n $S \rightarrow 0$   
\nError estado estable =  $\frac{1}{1 + Kp} = 0$ 

Nótese en relación al gráfico no compensado el LGR del sistema se acerca al eje imaginario.

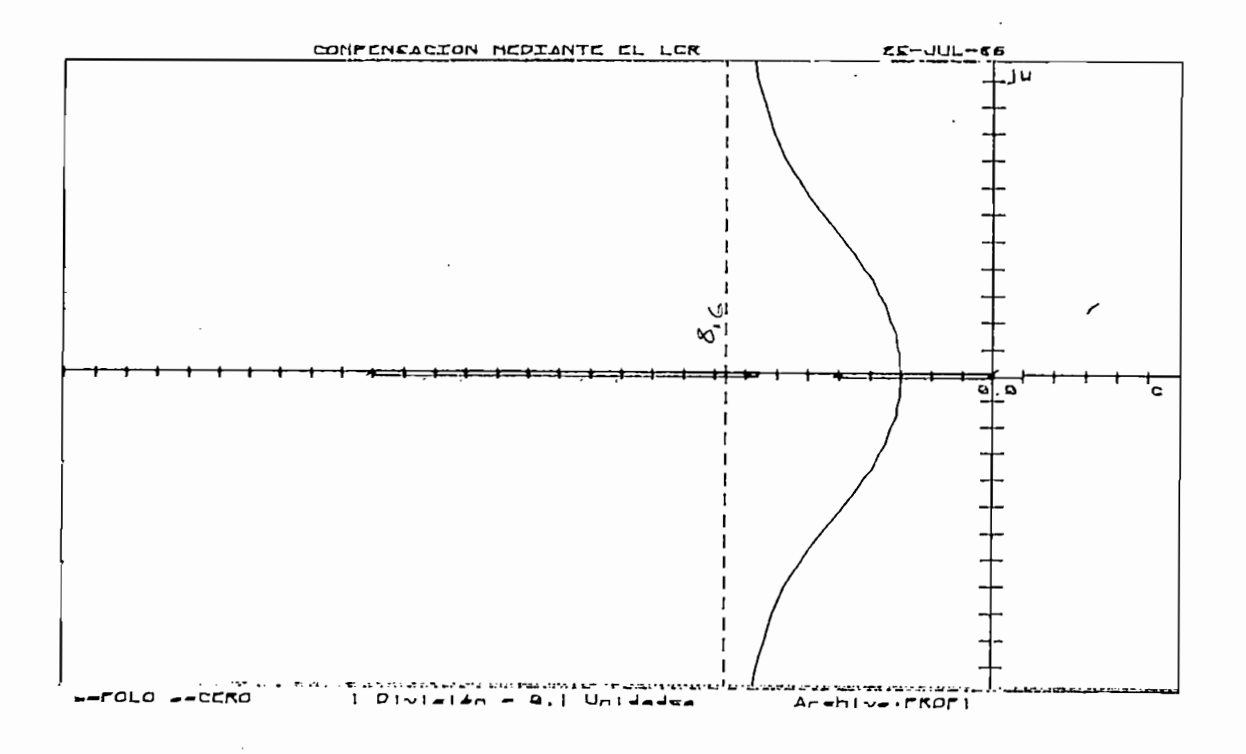

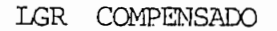

FIGURA 2.45

#### PROGRAMA DIGITAL CAPITULO III:

## 3.1.- INTRODUCCION

# 3.1.1. Características del equipo.-

Se utiliza un microcomputador TEKIRONIX 4051 cuya capacidad de memo ria es de 30.5 Kbytes.

Se utiliza u.h. microccirpitador TEKTRONIX 4051 cuya capacidad de memo

En la parte superior izquierda del Keyboard se disponen 10 teclas definibles numeradas del 1 al 20 que al presionarse provocan una transfe rencia inmediata de la ejecución del programa a instrucciones numeradascon múltiplos de 4, en caso de que exista esa instrucción.

Para indicar el estado de operación, existen indicadores a la derecha de la pantalla tales como:

 $BUSY = Se$  encuentra ejecutando el programa

BREAK= Se suspendió la ejecución

 $I/O =$  Está esperando o está entregando un dato

POWER= Existe alimentación de energía

El lenquaje utilizado en el programa es BASIC extendido a este eoui<sup>-</sup> po. Se puede manejar variables muméricas  $(A1, .29)$  y literales (AS, 23)

Para ejecutar subrutinas se utiliza la sentencia GOSUB con la que -

Para ejecutar subrutinas se utiliza la sentencia GOSUB con la que se envía a utilizar un grupo de instrucciones inmediata siguiente a GOSUB.

Por la necesidad de utilizar una memoria mayor a la disponible en el computador se puede disponer de dispositivos externos tales como diskettes o cassetes, es así como las unidades de diskettes 4907 almacenaninformación en archivos en forma secuencial o directa.

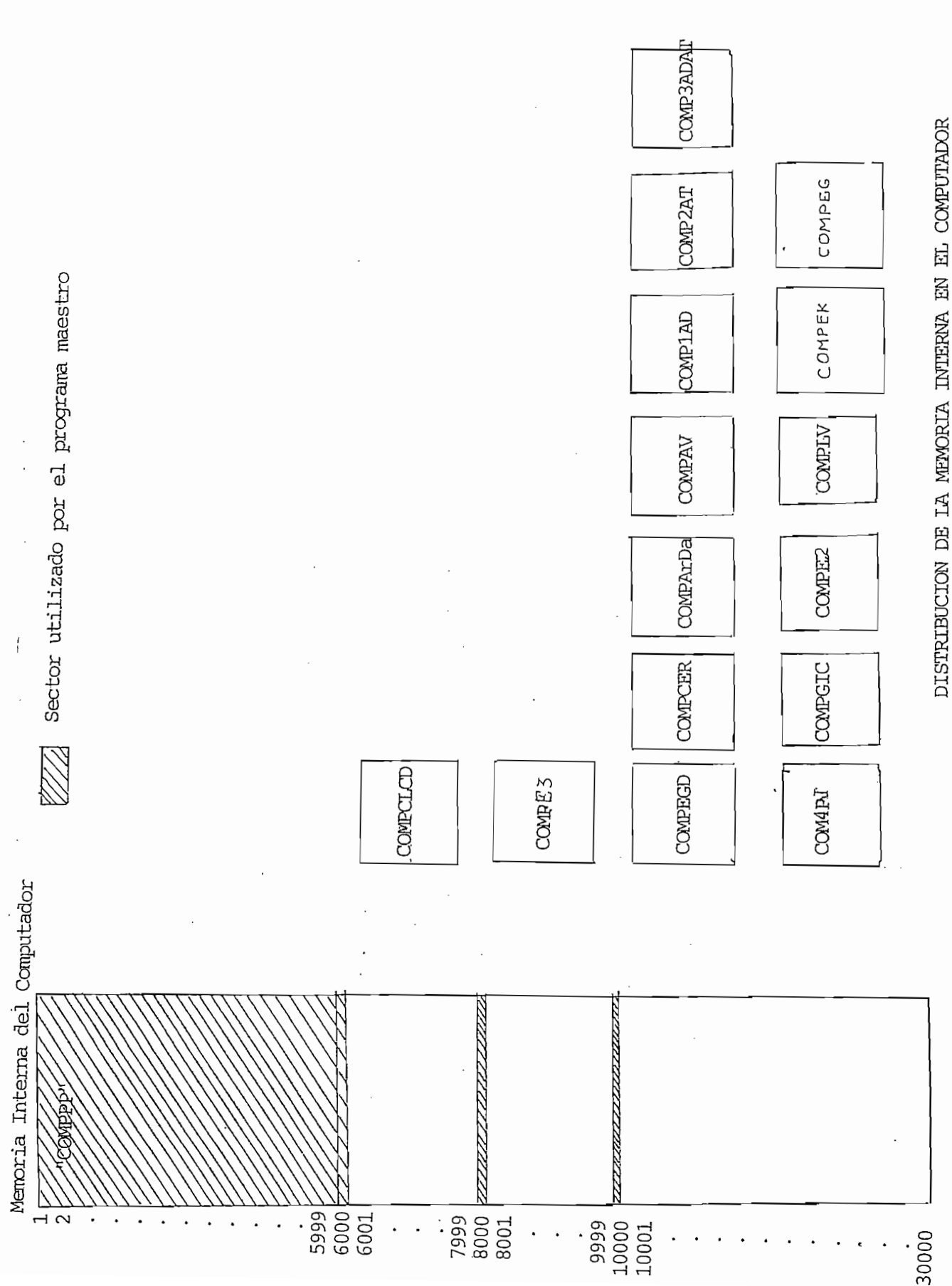

DISTRIBUCIÓN DE IA MEMDRIA INTERNA EN EL COMPUTADOR

 $\frac{1}{2}$ 

La unidad digital de gráficos 4662 puede emplearse como unidad de  $$ entrada/ salida, o sea que podemos dibujar o "leer" un dibujo, lo mismose podría hacer en la pantalla del operador si se dispondría de el JOYS-TICK para la entrada por pantalla.

La unidad digital de gráficos 4662 puede emplearse cono unidad de -

## 3.1.2. DESCRIPCION GENERAL DEL PROGRAMA.-

Por la limitada capacidad de memoria del computador, se ha visto la necesidad de: mediante un programa principal "COMPPP" el cual estará en la memoria interna del computador manejar una serie de subprogramas, que serán cargados desde el diskette a la memoria interna, según las necesidades del programa

En la figura 3.1 se explica en un diagrama la distribución de la me moria en la solución de un problema, se puede observar que para el pro ma principal que estará perennemente en la memoría, se dispone desdela línea 1 a la 5999, obviamente que el programa utiliza una parte de el espacio de memoria disponible.

Asimismo para el caso de cambio de límites del gráfico o carga de datos desde diskette, se utiliza el subprograma "COMPCLCD", el mismo que se almacena desde la línea 6000 hasta la 7999, esto se hace así por mane jarse consecutivamente: parte del programa principal, el subprograma "COMPCER" y el subporgrama "COMPE3".

vale añadir que el subprograma "COMPE3" que tiene por objeto grabar puntos del lugar geométrico de las raíces, se almacena desde la línea <sup>2</sup> 8000 hasta la 9999.

Para el resto de subprogramas disponibles en el diskette se irá gra bando según necesidades desde la línea 10.000; el modo de operar es: se-

Para el resto de subprcgramas disponibles en el diskette se irá gra

 $-103 -$ 

graba un subprograma, se resuelve y se borra para disponer de memoria.

graba un subprograma, se resuelve y. se borra para disponer de meiroria.

Para facilidad del manejo del programa, se divide en dos procesos específicos:

a) Cálculos del sistema con y sin compensación o solo lugar geométrico de las raíces.

Resultados: Impresión, cambio de límites, etc. B)

La importancia de ello radica en que el estudio de un programa, po dría hacerse en dos sesiones de trabajo, primero la parte (a) y luego  $la(b)$ .

La importancia de ello radica en que el estudio de un programa, po

A continuación se explica estos dos procesos:

Cálculos.- Se entiende mejor lo que a continuación se explica, rea) IIII endose a la figura 3.5.4,3.5.b y 3.5.c.

a) Cálculos.- Se entiende mejor lo que a continuación se explica, re-

Al resolver un problema, mediante el programa principal "COMPPP",inicialmente se dispone de opciones de ingreso de datos sea en forma po linámica (coeficientes) o de raíces del mismo, esto para la función de lazo abierto G(S). H(S), lo cual se ajecuta mediante el subprograma "COM PEGD"; apareciendo el limitante de no exceder el grado del polinomio del numerador o denominador, a siete.

A continuación en la figura 3.2 se dispone del menú (b) de opcio nes de cálculos.

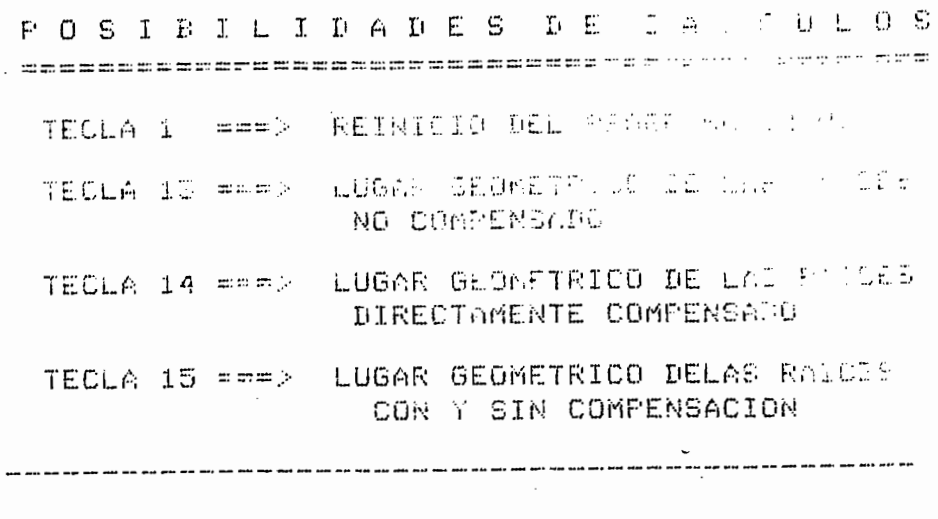

JA TEC

 $5.5.5$ 

#### MENU DE OPCIONES DE CALCULOS  $(b)$

#### FIGURA 3.2

Si se escoge la tecla 13 (LGR no compensado), el programa calculará el LGR sin compensación (1), en la tesis del Ing. Pazmiño se tiene estaparte más detallada, para el presente caso, el cálculo del LGR es una he rramienta; sin embargo vale decir que para el cálculo del gráfico se uti lizan las subrutinas: "COMPCER", la misma que calcula las raíces de lazo abierto, evalúa su repetición y validez y graba en el archivo de resulta dos los datos de la función de transferencia, a continuación con la subrutina "COMPE3" que se almacena desde la línea 8000, se calculan y gra ban los puntos del LGR, una vez terminado ello, el programa va a opcio nes de resultados que es el segundo proceso.

Volviendo a la parte de opciones de cálculos, si se escoge la tecla 14, se buscará compensar directamente sin calcular previamente el LGR no compensado, para este punto es importante que el operador tenga ya una idea de lo que busca, por las limitaciones propias de generalizar un pro

 $-105 -$ 

grama: sin embargo el proceso sigue así:

Con el subprograma "COMPE2" se introducen los datos o condiciones para compensar y luego se escoge el tipo de compensador a utilizar de-4 posibles.

A continuación mediante el programa "COMPEG" se evalua si es posi ble compensar el sistema solo variando ganancia y conseguir las condiciones pedidas, de ser ello realizable se se dispone del cálculo del -LGR, va a opciones de resultados; de otro modo calcula el LGR y luegova a opciones de resultados.

Pero si no se puede compensar con ganancia, se prosigue con el -

Pero si no se puede compensar con ganancia, se prosigue con el subprograma "COMPAV" el mismo que almacena los datos del sistema no compensado, a continuación se obtiene del diskette uno de los cuatro subprogramas que calculan el compensador ellos son:

1.- "COMP1AD" = Subprograma de compensación en adelanto.

 $2. -$  "COMP 2 AT" = Subprograma de compensación en atraso.

 $3.-$  "COMP  $3$  ADAT" = Subprograma de compensación en adelanto-atraso.

4. - COMP 4 PI" = Subprograma de compensación proporcional - integral.  $\mathcal{P}(\mathcal{P})$  vez resulto el subprograma se determina, si se pudo o no c $\mathcal{P}(\mathcal{P})$ 

Una vez resuelto el subprograma se determina, si se pudo o no compensar, de haberse conseguido ello se sigue a calcular el LGR del sistema compensado y luego va a opciones de resultados; de no ser posible la compensación se calcula el gráfico del sistema no compensado y si que a opciones de resultados.

Finalmente otra posibilidad de cálculos es con la tecla 15: "Cálcu lo del LGR compensado y no compensado", el proceso es: calcula el LGR no compensado mediante los subprogramas "COMPCER" y "COMPE 3"; luego -

se introducen datos y escoge el tipo de compensador mediante el subproqrama "COMPE2", a continuación con el subprograma "COMPPAr"Dà", a par tir del LGR no compensado, se determina si es posible compensar solo va riando ganancia, si ello es posible va a opciones de resultados caso contrario mediante el subprograma "COMPAV" se almacena los datos inicia les del sistema (función de transferencia, grado del numerador, etc) se procede al cálculo del compensador según haya escogido uno de los cua tro compensadores disponibles una vez que sale del cálculo de compensación si el grado de la función compensada excede a 7 o no se pudo com pensar se carga los datos iniciales del sistema no compensado y va a op ciones de resultados, caso contrario se crea archivo de cálculos para el sistema compensado mediante "COMPAV" y se procede al cálculo del LGR luego nuevamente se grafica el sistema no compensado con las escalas del compensado, debe decirse que "COMPPAV" mantiene las escalas; terminado el proceso va a opciones de resultados.

# b.- OPCIONES DE RESULTADOS

Para esta segunda parte se asume que se dispone de los cálculos :del LGR mediante el programa "COMPPP", archivos en un diskette (referir se a la figura 3.5 c)

LO que se ha realizado es que a partir de tres programas pueden calcular las opciones diferentes. A continuación se enumeran los sub programas con las opciones que tiene cada uno.

- $1 -$ "COMPEK" Al realmacenar desde la línea 10.000, se esta en capa - $L_{\rm L}$ dad $\alpha$ un punto obtener su ganancia ganancia ganancia ganancia ganancia ganancia ganancia ganancia ganancia ganancia ganancia ganancia ganancia ganancia ganancia ganancia ganancia ganancia ganancia ganancia gananc
	- Dado un punto obtener su ganancia
	- Análisis de estabilidad relativa
	- $\Delta$

se introducen datos y escoge el tipo de compensador mediante el subpro-

Se realmacena desde la línea 10.000 y puede hacer: "COMPGI"

Graficación del LGR

Impresión de resultados.

 $\approx 3 -$ "COMPCLCD" Se realmacena desde la línea 6.000 y está en capaci de límites gráficos de límites gráficos de límites gráficos de límites gráficos de límites gráficos de límites

Cambiar Ios límites gráfico

Ingresar datos desde el diskette.

Debe anotarse que en estas opciones de ha considerado el poder ana lizar resultados de 2 archivos diferentes, siempre uno a la vez.

La manera como se hace la transferencia a las distintas opciones,es mediante las teclas predefinidas, para lo cual en pantalla ur menú de posibilidades (c) como lo indica la figura 3.3.

La manera como se hace la transferencia a las distintas opciones/-

COMPENSACION MEDIANNE HU ADA mentos no **FOSINILIDADES:** 

TEOLA 1 AP. REINICIAR EL PROGRAMA (RUN)

TECLA I - = " 9600 UN PLATO GETERER IT GOMMANIA

TECLA : Arthur ALGEDS (5 27 435 11, 42 485 55,00

TERES IN THE REPORT OF SERVICE

 $\overline{1}$ 

The section in the common **Report Follows** 

1200 - Andrea Maria de Carlos III (n. 1879).<br>1900 - Johann Barbara, política española (n. 1879).  $\label{eq:3.1} \mathbb{P}[\tilde{\mathcal{G}}(\tilde{\mathcal{G}}_{\alpha,\beta},\tilde{u})\in \mathbb{E}[\tilde{\mathcal{G}}_{\alpha,\beta}(\tilde{\mathfrak{m}}(\tilde{\mathfrak{m}}(\til$ - もっと 5 TECLA 11 ==> MEAN FE ESTAS ALTERNATIVAS

Crubua (Silv

# $F_{IRURA}$  3.3

 $-108 -$ 

En la figura 3.5.a se dispone del flujo-grama de esta parte de acce so; puede notarse fácilmente que el primer proceso de cálculo consiste en ingresar los valores de la función de transferencia de lazo abierto,los mismos que pueden ser mediante coeficientes (tecla 2) o factores  $t = 3$ . luego de resolver este ingreso, se tiene el segundo menú  $(b)$ de opciones indicado en la figura 3.2, el diagrama de flujo de estas opciones se muestra en la figura 3.5.b. Antes de continuar con el proceso de cálculos debe decirse que la tecla 9 en la figura 3.2.a, es simplemen te un subprograma en donde se tiene un listado de las principales variables utilizadas en el programa y una vez que sale de allí vuelve al menú  $(a)$ . Igualmente con la tecla 20, se nota en la figura 3.5.a, que se pue-

Iqualmente con la tecla 20, se nota en là figura 3.5.a. que se puede ingresar valores de algún problema que previamente ha sido ya calcula es el menú (c).<br>| es el menú $(c)$ .

Nos referimos en esta parte a las teclas predefinidas o indicadas en el menú (b) de la figura 3.2.

 $\mathcal{L}=\mathcal{L}^{\text{max}}$  en esta parte a las teclas predefinidas o indicadas  $\mathcal{L}^{\text{max}}$ 

En la figura 3.5.b se dispone de un flujo - grama explicativo del proceso de cálculo de cada una de las opciones, luego se explicará el trabajo que hace cada subprograma representado en bloques; una vez reali zados los cálculos según opciones escogidas al último menú (c) de resultados indicando en la figura 3.3.

Se dispone en la figura 3.5.c un diagrama de flujo en el cual se aprecia que las opciones de resultados se lo hace con la carga de 3 sub programas.

 $-109 -$ 

į.

 $\ddot{\phantom{0}}$  $\ddot{\cdot}$ 

En el manual de uso del programa se explica mejor la forma de acce sar a los diferentes subprogramas. (ANEXO A).

3.2.- DIAGRAMA DE FLUJO DEL PROGRAMA PRINCIPAL.

La simbología utilizada en estos diagramas de flujo, se dispone en el anexo B.

Para entender fácilmente el proceso del cálculo se ha dividido el programa principal en 3 bloques de acceso, basándose principalmente en los 3 menús de teclas definibles que aparecen en el corrimiento del pro-"COMPPP". grama

El primer menú (a) disponible, se indica en la figura 3.4.

# TECLA 1 = 1 = RENEW ART 1 = RENEW ART 1 = RENEW ART 1 = RENEW ART 1 = RENEW ART 1 = RENEW ART 1 = RENEW ART 1 = RENEW ART 1 = RENEW ART 1 = RENEW ART 1 = RENEW ART 1 = RENEW ART 1 = RENEW ART 1 = RENEW ART 1 = RENEW ART 1

POSIBILIDADES?

TECLA 1 ==> REINICIAR EL PROGRAMA (RUN) TECLA 2 ==> DATOS COMO COEFICIENTES TECLA 3 ==> DATOS COMO FACTORES (RAICES) TECLA 9 ==> EISTADO DE VARIABLES EN USO TECLA 20 == > ENTRADA DE'VALORES POR DISKETTE

EscoJa TECLA

MENU DE POSIBILIDADES (a)

## FIGURA 3.4.

- 110 -

En el manual de uso del programa se explica mejor la- forma de acce\_

La siínbología utilizada en estos diagramas de flujo, se dispone en

Para entender fácilmente el proceso del cálculo se ha dividido el -

A continuación se explicará el trabajo de los subprogramas, en el orden que se detalla; la identificación de sus errores se dispone en el anexo  $C$ .

- "COMPEGD"  $a)$
- b) " COMPCER"
- $\circ$ ) " COMPE3"
- d) e) "OOMPArDa"
- " COMPArDa" e)
- "COMPEG"  $f)$
- " COMPAV" q)
- $h)$ COMP1AD"
- i) "COMP2AT"
- j) "COMP3ADAT"
- $K)$  $\frac{1}{1}$
- $\perp$ ítí) "CCMPGI"
- m) n) "COMPCLCD"
- "COMPCLCD" n)

3.2.1.- "COMPEGD" - Este subprograma se acumula desde la línea 10.000 del programa principal y su objetivo es dar opciones de introducción de datos de la función transferencia de lazo abierto, a ser analizado es así como se dispone de ingreso como coeficientes tanto el polinomio del numerador como del denominador o también pueden ingresarse como facto res los antes dichos polinomios. Adicionalmente se tiene el limitantede no poder ingresar polinomios de un grado mayor a siete. En la figura 3.6 se muestra un diagrama de flujo de este subprograma.

 $3.2.2. -$ "COMPCER".-Este subprograma que se almacena en el programa -

A continuación se explicará el trabajo de los subprograiras, en el

principal desde la línea 10.000, se encarga de calcular las raíces de la zo abierto y evaluar su validez así como calcular los púntos de separa ción y evaluarlos, una vez hechos los cálculos respectivos graba los da-LGR.  $T_{\text{max}}$ 

principal desde la linea 10.000, se encarga de calcular las raíces de la

 $TS =$  Archivo de datos generales del LGR.

En el flujograma indicado en la figura 3.7 se puede apreciar mejorel proceso de cálculo dentro de este subprograma. En el anexo C se dispone de diagnóstico de errores.

3.2.3.- "CQMPE3".- Este subprogrania se realmacena desde la linea 8000-

3.2.3.- "COMPE3".- Este subprograma se realmacena desde la línea 8000del programa principal, y su objetivo es a partir de los puntos de separación calcular las diferentes raíces que cumplan con ser parte del LGR; el proceso de cálculo es mediante aproximaciones que se hacen al evaluar 5 puntos en abanico, esta parte se halla mejor detallada en la referen cia (2). Los puntos asumidos como parte del LGR son grabados en el diskette en el archivo  $X\mathcal{G}$ , en la figura 3.8, se dispone de un flujo-grama del proceso de cálculo de esta parte asimismo se tiene un diagnóstico de errores en el anexo c.

1.2.4.- "COMPE2".- En este subprograma que se almacena desde la línea-10.000 del programa principal, tiene por objetivo dar un menú de opcio nes de especificaciones de parámetros que pueden variarse mediante la adición de compensadores.

Adicionalmente en esta figura o en esta parte se escoje el tipo decompensación deseada de un menú de 4 posibilidades las mismas que son:

## Compensadores

# Número

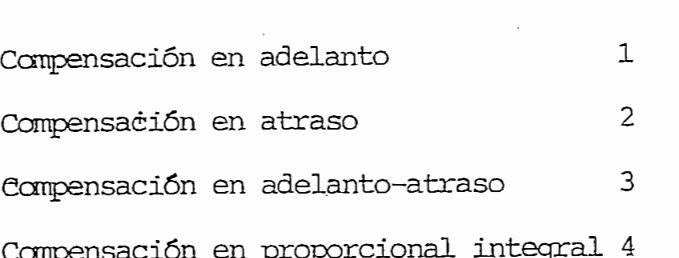

En la figura 3.9 se dispone un flujo-grama explicativo, básicamente el proceso es convencional entre el usuario y el computador; por lo queno requiere mayor explicación.

El diagnóstico de errores se tiene en el anexo C.

El 'diagnóstico de errores se tiene en el anexo C.

3.2.5.- "COMPArDa" .- Este subprograma es realmacenado desde la línea -10.000 de programa principal "COMPPP" y tiene por objeto leer los datoscalculados del gráfico del LGR que se tengan en el archivo de resultados y según las especificaciones pedidas para la compensación, determinar si variando ganancia es posible conseguir la compensación del sistema, es así como en la figura 3.10, se dispone de un flujo-grama explicativo del proceso de cálculos.

3.2.6.- "COMPEG" .- El objetivo de este subprograma que se realmacena desde la línea 10.000 del programa principal es: mediante evaluaciones basadas en el algoritmo explicado en 2.2, determinar si un punto cumplecon especificaciones pedidas, sólo variando la ganancia, el flujo-gramade esta parte se tiene en la figura 2.7. los diagnósticos de errores se tiene en el anexo c.

3.2.6.- "CQMPEG".- El objetivo de este subprograma que se realmacena -

 $-113 -$ 

3.2.7.- "COMPAV".- Este subprograma que se almacena desde la línea 10.000 trabaja de acuerdo a la secuencia del programa principal. Es así como pre vio a la compensación con B7=1, almacena los valores iniciales de la fun ción de transferencia y termina el subprograma cuando ha compensado y previo a calcular el LGR del sistema; con B7=2se pide el nombre del archivo de resultados, el mismo que es creado, debe anotarse que el archivo de resultados está formado por:  $X = \frac{1}{2} \sum_{i=1}^n \frac{1}{2} \sum_{j=1}^n \frac{1}{2} \sum_{j=1}^n \frac{1}{2} \sum_{j=1}^n \frac{1}{2} \sum_{j=1}^n \frac{1}{2} \sum_{j=1}^n \frac{1}{2} \sum_{j=1}^n \frac{1}{2} \sum_{j=1}^n \frac{1}{2} \sum_{j=1}^n \frac{1}{2} \sum_{j=1}^n \frac{1}{2} \sum_{j=1}^n \frac{1}{2} \sum_{j=1}^n \frac{1}{2} \sum_{j=1}^n \frac{1}{2} \sum_{$ 

3.2.7.- "CCMPAV" .- Este sübprograma que se almacena desde la linea 10.000

 $X \nsubseteq =$  Archivo de pares de puntos del LRG  $T \nsubseteq$  = Archivo de datos del LRG y función de transferencia de lazo abierto.

Al archivo X  $\beta$  se accesa de forma secuencial, mientras que el T  $\beta$  seaccesa en cualquier orden, una vez realizada esa parte, el subprograma termina.

Al archivo  $X$  Sí se accesa de forma secuencial, mientras que el T  $\mathbb{R}$  secuencial, mientras que el T  $\mathbb{R}$ 

En el corrimiento normal del programa, cuando se gráfico ya el IiRG -

Cuando no se pudo compensar; con B7 = 3, el, subprogramarealmacena los datos iniciales de la función no compensada y termina el subprograma.

En el corrimiento normal del programa, cuando se graficó ya el LRG compensado en esta parte se pide nuevo nombre de resultados del sistema no compensado que se calculará a las mismas escalas del sistema compensado, una vez hecho ello termina el subprograma.

En la figura 3.11 se muestra un diagrama de flujo, así mismo en el anexo C se dispone de un listado de diagnóstico de errores.

 $\frac{1}{\sqrt{2}}$ del programa "COMPPP" desde la línea 10.000, es una de las cuatro opciones de compensación de los que dispone el programa y corresponde al compensa dor de adelanto, el objetivo de este consiste en calcular los polos y ceros

de la red compensadora. El proceso de cálculo se indica en la sección 2.3 y el flujo - grama se dispone en la figura 2.17. Un listado de errores se dispone en el anexo C.

de la red compensadora. El proceso de cálculo :se indica en la sección 2.3 de cálculo :se indica en la sección<br>El proceso de cálculo :se indica en la sección 2.3 de cálculo :se indica en la sección 2.3 de cálculo :se indi

3.2.9.- "COMP2AT".- Este subprograma corresponde a la compensación en atraso y se carga en el programa principal desde la línea 10.000, su finali dad es calcular los polos y ceros de una red de atraso, así como su multiplicidad, en la figura 2.27 se tiene el flujo-grama de este subprograma así como en la sección 2.4 el algoritmo implementado.

3.2.10.- "COMP3ADAT" - La compensación adelanto-atraso, se lo realiza me diante el subprograma "COMP3ADAT" el mismo que se carga al programa principal desde la línea 10.000, su objetivo consiste en determinar los polosy ceros de una red de adelanto-atrasoen caso de ser necesarios o solo de termina la red en adelanto o atraso, si con ello cumple las especificacios:. nes pedidas; el algoritmo implementado se explicó en la sección 2.5 y su diagrama de flujo es, el indicado en la figura 2.35

3.2.10.- "CCMP3ADAT".- La compensación adelanto-atraso, se lo realiza me

 $3.2.11.$ - "COMP4PI".- El subprograma "COMP4PI" que se almacena desde la  $\pm$ línea 10.000 del programa principal, se encarga de calcular los polos y ce ros de un compensador proporcional integral.

En la figura  $2.4$ <sup>0</sup> se dispone del flujo-grama de esta forma de compen- $\epsilon$ sar el algoritmo es el descrito en la sección 2.6.

En la figura 2.41 se dispone del flujo-grama de esta forma de coirpen-?

3.2.12.- "COMPEK".- Este subprograma de resultados se carga a la línea -10.000 del programa principal y tiene tres de los procesos determinados por el menú de resultados (c) indicados por la figura 3.3, los mismos que

son:

 $-115 -$ 

- Dado un punto obtener su ganancia
	- Estabilidad relativa
	- Dado K obtener puntos del LGR
	- La transferencia a cada sección de cálculos se la hace mediante las teclas  $4,5$  y  $10$ .

Cada opción del análisis presenta la ventaja de poder accesar a otro archivo de resultados, debe aclararse que el archivo con el que se ingresan los datos, se considera que es no compensado.

En la figura 3.12 se dispone un flujo-grama explicativo de este subprograma.

En el estudio dado un punto obtener su ganancia puede  $\ln q$ resarse unpunto del plano S que pertenezca o no al LGR, en los cálculos saldrá un in  $\alpha$ ) punto  $\alpha$ raluzdo se considera esme par te del LGR y puede ingresar otros puntos si asi se lo desea, caso contra??:' te del LGR y puede ingresar otros puntos si así se lo desea, caso contrami rio en pantalla se muestra el menú correspondiente a: "Dado un punto obte ner su ganancia".

Los resultados pueden ser impresos en papel. En el estudio de "Esta

Los resultados pueden ser impresos en papel. En el estudio de "Esta bilidad Relativa", asimismo se dispone las opciones de analizar el LGR que se tiene predefinido como "No Compensado" u otro al que puede accesar con solo poner el nombre del archivo de resultado, los cálculos obtenidos en esta parte válidos para sistemas considerados de segundo orden, por lo que la validez de los mismos, debe ser evaluada por el operador, para el caso de tener más de un punto de separación el programa puede calcular al gunos puntos que corten al LGR para un mismo valor de factor de amortiqua miento.

Para la parte de: dado K obtener puntos del LGR, similar a los dos casos anteriores se puede accesar a otro archivo de resultados llamado-"No Compensado" y calcular las raíces deL LGR a base de la ganancia, los resultados pueden ser impresos en papel, además de que son válidospara el rango de ganancia total de 0 a 10.000, existe la posibilidad de calcular para distintos puntos dados.

3.2.13.- "COMPGI" .- Este subprograma que se almacena desde la línea -10.000 del subprograma principal contiene dos de las opciones disponi bles en el menú (c).

Los procesos que contienen son:

- Graficación del LGR

- Impresión de Resultados.

 $^\backprime$  (En el flujo-grama que se tiene en la figura 3.13 se muestra esos dos procesos. Para los dos casos se dispone de opciones para poder ana lizar el sistema compensado o al no compensadoa los dos, si bien las op ciones aparecen como no compensado y compensado, el programa realmentereconoce como " No Compensado" al archivo ingresado por diskette o re suelto el cálculo del LGR; mientras que "compensado" es el archivo de un problema que se ha compensado, u otro archivo cualquiera de cálculos existente en el diskette.

En la opción de graficación, se dispone de las posibilidades de mostrar el gráfico en pantalla o en papel a través del plotter.

Para la impresión de resultados, igualmente puede hacerse en papel o en pantalla según se carga.

Para la parte de: dado K obtener puntos del LGR, similar a los dos

El proceso de desarrollo del programa es convencional, por lo que no requiere mayor explicación.

;Las opciones de graficacíón e impresión, disponen de la posibilidad

3.2.14.- "CCMPCLCD" .- Este programa se caracteriza por almacenarse des-

Las opciones de graficación e impresión, disponen de la posibilidad de regresar al menú general (c).

3.2.14.- "COMPCLOD".- Este programa se caracteriza por almacenarse desde la línea 6.000 del programa principal, debido a que en la secuencia de cálculos utiliza los programas "COMPCER" y "COMPE3" que se cargan desde la línea 10.000 y 8.000 respectivamente. Una vez que calcula la opción escogida regresa al menú de opciones (c), en donde se borra el subprograma "COMPCICD" y cualquier línea existente de 8.001 a 9.999 para a conti nuación tener en pantalla em menú (c), mostrado en la figura 3.3.

 $\,$  En la figura 3.14 se dispone de un flujo-grama del presente subpr $\,$ o grama, en el cual se explica la secuencia de cálculos, el proceso es auto mático y puede ponerse un nuevo nombre de archivo para el cálculo del LGR en las escalas modificadas.

El gráfico que calcula es simétrico respecto al eje X osea todo lo -

El gráfico que cálcula es simétrico respecto al eje X osea todo lo que se halla bajo el eje X, es el espejo de lo que está sobre el mismo, sinembargo puede variarse las escalas de esos ejes  $X \circ Y$ , pero una a la vez, se dispone de opciones de cambíar los límites de un sólo gráfico, o  $$ de mantener los límites del gráfico compensado y cambiar el no compensado a las mismas escalas o viceversa, adicionalmente se puede cambiar los límites de dos gráficos a las mismas escalas,

También este subprograma permite el ingreso de datos de cálculos yarealizados y grabados en el mismo archivo de resultados. El nombre del archivo así ingresado se asumirá en lo futuro como "Archivo no Compensado"

 $-118-$ 

luego de ello, previo a ir a opciones de posibilidades (c), borra el sub<br>programa COMPCLCD" y lo que tenga desde 8.001 a 9999.

luego de ello/ previo a- ir a opciones de posibilidades (c) , borra el süb

 $\sim$ 

 $\sim$ 

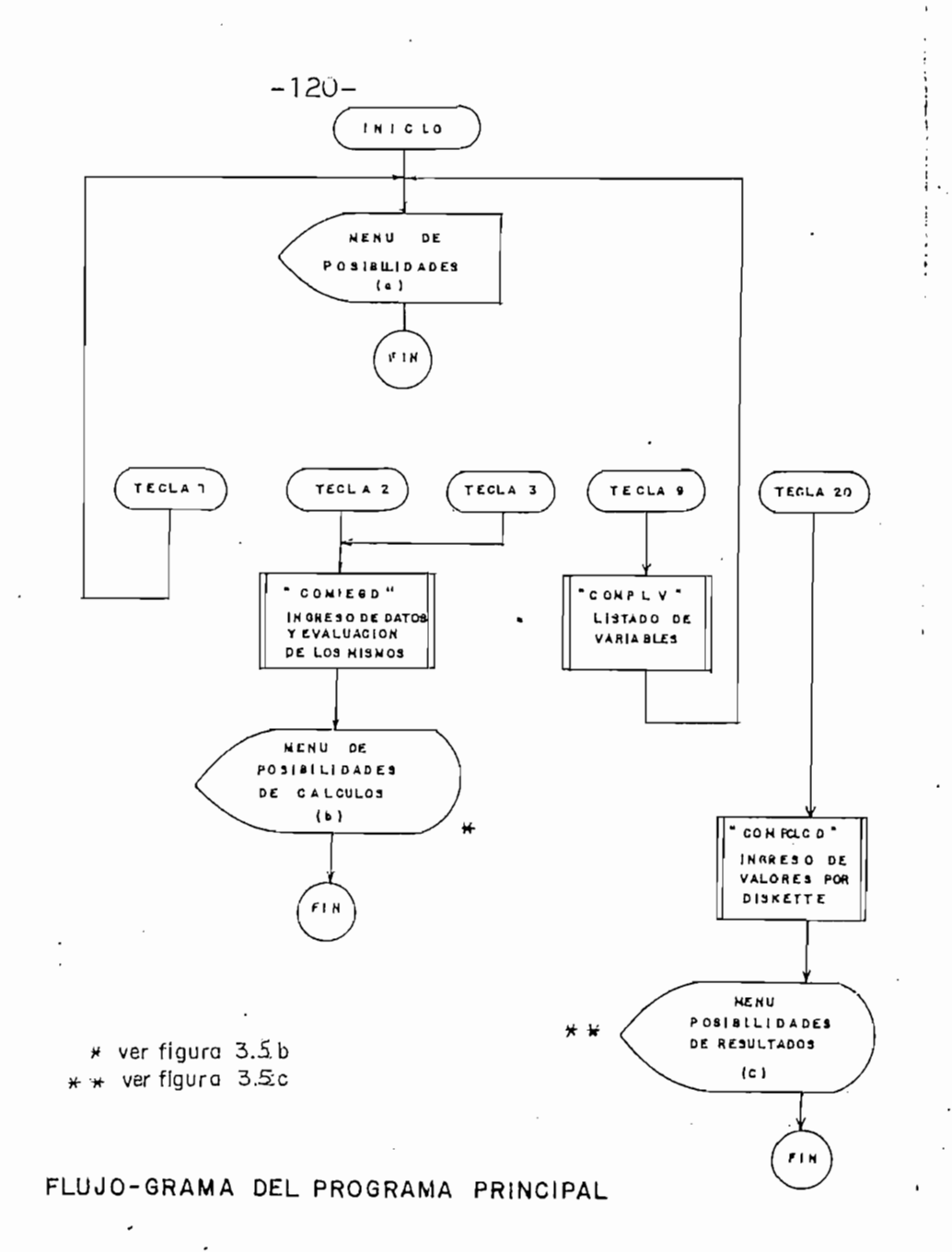

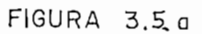

h

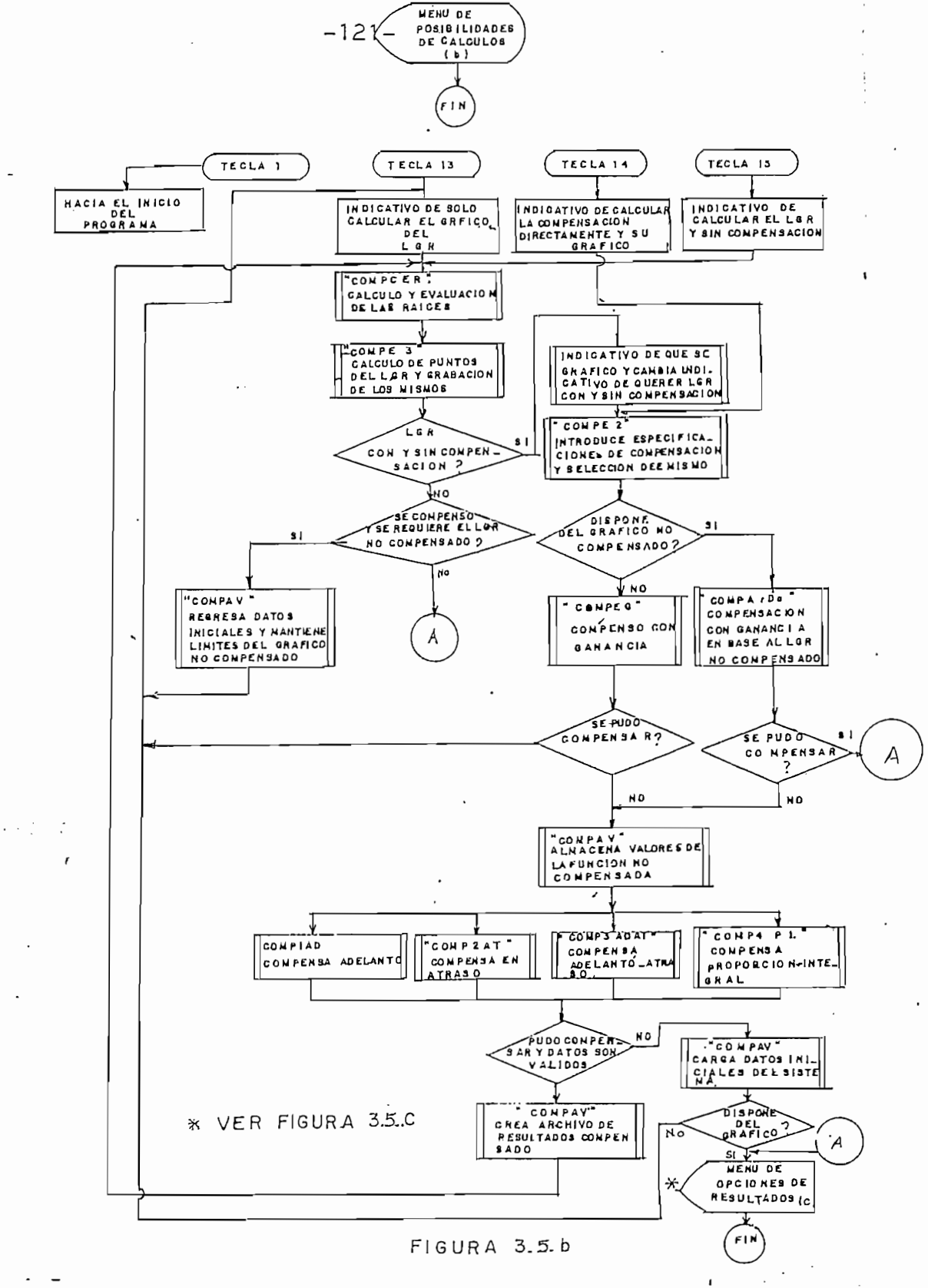

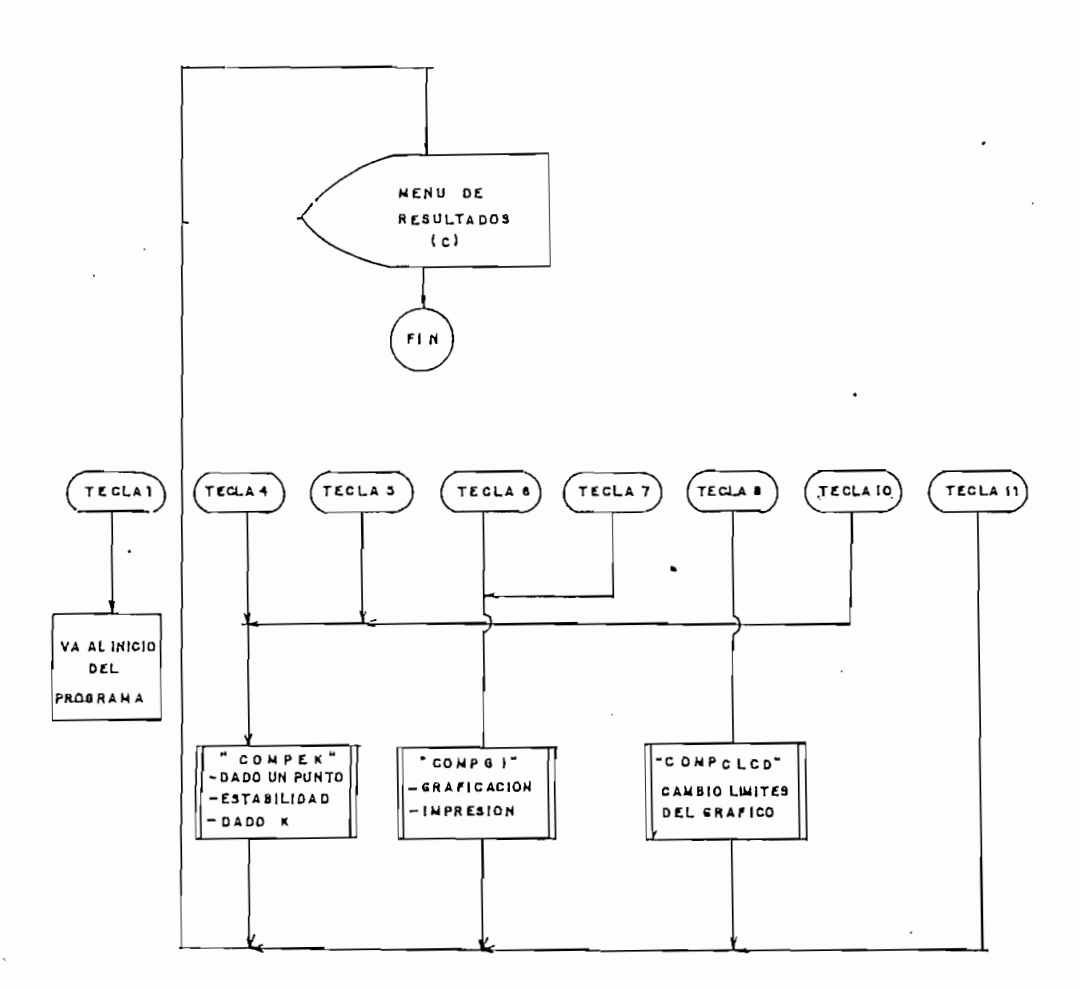

h

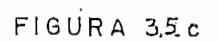

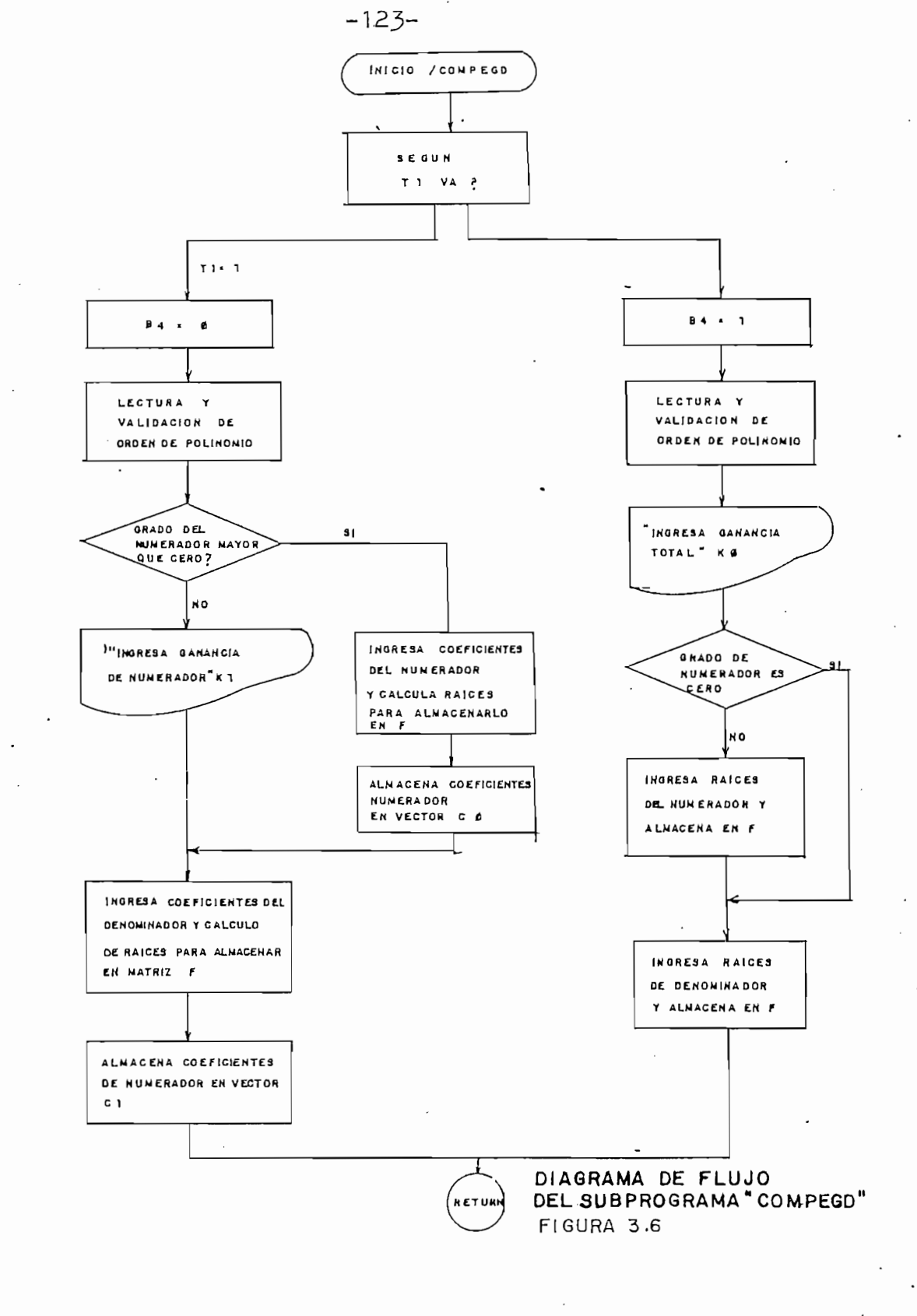

 $\overline{\phantom{a}}$ 

 $\ddot{ }$ 

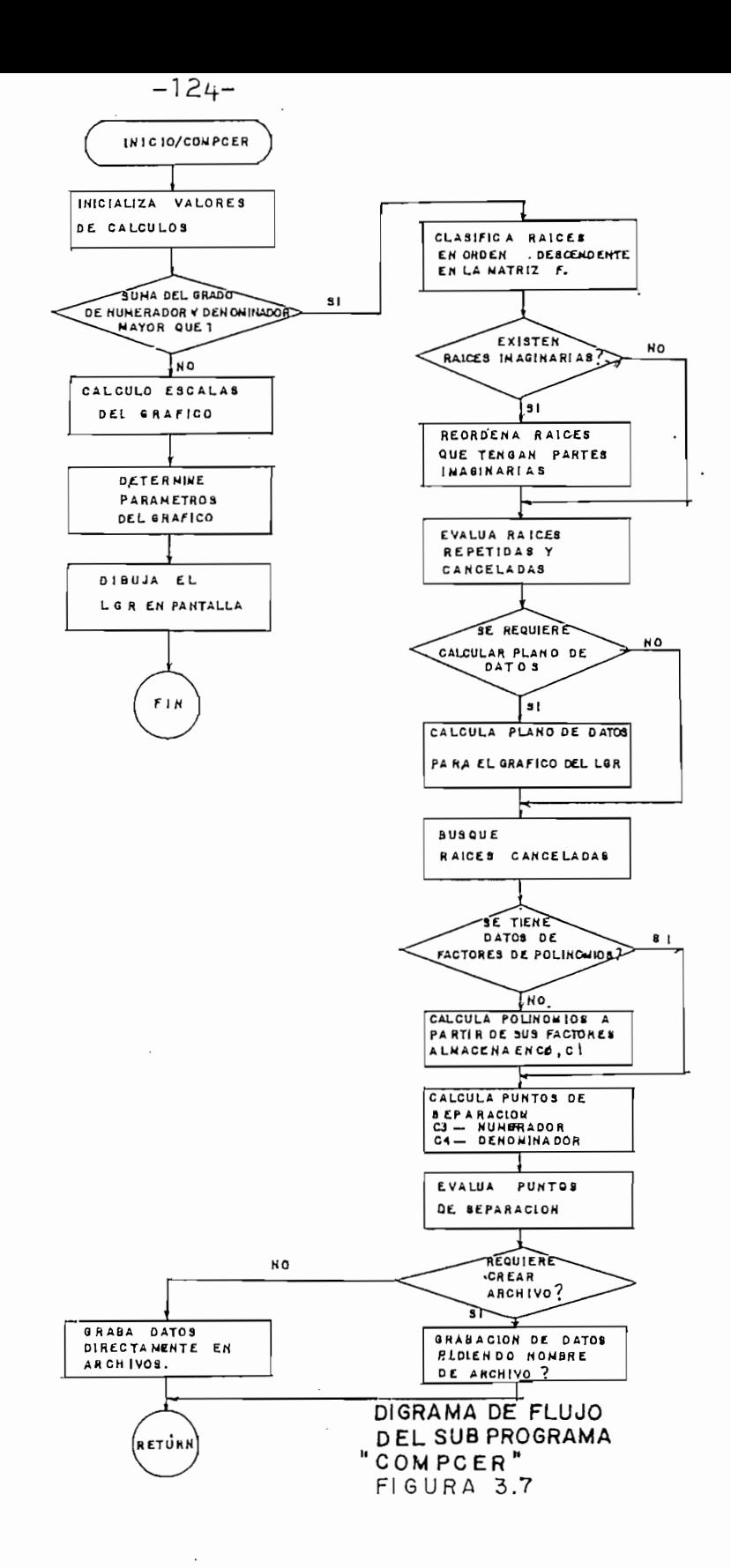

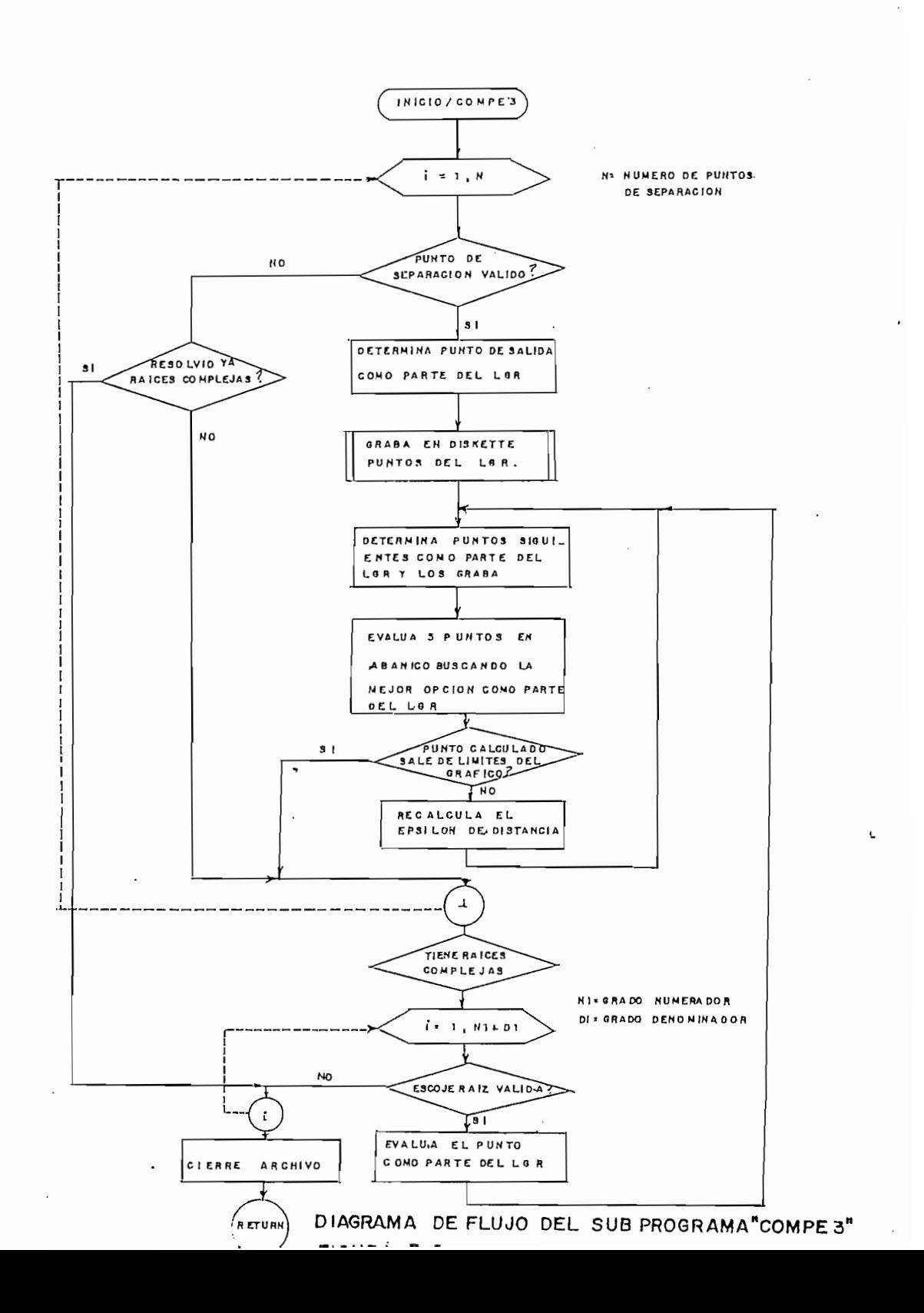

 $\ddotsc$ 

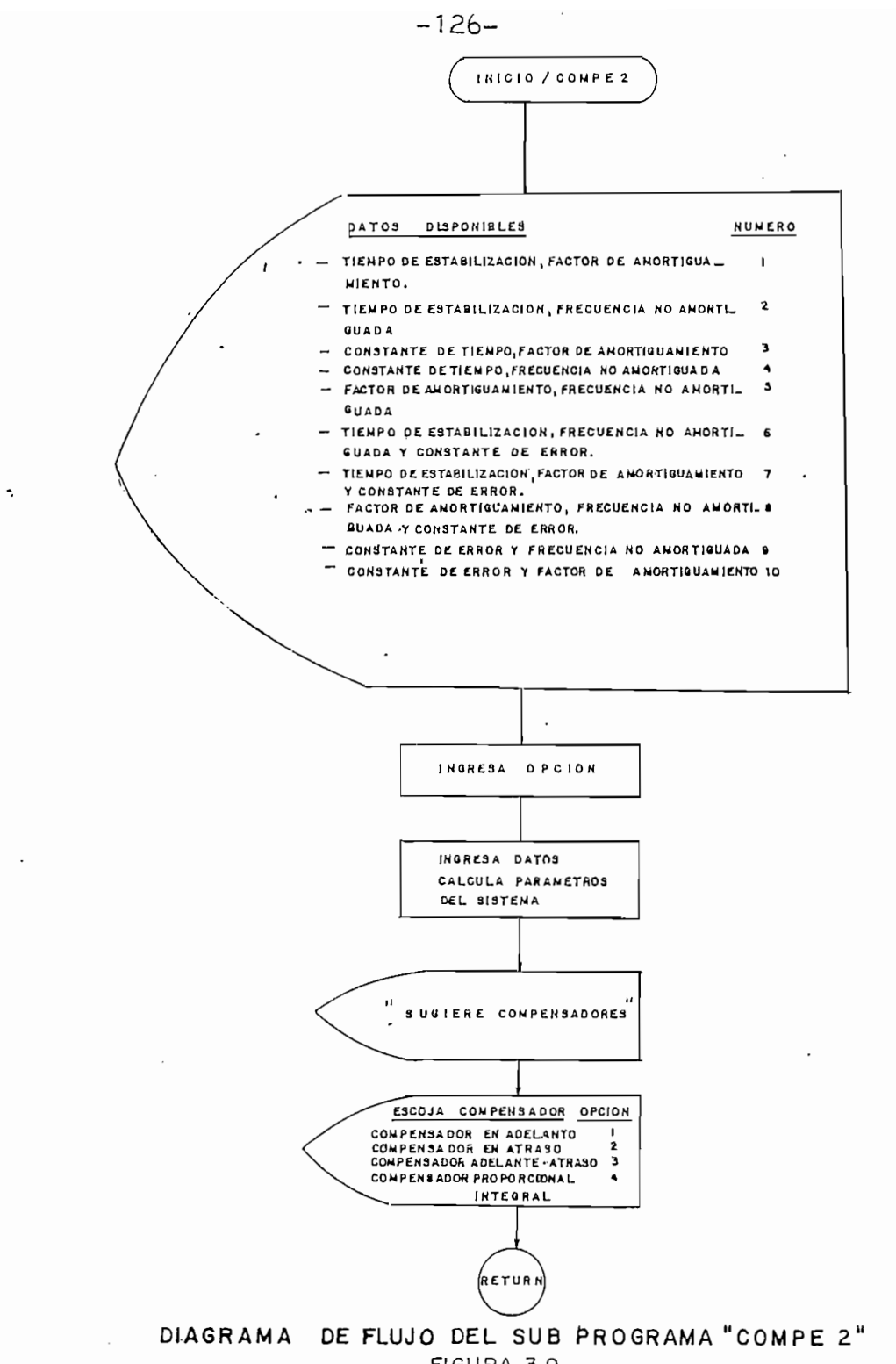

FIGURA 3.9

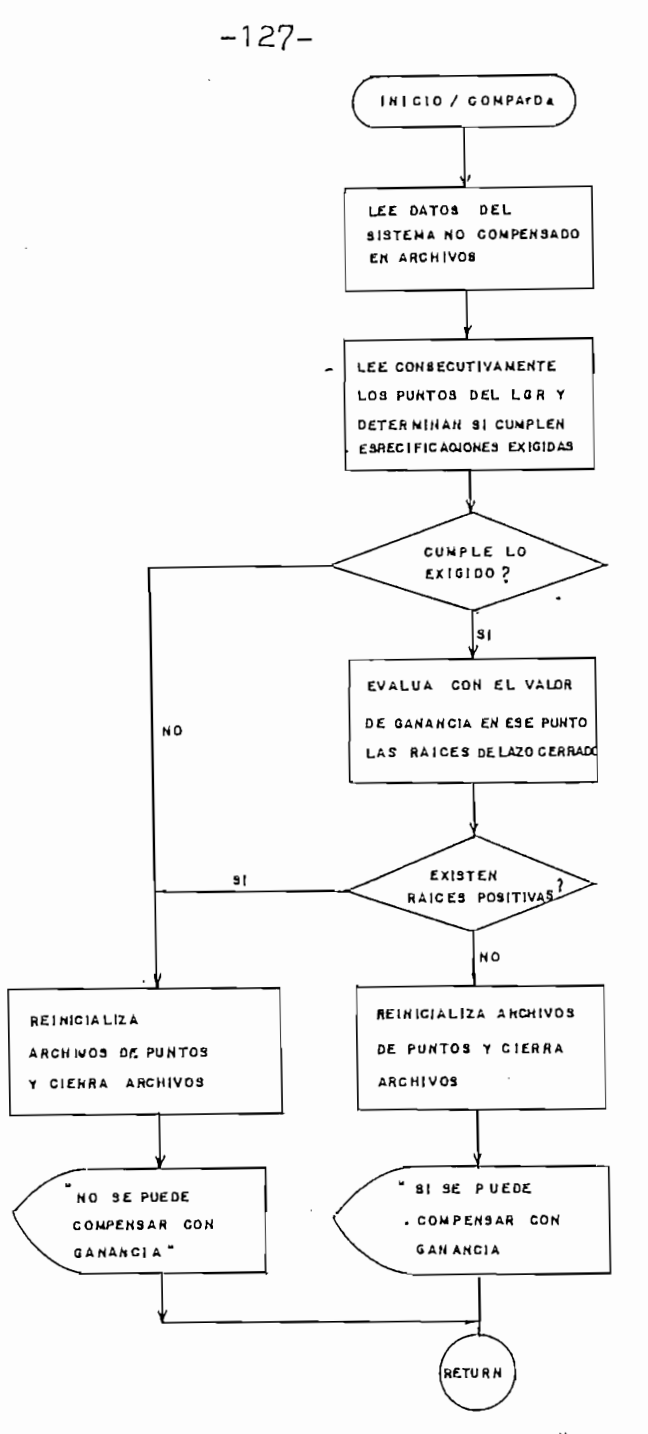

 $\overline{\phantom{a}}$ 

 $\ddot{\ddot{\cdot}}$ 

DEL SUB PROGRAMA "COMPArDA" DIAGRAMA DE FLUJO

FIGURA 3.10

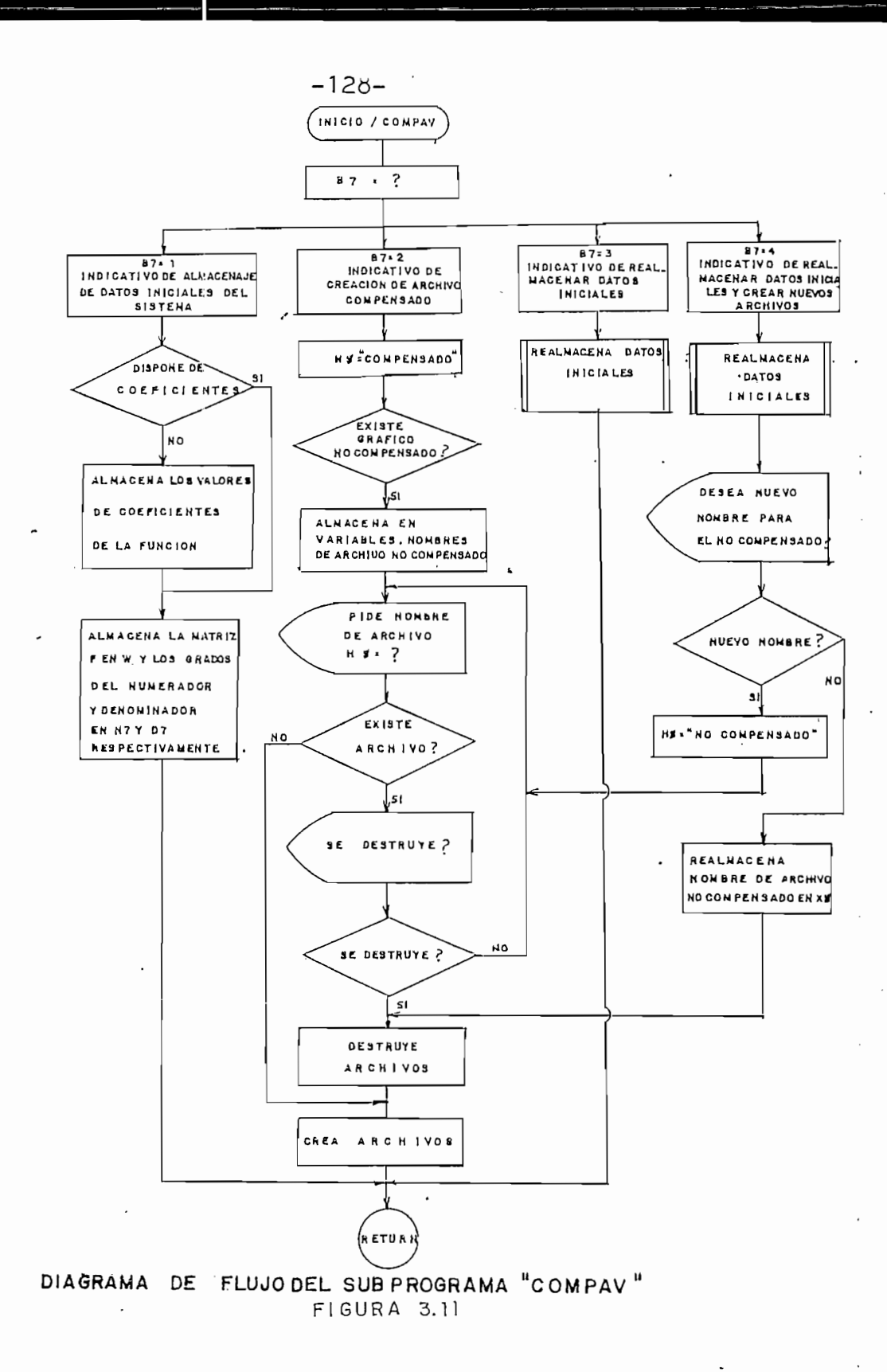

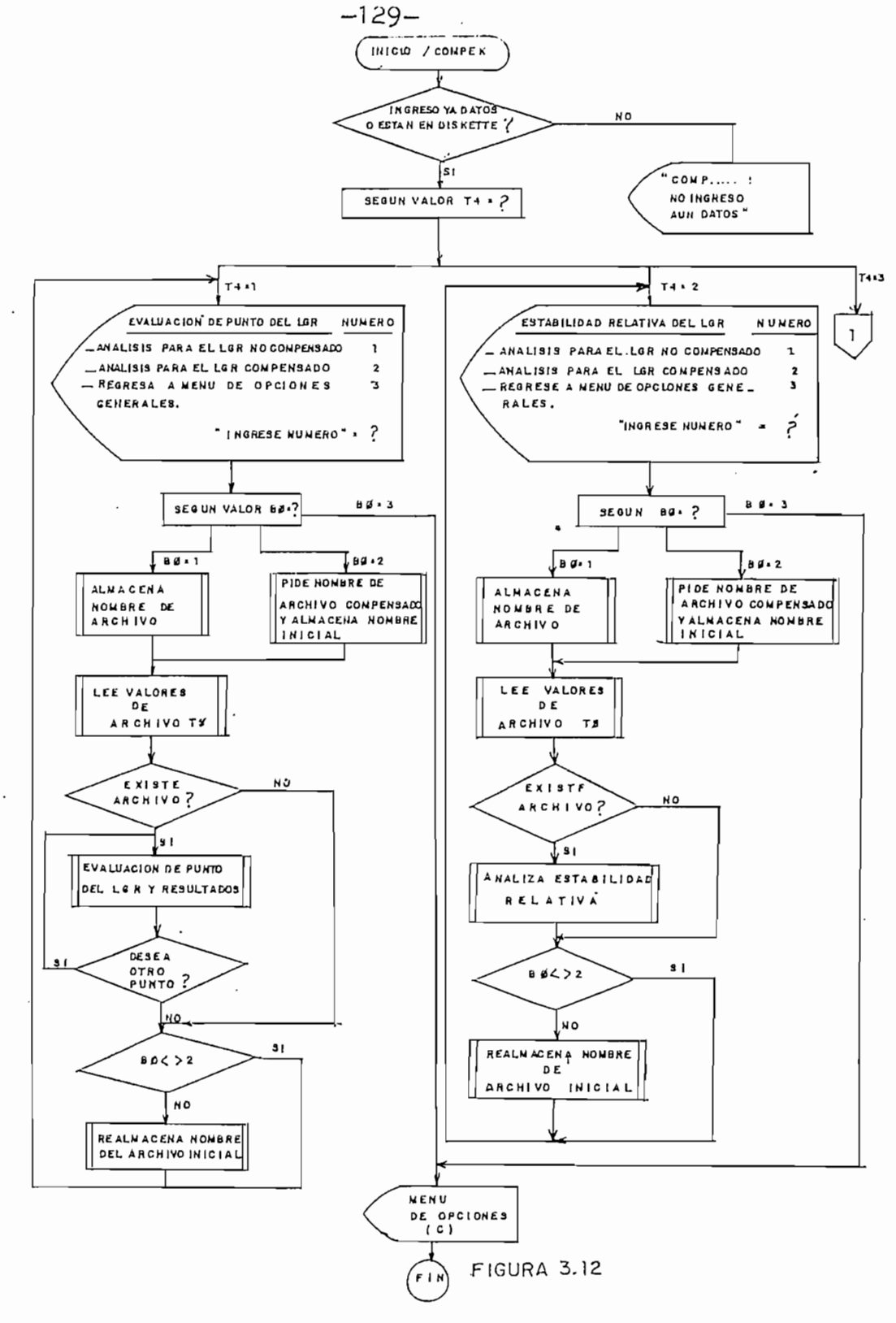

 $\overline{\phantom{a}}$ 

 $\mathbf{r}$ 

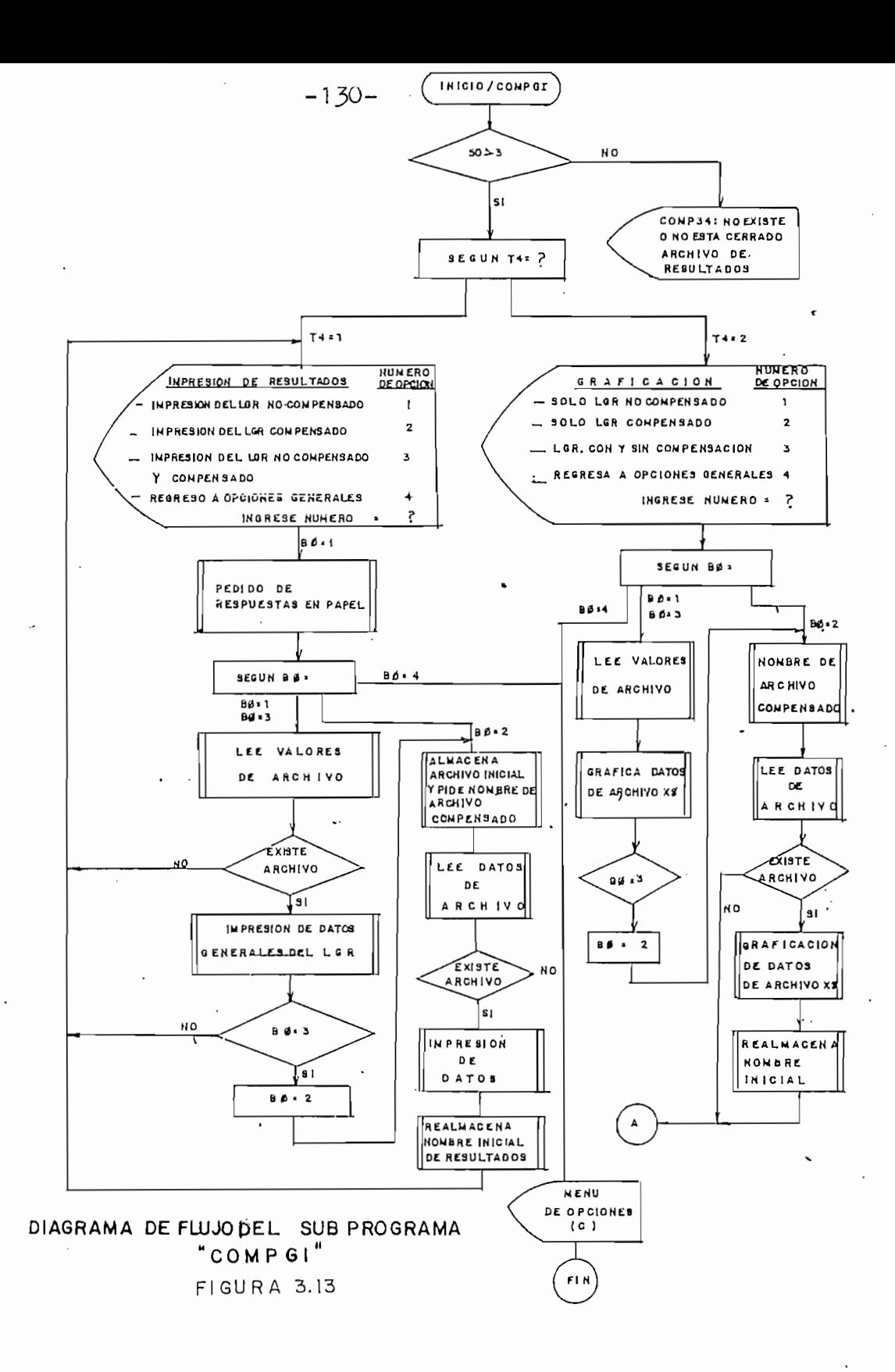

۰,

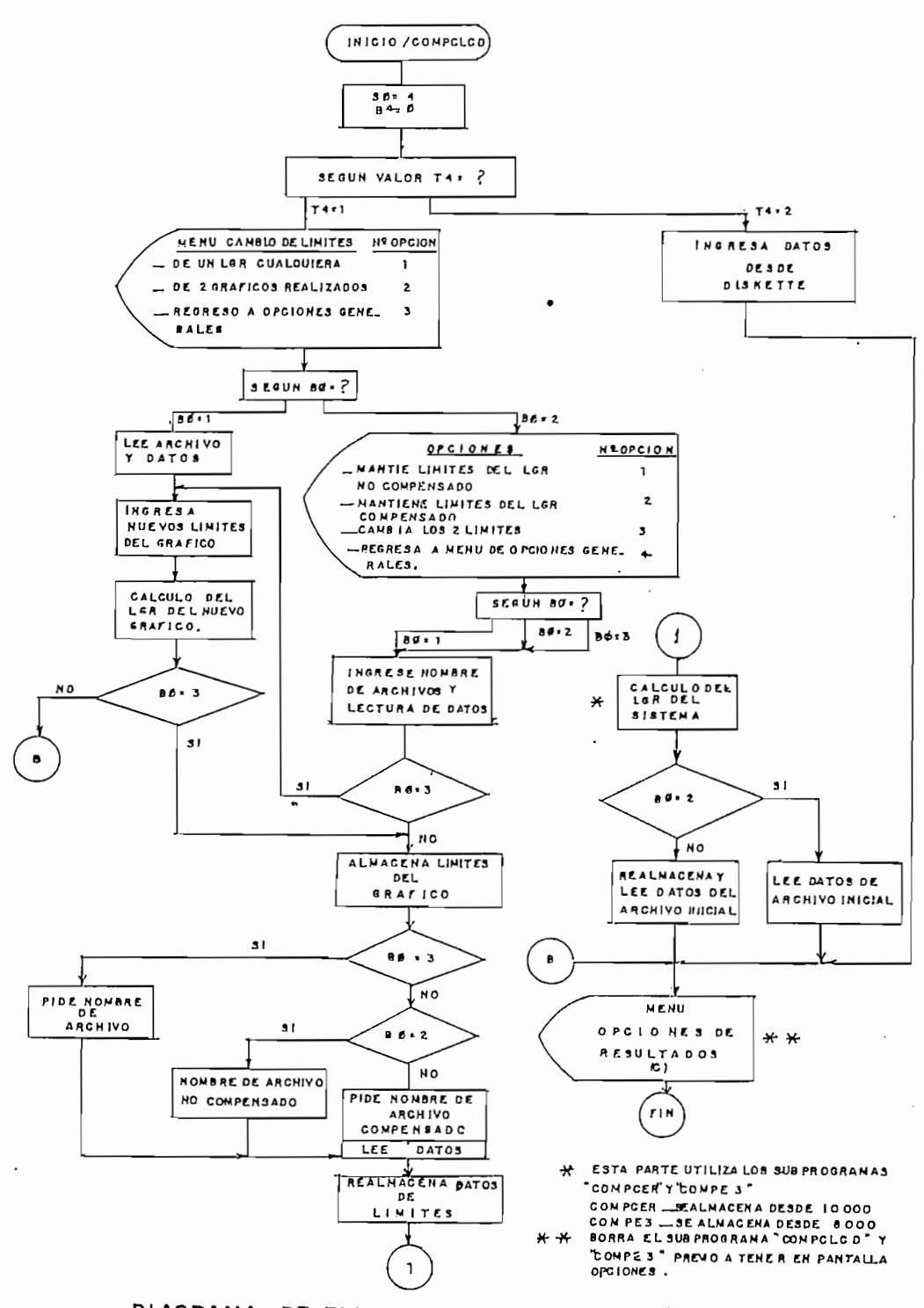

L

ł

 $-131-$ 

DIAGRAMA DE FLUJO DEL SUB PROGRAMA"COMPCLCD"

FIGURA 3.14

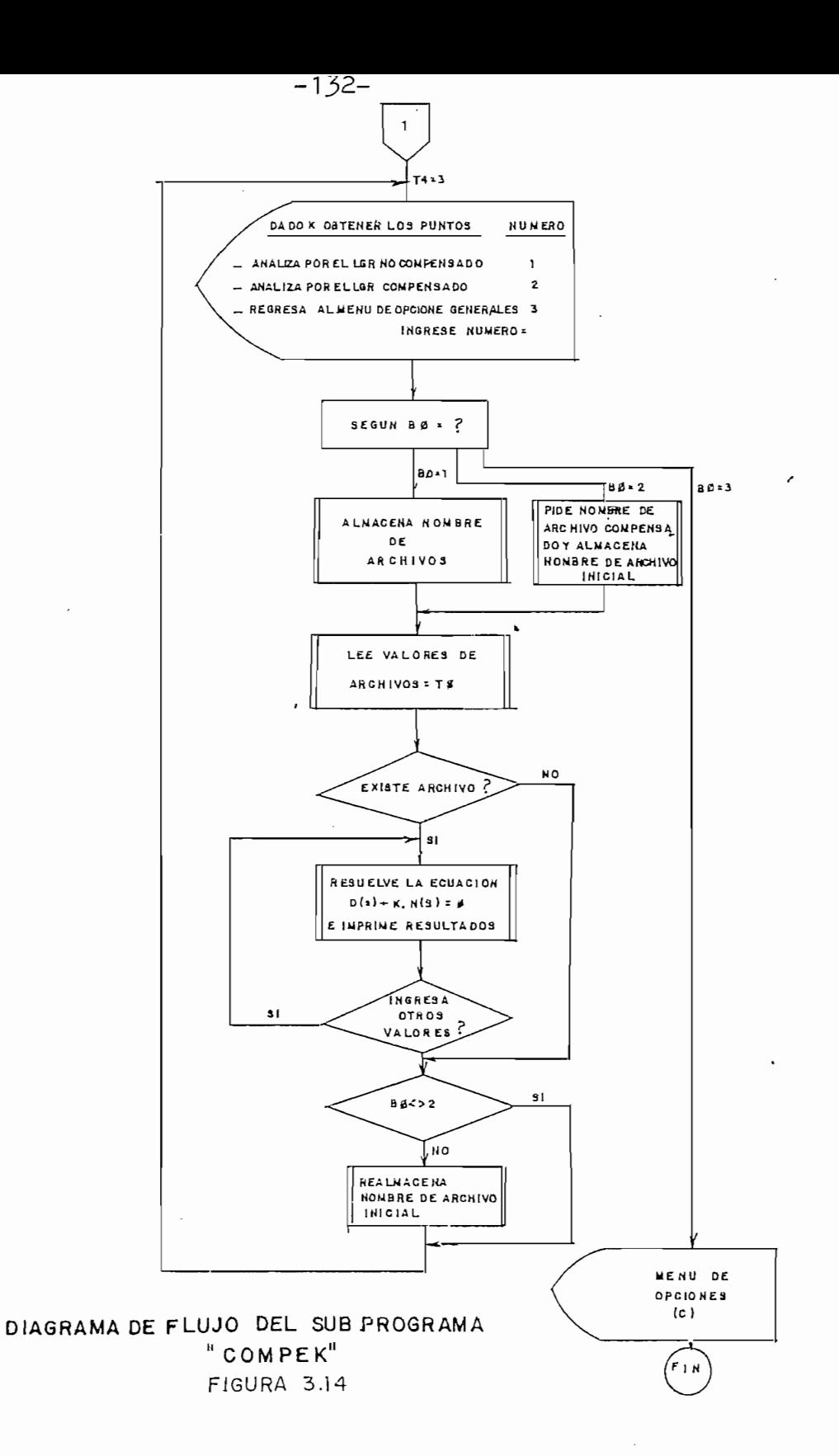

h

Transferencia se calculó como: 
$$
Ge(s) = \frac{(S + 20)^3}{(S + 61.28)^3}
$$

 $\mathcal{A}$ 

 $\label{eq:2} \frac{1}{2} \sum_{i=1}^n \frac{1}{2} \sum_{j=1}^n \frac{1}{2} \sum_{j=1}^n \frac{1}{2} \sum_{j=1}^n \frac{1}{2} \sum_{j=1}^n \frac{1}{2} \sum_{j=1}^n \frac{1}{2} \sum_{j=1}^n \frac{1}{2} \sum_{j=1}^n \frac{1}{2} \sum_{j=1}^n \frac{1}{2} \sum_{j=1}^n \frac{1}{2} \sum_{j=1}^n \frac{1}{2} \sum_{j=1}^n \frac{1}{2} \sum_{j=1}^n \frac{1}{$ 

En el gráfico 3.16 se dispone del LGR compensado; asimismo se dispone de datos del LGR compensado y no compensado, identificados facilmente por los nombres de los archivos.

Puede notarse de los gráficos del LGR que efectivamente el sistemase ha estabilizado, mas datos sobre la estabilidad del sistema se tienea continuación

 $\mathcal{L}_{\mathcal{A}}$ 

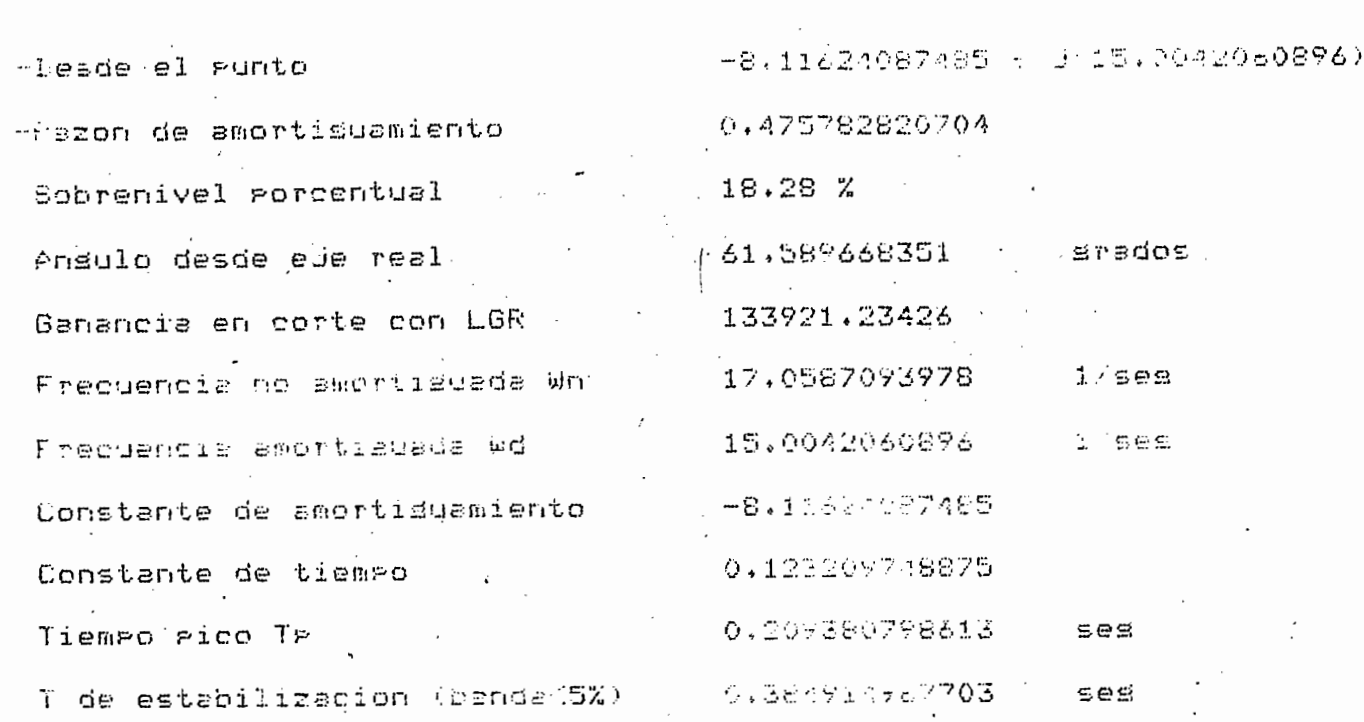

 $\label{eq:2} \begin{split} \mathcal{F}^{(1)}_{\text{max}}&=\mathcal{F}^{(1)}_{\text{max}}\left(\mathcal{F}^{(1)}_{\text{max}}\right)\\ &\leq\mathcal{F}^{(1)}_{\text{max}}\left(\mathcal{F}^{(1)}_{\text{max}}\right)\\ &\leq\mathcal{F}^{(1)}_{\text{max}}\left(\mathcal{F}^{(1)}_{\text{max}}\right)\\ &\leq\mathcal{F}^{(1)}_{\text{max}}\left(\mathcal{F}^{(1)}_{\text{max}}\right)\\ &\leq\mathcal{F}^{(1)}_{\text{max}}\left(\mathcal{F$ 

 $-134-$ 

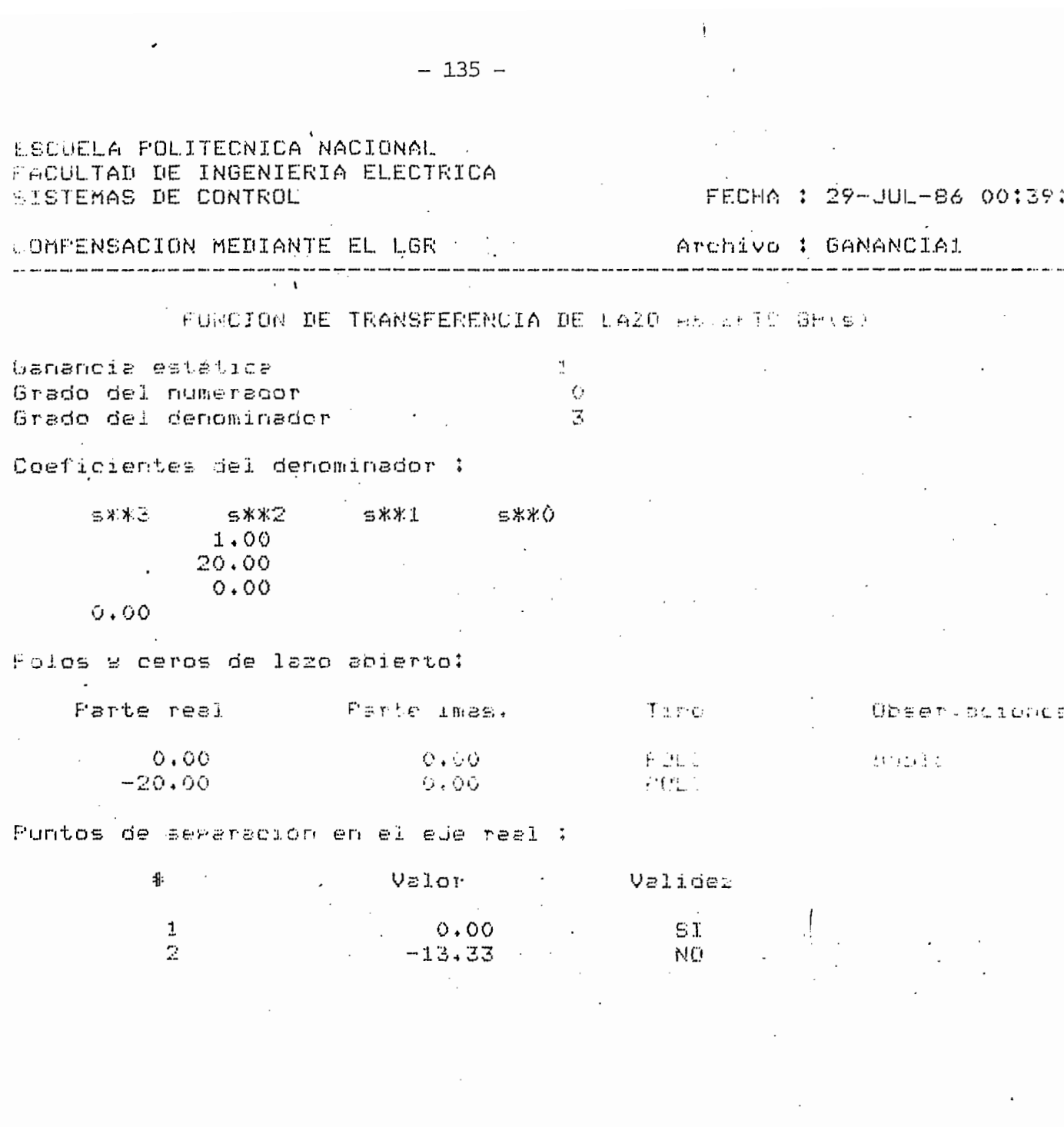

 $\mathcal{L}_{\text{max}}$ 

 $\sim 10^{11}$ 

 $\begin{pmatrix} 1 \\ 1 \end{pmatrix}$ 

 $-135 -$
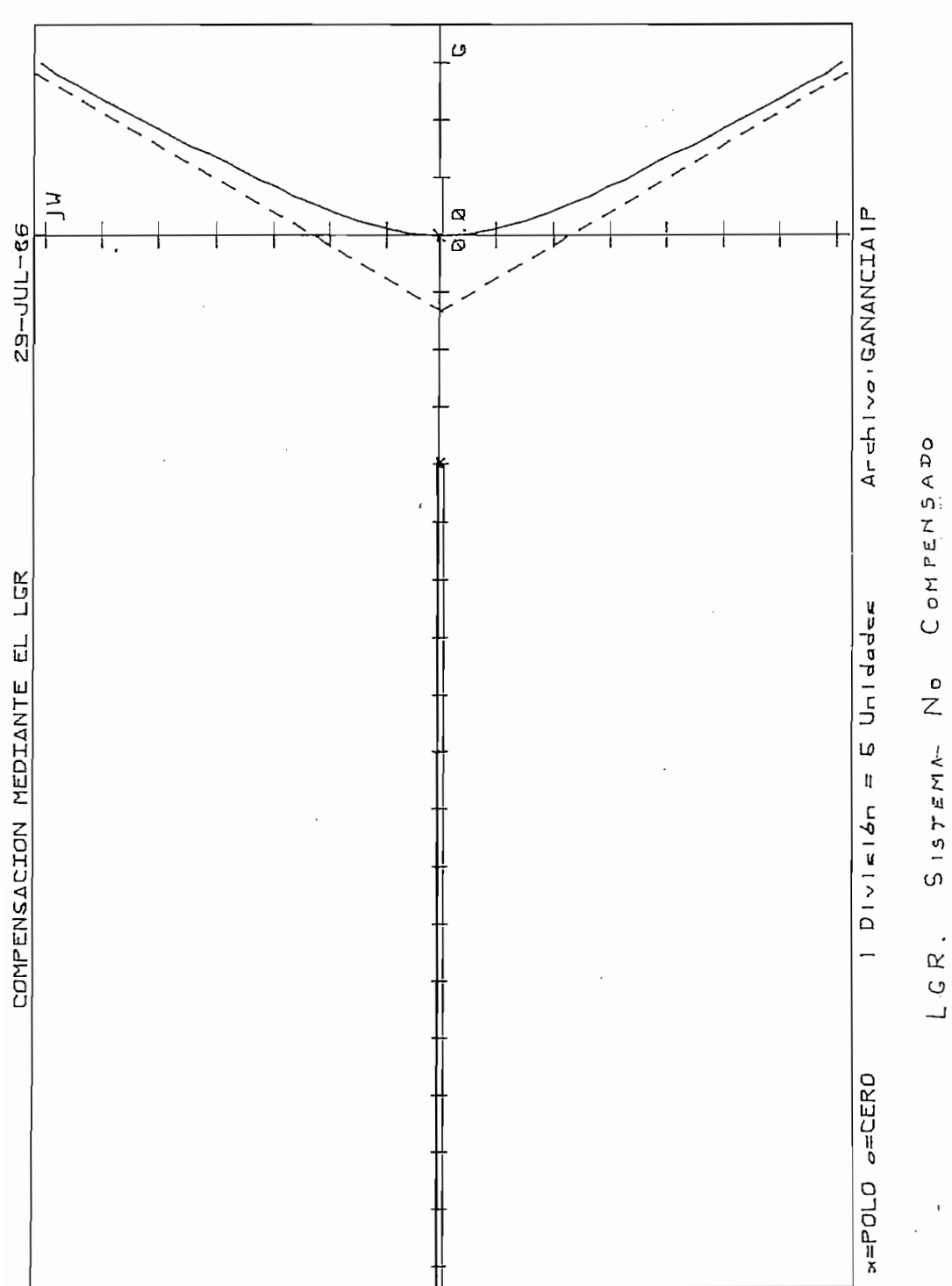

 $FIGURA$  3.15

GISTENTED ON LETTRING

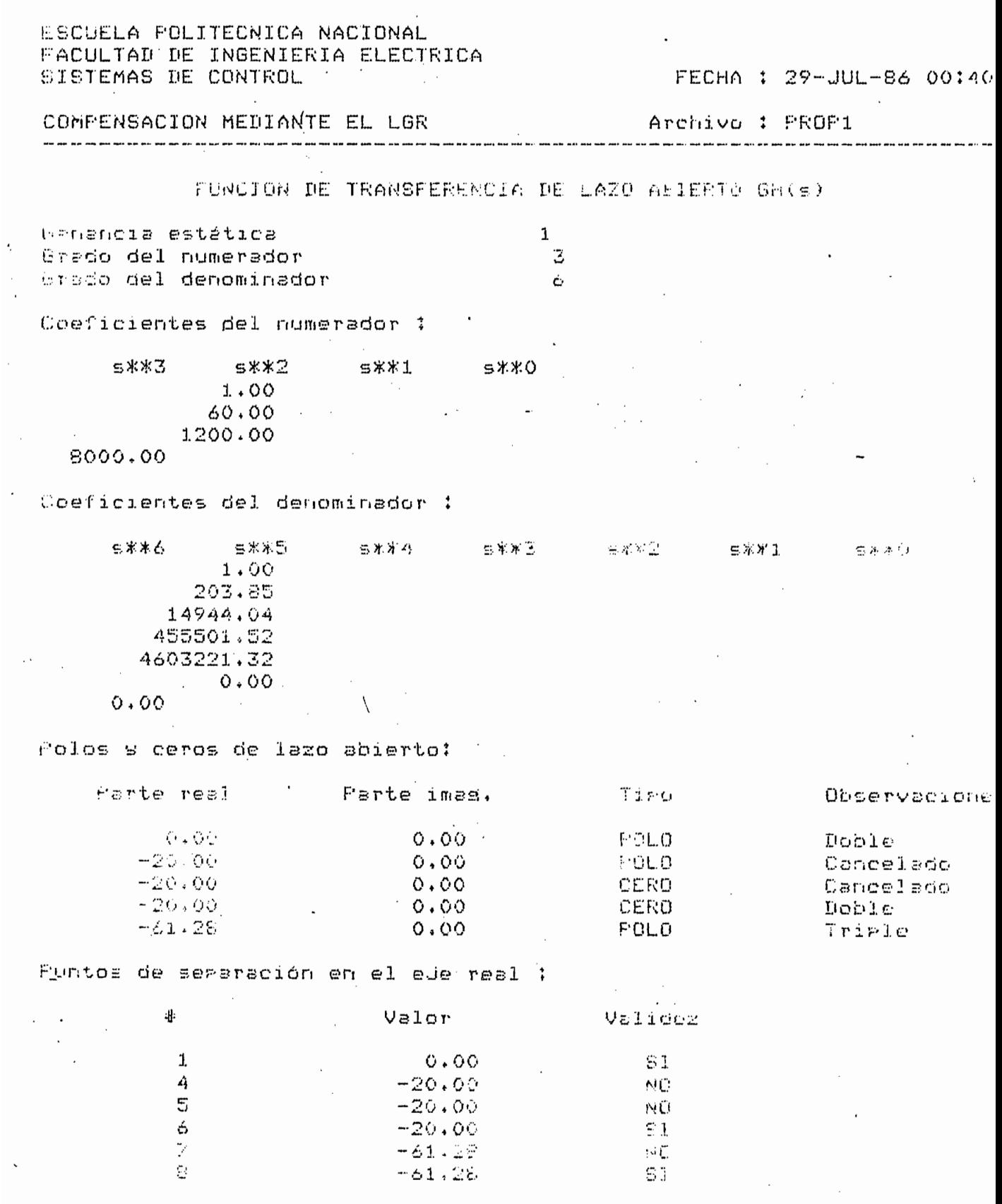

 $-137-$ 

 $\label{eq:2} \frac{1}{\sqrt{2}}\sum_{i=1}^n\frac{1}{\sqrt{2}}\sum_{i=1}^n\frac{1}{\sqrt{2}}\sum_{i=1}^n\frac{1}{\sqrt{2}}\sum_{i=1}^n\frac{1}{\sqrt{2}}\sum_{i=1}^n\frac{1}{\sqrt{2}}\sum_{i=1}^n\frac{1}{\sqrt{2}}\sum_{i=1}^n\frac{1}{\sqrt{2}}\sum_{i=1}^n\frac{1}{\sqrt{2}}\sum_{i=1}^n\frac{1}{\sqrt{2}}\sum_{i=1}^n\frac{1}{\sqrt{2}}\sum_{i=1}^n\frac{1$ 

 $\label{eq:2.1} \mathcal{L}(\mathcal{L}) = \mathcal{L}(\mathcal{L}) \mathcal{L}(\mathcal{L}) = \mathcal{L}(\mathcal{L})$ 

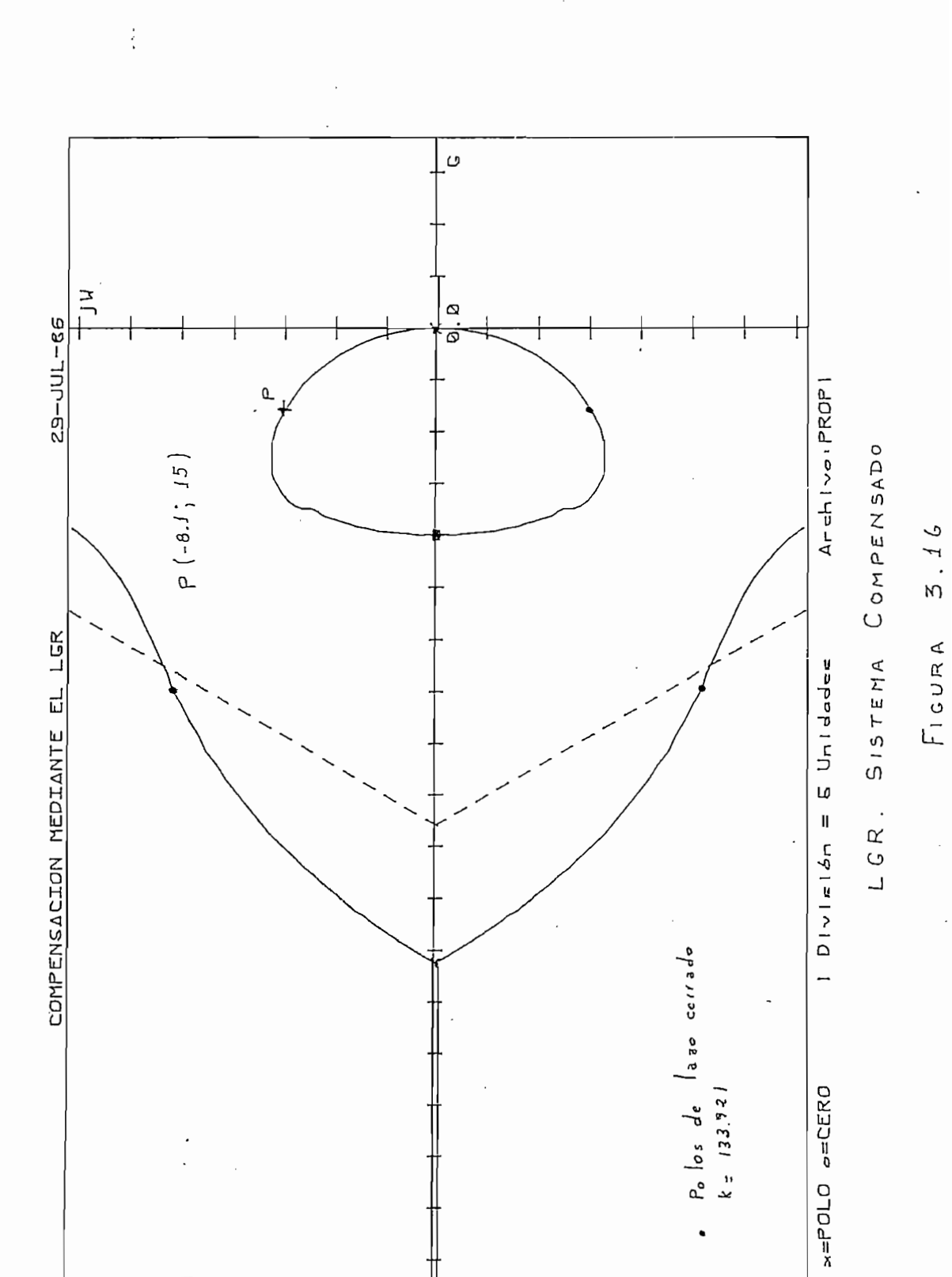

 $\ddot{\phantom{0}}$ 

 $- 138 -$ 

# ESCUELA POLITÉCRICA RACIDATE <sup>- 1</sup> SISTEMAS DE CONTROL

# FECHA : 29-JUL-86 01:11

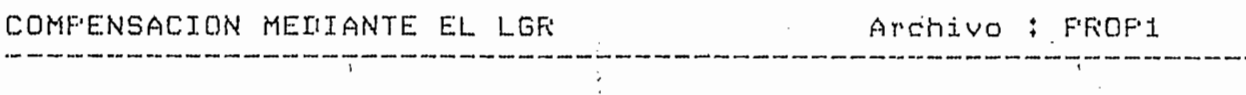

RESOLUCION DE D(s) + K \* N(s) = 0

 $\mathtt{i}$ 

Ganancia estática

Genancia dirímica

133921.23

-Genericia total

 $133921.23$ 

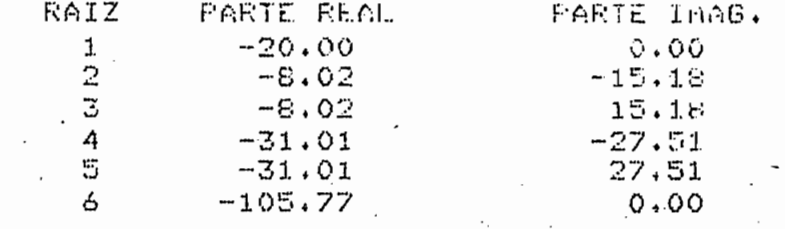

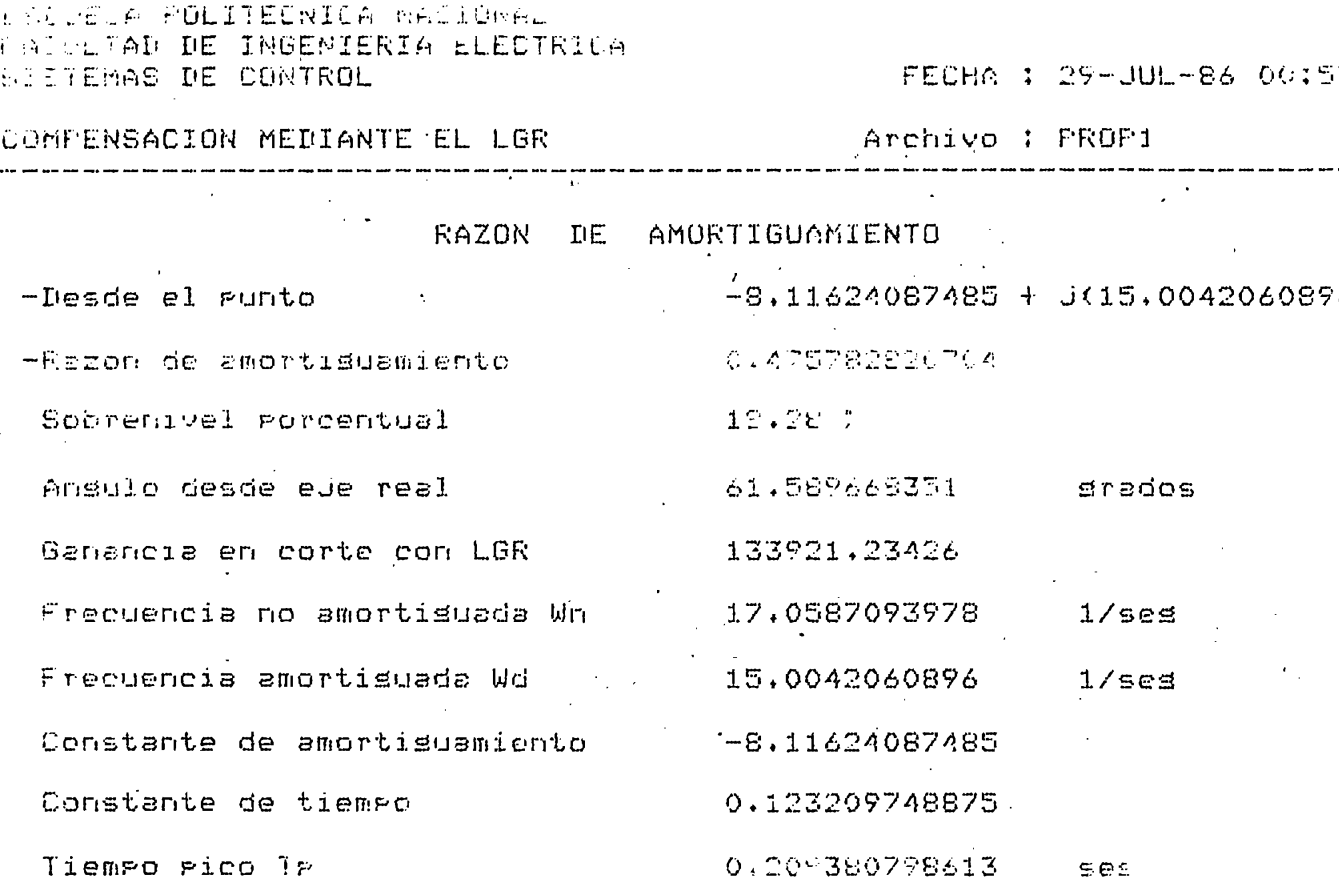

Tiempo pico Tp

T de estabilizacion (banda 35%) > 0,384914967703 T de estabilizacion (banda<10%) -

 $599$  $-0.299912477653$ ses

ses

## EJEMPLO 3.2

Se dispone de un sistema de control cuya planta tiene una fúnción de transferencia:

( S-D(S-KL) (S-í-4)2

Con realimentación unitaria; se busca estabilizar al sistema de talmodo que sus raíces pasen por el punto.

 $S(0;1,0)$ .

Solución:

Las condiciones pedidas pueden aproximarse a un sistema de segundo orden, con la cual:  $Ts < 4$  sequndos y factor de amortiquamiento, aproxi- $A = \begin{pmatrix} 1 & 0 & 0 \\ 0 & 0 & 0 \\ 0 & 0 & 0 \\ 0 & 0 & 0 \end{pmatrix}$  se obtiene el  $A = \begin{pmatrix} 1 & 0 & 0 \\ 0 & 0 & 0 \\ 0 & 0 & 0 \\ 0 & 0 & 0 \end{pmatrix}$ 

Las condiciones pedidas pueden aproximarse a un sistema de segundo -

Al introducir datos en el programa "COMPPP" se obtiene el LGR no com pensado, mostrado en la figura 3.17 que claramente se nota que es inestable. Al calcular la red compensadora, se obtuvo:

Al calcular la red compensadora, se obtuvo:

 $\sim$   $(5 + 2.5)^3$  que escuentia red de competitive de competitive de competitive de competitive de competitive de competitive de competitive de competitive de competitive de competitive de competitive de competitive de com  $\frac{r(2,3)}{s(2,3)}$ 

El gráfico del LGR compensado se muestra en la figura 3.18, se nota-

lanto.

El gráfico del LGR compensado se muestra en la figura 3.18, se notaclaramente que el sistema es estable, pues las raíces de lazo cerrado, -Se tienen además los datos de cada LGR distinguidos por el nombre de

Se tienen además los datos de cada LGR distinguidos por el nombre de Se muestra asi mismo que efectivamente para una ganancia de 2.77.1,-

Se muestra asi mismo que efectivamente para una ganancia de 2.77.1,-

el LGR pase aproximadamente por el punto deseado, aclarándose que no nece sariamente ese punto será de raíces dominantes, al usuario corresponde di lucidar sí es válida la respuesta. De cualquier modo se puede notar quesi bien tienen ingerencia las raíces inmediatamente cercanas a las mostra das en el punto P de la figura 3.18, las raíces del punto P sí dominan la respuesta transitoria del sistema.

FARTE IS LUMPERFOUION EN ADELANTO

El cero debe estar en :  $-2.5$ 

El polo debe estar en : -8.75586730929

La multizlicidad de la red es : 3

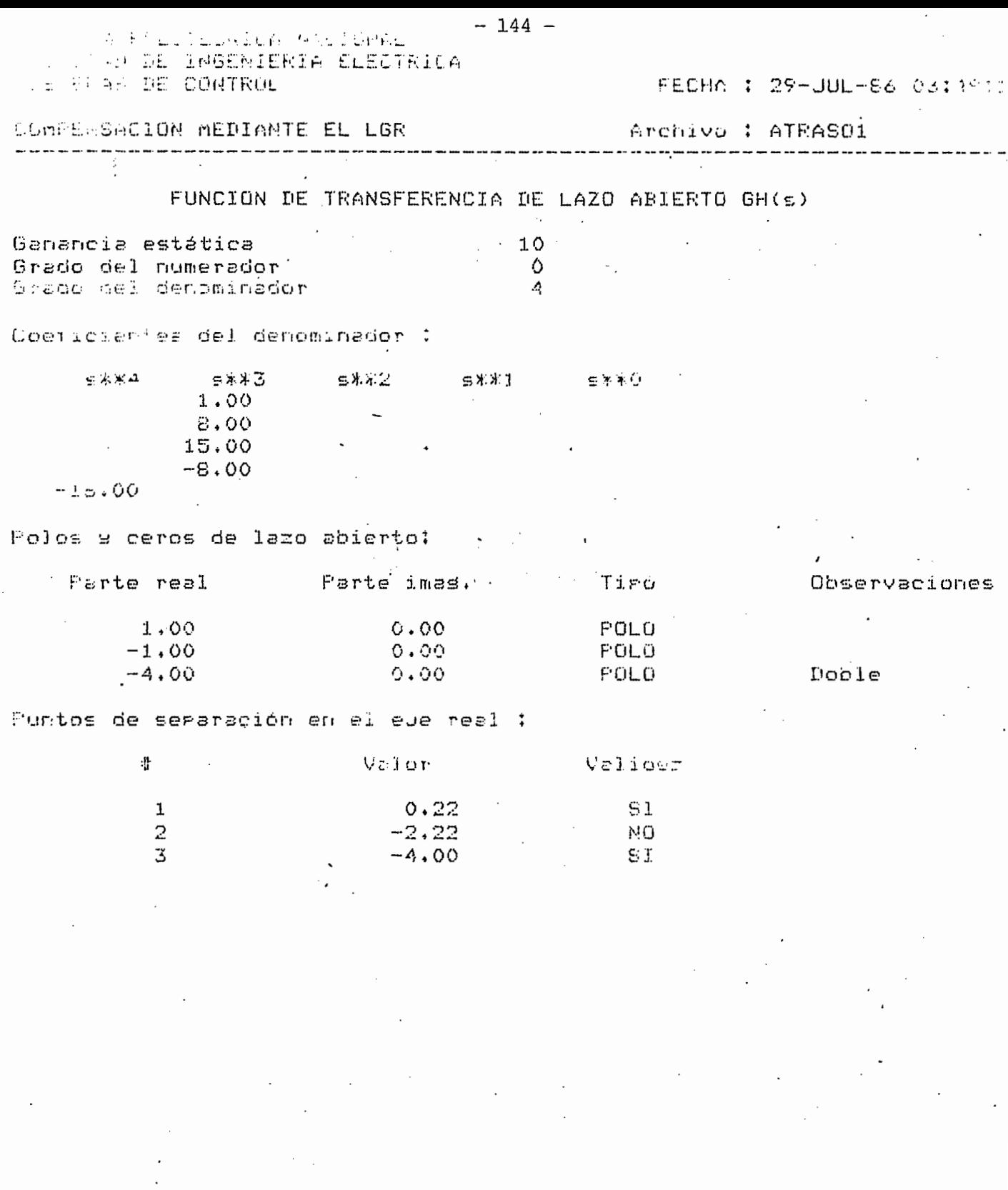

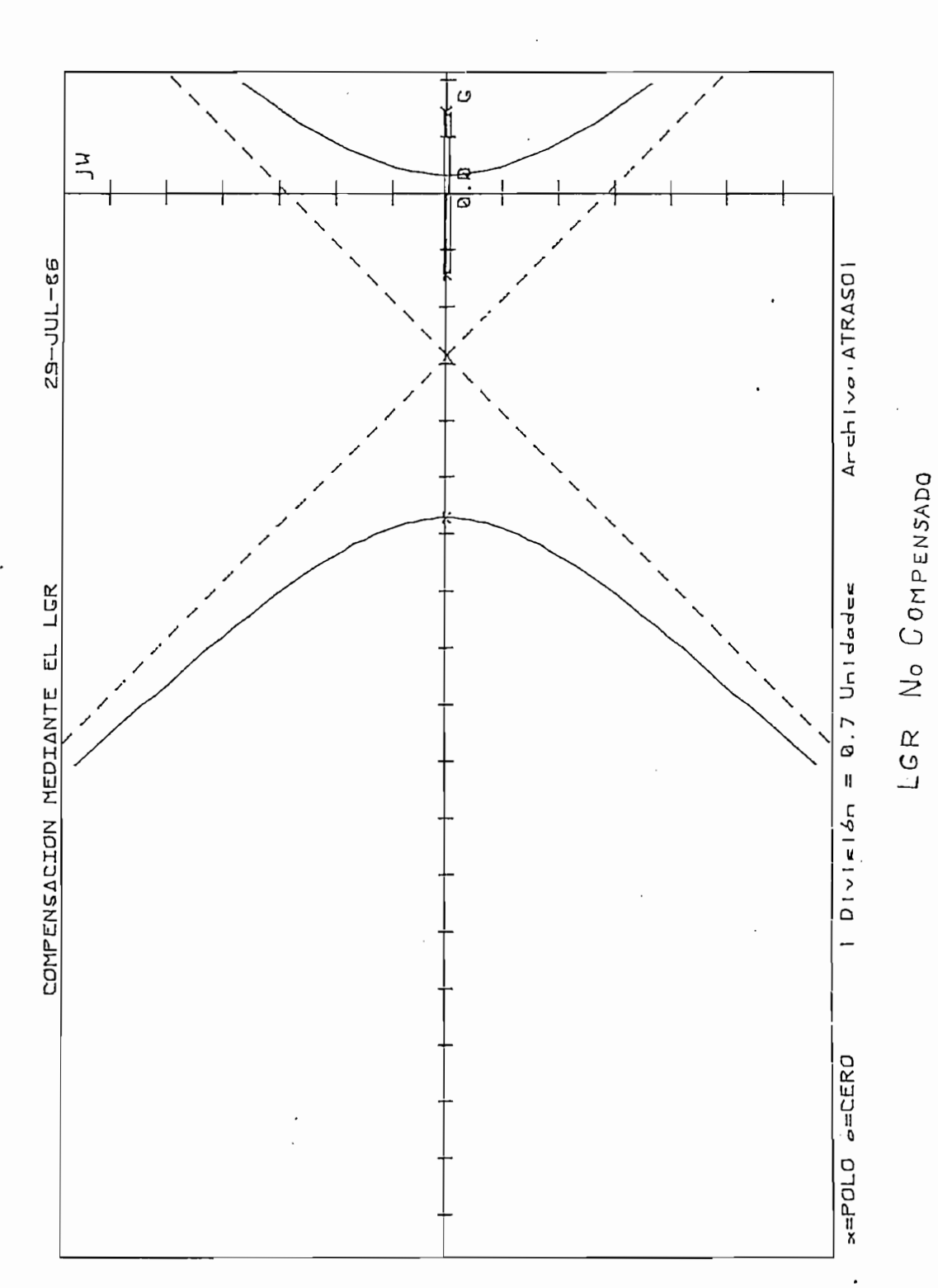

 $- 145 -$ 

 $\frac{1}{2}$ 

 $\frac{1}{2}$ 

 $\overline{\cdot}$ 

 $F16URA$   $3/7$ 

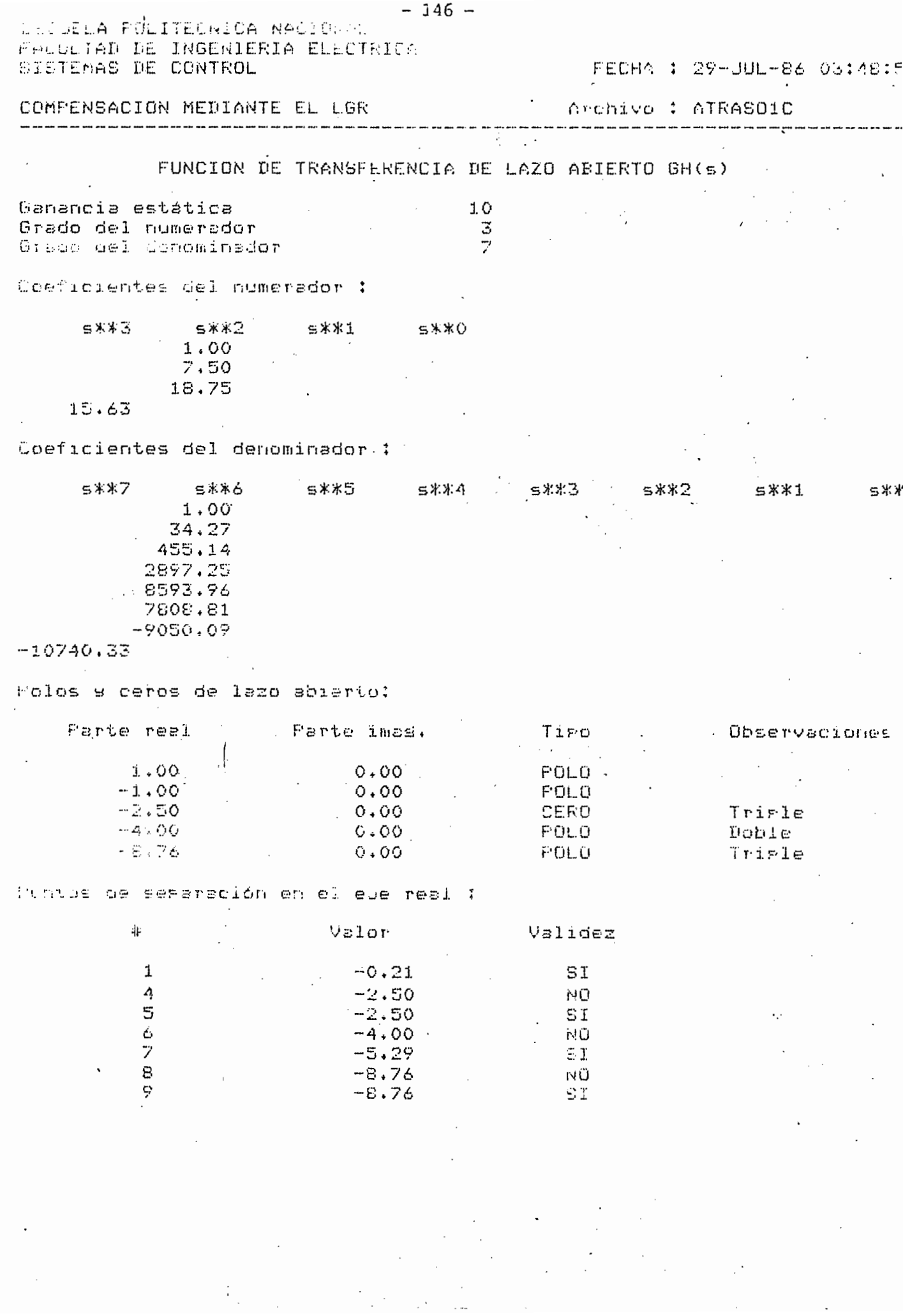

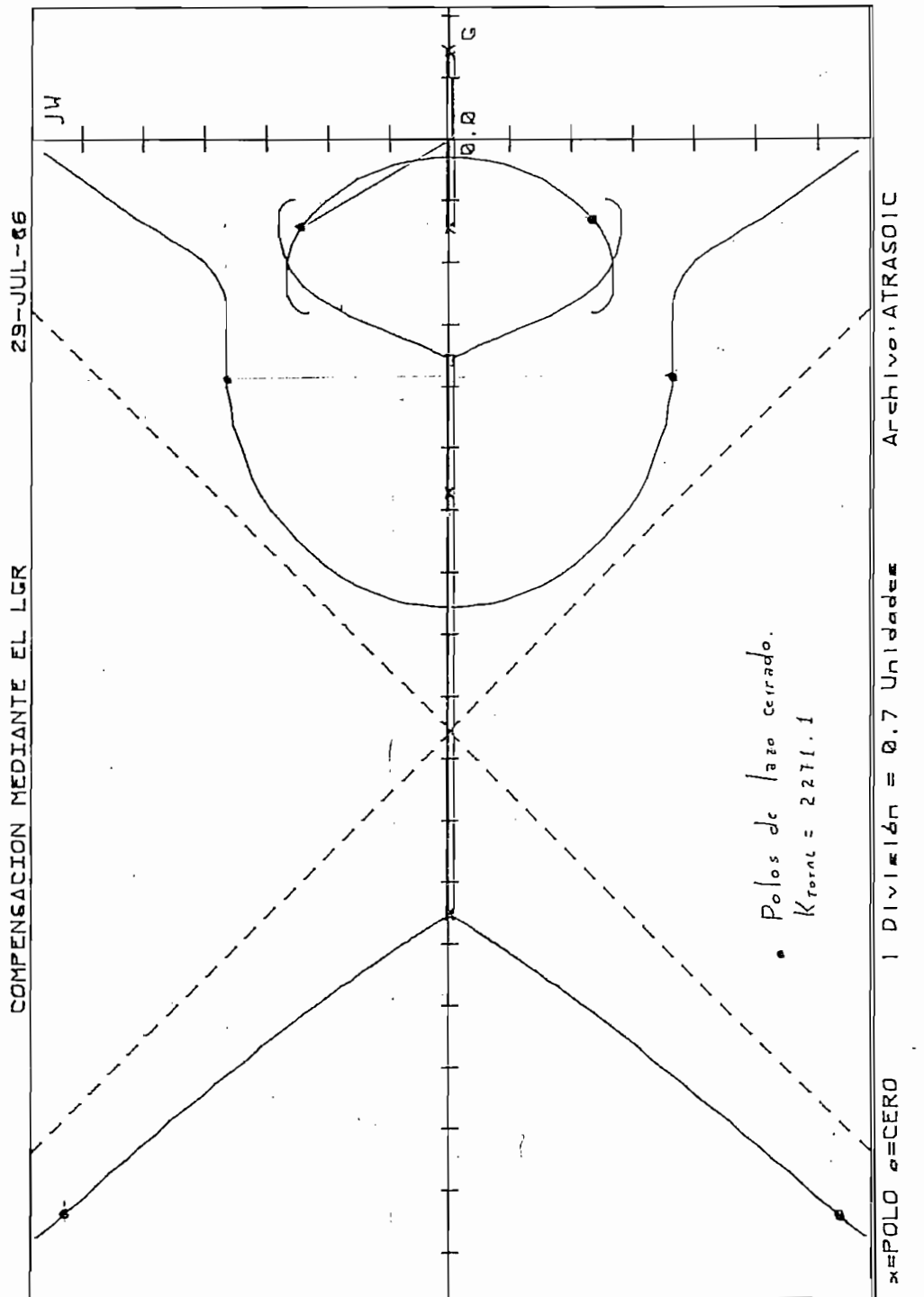

LGR GOMPENSADO  $F16URA 3.18$ 

ESCEEDS HOLETECHICA NACIONAL FACOLTAL DE INGENIERIA ELECTRICA SISTEMAS DE CONTROL FECHA : 29-JUL-86 (3.00) COMPENSACION MEDIANTE EL LGR Archivo : ATRASOIC Diferencia en suma de argumentos = 0.181647672522 srodos

Ganancia K del Punto = 2271,47409457 El Punto evaluado es : -0.985571182441 + J(1.69039709621)

NOTA : Para que un gunto sea del LGR; la diferencia

en la suma de arsumentos debe tender a cero

Diferencia en suma de arsumentos = 1.38282805024 pracos Genencia & del gunto = 2923.25750155

El punto evaluado es : -1.73863830067 + J(1.2002765499)

NOTA : Para que un gunto sea del LGR\$ la diferencia

en la suma de arsumentos debe tender a cero

 $-148 -$ 

WECCELA POLITE WILA NACIONAL HACULTAD DE INGENIERIA ELECTRICA SISTEMAS DE CONTROL

FECHA : 29-JUL-86 03:52

 $\sim 10$ 

 $\overline{a}$ 

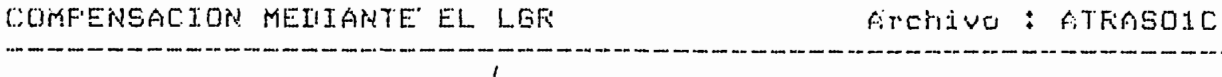

RESOLUCION DE D(s) + K \* N(s) = 0  $\sim$   $\alpha$ 

Ganancia estática 10 Ganancia dinámica  $227.147$ 

-Ganancia total

 $2271.47$ 

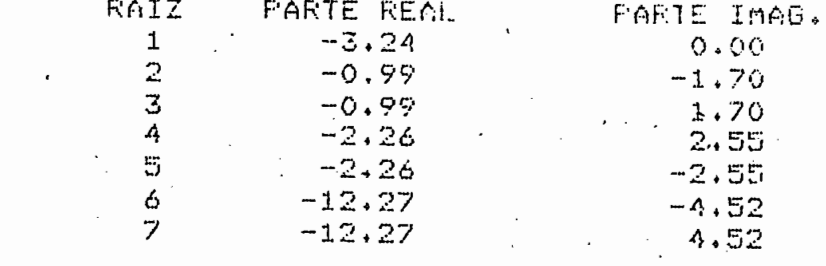

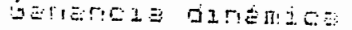

392.3

*-iznancia total* 

3923

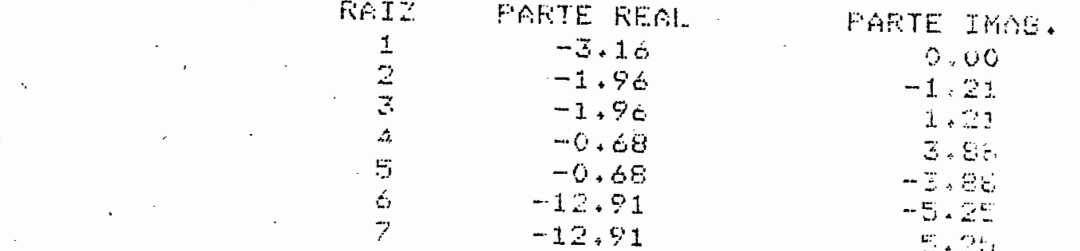

# REFERENCIA

(1) Pazmiño Ramiro, análisis de estabilidad. Criterio del lugar geométri<br>co de las raíces, Cap II, Tesis de Ingenieria Eléctrica, Quito, 1981.

#### EJEMPLO 3.3

Un sistema de control con realimentación unitaria, tiene una función de transferencia en el lazo directo o planta de:

Unitaria, en el control control control control control control control control control control control control

$$
G(s) = \frac{10}{S (S + 1) (S + 4)}
$$

Si se está satisfecho con su respuesta transitoria en el punto cuyafrecuencia no amortiguada, Wn =  $0.81$  rad y factor de amortiguamiento -0.5 ( $\zeta$ ); se desea mejorar su respuesta de estado estable para tener una constante de error de velocidad mayor o igual a 20.

 $\mathcal{L}$  punto  $\mathcal{L}$  punto  $\mathcal{L}$  estas especificaciones de Wn  $\mathcal{L}$  debe estas estas estas estas estas estas estas estas estas estas estas estas estas estas estas estas estas estas estas estas estas estas estas e

El punto que cumple con estas especificaciones de Wn y debe estar en:

$$
X4 = Wn
$$
.  $\xi = 0.405$   
 $Y4 = Wn \text{ sen}(\cos^{-1} \xi) = 0.701$ 

Al introducir en el programa "COMPPP" los datos de WH,  $\zeta$  y Kte de error, se calcula previamente a compensar, el gráfico no compensado que se tiene en la figura 3.19, puesto que el punto cumple con ser parte del-LGR, se procede a calcular el compensador en atraso para mejorar el error de estado estable.

El compensador calculado resultó:

$$
c_{\text{C}}(s) = \frac{(S + 0.05)^2}{(S + 0.0071)^2}
$$

Se nota claramente que la multiplicidad fue de dos, para cumplir con error, en la figura 3.20 se aprecia el LGR compensado, lo que primero puè de notarse es que el IGR practicamente no se altera.

De aclararse que el LGR compensado calculado, tiene una rama que apa rentemente sale en un punto muy cercano al origen, si bien es una rama

que se cierra cerca al origen, el programa calcula el gráfico y cuando no halla puntos válidos como parte del LGR, toma inmediantamente el siguiente punto de separación para evaluar, por lo que el operador debe dilucidar sobre las ramas válidas como porte del LGR.

Efectivamente el error de estado estable disminuyó pues la constan te de error conseguida es de 35.17 con lo cual:

Ess = 
$$
\frac{1}{Kv}
$$
 = 0.0284

Adicionalmente a los gráficos se dispone de algunos puntos avaluados en el sistema compensado.

.<br>Adícionalmente a los gráficos se dispone de algunos puntos avalua-los gráficos puntos avalua-los gráficos punt

que se cierra cerca al origen, el programa calcula el gráfico y cuando -

 $52$ E. Configuration WED ESTA LISTO  $\mathcal{L}$ mating to accompany the control of the control of the control of the control of the control of the control of

El cero se halla en (-0.05) El rolo se halla en  $1-0.00714285714286$ En el Funto : -0.405 + J(0.701480577065) me cenemena dui vistema es (1.007149217 El snaclo de esta runto de la 17198095524 La multirlicidad de la red es : 2 La constante de error compensada es :35.175778715

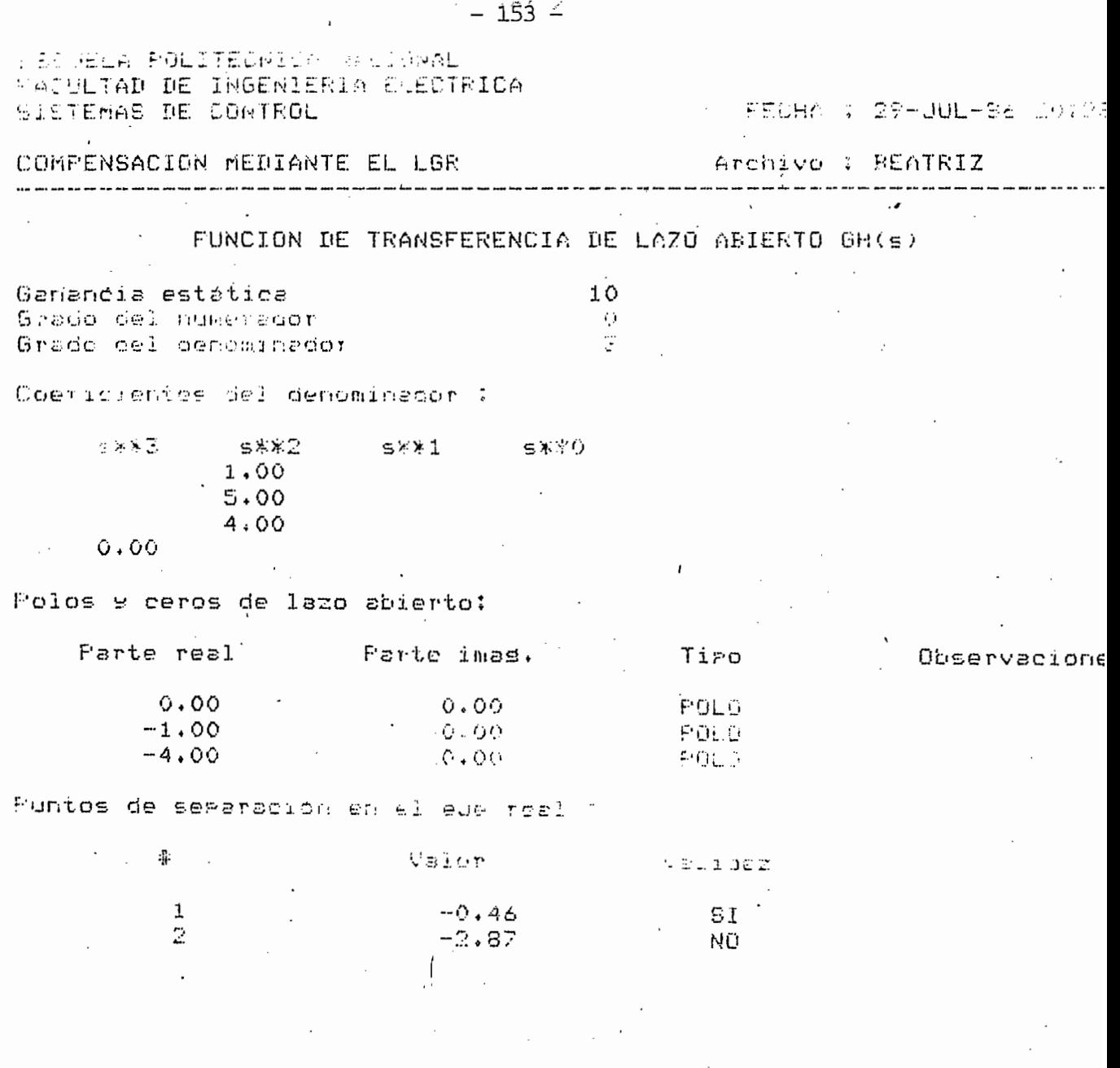

 $\mathcal{F}_{\text{max}}$ 

 $\epsilon$ 

 $\hat{\boldsymbol{\beta}}$ 

 $\label{eq:2.1} \frac{1}{2} \left( \frac{1}{2} \right) \left( \frac{1}{2} \right) \left( \frac{1}{2} \right) \left( \frac{1}{2} \right)$ 

 $\frac{1}{2}$ 

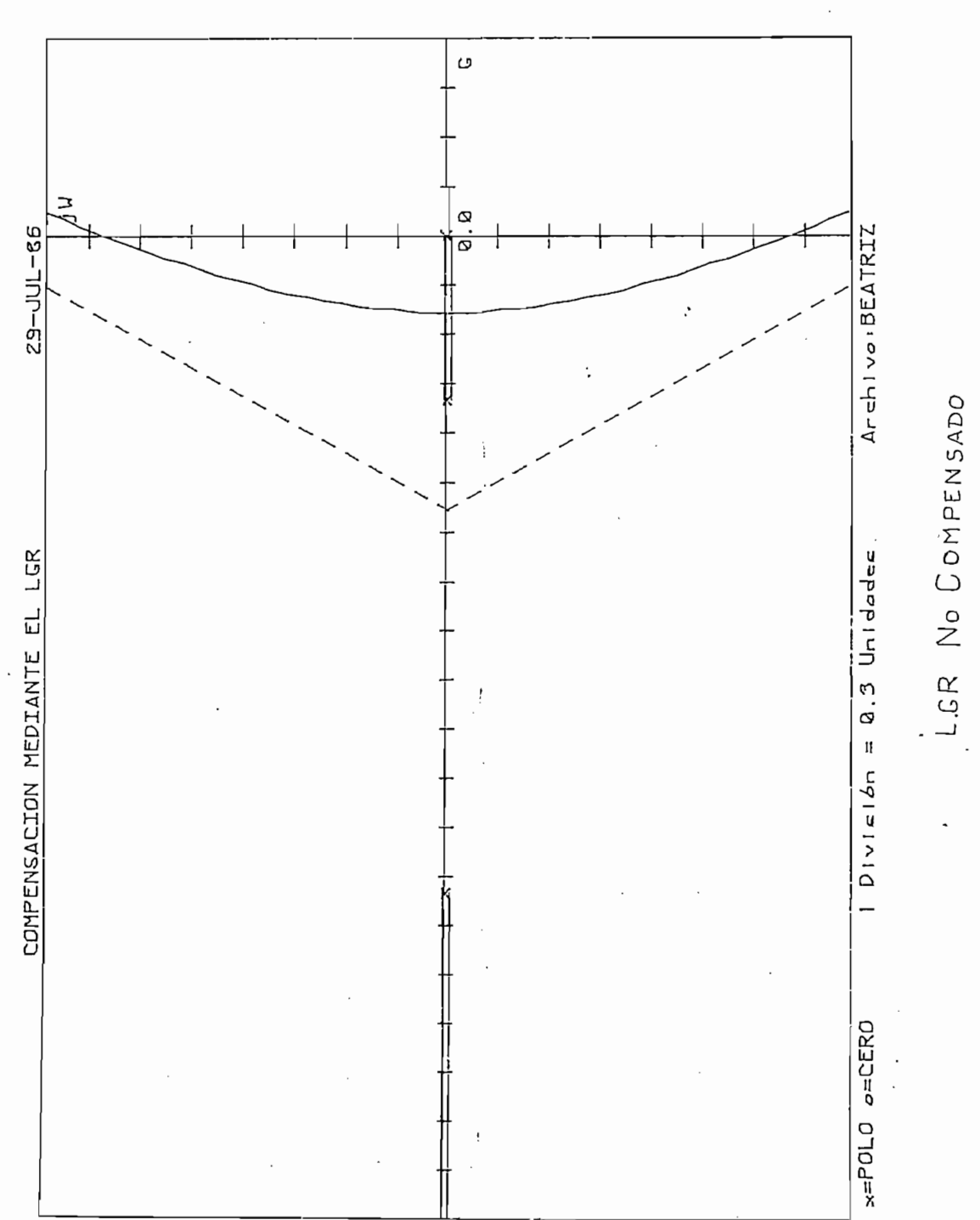

 $-154-$ 

 $\ddot{\cdot}$ 

 $F16URA$   $3.19$ 

ł

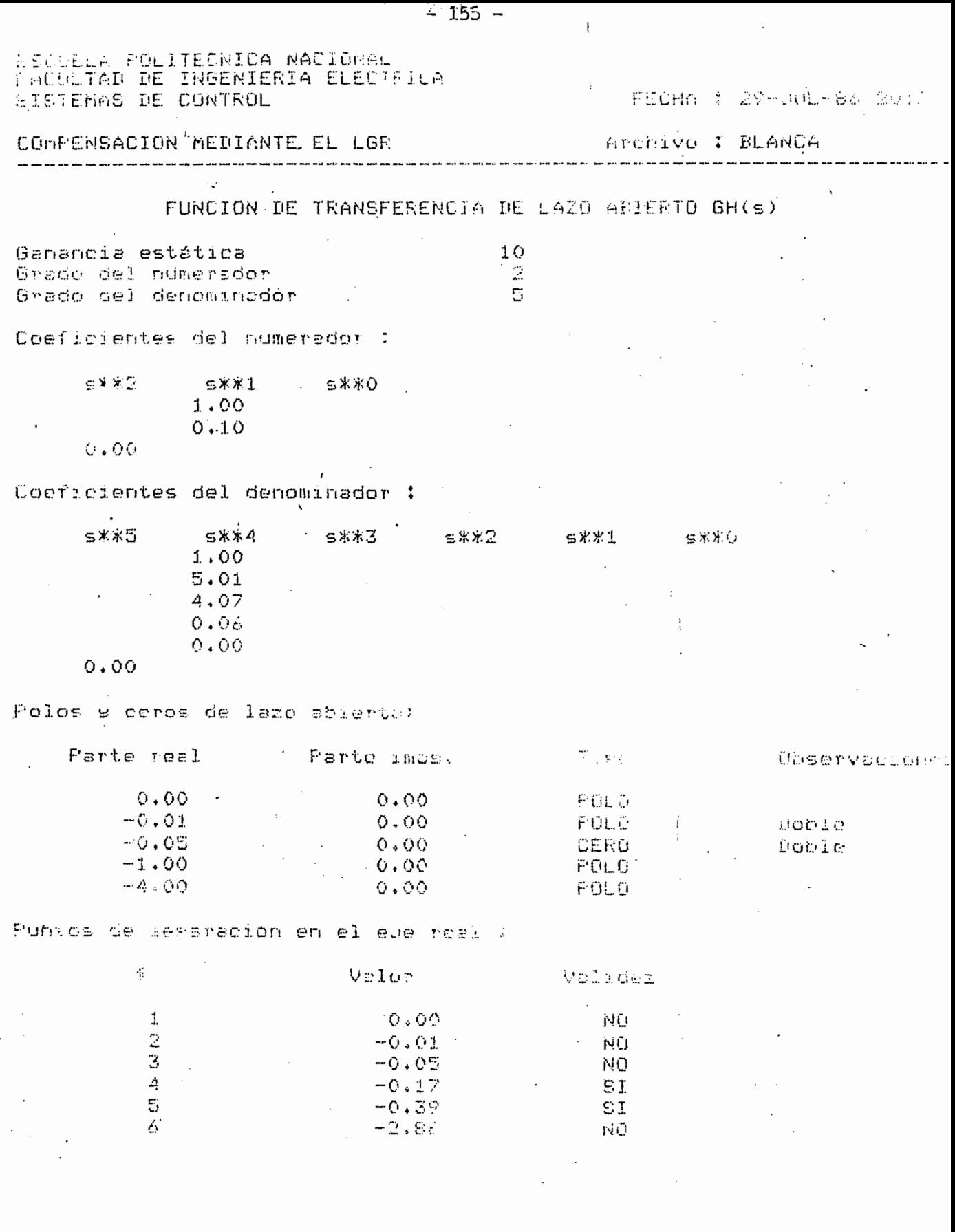

l,

 $\overline{\phantom{a}}$ 

 $\frac{1}{2}$  .

 $\sim$   $\sim$ 

 $\ddot{\cdot}$ 

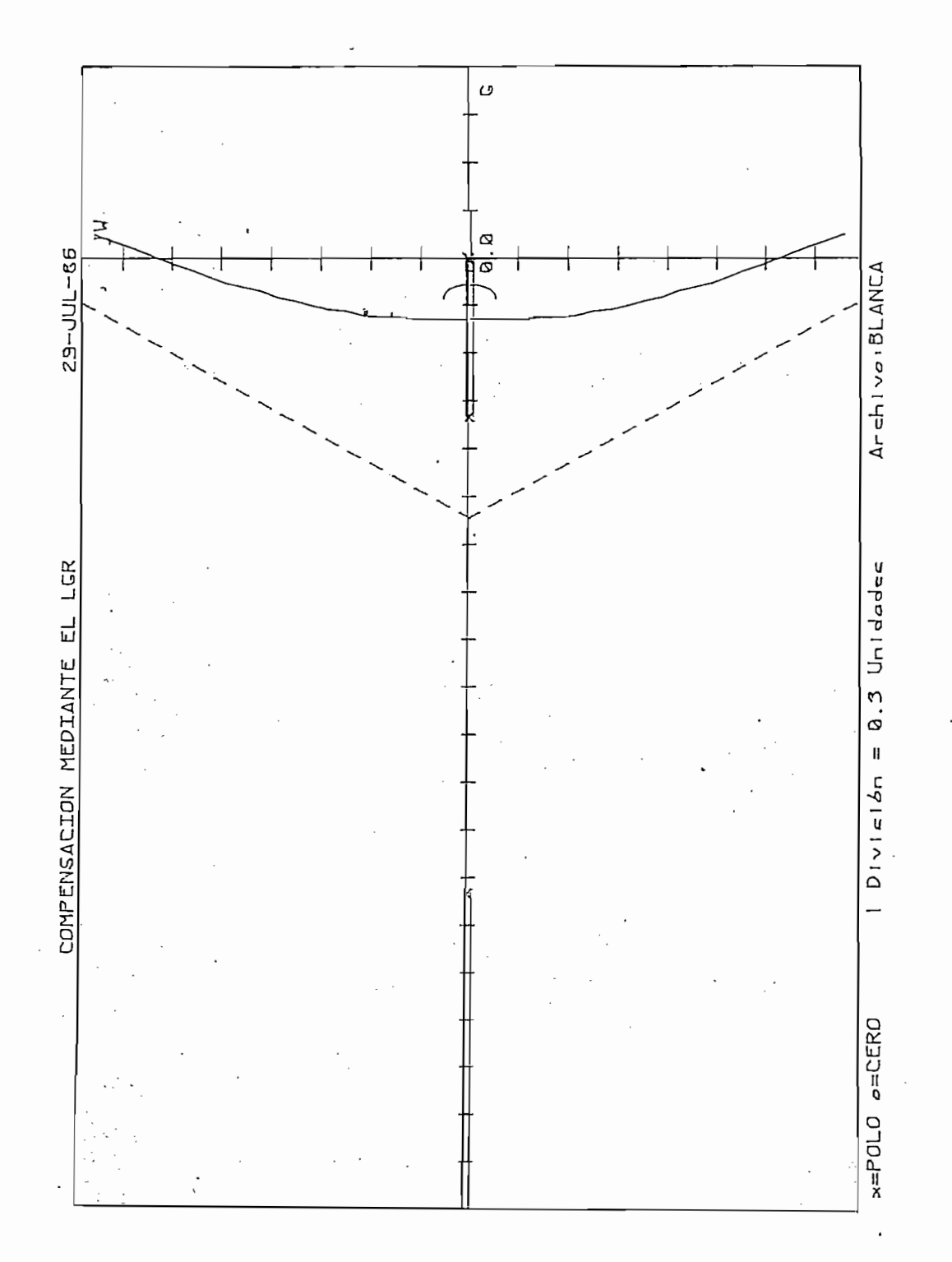

 $F16URAA3.20$ 

LGR COMPENSADO

FRANCIA FOLITECNICA NACIONAL<br>SIETEMAD DE INGENIERIA ELFOTRICA

FECHA : 29-JUL-86 ROVIE

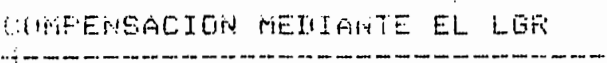

Archavo : BLORCA

 $\mathbf{a} \cdot \mathbf{a} \cdot \mathbf{$ 

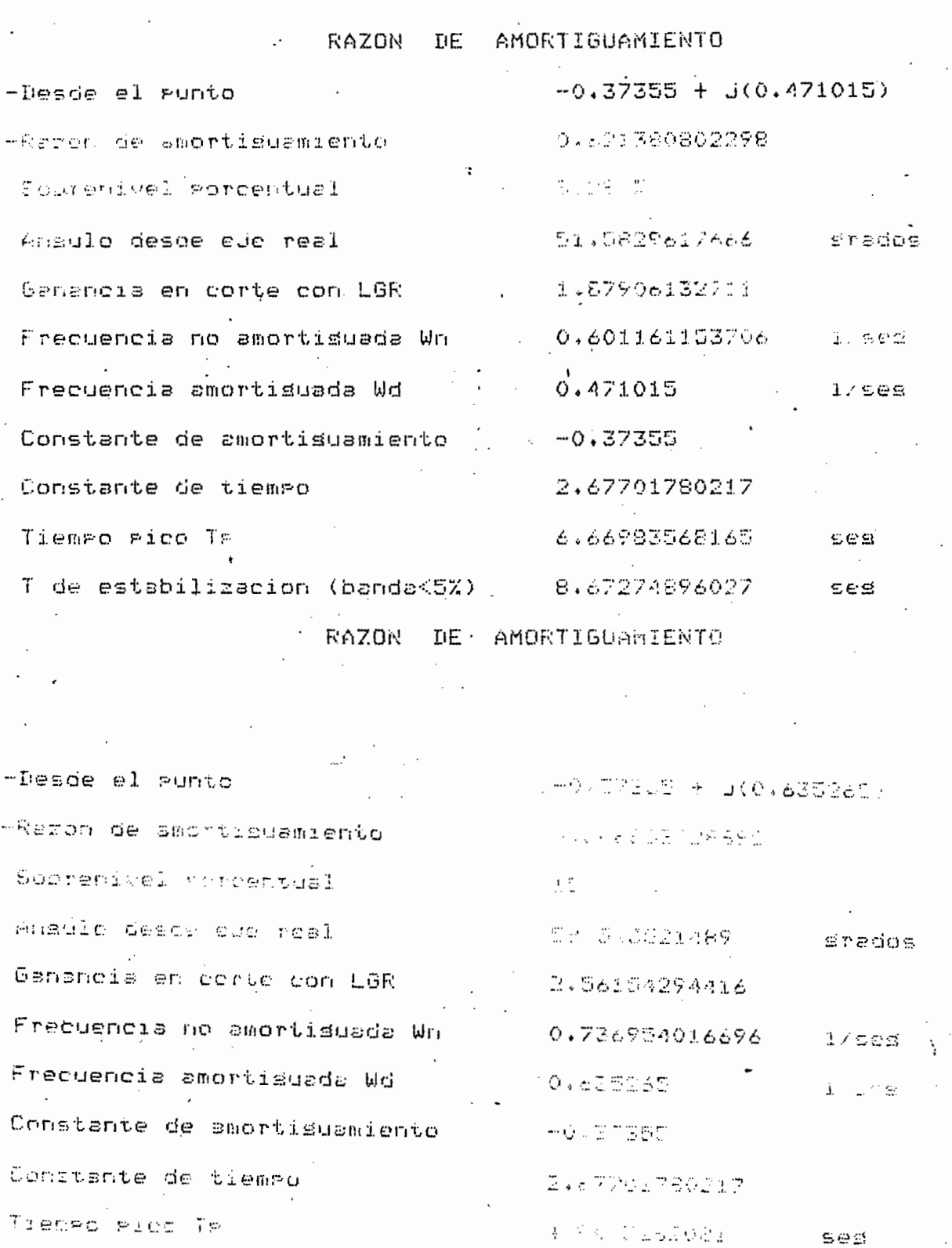

(7 de estabilizacion (bunda<5%)

 $\bar{z}$  $\ddot{\phantom{a}}$ 

c. (1012076028) ' ses

 $-157 -$ ನವರ

REDUBLA POLINIUM IN MARCIONAL NULTAD DE INGENIERIN FLECTRICA SISTEMAS DE CORTANU

FECHA : 29-JUL-86 20:11.

COMPENSACION MEDIANTE EL LGR

Archivo : BLANCA

Diferencia en suma de arsumentos = 1.0059712261 grados Genericia K del runto = 2.49604188818

ED punco a alusco es : -0.36865 + 0(0.620775)

HOTH . Fara que un gunto sea del LGR; la diferencia

en la suma de argumentos debe tender a cero

 $-158 -$ 

Diferencia en suma de ardumentos = 0.456446847376 prados benembia K del Punto = 1.67906132711

El aunto evaluado es : -0.37355 + J(0.471015).

MOTA : Para que un sunto sea del LGR\$ la diferencia

en la suma de argumentos debe tender a cero

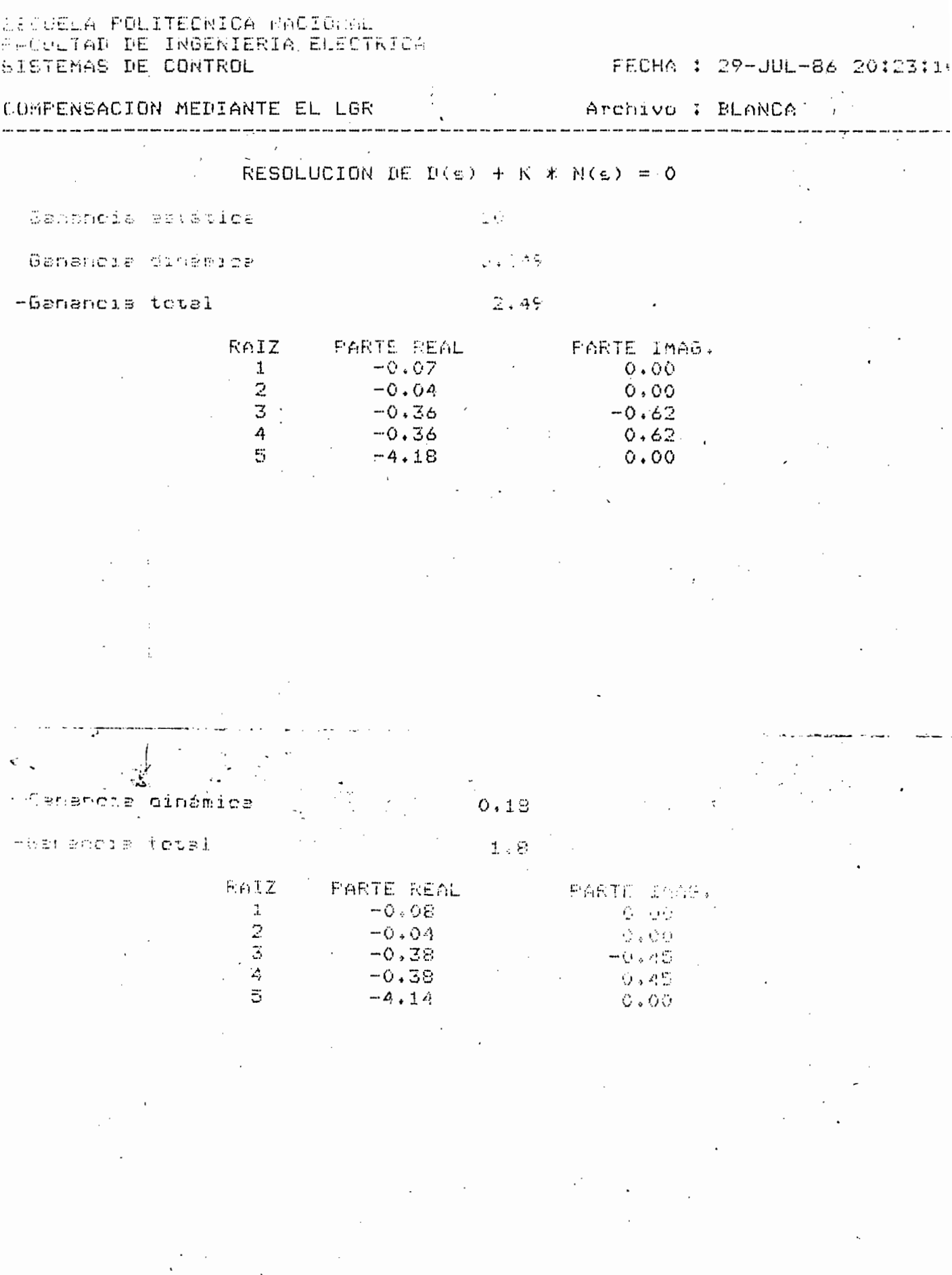

 $\mathcal{L}^{\text{max}}_{\text{max}}$ 

 $-159-$ 

 $\bar{1}$ 

 $\mathcal{F}^{(0)}_{\text{max}}$ 

 $\bullet$ 

## EJEMPLO 3.4

 $\frac{L}{V}$ cia: cia:

$$
G(s) = \frac{K}{S(S+0.5)}
$$

Con realimentación unitaria, se pide determinar una red compensadora, para cumplir con las siguientes especificaciones:

Factor de amortiguamiento : 0.5 Factor de amortiquamiento :  $0.5$ Constante de error de velocidad : 60

Puesto que se busca mejorar tiempo de estabilización y el error de-

Puesto que se busca mejorar tiempo de estabilización y el error deestado estable, la red aconsejable es una adelanto - atraso.

Al introducir esos datos en el computador se obtuvo primeramente el gráfico del LGR no compensado, que se muestra en la figura 3.21; para cumplir con las condiciones exigidas se determinó que es necesario una red en adelanto - atraso cuya función de transferencia es: ==========<br>.

$$
Gc(s) = \frac{3 + 2.5}{5 + 2.63} \cdot \frac{5 + 0.05}{5 + 0.0144}
$$

El LGR compensado se tiene en la figura 3.22, puede compararsé fa cilmente los 2 gráficos y notar que efectivamente el LGR se ha desplazado hacia la izquierda, haciendo mas estable el sistema como efecto de la parte de adelanto, mientras que la parte de atraso, si bien no modificaal LGR, pero se encarga de mejorar su respuesta de estado estable.

También se presenta valores de ganancia calculados en el punto evaluado como parte del LGR y para el valor de ganancia total 41.5 sus raíces.

El sistema ha sido compensado en forma satisfactoria.

Vàido el uso de red en atraso com mismo valor alfa Multiplicidad de la red es:  $1 \quad$ 

PARTE DE COMPENSACION EN ABELANTO

El cero debe estar en :  $-2.5$ 

, an nn nn hn nn m nn h- -n nn n- n- an -n -n nn m -n

El rolo debe estar en : -8.63636363636

La multiplicidad de la red es : 1

PARTE DE COMPENSACION EN ATRASO 非非理想和自由自由的第三章的复数形式 经销售的 计数字数字 计对象数据 医腹股节 El dero depe estar en :  $-0.05$ El polo debe estar en : -0.0144736842105 La multirlicidad de la red es : 1

En el gunto  $\pm$  -2.5 + (J4.33012701892) La sanancia del sistema es : 41.5098831106 El angulo de este punto es : 0.354833282073 La constante de error calculada es :

2 93.0197662212

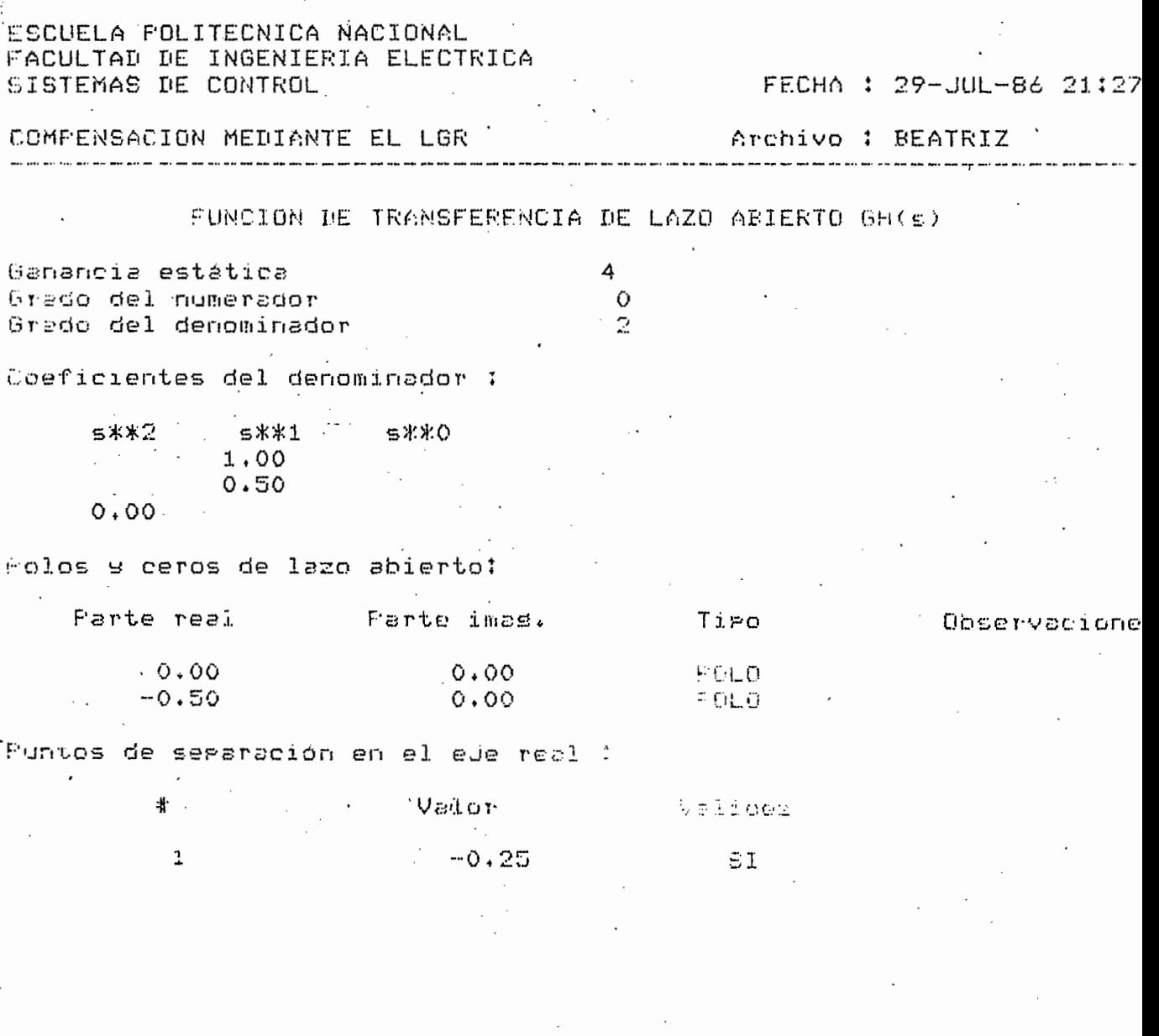

 $\mathcal{L}^{\text{max}}_{\text{max}}$ 

 $\bar{1}$ 

 $\bar{z}$ 

 $\mathcal{L}^{\text{max}}_{\text{max}}$ 

 $\ddot{\phantom{0}}$ 

 $\frac{1}{2}$ 

 $\ddot{\phantom{a}}$ 

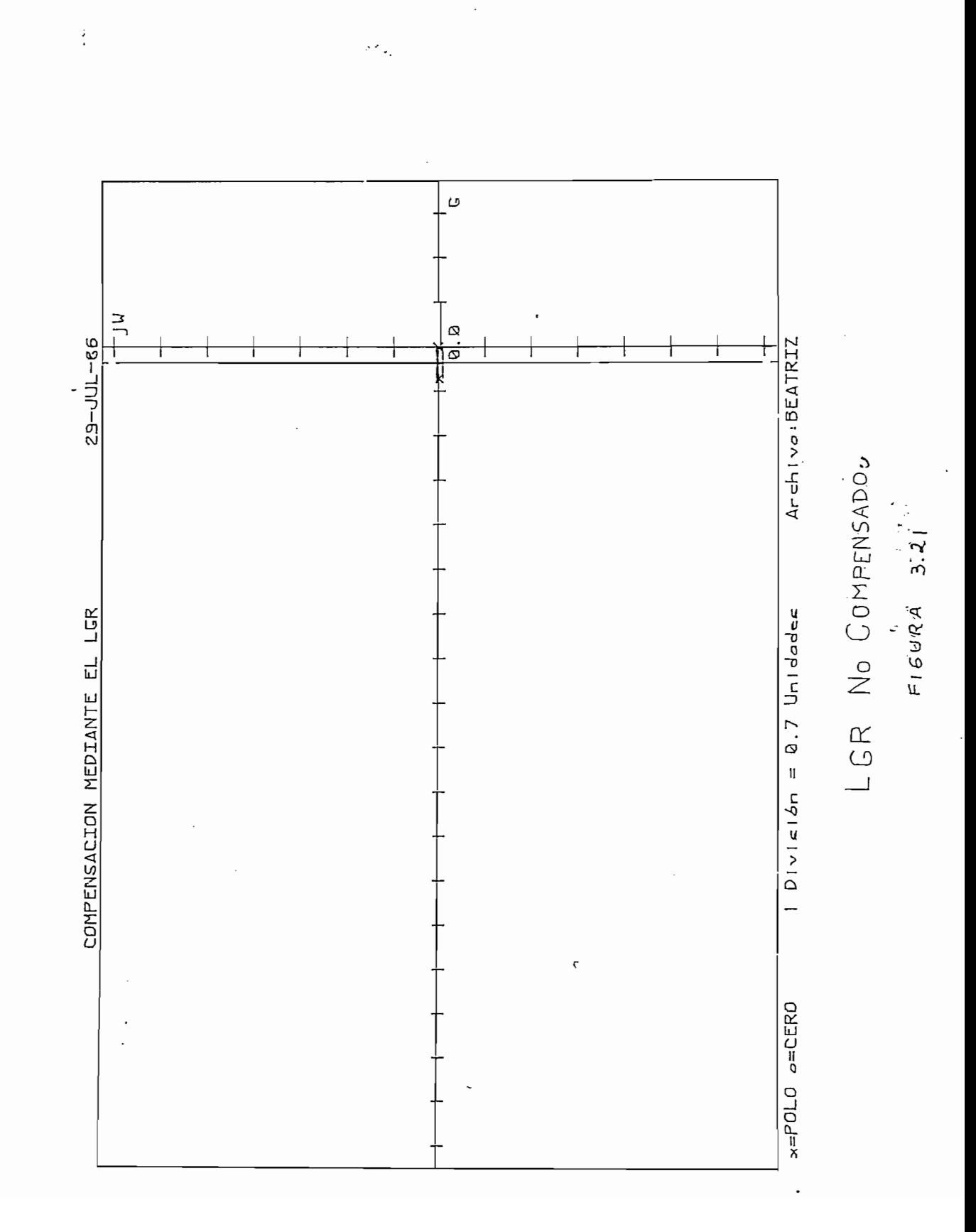

 $-164-$ 

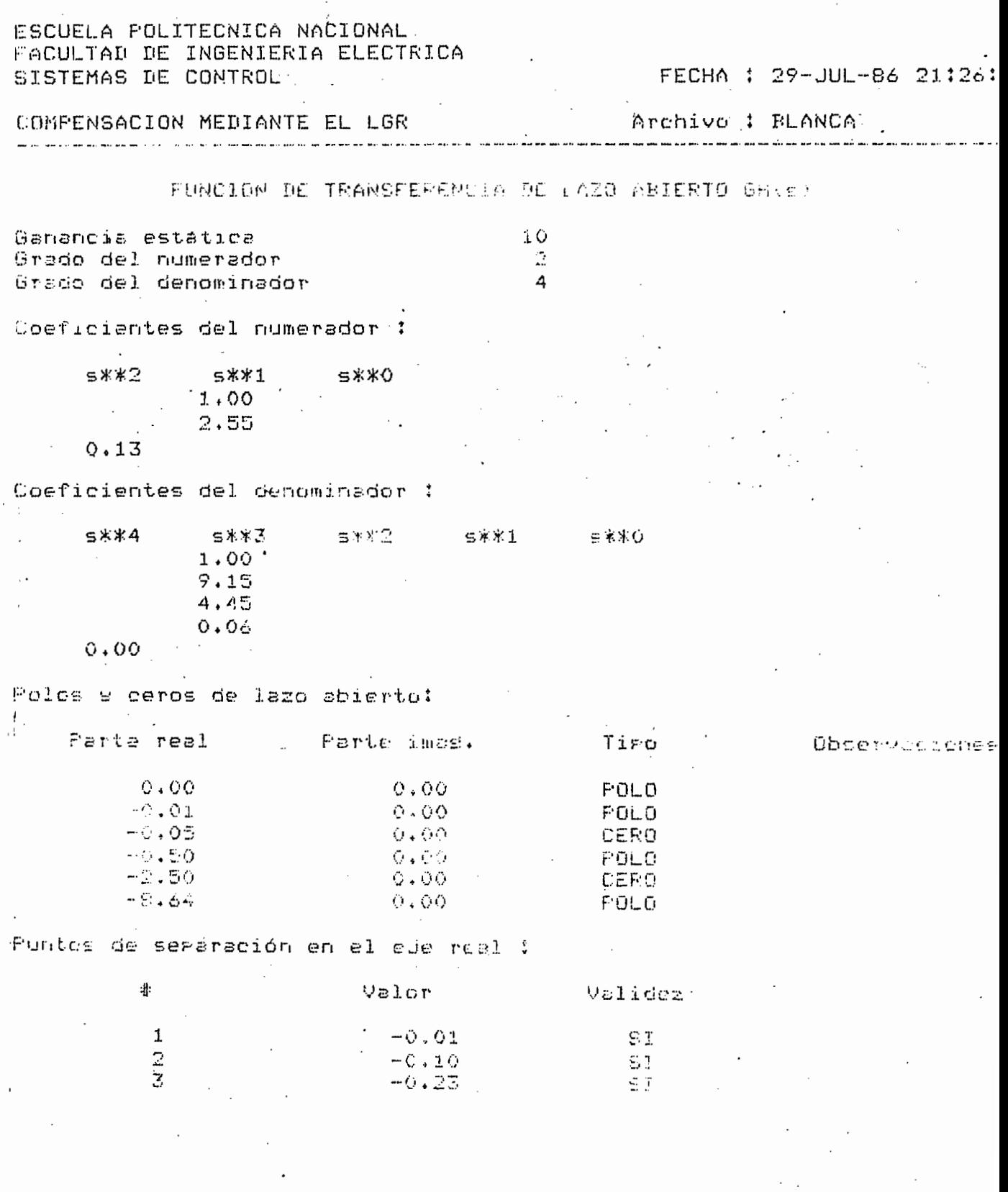

 $\ddot{\phantom{0}}$ 

 $-165 -$ 

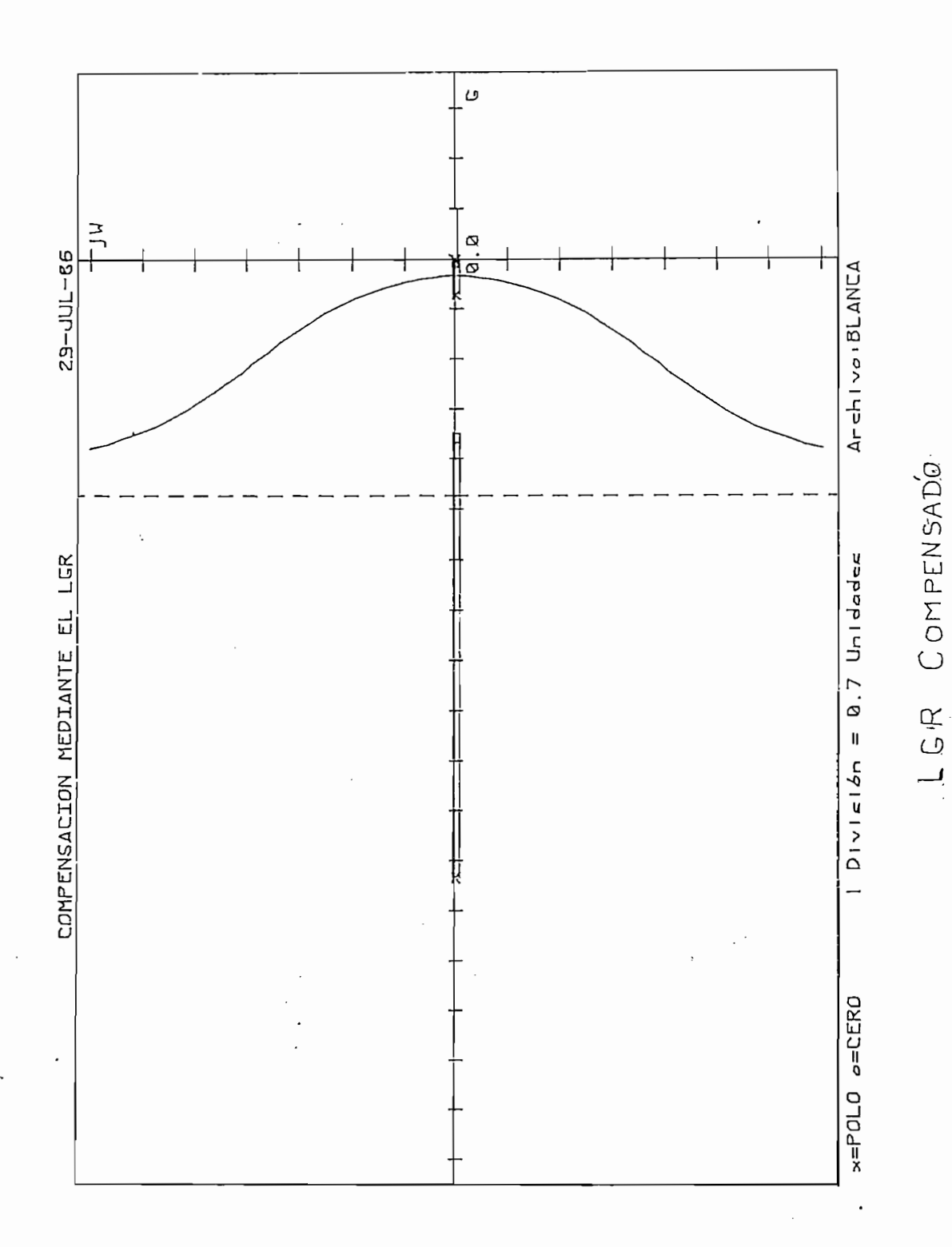

 $F1GUBRA 3.22$ 

 $- 166 -$ 

 $\ddot{\cdot}$ 

# ESCUELA POLITECNICA NACIONAL FACULTAD DE INGENIERIA ELECTRICA SISTEMAS DE CONTROL

CONPENSACTOM MEDIANTE EL LOP Archivo ; BLANCA

FECHA : 29-JUL-86 21:23:

Diferencia en suma de argumentos = 0.1559966647212 siluos

Ganancia K del Punto = 41.1033416953

El eunto evaluado es : -2.42271590909 + J(4.31296761364)

NOTA : Para que un punto sea del LGR; la diferencia

en la suma de arsumentos debe tender a cero

Diferencia en suma de argumentos = 0.355414424100 anados Ganancia K del Punto = 41.5087857114

 $\mathbb{E}1$  punto evaluado es : -2.5 + J(4.33)

NOTA : Para eue un gunto sea del LGR; la diferencia

en la suma de argumentos debe tender a cero

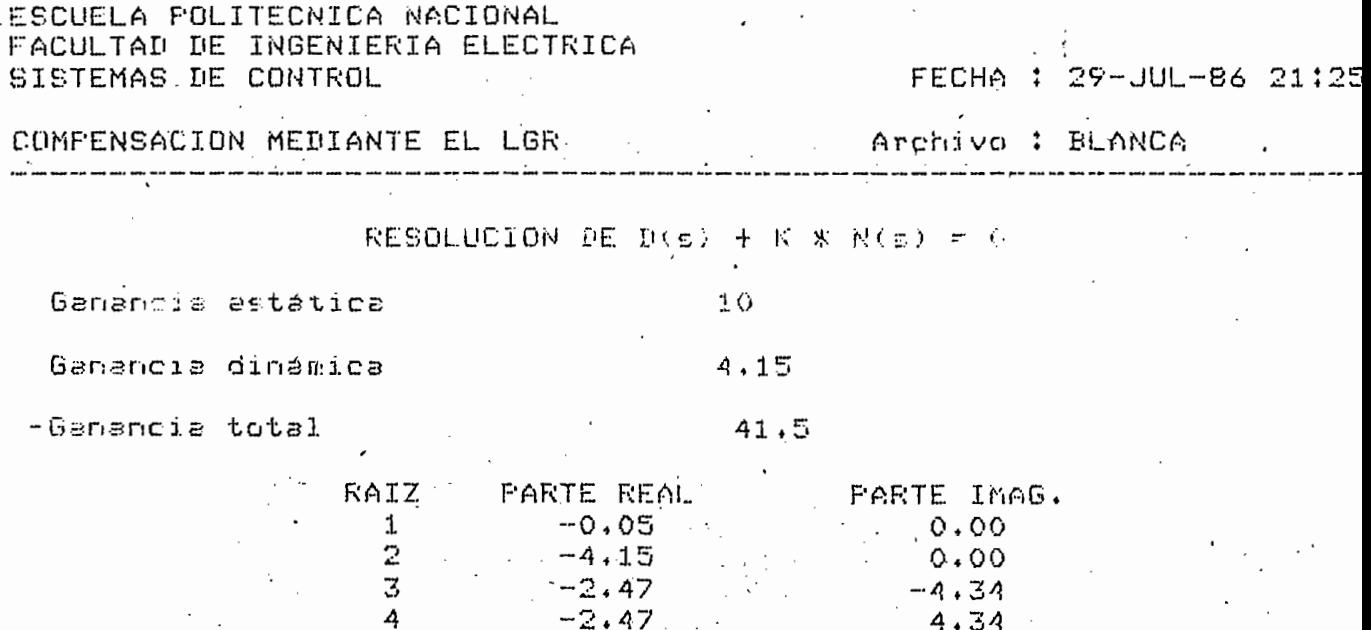

 $-168 -$ 

 $\frac{1}{2}$ 

ł,

## EJEMPLO 3.5

Para un sistema de control, con realimentación unitaria, cuya planta tiene una función de transferencia:

 $G(s) = \frac{K}{S(S + 1) (S + 4)}$ 

Tiernpo de estabilización 2 segundos

Se desea compensar el sistema para conseguir, lo siguiente:

2 segundos Tiempo de estabilización Factor de amortiguamiento = 0.5

Factor de amortiquamiento =  $0.5$ 

Constante ;de error de velocidad = 140

Solución:

estable, la mejor opción de compensación es la de adelanto - atraso. Al ingresar en [el computador los datos y especificaciones de com -

Puesto que se pide mejorar la respuesta transitoria y la de estado

pensación se gráfico primeramente el LGR no compensado que se muestra pensación se graficó primeramente el LGR no compensado que se muestra tiene una función de transferencia: tiene una función de transferencia:

$$
G_{c}(s) = \frac{S + 1.46}{S + 7.46} \qquad \frac{(S + 0.05)^{2}}{(S + 0.0098)^{2}}
$$

nal, a la red adelanto - atraso/ para cumplir con especificaciones de nal, a la red adelanto - atraso, para cumplir con especificaciones de error. error.

se las condiciones exigidas cumple perfectamente, se presenta adicional se las condiciones exigidas cumple perfectamente, se presenta adicional mente el cálculo de polos de lazo cerrado para algunos valores de ganan mente el cálculo de polos de lazo cerrado para algunos valores de ganan cia.

 $-170 -$ PARTE DE COMPENSACION EN ADELANTO sessaandassaannuseereerennurnuseer El cero debe estar en  $:-1.46410161514$  $\cdot$  El rolo debe estar en : -7.46410161514  $i$ La multiplicidad de la red es : 1 SE REQUIERE ADICIONALMENTE2REDES EN ATRASO REDES EN ADELANTO ATRASO =1 REDES EN ATRASO SOLAMENTE =2 PARTE DE COMPENSACION EN ATRASO El cero debe estar en  $t = 0.05$ El polo debe estar en : -0.00980762113533 La multiglicidad de la red es ; 3

> En el Punto : -1 + (J1.73205080757) La sanancia del sistema es : 46.1336A29616 El ansulo de este runto es : 3.03620841802 La constante de error calculada es : 1 299,757740027
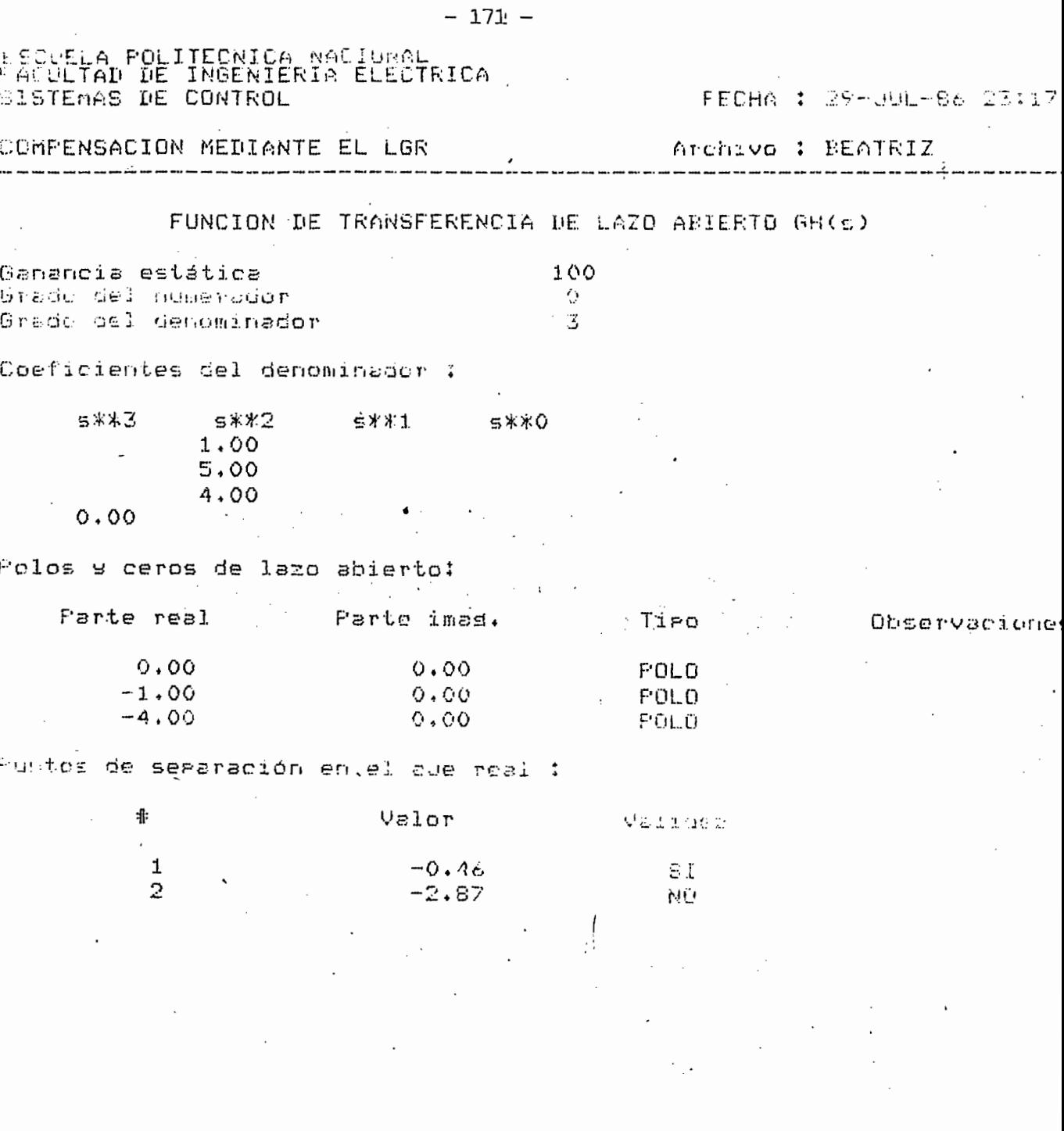

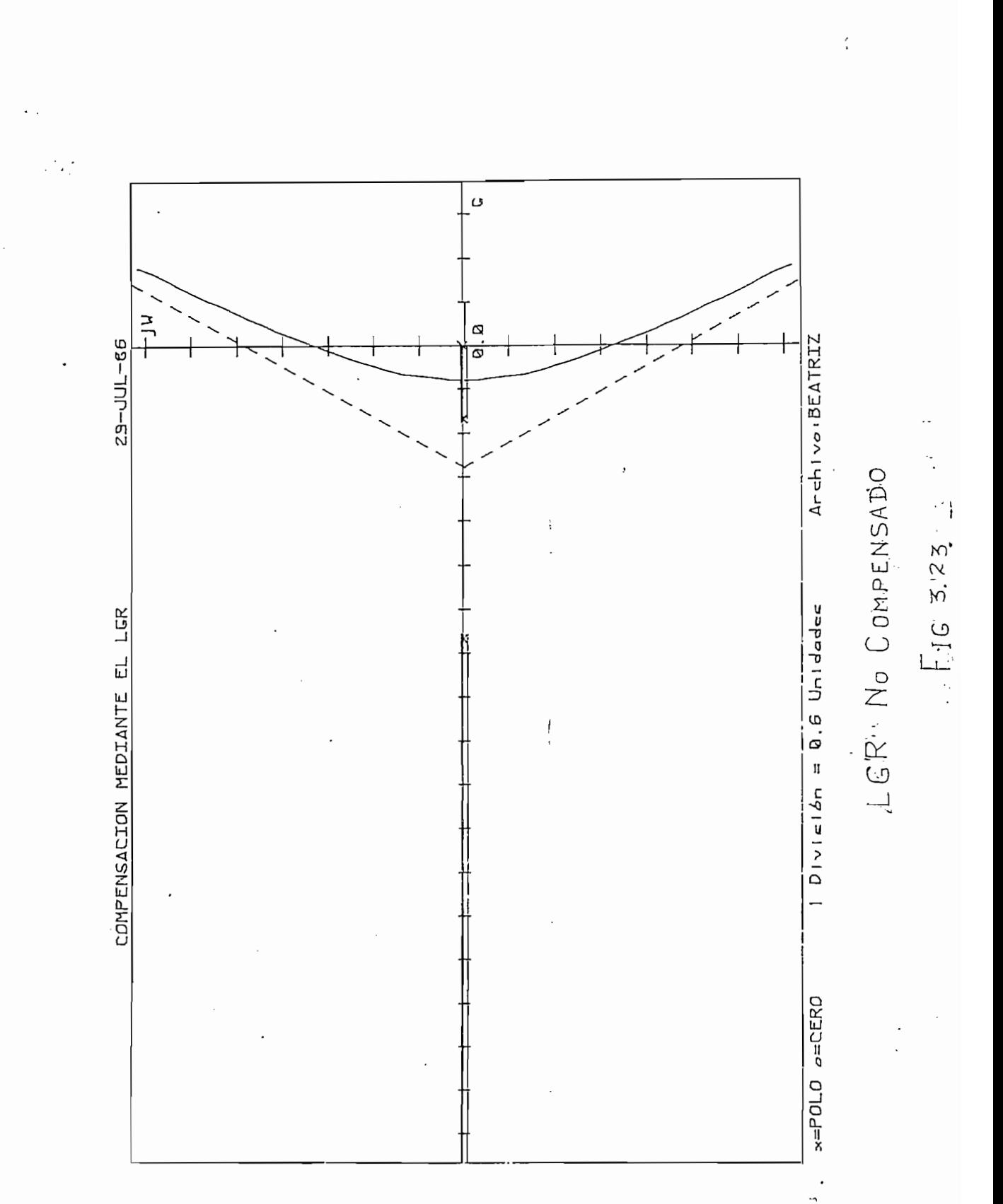

 $- 172 -$ 

k,

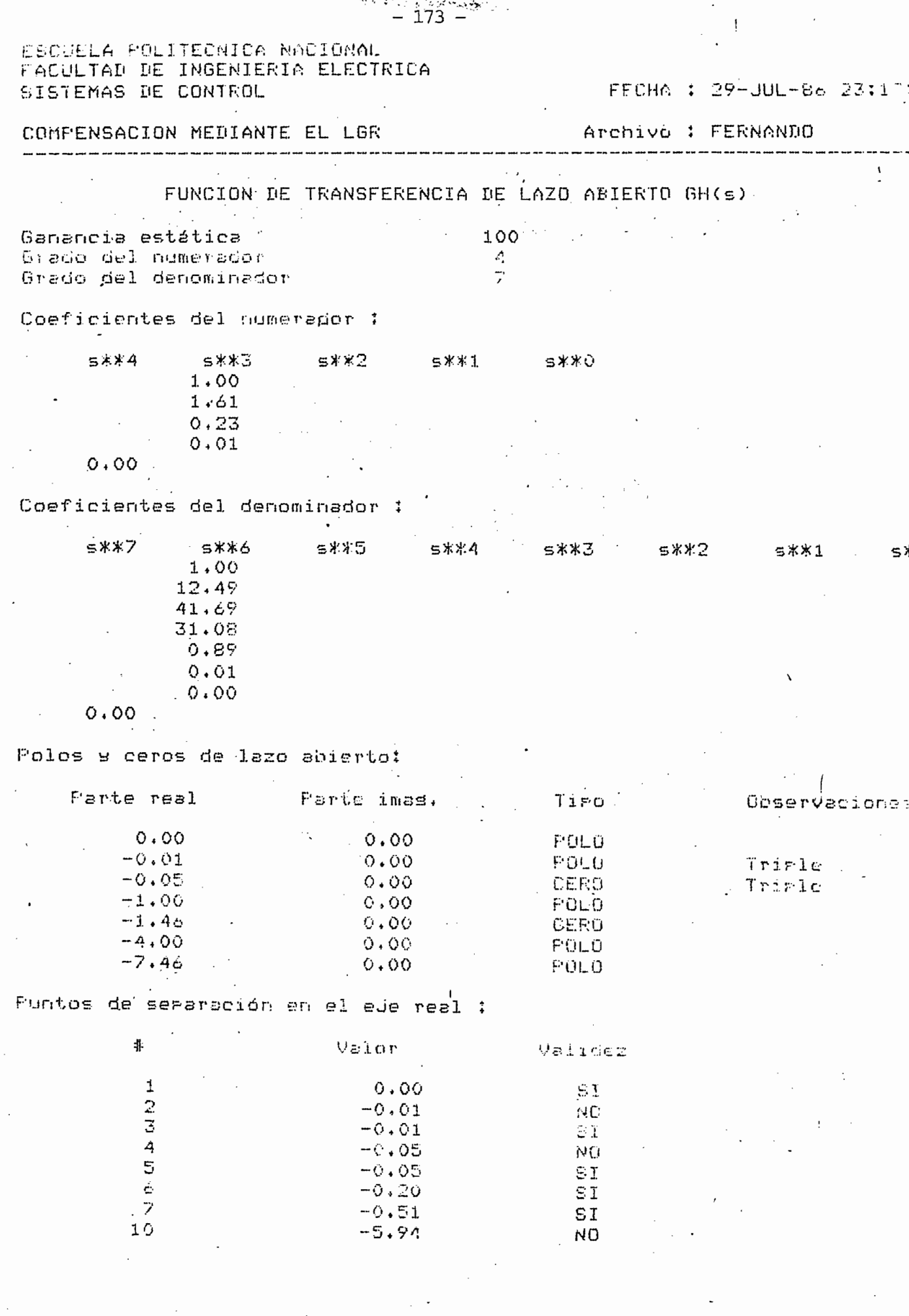

 $-173 -$ 

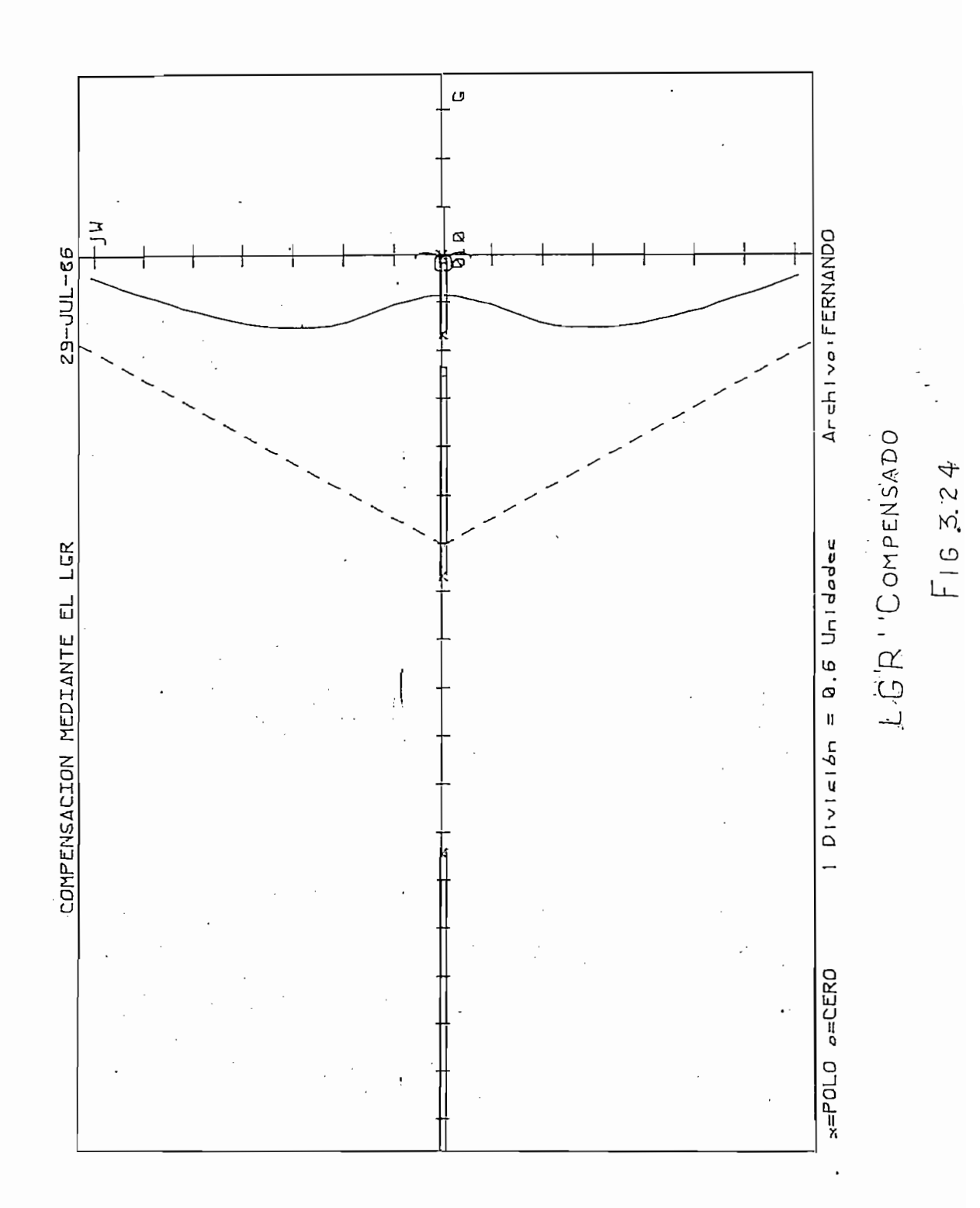

 $- 174 -$ 

ESCUELA POLITECMICA NACIONAL FACULTAD DE INGENIERIA ELECTRICA. SISTEMAS DE CONTROL

FECHA : 29-JUL-66 23:12

COMPENSACION MEDIANTE EL LGR

Archivo : FERNANDO

Diferencia en suma de argumentos = 0.593951117451 grados

Ganancia K del Punto = 43.5028691304

El Punto evaluado es : -0.899237642084 + J(1.64517196712)

NOTA : Para que un runto sea del LGRF la diferencia

en la suma de argumentos debe tender a cero

 $175 -$ 

Diferencia en suma de arsumentos = 3.03812165211 grados Ganancia K del Funto = 46.0741977815 El punto evaluado es : -1 +  $i(1,73)$ 

NOTA : Para que un nunto sos del LGR; li prierencia

en la suma de arsumentes debe tender a cero:

ESCUELA POLITECNICA NACIONAL FACULTAD DE INGENIERIA ELECTRICA

FECHA : 29-JUL-Be 23:14

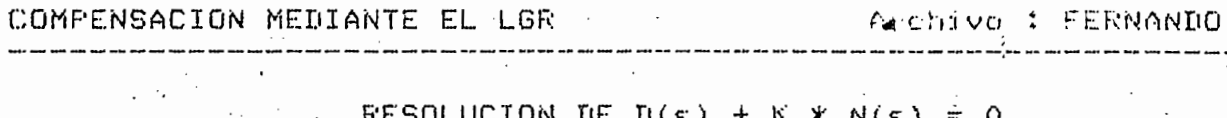

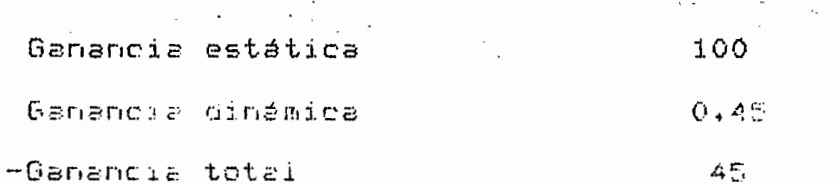

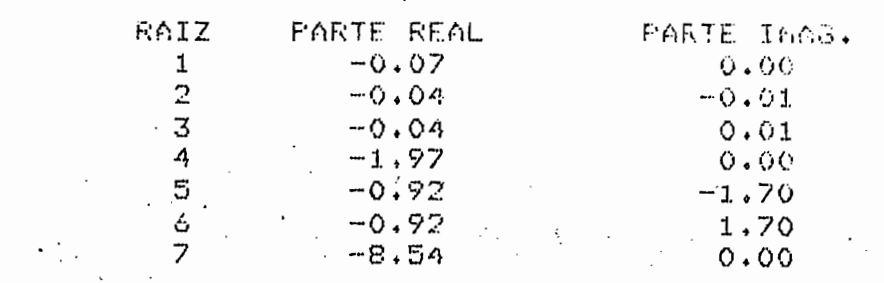

 $\cdot$ 

Ganancia dinámica

-Ganancia total

 $0.46$ 

PARTE REAL PARTE IMAG.  $-0.07$  $-0.04$  $-0.04$  $-1.95$ 

 $0.00$  $-0.01$  $0.01$  $0.00$  $-1.73$  $1.73$  $0.300$ 

1

 $\cdot$ 

 $4\,$ 

 $-0.92$ 

 $-0.92$ 

 $-8.55$ 

 $\mathbf{V}_{\mathrm{eff}}$ 

 $\epsilon$ 

RAIZ

 $\mathbf 1$ 

**121** 

4

 $\overline{\mathbb{S}}$ 

 $\frac{1}{7}$ 

### EJEMPLO 3.6 Si se dispone de un sistema de control con uan planta, dada por;

Si se dispone de un sistema de control con uan planta, dada por:

$$
G(s) = \frac{K}{S(S+5)}
$$

Con realimentación unidad. Se pide tener un error de posición tendiente a cero y un cuarto a las condiciones transitorias se pide:

Frecuencia no amortiguada :  $2 \frac{\text{rad}}{\text{c}}$ 

Frecuencia no amortiguada - rad

Factor de amortiquamiento : 0.5

## Puesto que se desea empeorar el sistema en cuanto a respuesta transjL

Puesto que se desea empeorar el sistema en cuanto a respuesta transi toria, pero mejorar el error de estado estable, la mejor solución es au mentando un integrador o mejor aún utilizando una red proporcional inte qral. Al introducir los datos en el computador se obtuvo el LGR no compen-

Al introducir los datos en el computador se obtuvo el LGR no compensado, disponible en la figura 3.25; luego de calculado el compensador se pudo notar que su función de transferencia es:

$$
Gc(s) = \frac{S + 1.2}{S}
$$

El LGR compensado se aprecia en la figura 3.26 y puede notarse clara mente que el LGR se recorre hacia la derecha, esto es, se acerca a la i nestabilidad, realmente es el costo de mejorar su respuesta de estado estable.

El LGR compensado se aprecia en la figura 3.26 y puede notarse clara

Se dispone además de algunos valores en el análisis de estabilidad.

Vale aclarar que esta forma de compensar es válido cuando se puede empeorar su respuesta transitoria a costo de mejorar la de estado estable.

En la figura 3.27, se puede notar las variaciones del LGR relacionando el compensado y no compensado.

 $-179 -$ 

 $\sim$ 

REENSADOR PROPORIIGNAL-INTEGRAL ESTA LISTO EL

El polo debe estar en : 0  $\sim$ 

 $\mathbf{y} = \mathbf{y}$ 

 $\mathbb{R}^2$ 

El cero debe estar en :  $-1.2$ 

La multislicidad de la red es : 1

 $\label{eq:2} \mathcal{L}_{\mathcal{M}}(\mathcal{L}_{\mathcal{M}}) = \mathcal{L}_{\mathcal{M}}(\mathcal{L}_{\mathcal{M}})$ 

 $\mathcal{L}(\mathcal{L}^{\mathcal{L}}(\mathcal{L}^{\mathcal{L}}(\mathcal{L}^{\mathcal{L}}(\mathcal{L}^{\mathcal{L}}(\mathcal{L}^{\mathcal{L}}(\mathcal{L}^{\mathcal{L}})))$ 

La constante de error Error en seneral es infinito

El error Error en seneral tiende a cero

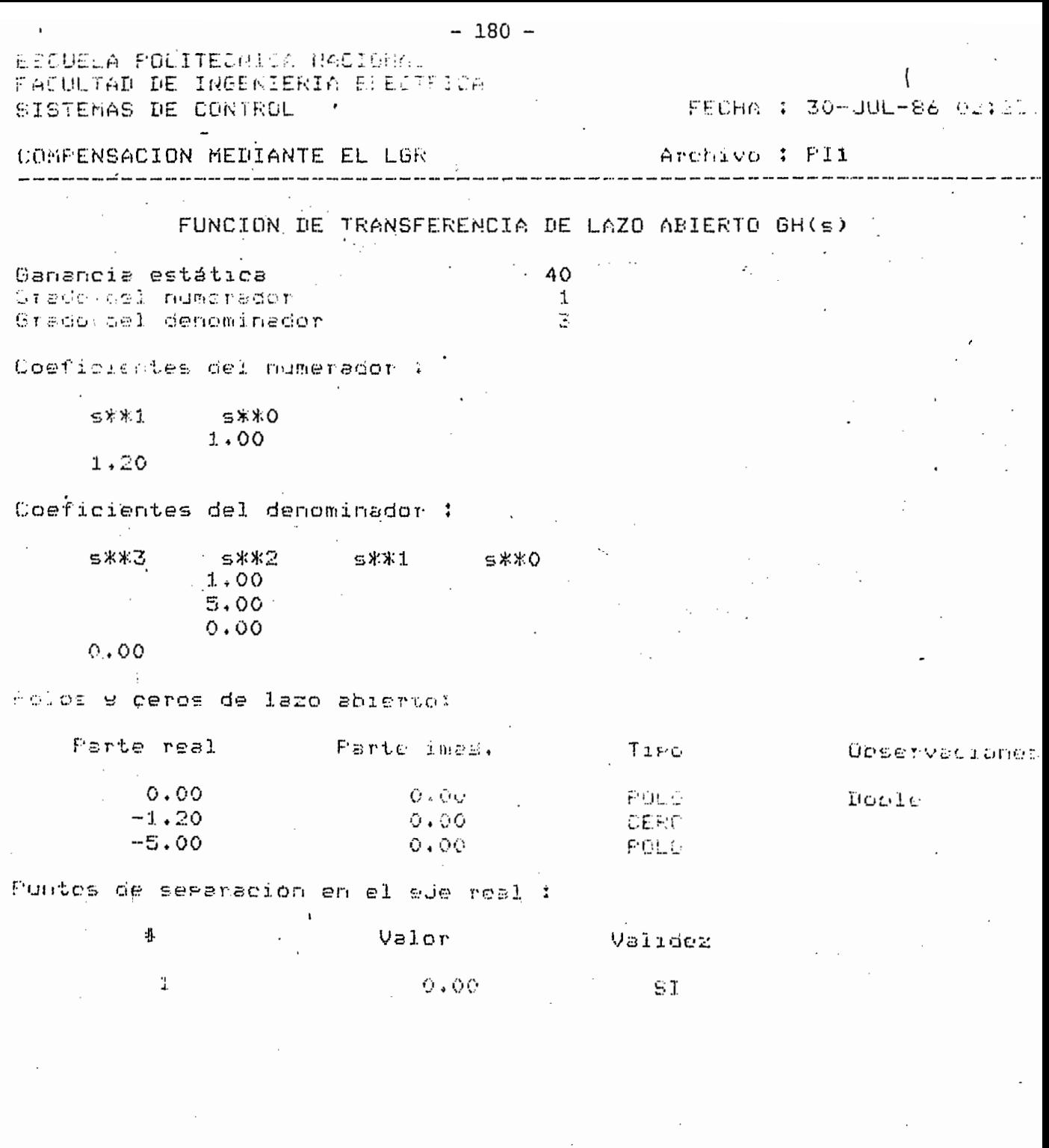

 $\frac{1}{2} \left( \frac{1}{2} \right)^{2}$ 

 $\sim$ 

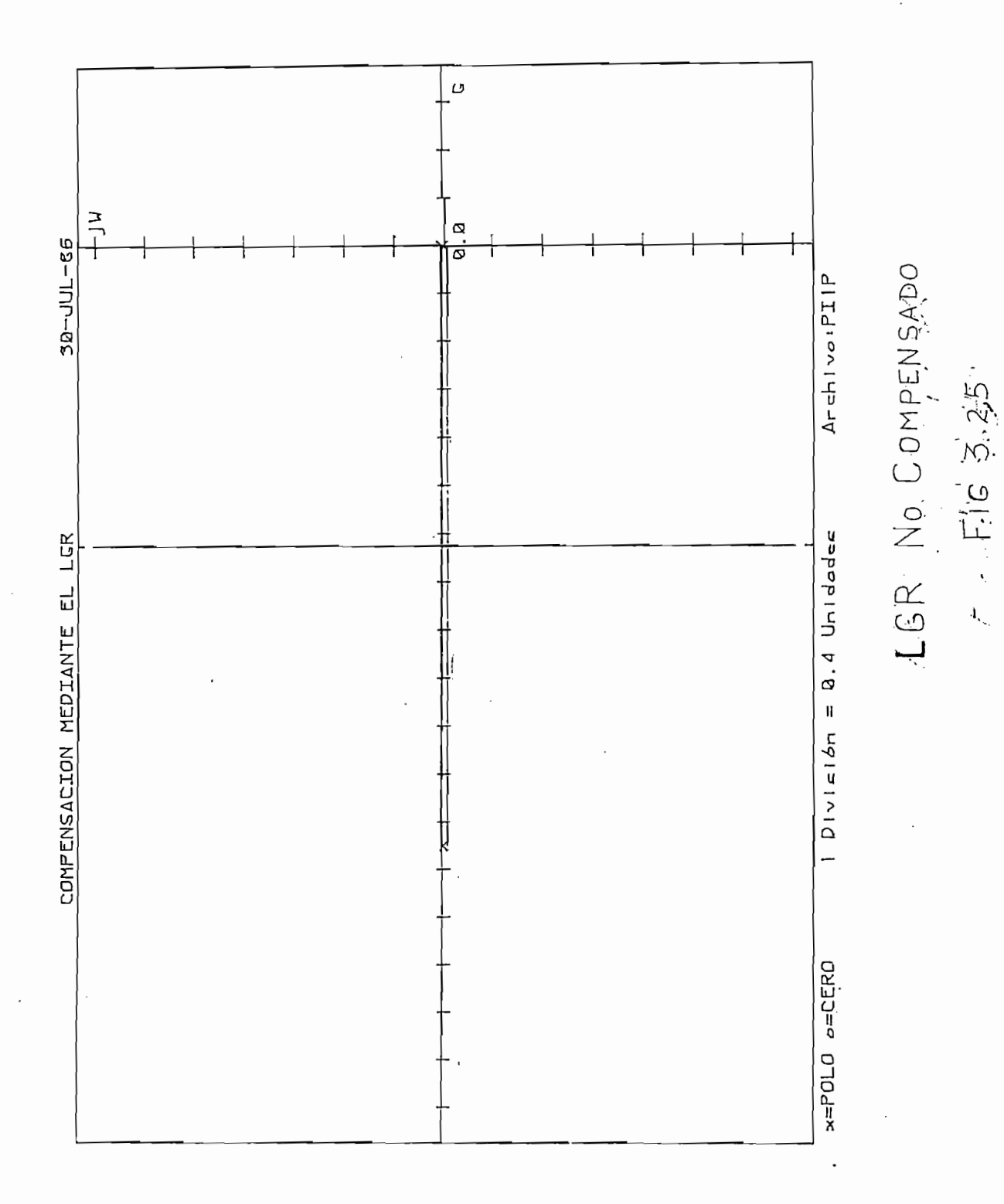

 $181 \overline{a}$ 

١

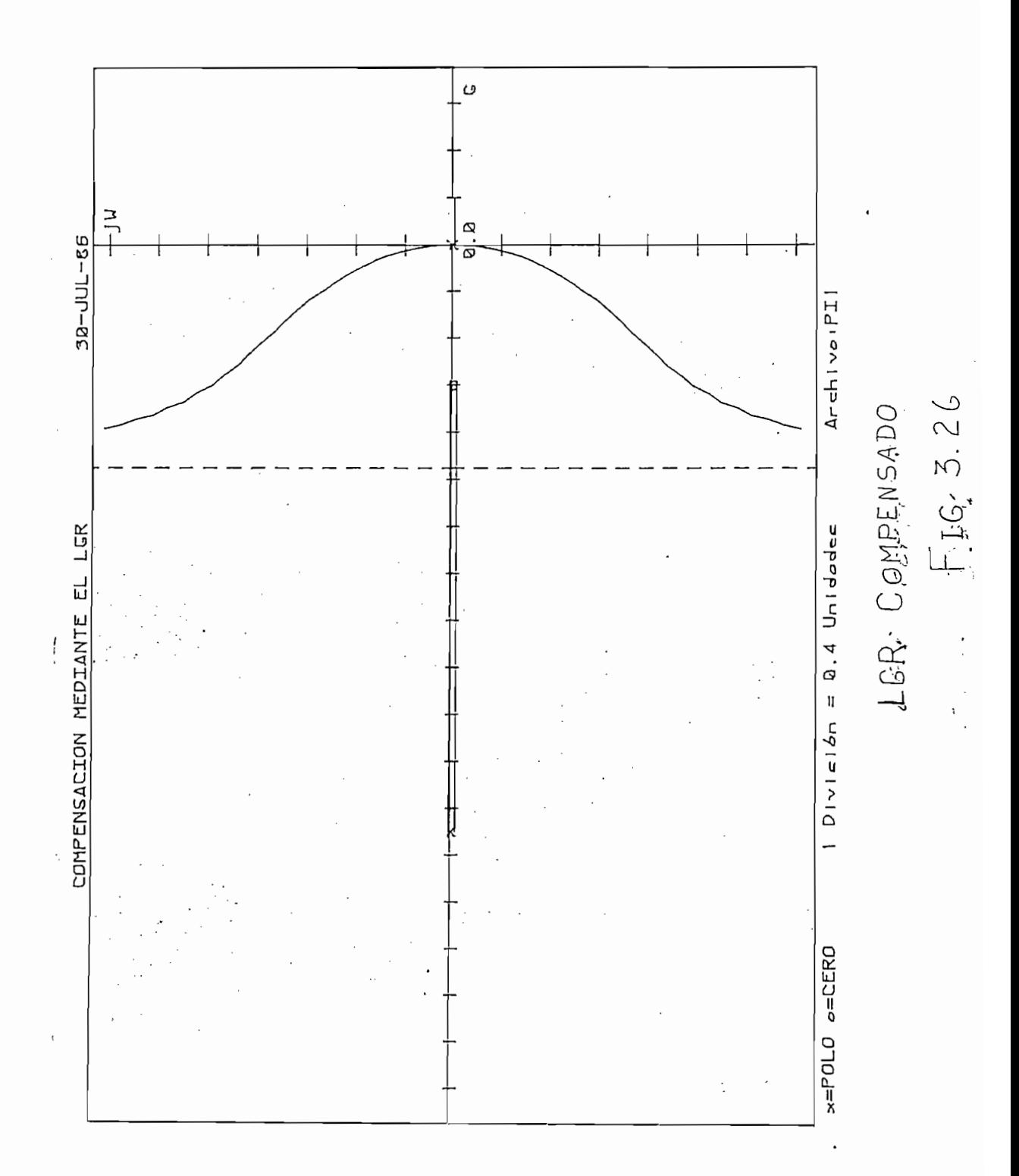

 $\frac{1}{2}$ 

ESCUELA POLITEUNION NACIONAL FACULTAD DE INGENIERIA ELECTRICA SISTEMAS DE CONTROL

TEECHA : 30-JUL-86 02:43:05

### IMPENSACION MEDIANTE EL LOR

### Archivo : PI1

Diferencia en suma de argumentos = 0.196966648773 crados

 $-183 -$ 

Gamancia K del Punto =  $10.3141958392$ 

El Punto evaluado es : -1,0455625 + J(1,77234375)

 $\sim 10^{11}$  km  $^{-1}$ 

NOTA : Para que un punto sea pel LGR; la diferencia

en la suma de argumentos debe tender o cero

sionencia en suma de avaumentos « 0.666-19585203 cradoc (istandis K del Punto = 9.87715274846 El sunto evaluado es : -1 + 0(1,7)

NOTA : Para que un gunto sea del LGR; la diferencia.

en la suma de argumentos debe tender a cero

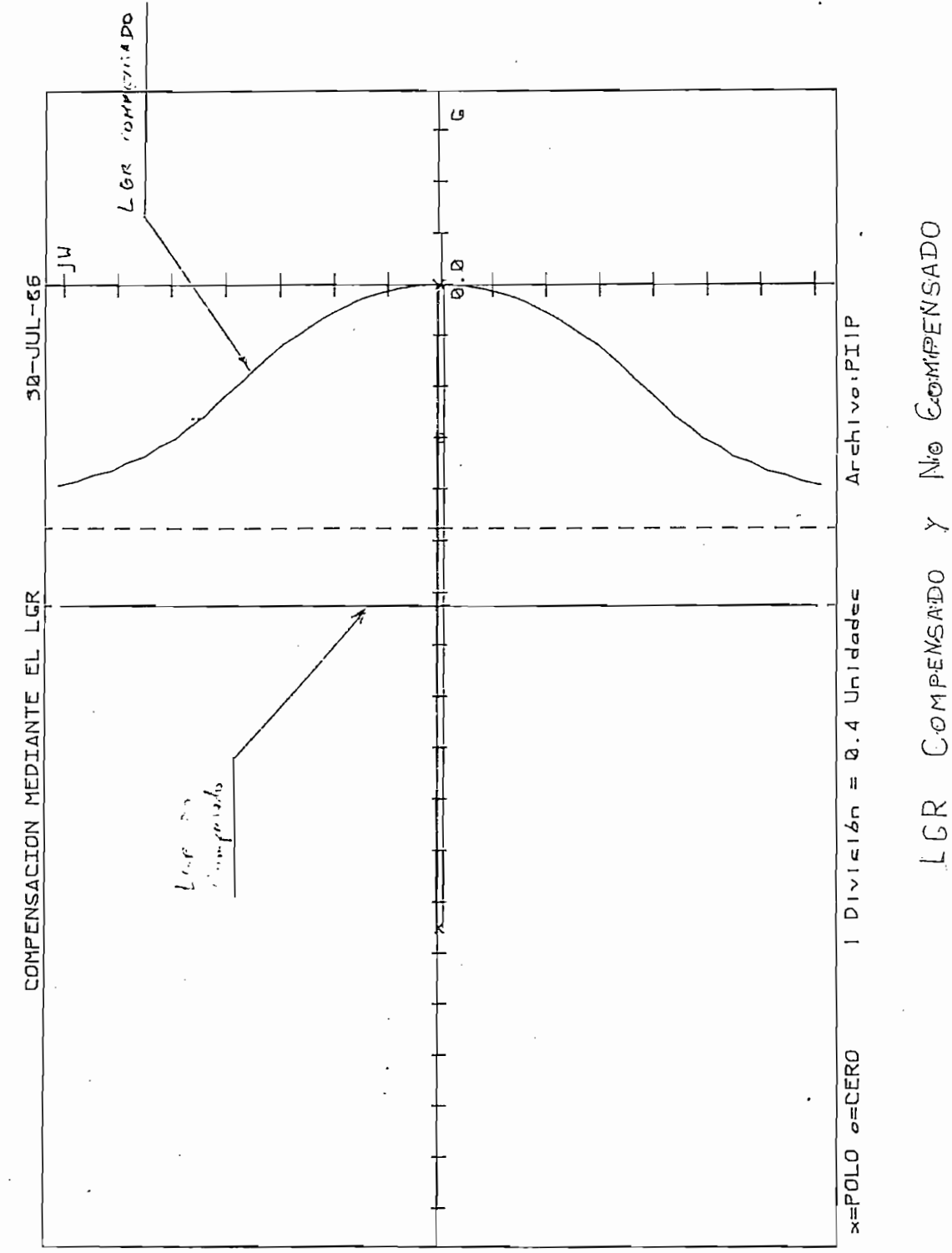

 $\mathop{!}\nolimits$ 

 $\cdot$ 

.

 $F16URA$  3.27

 $-184 -$ 

 $\overline{1}$ 

the company of the comp

LECUELA POLITECRICA NACIONAL FACULTAD DE INGENIERIA ELECTRICA **SISTEMAS DE CONTROL** 

COMPENSACION MEDIANTE EL LGR <u>and the company of the company of the company of the company of the company of the company of the company of the company of the company of the company of the company of the company of the company of the company of the com</u> 

Archivo : FI1 

RESOLUCION DE D(s) + K \* N(s) = 0 Ganancia estática 40  $0.25$ Ganancia dinamica -Gamancia total  $10$ 

> RAIZ  $\left( \begin{array}{cc} \text{PARTE} & \text{REAL} \\ 1 & -3.00 \end{array} \right)$ PARTE IMAG.  $Q + QQ$  $-1.00$  $2<sup>1</sup>$  $-1.73$  $\mathbb{R}^2$  3  $-1.00$  $1,73$

 $\overline{ }$ 

FECHA : 30-JUL-86 02:47:3

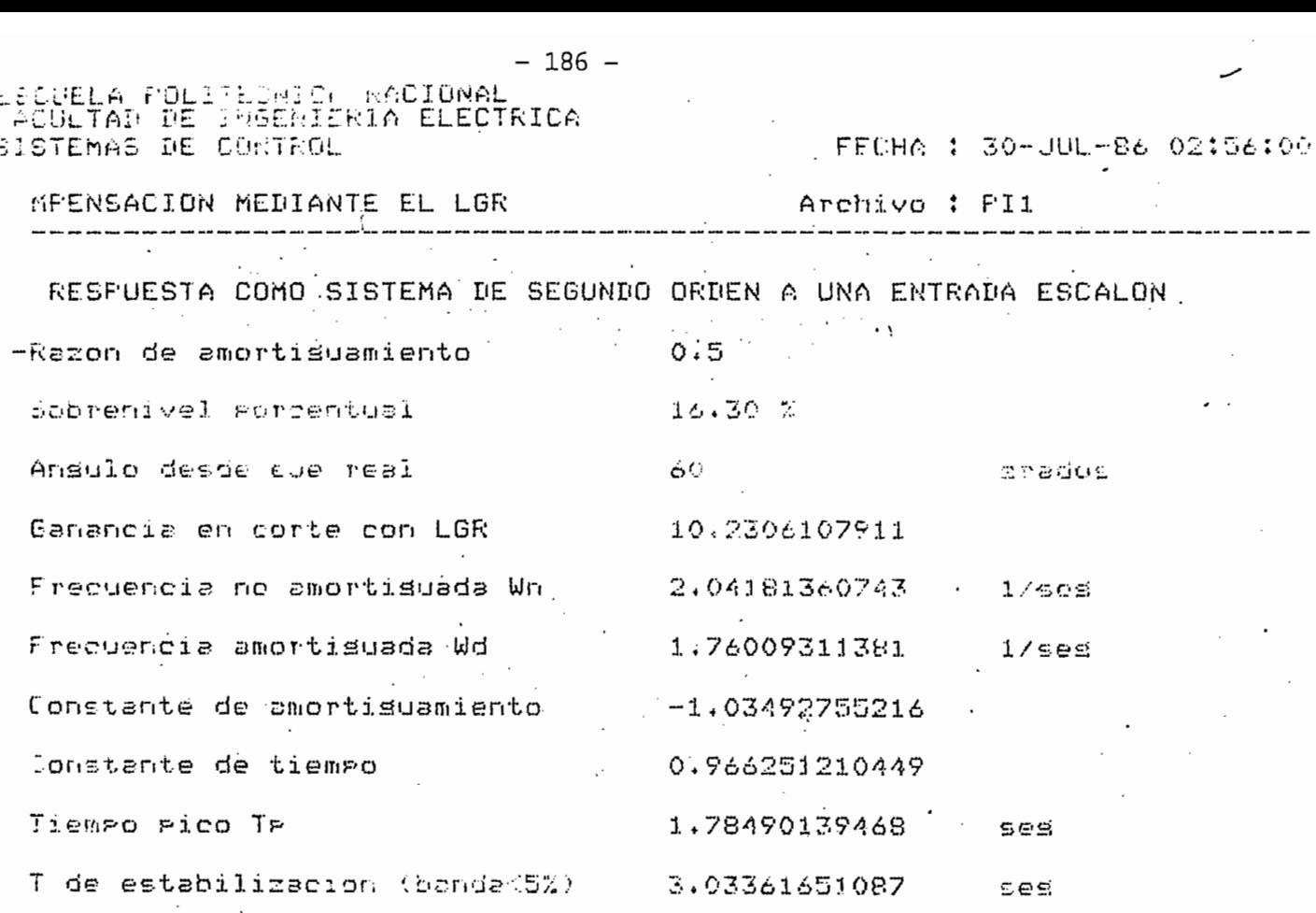

 $\vec{c}$ 

 $\ddot{\cdot}$ 

### ESLEELA POLISE 1 105 mm 2 Ł. FACULTAD DE INGENIERIA ELECTRICA

 $III = R<sub>4</sub>$  $:45$ 

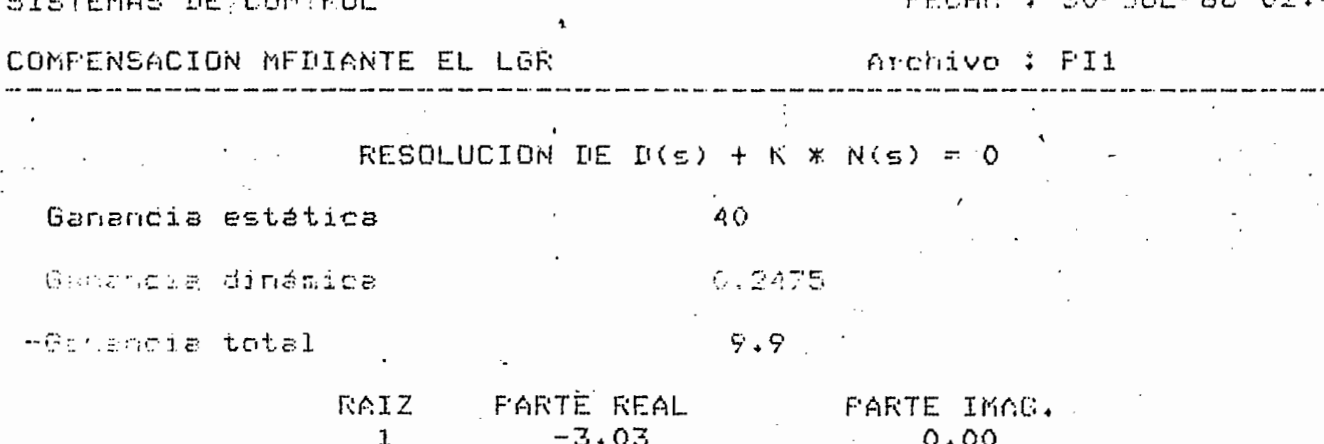

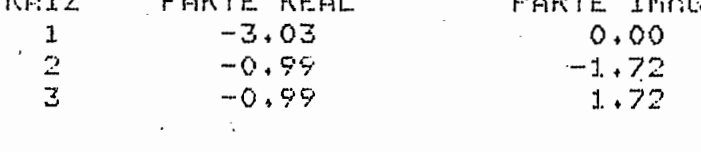

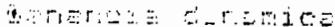

# 0.25825

-Ganancia total

 $10.33$ 

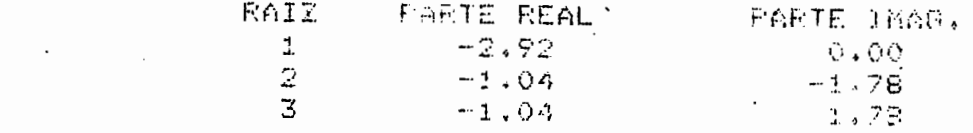

 $-187 -$ 

3.4. - ANALISIS DE RESULTADOS.-

3.4.- ANÁLISIS DE RESULTADOS. -

De los ejemplos realizados en la sección 3.3 se desprende que efectivamente los cuatro métodos o caminos de compensación son válidos; sinembar go la aplicación y más que todo, la validés de los resultados deben siem pre ser evaluados por el usuario.

En cuanto a la compensación en adelanto lo que se busca es una red que force al sistema o que pase por un punto predeterminado, si bien la red calculada forza a ello, no necesariamente ese punto de lazo cerrado es dominante.

En cuanto a la compensación en adelanto lo que se busca es una red -

La parte de compensación de atraso, funciona basándose en el criterio de que el LGR practicamente no se altera al añadir la red de atraso, lo cual se ha comprobado con los ejemplos realizados en el capítulo II y III; por la cercanía de los mismos, para el estado transitorio el polo y cero en atraso, se cancelan, valiendo los mismos para la respuesta en estado es table.

De los 2 métodos anteriores se juntan en uno solo que es el adelantoatraso, de los ejemplos expuestos se puede notar que su aplicación es váli da y su valides o no, similar al caso de adelanto, dependerá de cada siste ma, en el ejemplo 3.5 se aprecia que se tiene una red mixta, una adelantoatraso en cascada con una en atraso con lo cual se consigue las especifica ciones axigidas.

Respecto a la red proporcional-integral debe decirse que normalmentese puede aplicar a sistemas que normalmente tienen buena respuesta transitoria que puede emplearse a costo de mejorar se respuesta de estado esta -

ble.

Con la avuda del computador y de las diferentes opciones de resulta dos, puede determinarse parámetros importantes, para cada uno de los e jercicios ejecutados, tales como: ganancia, frecuencia no amortiguada,raíces en un determinado punto, etc.

En cada uno de los ejercicios se ha puesto resultados obtenidos y evaluados luego del cálculo del gráfico y existen miles de posibilidades de obtener diferentes resultados según los menús expuestos.

### 3.5.- CONCLUSIONES.-

El programa base utilizado, fue el de graficación del LGR, tesis del Ing. Ramiro Pazmiño, la misma que ha sido mejorada en cuanto a las limitaciones para valores de singularidad muy pequeñas, pues para la gra ficación de un sistema compensado en atraso se trabaja con polos y ceros en el orden de las milésimas, que en las antes dicha tesis no se puede graficar o calcular.

Los objetivos de compensación han sido consequidos, obviamente conlas limitaciones propias de un programa, entre las que se tiene: que elusuario deberá decidir si la compensación es válida, pues la dominancia de raíces no necesariamente se cumple al compensar un sistema. El a porte del presente trabajo además del cálculo de los polos y ceros de re des compensadoras, o de cálculo de un LGR cualquiera, permite una buenamaniobravilidad de los cálculos ya realizados, pues el ingreso de datospor diskette se lo hace de una manera sencilla con el computador.

Como mayor limitante del programa se tiene que no se puede analizar para sistemas superiores a séptimo grado, mas que nada debido a la pocamemoria del computador.

 $-189 -$ 

Con la ayuda del computador y de las diferentes opciones de resulta

El programa base utilizado, fue el de graficación del LGRC tesis -

Este trabajo presenta un inicio a la sistematización en el análisis de compensación mediante el lugar geométrico de las raíces que bien po dria generalizarse incluso a redes Tipo T, que mediante raíces conjuga  $$ das compensan un sistema.

Se ha tratado de dar un manual de errores considerando el máximo de opciones posibles, pero siempre se tendrán casos excepcionales no considerados.

ANEXO A:

 $\sim 10^{11}$  m  $^{-1}$ 

UTILIZACION DEL PROGRAMA ( MANUAL DE USO )

έċ.

### ANEXO A

### MANUAL DEL USO DEL PROGRAMA

Si el equipo está apagado, se enciende el mismo en el siguiente orden:

 $\mathbb{R}$  densities 1.1  $\mathbb{R}$  1.1  $\mathbb{R}$  1.1  $\mathbb{R}$  1.1  $\mathbb{R}$  1.1  $\mathbb{R}$  1.1  $\mathbb{R}$  1.1  $\mathbb{R}$  1.1  $\mathbb{R}$  1.1  $\mathbb{R}$  1.1  $\mathbb{R}$  1.1  $\mathbb{R}$  1.1  $\mathbb{R}$  1.1  $\mathbb{R}$  1.1  $\mathbb{R}$  1.1  $\mathbb{R}$  1.1  $\math$ 

 $A$  continuación se inicializa el reloj interno con 'el comando (\*) :

CAOL "SEOTIME "DE-M MA-AAUHH: NA:SS" (SEOTIME MA-AAUHH: NA:SS" (SEOTIME MA-AAUHH)

### Donde:

jyM: Mes del año en curso en inglés, poner las 3 primeras letras.

AA: Dos últimos números del año en curso

AA: Dos últimos números del año en curso

NN: Minutos ( desde oo hasta 59 )

SS: Segundos ( desde oo hasta 59 )

LJ : Espacio en blanco.

 $\mathcal{L}$ 

carga el diskette que contiene los programas, en la unidad cero, contiene los programas, en la unidad cero, co<br>Cero, con el unidad cero, con el unidad cero, con el unidad cero, con el unidad cero, con el unidad cero, con siguiente comando: siguiente comando:

CALL "MOUNT",  $\emptyset$ , X  $\emptyset$ 

Donde:

 $\emptyset$  = cero

(\*) Un comando es ejecutado o un dato ingresado; cuando se presiona la tecla RETURN.

Luego se pone en la memoria interna del minicomputador, el programa principal para la compensación mediante el lugar geométrico de las raíces, con el comando:

OLD "COMPPP"

Se está listo para operar el programa sea con el comando RUN o presionando la tecla 1.

Al realizar cualquiera de las 2 formas de correr el programa, apare ce en la pantalla el menú (a) indicado en la figura A.1

PARTE I

ł

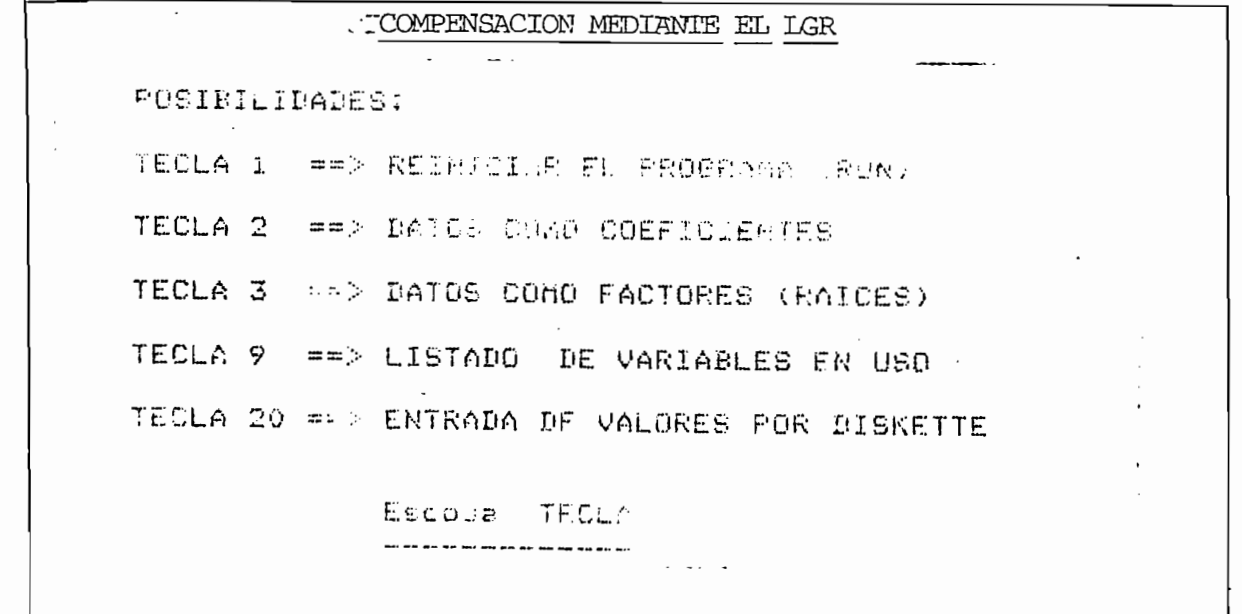

MENU DE POSIBILIDADES (a) EN PANTALLA

FIGURA A.1

Para el presente programa, puesto que la función de transferencia de lazo abierto G(s). H(s) puede escribirse de dos formas, asi mismo se dispone de dos formas de ingresar:

Para el presente programa, puesto que la función de transferencia de

a) 
$$
G(s)': H(s) = \frac{1}{2} \sin \frac{s}{s} + \tan \frac{-1}{s} \sin \frac{s}{s} + \tan \frac{-1}{s} \sin \frac{s}{s} + \tan \frac{-1}{s} \sin \frac{s}{s} + \tan \frac{-1}{s} \sin \frac{s}{s} + \tan \frac{-1}{s} \sin \frac{s}{s} + \tan \frac{-1}{s} \sin \frac{s}{s} + \tan \frac{-1}{s} \sin \frac{s}{s} + \tan \frac{-1}{s} \sin \frac{s}{s} + \tan \frac{-1}{s} \sin \frac{s}{s} + \tan \frac{-1}{s} \sin \frac{s}{s} + \tan \frac{-1}{s} \sin \frac{s}{s} + \tan \frac{s}{s} + \tan \frac{s}{s}
$$

**-a ^ — -an c \_u -an 1** *Cr\** **-4- — — -4- lar-i**

Donde: 
$$
an \neq 0
$$

\n $bm \neq 0$ 

\n $m \geq n$ 

Donde: an 7^ O

Al pulsar la tecla 2, se podrán ingresar los coeficientes. (Proceso b) '. ..-.- .,,,; ./. (S + Zl) (S + Z2) (S + Zn)

b) 
$$
G(s) \cdot H(s) = K\emptyset = \mathbf{0} \qquad (S + 21) (S + 22) \cdot (-1) \cdot (-1) \cdot (S + 21)
$$

$$
G(s) \cdot H(s) = K\emptyset = \mathbf{0} \qquad (S + 21) (S + 22) \cdot (-1) \cdot (-1) \cdot (S + 21)
$$

Al pulsar la tecla 3, se podrá ingresar las raíces. (Proceso Iteratil tivo).

 $A$  pulsar la technica 3, se podrá ingresar la tecna ingresar las raíces. (Proceso Itera $\mathcal{L}$ 

Si ha pulsado la tecla 2 o 3 por se el proceso basicamente conversa cional con el computador, aparecerá en pantalla, sentencias pidiendo:

 $\mathcal{L}$  denominador  $\mathcal{L}$  and  $\mathcal{L}$  is denominador  $\mathcal{L}$  ).

Adicionalmente el grado del numerador no puede ser mayor al del de-

nominador y la ganancia estática se ha limitado a un valor máximo de nominador y la ganancia estática se ha limitado a un valor máximo de de aparecer disgnósticos de errores según se explica en el anexo B. Cuando se ingresa G(s) .H(s) , como coeficientes, puede aparecer en-

Cuando se ingresa G(s). H(s), como coeficientes, puede aparecer enpantalla:

"Estoy buscando las raíces"

Que es un indicativo que se espera al próximo paso.

Para cuando se ingresa como factores si se tienen raíces con jugadas, el programa genera automaticamente su conjugada.

Luego aparece en pantalla el menú (b) de cálculos indicado en la fi-Antes de continuar con el menú (b) , se indica gue con la tabla 9, se

Antes de continuar con el menú (b), se indica que con la tabla 9, se puede obtener un listado de las variables principales utilizadas, una vez  $\alpha$  otro lado al publica  $\alpha$ ,  $\alpha$ 

Al otro lado al pulsar la tecla 20, puede cargar datos del diskettede un ejemplo ya calculado, luego de lo cual mostrará en pantalla el menú (c) de posibilidades indicado en la figura A.4,

### POSIBILIDADES DE CALCULO

TBCLA 13: LUGAR GEORGE DE LAS RAICES NO COMPENSADORES NO COMPENSADORES NO COMPENSADORES NO COMPENSADORES NO COM

TECLA 13: LUGAR GEOMETRICO DE LAS RAICES NO COMPENSADO

<u>Posibilidades de calculos de calculos de calculos de calculos de calculos de calculos de calculos de calculos </u>

TECLA 14: LUGAR GEOMETRICO DE LAS RAICES DIRECTAMENTE COMPENSADA

 $\cdot$ 

TECLA 15: LUGAR GEOMETRICO DE LAS RAICES CON Y SIN COMPENSACION.

### ESCOJA TECLA

Menú de posibilidades (b) de cálculos.

### FIGURA A.2

Cuando aparece en pantalla esas posibilidades, los procesos que se tienen si bien son repetitivos, se explicará por cada tecla:

### TECLA 1

Reinicia el programa y aparece en pantalla el menú (a) msotrado en la figura A.1.

Reinicia el programa y aparece en pantalla el menú (a) msotrado en

# Al pulsar esta tecla el programa procede al cálculo del LGR, luego

de realizados cálculos internos aparecerá en pantalla "Ecuación"para " de realizados cálculos internos aparecerá en pantalla "Ecuación para - $\frac{1}{\text{ds}}$  = 0", we dependent  $\frac{1}{\text{ds}}$  = 0", we dely see extend on partent as solving grabando puntos del LGR" en esta parte evalua el LGR del sistema y según la complejidad del problema le tomará entre 5 y 25 minutos hasta que aparezca en pantalla.

### " FIN DEL LGR"

Pueden aparecer previo a esa finalización, diagnósticos de errores que se tienen contemplados en el manual de errores del anexo C.

Una vez terminado el cálculo del LGR, aparece en pantalla el menú de posibilidades (c), mostrado en la figura A.4. bien vale añadir que este menú se explica al final del presente manual.

# TECLA 14

};

a) Si se desea calcular directamente el compensador una vez ingresado los valores, entonces aparecerá en pantalla un menú de posibi lidades de ingreso de datos o especificaciones de compensación, como lo indica la figura A.3.

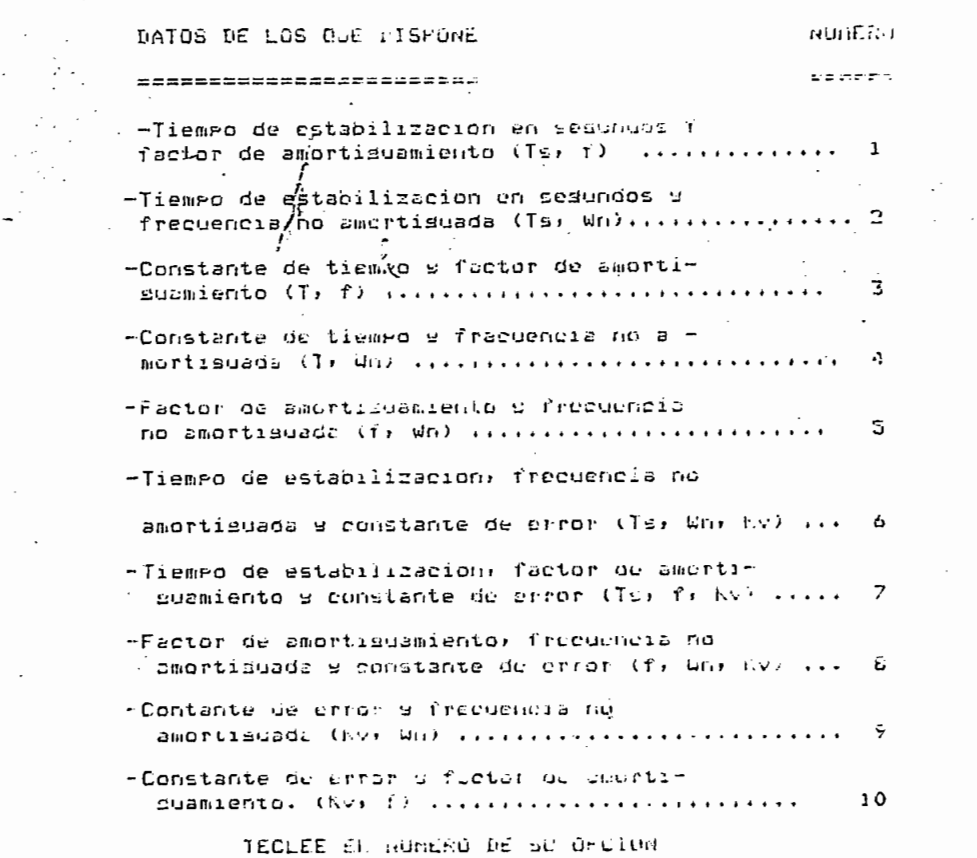

MENU DE POSIBILIDADES INGRESO DE DATOS

### FIGURA A.3

Según el número de opción escogida, se pedirá los datos compensación para lo cual, escriba el dato y pulse RETURN, puede aparecer en pantallaopciones de ingreso de constante de error.

Según el número de opción escogida, se pedirá los datos compensación

Una vez que se ingresan las especificaciones de compensación, aparece en pantalla un menú de los compensadores superidos de acuerdo a los da tos ingresados, para finalmente tener en pantalla un menú de los cuatro -Tipos de compensadores disponibles, se puede escoger cualquiera de ellos, a continuación se presenta la forma de este menú.

#### NOMBRE DEL COMPENSADOR NUMERO

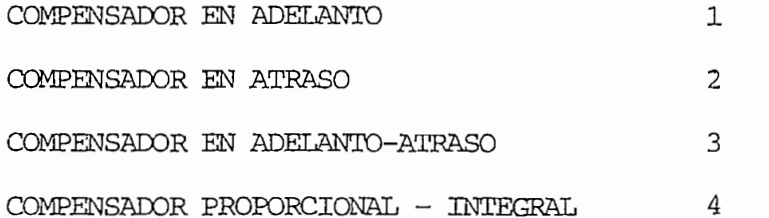

### ESCOJA NUMERO DE OPCION

Una vez escogido el compensador, aparece en pantalla: "Desea analizar si puede compensar por ganancia ? ( SI o NO?) Si se escoje "Si" caso contrario pase directamente el punto B.  $\mathcal{L}$  dispone el gráfico no compensado en archivos ? (  $\mathcal{L}$  o  $\mathcal{L}$  o  $\mathcal{L}$  o  $\mathcal{L}$  o  $\mathcal{L}$  o  $\mathcal{L}$  o  $\mathcal{L}$  o  $\mathcal{L}$  o  $\mathcal{L}$  o  $\mathcal{L}$  o  $\mathcal{L}$  o  $\mathcal{L}$  o  $\mathcal{L}$  o  $\mathcal{L}$  o  $\mathcal{L}$ 

"Dispone el gráfico no compensado en archivos ? (SI o NO ?). En caso de tenerlo, se ingresa el nombre del archivo de resultados.  $S$  el gráfico no compensado si el gráfico no compensado si es que el gráfico no compensado si es que el gráfico no compensado si el gráfico no compensado si es que el gráfico no compensado si el gráfico no compensado si

Si ello fue posible procede a calcular el gráfico no compensado si es que aún no existe. Y luego va a apciones de resultados que es el menú (c) mostrado en la figura A.4 esta parte se explica al final.

b) Procede a calcular el compensador escogido y aparece en pantalla si desea los resultados en papel (SI o NO) debe aclararse que aparecerá en pantalla o papel los valores calculados, por una sola vez. Una vez calculado, si se pudo compensar aparece en pantalla pidiendo el nombre del archivo de resultados compensado, una vez calculado el gráfico compensado se asume este nombre de archivo como "No Compensado" y aparece en pantalla el menú (c) de posibilidades que se explicaal final. Si no fue posible compensar se procede al cálculo del gráfi co no compensado en caso de que aún no lo ha calculado o no lo tenga -Luego de ello va a opciones de resultados del menú (c) mostrado al fi-

b) Procede a calcular el compensador escogido y aparece en pantalla si

Luego de ello va a opciones de resultados del menú (c) mostrado al final.

### TECIA 15

a) Se procede al cálculo del gráfico no compensado, para lo cual aparecerá en pantalla:

"Estoy calculando raíces"

Espere entre 5 y 20 minutos para que tenga en pantalla.

Espere entre 5 y 20 minutos para que tenga en pantalla.

### "FIN DEL LGR"

Y a continuación el menú de opciones para ingreso da datos de com pensación, el proceso es similar al (a) de la TECLA 14.

"Desegue de caline de puede competition"

"Desea analizar si puede compensar con ganancia ? "(SI o NO ? ).

En caso negativo se va a la parte (b) directamente, caso contrario aparece en pantalla si se pudo o no compensar con ganancia, de ello haber sido posible se dispone en pantalla el menú de posibilidades (c) in b) A continuación aparece si desen tener los cálculos en papel o no y ser en papel o no y ser en papel o no y s

b) A continuación aparece si desea tener los calculos en papel o no y se dispone en pantalla.

### "ESTOY calculando el compensador"

Si no fue posible compensar va a opciones de resultados del menú (c) in-En caso de ser posible la compensación apar el en pantalla pidiendo el - en pantalla pidiendo el - en pantalla<br>En el - en pantalla pidiendo el - en pantalla pidiendo el - en pantalla pidiendo el - en pantalla pidiendo el

En caso de ser posible la compensación aparece en pantalla pidiendo el nombre del archivo Compensado, luego de ello se dispone en pantalla:

"ESTOY calculando las raíces"

"ESTOY grabando puntos del LGR"

### " FINTEL LGR"

Nuevo archivo. Acabado el proceso en pantalla pidiendo un archivo de re sultados para el sistema no compensado a las mismas escalas del compensado. En el caso de que no se ingrese un nuevo nombre de archivo se gra ba en el archivo inicial no compensado el nuevo gráfico cambiado de esca Se tendrá en pantalla:

Se tendrá en pantalla:

### "ESTOY calculando las raíces"

"ESTOY grabando puntos del LGR"

### FIN DEL LGR

Y aparece el menú (c) de resultados que se indica en la figura  $A\beta$ 

Y aparece el menú (c) de resultados que se indica en la figura Aí7

COMPENSACION MEDIAN TE EL LOR n promete sale elementa **FOSIBILIDADES:** TECLA 1 ==> REINICIAR EL PROGRAMA (RUN) TECLA A ==> DADO UN PUNTO, OBTENER SU GANANCIA TECLA 5 ==> ANALISIS DE ESTABILIDAD RELATIVA TECLA 6 (FF) GRAFICACION DEL LGR TECLA 7 == > IMPRESION DE DATOS DEL LGR TECLA 8 == DAMBIO EN LIMITES DEL PLORO TECLA 10 == > DADA K, OBTENER LIB PUNTOS EN LGR TECLA 11 == > MENU DE ESINS ALTERNATIVAS Escoda TECLA

### MENU DE OPCIONES DE RESULTADOS (c)

FIGURA A.4

Para cada una de las opciones disponibles, se considera que puede operar sin problemas 2 archivos para el análisis de resultados.

Se asume que el archivo ingresado inicialmente; sea a través de la TECLA 20 o con cálculos del LGR no compensado o LGR compensado directamente, se considera como "No Compensado" para los menús de las distin tas apciones.

Puesto que el proceso es iterativo no requiere mayor explicación,pues el usuario a través de pantalla podrá "conversar" sin problemas con el computador.

Respecto a las opciones análisis de estabilidad relativa, el sistema se acerca a uno de segundo orden, por lo que para su aplicación, el -: En la que a cambio de límites toca, debe anotarse que con la tecla-

Respecto a las opciones análisis de estabilidad relativa, el siste-

8 se puede variar las escalas de uno de los ejes pero guardando siemprela simetría del eje y se dispone de opciones en que puede cambiar las es\_ calas de un gráfico y tener otro archivo a atrás escalas y también de tener otros escalas y también de tener o calas de un gráfico y tener otro archivo a atras escalas y también de te De cualquier modo, para errores que puedan aparecer en el transcur-

so del"programa, se dispone del manual de errores en el anexo B, lo cual so del programa, se dispone del manual de errores en el anexo B, lo cual<br>ayudará al manejo y familiarización con esta herramienta de trabajo.

ANEXO B:

LISTADO DE VARIABLES EN USO

 $\mathfrak{t}_i$ 

 $\bar{l}$ 

 $\bar{t}$ 

VORIOBLES EN USO DEL PROGRAMA : **SALE REM COTO REM** 240 REM "COMPENSACION MEDIANTE EL LUGAR GEOMETRICO 350 REM 16260 REM DE LAS RAICES." 10270 REM 10280 REM 10290 REM . F. L. - Nitrii raides dol scatume un lux a cerpe) 16360 REM Nivel 1 Parte real **FO310 REM** Nivel 2 Perte imported it 10320 REM Nivel 3 Transacion Democrat 10330 REM 一つのでの Nivel 4 sumero de velas 10340 REM Nivel 5 yalıdda (Orne: 1=ai\* 2=cancelado) 10350 REM -- N runtos de segaracion en euc roal S. 10360 REM 10370 REM Nivel 1 Farte real Nivel 2 Parte imaginaria 10380 REM 10390 REM Nivel 3 Numero de veces Nivel 4 Valider 10400 REM 10410 REM - CO -- Coeficientes del numerador(zeros) en orden 10420 REM descendente de rotencias.  $C1$ 430 REM -- Coeficientes del denominador (polos) 340 REM  $C2$ -- coeficientes de la ecuacion de los guntos 10450 REM de separacion. **C3** -- Coeficientes de la derivada del numerodor 10460 REM 04 - Coeficientes de denivada del denominador 16970 REM **LORDO REM**  $\mathcal{T}$ -- Valores transitorios de trabajo -- Puntos en ede roal o atos. nor curta 0450 REM X. INTERRUPTORES : 10500 REM **ICEIG REM** 80 - De entrada de datos, calculu y fundic S1 -- Para clasificocione: LGR noema canteres 10520 REM 10530 REM  $S2$ -- De existir polos i zotos sommanuot 10540 REM 83 -- De existir LGM sole en oue raci 10550 REM B4 -- De tiro de antrada e ros tririe de ser. 10560 REM INDICES : I, I1, I2 10570 REM VARIABLES NUMERICAS (primer caracter) : A,E,K,T,X,Y 1130 REA VARIABLES ALFAMUMERICAS : F\$;L\$,Q\$,R\$,T\$,X\$,Y\$,Z\$ **590 REM** ... 500 REM  $10610$  REM construction in the community of the construction of the construction of  $\sim$ 10620 REM (Definicion de variables arinciables): .<br>An etcar en 11 jan 114 tot 115 de jarche hat ha par de eerste geliep hat het en een parste en als als en en pe 10630 REM 10640 REM AO= Limite inferior del grafico en el eje X 10650 REM 10660 REM Xi=Limite surgrior del grafico en el eje Y 10670 REM 10680 REM with Limite superior del arafico en di cde Y  $10690$  REM 30700 RER -Yi= Limite inferior del grafico en ci age Y 10710 REM 3.5720 REM E9= Separacion minima ranc incluar LGR en el eue real.

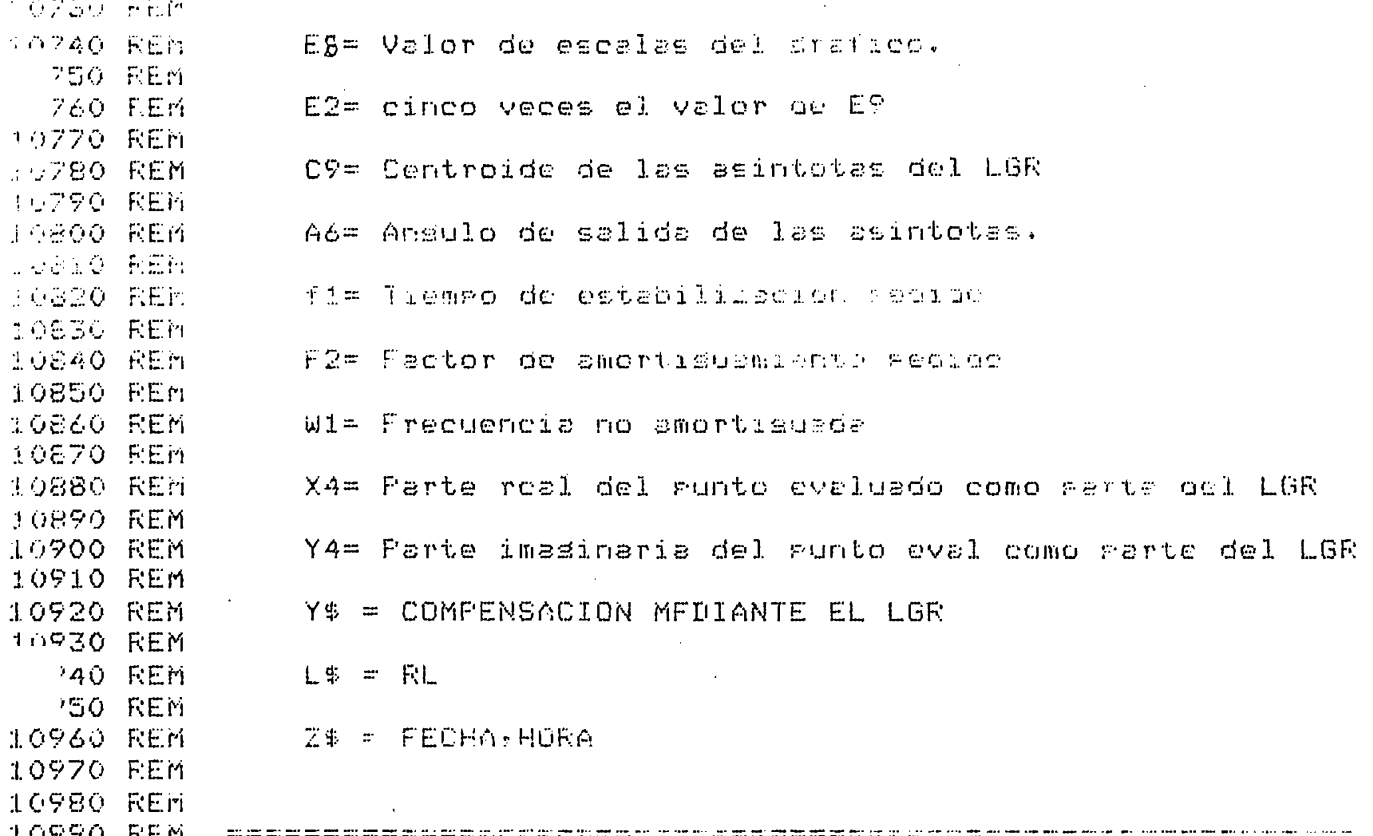

 $\mathcal{L}_{\text{max}}$  and  $\mathcal{L}_{\text{max}}$ 

 $\label{eq:2.1} \frac{1}{\sqrt{2}}\left(\frac{1}{\sqrt{2}}\right)^{2} \left(\frac{1}{\sqrt{2}}\right)^{2} \left(\frac{1}{\sqrt{2}}\right)^{2} \left(\frac{1}{\sqrt{2}}\right)^{2} \left(\frac{1}{\sqrt{2}}\right)^{2} \left(\frac{1}{\sqrt{2}}\right)^{2} \left(\frac{1}{\sqrt{2}}\right)^{2} \left(\frac{1}{\sqrt{2}}\right)^{2} \left(\frac{1}{\sqrt{2}}\right)^{2} \left(\frac{1}{\sqrt{2}}\right)^{2} \left(\frac{1}{\sqrt{2}}\right)^{2} \left(\$ 

 $\label{eq:2.1} \frac{1}{\sqrt{2}}\sum_{i=1}^n\frac{1}{\sqrt{2}}\sum_{i=1}^n\frac{1}{\sqrt{2}}\sum_{i=1}^n\frac{1}{\sqrt{2}}\sum_{i=1}^n\frac{1}{\sqrt{2}}\sum_{i=1}^n\frac{1}{\sqrt{2}}\sum_{i=1}^n\frac{1}{\sqrt{2}}\sum_{i=1}^n\frac{1}{\sqrt{2}}\sum_{i=1}^n\frac{1}{\sqrt{2}}\sum_{i=1}^n\frac{1}{\sqrt{2}}\sum_{i=1}^n\frac{1}{\sqrt{2}}\sum_{i=1}^n\frac$ 

 $\mathcal{L}^{\text{max}}_{\text{max}}$  and  $\mathcal{L}^{\text{max}}_{\text{max}}$ 

 $\mathcal{L}^{\text{max}}_{\text{max}}$  and  $\mathcal{L}^{\text{max}}_{\text{max}}$ 

 $\frac{1}{2}$ 

 $\label{eq:2} \frac{1}{\sqrt{2}}\left(\frac{1}{\sqrt{2}}\right)^{2} \left(\frac{1}{\sqrt{2}}\right)^{2} \left(\frac{1}{\sqrt{2}}\right)^{2} \left(\frac{1}{\sqrt{2}}\right)^{2} \left(\frac{1}{\sqrt{2}}\right)^{2} \left(\frac{1}{\sqrt{2}}\right)^{2} \left(\frac{1}{\sqrt{2}}\right)^{2} \left(\frac{1}{\sqrt{2}}\right)^{2} \left(\frac{1}{\sqrt{2}}\right)^{2} \left(\frac{1}{\sqrt{2}}\right)^{2} \left(\frac{1}{\sqrt{2}}\right)^{2} \left(\frac{$ 

 $\label{eq:2.1} \frac{1}{2} \sum_{i=1}^n \frac{1}{2} \sum_{j=1}^n \frac{1}{2} \sum_{j=1}^n \frac{1}{2} \sum_{j=1}^n \frac{1}{2} \sum_{j=1}^n \frac{1}{2} \sum_{j=1}^n \frac{1}{2} \sum_{j=1}^n \frac{1}{2} \sum_{j=1}^n \frac{1}{2} \sum_{j=1}^n \frac{1}{2} \sum_{j=1}^n \frac{1}{2} \sum_{j=1}^n \frac{1}{2} \sum_{j=1}^n \frac{1}{2} \sum_{j=1}^n \frac{$ 

 $\label{eq:2.1} \frac{1}{\sqrt{2}}\int_{0}^{\infty}\frac{1}{\sqrt{2\pi}}\int_{0}^{\infty}\frac{1}{\sqrt{2\pi}}\int_{0}^{\infty}\frac{1}{\sqrt{2\pi}}\int_{0}^{\infty}\frac{1}{\sqrt{2\pi}}\int_{0}^{\infty}\frac{1}{\sqrt{2\pi}}\int_{0}^{\infty}\frac{1}{\sqrt{2\pi}}\int_{0}^{\infty}\frac{1}{\sqrt{2\pi}}\int_{0}^{\infty}\frac{1}{\sqrt{2\pi}}\int_{0}^{\infty}\frac{1}{\sqrt{2\pi}}\int_{0}^{\infty}\frac{$ 

 $\sim 10^{11}$ 

 $\label{eq:2.1} \frac{1}{2} \sum_{i=1}^n \frac{1}{2} \sum_{j=1}^n \frac{1}{2} \sum_{j=1}^n \frac{1}{2} \sum_{j=1}^n \frac{1}{2} \sum_{j=1}^n \frac{1}{2} \sum_{j=1}^n \frac{1}{2} \sum_{j=1}^n \frac{1}{2} \sum_{j=1}^n \frac{1}{2} \sum_{j=1}^n \frac{1}{2} \sum_{j=1}^n \frac{1}{2} \sum_{j=1}^n \frac{1}{2} \sum_{j=1}^n \frac{1}{2} \sum_{j=1}^n \frac{$ 

 $ANEXO.C$ :

 $\overline{z}$ ţ

 $\ddot{\phantom{1}}$ 

 $\int\limits_{t=0}^{t}$ 

 $\ddot{\phantom{0}}$ 

 $\mathcal{A}$ 

ï

LISTADO DE ERRORES

l,

 $\cdot$ 

 $\ddot{\cdot}$
# MANUAL DE ERRORES

DE ERRORES

### Subprograma "COMPEGD"

Subprograma "COMPEGD"

COMP 11 : El grado del numerador ingresado es mayor que 7

> Causa: o un valor negativo.; Digitar un valor dentro del limitante de 7 para

GRADO NUMERADOR.- Excede a máximo de 7.

Digitar un valor dentro del limitante de 7 para Acción: el grado del numerador o denominador (\*)

GRADO DENOMINADOR.- Excede a máximo de 7.

GRADO NUMERADOR.-Excede a GRADO DENCMINADOR

COMP 12 : GRADO DENOMINADOR. - Excede a máximo de 7. El grado del denominador ingresado es mayor que

> El grado del denominador ingresado es mayor que Causa: 7 o un valor negativo.

Idem a acción COMP  $11$  (\*) Acción:

GRADO NUMERADOR.-Excéde a GRADO DENOMINADOR COMP 13 : El valor del grado del denominador ingresado es El valor del grado del denominador ingresado es Causa:

> Digitar los valores correctos  $(*)$ Acción:

COMP 14 : Al ingresar los coeficientes para el numerador o

> Causa: . ingresar los coericientes para el numerado<br>| denominador, el primer coeficiente es cero.  $\mathbf{R}$  est valor de coefficiente, diffrequente de coefficiente, diffrequente de coefficiente, diffrequente de coefficiente, diffrequente de coefficiente, diffrequente de coefficiente, diffrequente de coefficiente, diffr

Acción: cero. En caso de exibir de exibir de exibir de exibir de exibir de exibir de exibir de exibir de exibir de exi cero. En caso de existir duda repetir el programa pulsando la tacla BREAK y luego la tecla 1.

COMP 15 A: GANANCIA KO: FUERA DE LIMITES.

COMP 15 A: GANANCIA Ko: FUERA DE LIMITES.

Al dividir el primer opeficiente del numerador para Causa: el primero del denominador, el valor es negativo o  $\parallel$  si indreduces con decimales, sólo tama la para la para la para la para la para la para la para la para la para la para la para la para la para la para la para la para la para la para la para la para la para la para l

\* Si ingresa valores oon decimales, sólo tama la par  $\epsilon$  encera.  $\vert$ 

Acción: Reiniciar el programa.|| Pulse la tecla 1

COMP 15 B: GANANCIA KO FUERA DE LIMITES

 $\mathbb{R}$  16: Por el grado x $\mathbb{R}$ 

CCMP 15 B; Gñnhlois B; Gñnhlois B; Gñnhlois B; Gñnhlois B; Gñnhlois B; Gñnhlois B; Gñnhlois B; Gñnhlois B; Gñn

Causa: La ganancia total ingrésado es un valor menor que cero, cero o mayor a 10.000. valor de ganancia.

Acción: Reinicie el ingreso del valor de ganancia.

- COMP 16: raí el grado any no negrado conjugadas.
	- nightsur has hances conjugadas for ex grade der posibilidad de general de general de general de posibilidad de general automáticamente su conjuga-Acción: Corregir el dato de la
	- Acción: Corregir el dato de la última raíz o repetir el in<del>ario</del> greso de valores.

 $\frac{1}{2}$ 

- No hay raíces para 500 iteraciones y 5 valores. COMP 17:
	- Causa: No convergen los valores en la subrutina de cálculo de raíces de un polinomio entero.

Acción: Ninguna.

### SUEPROGRAMA "COMPCER"

COMP 21: Todas las raíces se han cancelado -FIN-

COMP 21: Todas las raíces se han cancelado -FIN-

Causa: Los valores de raíces del numerador y denominador se han simplificado.

# Acción: Ninguna.

Acción: Ninguna.

CC&5P 22: "n" Raíces múltiples (no si

COMP 22:  $\mathbf{r}$ Causa: Se han detectado "n" r¡ Se han detectado "n" raíces en un mismo punto que Causa:  $\frac{1}{\sqrt{2}}$ 

Acción: Ninguna.

Acción: Ninguna.

CCMP 24: No hay raíces para 500

COMP 23: Causa: Se han detectado "n" pi ntos de separación en un Se han detectado "n" puntos de separación en un Causa: mismo punto, que exceden al máximo de 3 previsto. Acción: Ninguna.

CCMP 23: "n" puntos de sep. múltiples (no contempla)

COMP  $24:$  $\frac{1}{4}$ Acción: Ninguna esta contra esta contra esta contra esta contra esta contra esta contra esta contra esta contra<br>En el contra esta contra esta contra esta contra esta contra esta contra esta contra esta contra esta contra e Acción: Ninguna.

"COMPE 3" SUBPROGRAMA

COMP 31:  $\mathcal{L}$ 

CCMP 31: Se elimina el punto de separación "n"

- Causa : muy pequeño el punto de separación "n" o por tener  $\begin{bmatrix} 1 & 0 & 0 \\ 0 & 0 & 0 \\ 0 & 0 & 0 \end{bmatrix}$ escalas del gráfico muy grandes, los puntos evaluados no pertenecen al  $L G_{\mathbb{R}}^*$ ; por lo que, se procede a evaluar el siguiente punto de separación.
	- Acción:  $\frac{1}{\sqrt{2}}$  decided and  $\frac{1}{\sqrt{2}}$  expectively the problems of provided and elements. y decidir si el gráfico del LRG es válido. El programa calculará el LRG hasta terminarlo.
- COMP 32: No hay punto de separación cercano.
	- Causa: barrido de los mismos es muy grande. El valor delbarrido de los mismos es muy grande. El valor del

No hay punto de separación cercano.

vector está prodefinido en 0.005.  $\frac{1}{2}$  decide.

vector está predefiní

El error no se puede

Acción: vélido de contra de l'ante de la provincia de te el siguient de separación lar el LRG. lar el LRG.

SUBPROGRAMA COMPE 2

El error no se puede compensar COMP 41; ;o abierto tiene uno o más de uno o más de uno o más de uno o más de uno o más de uno o más de uno o más de un<br>O más de uno o más de uno o más de uno o más de uno o más de uno o más de uno o más de uno o más de uno o más

> La función G.H. de lazo abierto tiene uno o más Causa:  $\mathcal{L}$  and  $\mathcal{L}$  are the compensation:  $\mathcal{L}$  is the complex of  $\mathcal{L}$

Se escoje incluso tipo de compensador, pero el Acción: programa sólo graficará el LRG del sistema sin-como compensarlo.

Se soluciona con red proporcional-integral. COMP 42: de pedida es muy alta pa-

Se soluciona con red ]

- Causa: La constante de error de pedida es muy alta pa- $\mathcal{L}$  , por lo que, se solucidad de solucidad de solucidad de solucidad de solucidad de solucidad de solucidad de solucidad de solucidad de solucidad de solucidad de solucidad de solucidad de solucidad de solucidad de  $\frac{1}{\sqrt{2}}$ Es una advertencia de la red necesaria para so-
	- Es una advertencia de la red necesaria para so-Acción: puede esciger cualquier cualquier cualquier cualquier cualquier cualquier cualquier cualquier cualquier cualqu<br>Quier cualquier cualquier cualquier cualquier cualquier cualquier cualquier cualquier cualquier cualquier cual tipo de compensador. tipo de compensador.

#### SUBPROGRAMA "COMPARDA"

CCMP 51: Archivo "xxx" no existence and archivo "xxx" no existence and archivo "xxx" no existence and archivo COMP 51: Causa: El archivo "xxx" dig. El archivo "xxx" dig.

> Causa: El archivo "xxxx" digitado, no existe en el difie la unidad especificada. Acción: Digitar el nombre corr Acción: Digitar el nombre correcto.

Archivo "xxxx" no es dèl LRG. COMP 52:

> Causa: El archivo "xxx" no contiene datos de algún ejercicio realizado por el programa "COMPPP"

Acción: Reiniciar el programa.

COMP 53: Causa: El escoperto de ingreso de la escola de datos, se ontre de datos, se ontre de datos, se ontre de datos,

> Causa: El escoger opción de ingreso de datos, se ontrodujo -Acción: No se puede compensar por gananciar el programa conti\_

Acción: No se puede compensar por ganancia, el programa conti núa con los cálculos.

COMP 54: No se puede compensar con ganancia

CQMP 54: No se puede compensar con ganancia

- Causa: Al analizar los valores del archivo dado como no compensado, no se pudo satisfacer las condiciones pedi -Acción: No se puede compensar con ganancia el programa conti-
- Acción: No se puede compensar con ganancia el programa conti= nua con los cálculos.

COMP 55: No hay raices para 500 ietraciones

Causa: Idem COMP 17

Acción: Ninguna.

SUBPROGRAMA "COMPEG"

SUBPROGRAM "COMPEG" "COMPEG" "COMPEG" "COMPEG" "COMPEG" "COMPEG" "COMPEG" "COMPEG" "COMPEG" "COMPEG" "COMPEG" "COMP

COMP 61: No se puede compensar por tener raíces en el semipla-Causa: El sistema de lazo cerrado tiene más de una raíz en -

CCMP 61: No se puede compensar por tener raíces en el semipla-

- Causa: el semipleno positivo y termina el  $A = \frac{1}{2}$
- Acción: Si aún asíd desea buscar compensar; cerrar el programa nuevamente sin tratar de compensar con ganancia.

COMP 62: No se puede compensar con ganancia.

- Causa: Al hacer las evaluaciones sobre un punto que es parte del LRG, se encontró que: o no cumple el punto con condición de error o que se tienen raíces de lazo cerrado, más cercanas al origen.
	- Acción: El programa continúa calculando. El operador deberáanalizar la compensación, luego de terminado el proce SO.
- COMP 63: Causa: Al hacer las evaluaciones sobre un punto guerrante
	- Causa: Al hacer las evaluaciones sobre un punto que es parte del LRG, se encontró que cumple con las condiciones - $\mathcal{L}$  account procede a calcular directamente el LRG normal directamente el LRG normal directamente el LRG normal directamente el LRG normal directamente el LRG normal directamente el LRG normal directamente el LRG nor
	- competitive aunque a competitive aunque aunque au  $\frac{1}{\sqrt{2}}$  and  $\frac{1}{2}$  and  $\frac{1}{2}$ Sí aún así desea calcular un compensador, el operador debe correr nuevamente el programa sin tratar de compensar con ganancia.
- COMP 64: Causa: ídem COMP 17

Causa: Idem COMP 17

Acción: Ninguna.

# SUBPROGRAMA "COMPAV"

- COMP 71: Causa: En la unidad de diskétte antes definida, existe el Causa: archivó xxxx, desen destruir o no ?..
	- IGR, indicar por partalla, o de no ingresar otro nom bre de archivo. bre de archivo.

. Acción: Si desea en ese archivo almacenar los cálculos del-

## SUBPROGRAMA "COMPLAD"

COMP 81: No existe manera de compensar. Causa: No se puede encontrar al menos 2 singularidades a la

derecha de la parte real del punto evaluado.

El programa continua hacia el cálculo del gráfico no

compensado si aún no lo tiene. compensado si aún no lo tiene.

COMP 82: No se puede reubicar el cero del compensador. Causa: Al tratar de reubicar el cero del compensador se pro-

bo mas de. 10 valores sin cumplir lo pedido.

Acción: Ninguna.

sado si aún. no lo tiene.

COMP 83:

te uno o mas de un cero de lazo abierto.

Causa: Al calcular la constante de error se detectó que exis\_

Acción: Ninguna. No se puede compensar.

No se puede compensar.

#### SUBPROGRAMA "COMP2AT"

COMP 91:  $C_{\rm{c}}$  causa:  $C_{\rm{c}}$  condiciones pedidas, el punto no cumple condiciones pedidas, el punto no cumple condiciones pedidas, el punto no cumple condiciones pedidas, el punto no cumple condiciones pedidas, el punto no c

- Causa: Por las condiciones pedidas, el punto no cumple con ser parte del LGR necesario para la compensación en atraso. atraso. Acción: El programa termina. Correr nuevamente el programa
	- pulsando la tecla 1 e ingresar datos válidos. pulsando la tecla 1 e ingresar datos válidos.
- COMP 92: Causa: Al evaluar el número de compensadores necesarios por
	- ser muy alta la constante de error, pedida, se encon  $\frac{1}{2}$
	- si aún no lo tiene. si aún no lo tiene.

Acción: El programa continua a calcular el LGR no compensado

troducir constante de error no muy grande. troducir constante de error no muy grande.

COMP 93: Causa: Se detectó que existe uno o mas ceros de lazo abierto,

> Se detectó que existe uno o mas ceros de lazo abierto, Causa: que dan una constante de error no compensable. Acción: Ninguna.

El programa termina.

El programa termina.

CCMP 94: 'N o es necesaria red en atraso.

- $COMP 94:$ No es necesaria red en atraso.
	- Causa: sación pedidas sación pedidas Acción: El programa continua a calcular el LGR no ccxnpensado
	- si aún no lo tiene.si aún no lo tiene.

#### "COMP3ADAT" SUBPROGRAMA

COMP 101: Causa: no se encontró al menos 2 singularidades a la dere

> $\overline{c}$  de la parte real de la punto eva $\overline{c}$  $\sim$   $\sim$   $\sim$   $\sim$   $\sim$

El programa calcula el gráfico si aún no lo tiene.

El programa calcula el gráfico si aún no lo tiene.

Causa: Al tratar de reubicar el cero del compensador, se

CQMP 102: No se puede reubicar el cero del compensador.

probó más de los valores sin cumplir lo pedido. Acción: Ninguna.

El programa continúa al cálculo del gráfico no com

pensado si aún no lo tiene. pensado si aún no lo tiene.

- COMP 103: Causa: Al tratar de compensar en atraso, el punto tomado
	- Causa: Al tratar de compensar en atraso, el punto tomado Acción: Ninguna.

Acción: Ninguna.

COMP 104: Causa: Al calcular la constante de error se determinó que

CQMP 104: El error siempre tiende a infinito

Causa: Al calcular la constante de error se determinó que existe uno o mas ceros de lazo abierto existe uno o mas ceros de Iazo abierto.

Acción. Ninguna. No se puede compensar

No se puede compensar

#### SUBPROGRAMA "COMP4DI"

SUBPROGRAMA "CCMP4DI" "CCMP4DI" "CCMP4DI"

- COMP 111: Existen demasiadas iteraciones no se puede compen  $C_{\rm max}$ : Al reubicar el punto de seado como parte de la punto de I $C_{\rm max}$ 
	- Al reubicar el punto deseado como parte del LGR -Causa: después de 5 iteraciones no se encontró solución.

El programa continua a calcular el LGR si aun no

El programa continua a calcular el LGR si aún no lo tiene.

COMP 112: No se puede utilizar este método para compensar. Causa: El ángulo limite máximo es menor que el ángulo pedido como aporte del compensador. No se puede compensar.

El programa continua a. calcular el LGR si aún no

El programa continua a calcular el LGR si aún no lo tiene.

#### SUBPROGRAMA "COMPGI"

COMP 121: No existe o no está cerrado archivo de datos. Causa: Aún no existen datos del LGR o el archivo de resultados aún no se cerró.

Acción: Reiniciar el programa.

COMP 122: No se escogió bien la opción.

> Causa: Se tiene almacenado un programa diferente al deseado. Acción: Reiniciar el programa. Pulse la tecla 1

COMP 123: causa: No existe en el archivo xxxx el archivo xxxx el diskette de la unidad de la unidad de la unidad de la u<br>El unidad de la unidad de la unidad de la unidad de la unidad de la unidad de la unidad de la unidad de la uni

CQMP 123: Archivo xxxx

Causa: No existe en el archivo xxxx el diskette de la unidad Acción: El programa cierra archivos y va a menú opciones.

Acción: El programa cierra archivos y va a menú opciones.

COMP 124: Causa: El archivo xxxx no pertenece a cálculos del LGR.

Causa: El archivo xxxx no pertenece a cálculos del LGR.

Acción: El programa cierra archivos y va a menú de opciones.

#### "COMPEK" SUBPROGRAMA

 $S_{\rm{S}}$  of  $S_{\rm{S}}$  . The computation of  $\mathcal{S}_{\rm{S}}$ 

COMP 131: Causa: No está cerrado archivo de datos o aún no se ingre-

 $\mathcal{L}$ 

Causa:

Reiniciar el programa. Pulse la tecla 1 Acción:

COMP 132: Causa: Existe un programa almacenado, diferente a la opción

CCMP 132: . Error en tecla escogida.

Causa: Acción: Reinicie el programa. Pulse la TECLA 1

Acción: Reinicie el programa. Pulse la TECLA 1

COMP 133: Causa: Al escoger número de opción de las 5 posibles se

CQMP 133: Opción "nn, inválida, repito.

Al escoger número de opción de las 5 posibles se Causa: ingresó un número decimal o diferente a las 5 posibles.

Acción: Dijiten el número correcto

COMP 134:

Causa: Acción:

Acción:

COMP 135:  $\frac{1}{2}$ 

> Causa: No existe un punto del LGR que cumpla con el factor Acción: Ninguna.

El programa regresa a menú de opciones.

El programa regresa a menú de opciones.

CCMP 135: No hay raíces para 500 iteraciones y 5 valores

COMP 135:  $\sim$   $\sim$   $\sim$   $\sim$   $\sim$ Acción: Ninguna.

reinicie el programa publicie el programa publicie el programa publicie el programa publicie el programa publi<br>El 1ECLA 1ECLA 1ECLA 1ECLA 1ECLA 1ECLA 1ECLA 1ECLA 1ECLA 1ECLA 1ECLA 1ECLA 1ECLA 1ECLA 1ECLA 1ECLA 1ECLA 1ECLA

Reinicie el programa pulsando la TECLA 1

COMP 137: Causa: No se encontró en el diskette de la unidad prodefini\_

Acción: El programa vuelve a menú de opciones, con el nombre

Acción: El programa vuelve a menú de opciones, con el nombre<br>del archivo inicial.

COMP 138: Archivo xxxx no es del LGR causa: El archivo de resultado da resultado da resultado da que el archivo de resultado da que el archivo de r<br>Véase de la constructiva de la constructiva de la constructiva de la constructiva de la constructiva de la con

Causa: El archivo de resultado dado x x x x, no pertenece a cálcuios del LGR. Acción: El programa vuelve a menú de opcionesf con el norrtbre

Acción: El programa vuelve a menú de opciones, con el nombre del archivo inicial.

## SUBPROGRAMA "COMPCLCD"

COMP 141: Causa: El archivo xxxx , no se encontró en el diskette de

Causa: El archivo x x x x, no se encontró en el diskette de

Acción: El programa regresa a menú de opciones con el nombre del archivo inicial.

Acción: El programa regresa a menú de opciones con el nombre

 $C\text{QMP}$  142: Archivo  $X \times X$  No es del LGR

Causa: El archivo X x x x de resultados, no pertenece a dacos de llon.

Acción: El programa regresa a menú de opciones con el nom bre del archivo inicial.

Archivo  $x \times x$  x existe se DESTRUYE (SI O NO) COMP 143:

> Causa: El archivo  $x \times x$ , donde se van a almacenar resul tados, existe..

Acción: Si desea destruir ponga "SI" y pulse RETURNY.

caso contrario PULSE RETURN e ingrese nuevo nombre.

ANEXO D:

# LISTADO DEL PROGRAMA

COMPENSACION PROGRAMA PRINCIPAL (COMPPP) L REM **CONSTRUCT AND THE CONSTRUCTION OF THE CONSTRUCTION**  $2$  REM 4 GO TO 100 SREN DEPARTAMENTO DE ELECTRONICA 6 REM Y CONTROL 7 REh  $8T1=1$ 9 GO TO 440 TESIS DE GRADO **10 REM**  $12 f1 = 2$ 13 60 TO 440 14 REM FEMAI 16 60 TO 4120 18 REM \* TECNICAS DE COMPENSACION MEDIANTE EL LUGAR GEOMETRICO DE LAS RAICES " 19 REM 20 60 TO 4180 22 REM - POR: LUIS FERNANDO LLUMIGUSIN DUCHI 24 60 TO 4000  $\mathbf{r}$ 26 REM FECHAT  $\bullet$ 27 REh Inicio: nov-1984 Finaliza: asost-1986 22 60 10 4060 32 60 TO 4270 36 GO TO 740 40 60 TO 4210  $446070610$ 45 IF 80=4 THEN 10000 48 GO TO 489 52 79=1 U3 60 10 490 56 79-2 ST 60 TO 5020  $60 - 79 = 3$ 61 60 TO 490  $80 \t14 = 2$ 82 60 10 4290 100 INIT 150 H\$="CUALQUIERA"  $200 - F6 = 0$ 260 DIM Z\$(18),Y\$(55),R\$(30),X\$(20),T\$(17),L\$(7),pA\$(20),R8(30) 270 CALL "TIME", Z\$ 280 DELETE 10001,30000 285 DELETE 8001,9999 287 DELETE 6001,7998 290 Y\$="COMPENSACION MEDIANTE EL LGR" 300 PRINT USING 310:Y\$ 310 IMAGE "LUL",12X,29A," \_",12X,29("=") 320 PRINT "2 FLL/,",Z\$ 330 PRINT "JUJJ POSIBILIDADES;" 340 PRINT "J TECLA 1 == > REINICIAR FL PROGRAMA (RUN)\* TECLA 2 == > DATOS COMO COEFICIENTES\* STO PRINT "J 360 PRINT "J TECLA 3 ==> DATOS COMO FACTORES (RAILES) 370 PRINT "I TECLA 9 ==> LISTADO DE VARIABLES EN USO\* TECLA 20 ==> ENTRANA DE VALURES POR DISKETS. 380 PRINT "J 390 PRINT "JE Escour (FCLA)  $\mathbf{u}$ 400 PRINT '66 sa sesso en un me en va no se se se se se co. Il  $410.50 = 0$ 420 END

440 REM Entrada deneral de datos (COMPEGD) 450 T2=2 460 GOSUB 800 465 GOSUB 10000 470 FAGE TECLA 1 ===> REINICIO DEL PROGRAMA (RUN)" 473 PRINT "U 474 FRINT "J TECLA 13 ===> LUGAR GEOMETRICO DE LAS RAICES " NO COMPENSADO" 476 FRINT "J TECLA 14 ===> LUGAR GEOMETRICO DE LAS RAICES" 477 FRINT \* DIRECTAMENTE COMPENSADO" 478 PRINT 'J TECLA 15 ===> LUGAR GEOMETRICO DELAS RAICES' 479 PRINT \* CON Y SIN COMPERSACION" 480 PRINT "J 481 FRINT 'JGG ESCOUA TECLA" 482 END<br>490 REM Calculo y evaluacion de raices (COMPCER) 495 H\$=\*NO COMPENSADO"  $500$  T2=3 510 GOSUE 800 520 GOSUR 10000 S30 REM - Generacion del LGR 532 DELETE 8001,9999 533 DELETE 10001,30000 534 IO=MEMORY 536 APPEND "COMPE3" #8000 537 GOSUB 8000 540 DELETE 8001:9999 541 DELETE 10001,40000 S42 TO=MEMORY 550 PRINT "JG FIN DEL LGR Q' **555 CLOSE**  $556$  SO=4 560 IF T9=6 THEN 890 561 IF T9=3 THEN 565 562 IF T9=4 THEN 5490<br>564 GO TO 580 565 T9=4 568 GO TO 5020 580 REM 6raficacion, impresion y extras 610 REM Posibilidades de la sesunda parte 611 DELETE 6001,7998 613 DELETE 8001,9999 620 PRINT USING 310:Y\$ 630 PRINT "J POSIBILIDADES: " 635 PRINT "J TECLA 1 ==> REINICIAR EL PROGRAMA (RUN)\* 640 FRINT "J TECLA 4 == > DADO UN FUNIO, OBTENER SU GANAMER 650 PRINT \*J TECLA 5 === > ANALISIS DE ESTABILIDAD RELATIVA\* 660 FRINT "J TECLA 6 ==> GRAFICACION DEL LGR' 670 PRINT "J TECLA 7 == > IMPRESION DE DATOS DEL LOR" 680 FRINT "J TECLA 8 ==> CAMBIU EN LIMITES DEL PLANS\* 690 PRINT "J

 $\mathcal{A}^{\mathcal{A}}$  and  $\mathcal{A}^{\mathcal{A}}$  and

TECLA 10 ==> DADA K, OBTENER LOS PUNTOS EN LOR 690 PRINT "J<br>695 PRINT "J TECLA 11 == > MENU DE ESTAS ALTERNATIVAS' Escoja TECLA 700 FRINT "UJ 710 FRINT "GGG 720 END Listado de variables en uso (COMPLV) 240 REM  $750$   $T2 = 1$ 760 GOSUB 800 770 GOSUR 10000 775 PAGE 780 GO TO 150 SUPERPOSICION DE PROGRAMAS 800 REM 810 DATA "COMFLU", "COMFEGD", "COMFCER", "COMPGIE", "COMFE2", "COMFEG" 815 DATA "COMPArDa", "COMPAV", "COMP1AD", "COMP2AT", "COMP3ADAT", "COMP3PT" 817 DATA "COMPGI", "COMPEK", "COMPCLCD" 820 RESTORE 810 830 DELETE 10001,30000 840 TO=MEMORY  $850$  FOR I=1 TO T2 860 READ R\$ 870 NEXT I 880 APPEND R\$\$10000 890 RETURN TO Grabacion de datos de entrada 920 L\$="RL/" 930 DIM S\$(300) 940 FRINT "GGGJUNIDAD donde esta el diskette ; "; 950 INPUT T3 960 IF T3>1 OR T3<0 THEN 940 970 CALL "UNIT", T3 980 PRINT \*UNOMBRE del archivo de resultados \*; H\$; \* \* \*; 990 INFUT X\$  $1000$   $T$=L$8X$$  $1010$  CALL "FILE",  $73, x*$ ,  $5*$ 1020 IF S0=4 THEN 1280 1030 IF S\$="" THEN 1090 1040 PRINT \*JGCOMP31: Archivo ";X\$;" existe, se destruge (SI 0 NO?). 1050 INFUT R\$ Station of 1060 IF R\$<>'SI' THEN 980 1070 KILL X\$ 1080 KILL T\$ 1090 CREATE X\$\$10000,0 1100 CREATE T\$\$10,700  $1110$  OFEN  $X$$ ;  $1.7$   $F$   $9.5$ \$ 1120 OPEN T\$;2,"F",8\$ 1130 WRITE #2,1:Y\$  $1140$  WRITE #2,2:X0,X1,Y1,E1,E2,E8,E9,C9,A6 1150 WRITE #2,3:N1,D1,N,K0,S2 1160 IF N1<> 0 THEN 1180  $1170$   $CO=1$ 1180 WRITE #2,4:00 1190 WRITE #2,5:C1 1200 WRITE #2,6:F 1210 WRITE #2,718 1230 WRITE #1:X9

 $\sim$   $\sim$ 

1240 DELETE X9,X 1245 DIM X(9) 1250 X=0 1260 N3=0 1270 GOSUB 2520 1280 RETURN GRABAUION DE NUMERO DE FURTOS POR CURVA 2520 REM 2530 N3=N3+1 2540 X(N3)=N2 2550 N2=0 2560 RETURN 3180 REM Lectura de suntos en euc real 3181 N2=X(1) 3182 DELETE X9 3183 DIM X9(X(1)) 3184 OFEN X\$\$1, "R", S\$ 3185 READ #1:X9 3186 CLOSE 1 3187 DELETE 10001,30000 3188 TO=MEMORY 3189 RETURN  $4000$  T4=2 4010 IF F6=1 THEN 10000  $4020 F6 = 1$ 4030 T2=13 4040 GOSUE 800 4050 GO TO 10000 4060 T4=1 4070 GO TO 4010  $4120$   $74 = 1$ 4130 IF F6=2 THEN 10000 4140 F6=2 4150 72=14 4160 GOSUB 800 4170 GO TO 10000  $4180$  T4=2 4200 GD TD 4130 4210 T4=3 4230 GO TO 4130 4270 REM CAMBIO DE LIMITES EN PLAPO DE DATOS 4280 T4=1 4290 DELETE 6001,7998 4295 DELETE 10001,30000 4300 TO=MEMORY 4310 APPEND "COMPCLOD";6000 4320 GD TO 6000 5010 REM ======= COMPENSALION ========= 5020 T2=5 5025 GOSUB 800 5030 GOSUE 10000 5031 IF 13-1 THEN 5410 5032 PRINT "JDesea analizar si ruede compensar ror sanancia ? (SI o No 5034 INPUT 0\$ 5036 IF 0\$<> 'SI' THEN 5141 5040 IF T9=4 THEN 5260 5042 PRINT "GJ Dispone de archivo de calculos del LGR No compensado ?" 5044 PRINT "U (Si o No ? ) ; ";

5046 INPUT 0\$ 5048 IF OS="SI" THEN 5260 5060 72=6 SO70 GOSUB 800 5090 GOSUB 10000 -5100 IF B7=1 THEN 5141 5130 PRINT "8J - - Se pudo composicar con canancia" 5140 GO TO 5410 5141 B7=1  $5142$  T2=8 5143 GOSUE 800 5144 GOSUB 10000 5150 T2=8+L 5160 GOSUB 800 S170 GOSUR 10000 5180 IF B7=0 THEN 5435 5190 PRINT "JUGB NÚ SE PUDŮ COMPERSANT 5210 60 TO 5370 5250 GO TO 5150 5260 T2=7 5270 GOSUB 800 5280 GOSUB 10000 5290 IF B7=0 THEN 580 5330 60 70 5141 5365 00 TO 5440 5370 CLOSE 5375 B7=3 5380 T2=8 5390 GOSUB 800 5400 GOSUB 10000 5410 IF T9=4 THEN 580 5430 GO TO 52 5435 IF N1>7 OR D1>7 OR N1>D1 THER 5370 5440 B7=2 5450 T2=8 5460 GOSUR 800 5470 GOSUR 10000 5480 GO TO 500 5490 B7=4 5500 72=8 5510 GOSUE 800 5520 GOSUB 10000 5530 T9=5 5535 B4=1 5540 GO TO 490 6000 REM LLUMIGUSIN/CUMPCLCD 8000 REM LLUMIGUSIN/COMPEZ 10000 REM **LEGRICHSTM/COMPGI** 

LLUMIGUSIN/COMPEGD 10000 REM 10010 REM **NUV/84** 10020 REM - Luis Fernando LLumisucin Duchi 10030 REM 10040 REM SUB-PROGRAMA QUE CONTIENE: Entires e verificacion de datos y 10050 REM Coloulo de raices de un polinomio, 10060 REM 10070 REM 10090 GOSUB T1 OF 10110,10720 10100 RETURN 10110 REM - ------------- Datos cemo coerieientes anarro------- $10120 B4=0$ 10130 PRINT USING 310:Y\$ **\*\*\* FRIROUG COMO COEFICIENTES \*\*\*\*** 10140 PRINT 'J 10150 GOSUB 11240 10160 IF N1<> 0 THEN 10200 10170 PRINT \*JGANANCIA DEL NUMERAJUR = \*; 10180 INFUT K1 10190 60 TO 10280 10200 PRINT "UDIGITAR LOS COEFICIENTES DEL NUMERADOR"  $10210 80 = 0$ 10220 DIM T(N1+1), CO(N1+1)  $1.0230$  TO=1 10240 T1=N1 10250 T2=N1 10260 GOSUB 10410  $10270 C0 = T$ 10280 PRINT "JDIGITAR LOS COEFICIEMTES DEL DENOMINADOR" 10290 80=1  $10300$  TO=N1+1  $10310$   $T1=01$ 10320 T2=N1+D1 10330 KO=K1 10340 DELETE T  $1.0350$  DIM T(D1+1), C1(D1+1) 10360 GOSUB 10410  $10370$   $C1 = T$ 10380 DELETE T 10390 RETURN 10410 REM Entrada de coeficientes (numerador o denominador) - SZR 10420 FOR I=1 TO T1+1 10430 PRINT " ○ ⑤米米『すずまキ』…』 月 \* → ・ \* 。 LO440 INFUT T(I) 10450 IF I>1 THEN 10530 10460 IF T(1)<> 0 THEN 10490 10470 FRINT "JESCOMF14 FRIMER coeficiente es cero \* REPITA" 10480 GO TO 10420  $10490$   $K1 = T(1)$ 10500 IF SO=0 THEN 10530 10510 KO=KO/K1 10520 IF KOKO OR KO>10000 THEN 10700  $1.0530 T(T) = T(T)/K1$ 10540 NEXT I  $10550 T(1) = 1$ 10560 N=T1 10570 IF N>1 THEN 10620

 $\mathcal{F}_{\mathcal{A}_1}$ 

```
10580 F(1,0) = T(2)10590 F(2,10)=010600 F(3,10) = 5010610 60 TO 10690
10620 GOSUB 11460
10630 FOR I=TO TO T2
10640 F(1,1) = F1(T-T0+1)10650 F(2,1)=P2(I-T0+1)
10660 F(3,1)=8010670 NEXT I
10680 DELETE P1, P2, Q1
10690 RETURN
10700 PRINT "UBCOMP15A: GANARCIA NO = "$KO;" FUERA DE LIMITES "
10710 END
10720 REM ============== Datos como factores (raices) ================
10730 B4 = 110740 PRINT USING 310:Y$
                          *** ENIBADA COMO RAICES ****
10750 PRINT "J
10760 GOSUR 11240
10770 PRINT "JOANANCIA TOTAL Ko = ";
10780 INPUT KO
10790 IF K0<10001 AND K0>0 THEN 19820
10800 PRINT "UGCOMP15B: GANANCIA KO = ";KO;" FUERA DE LIMITES "
10810 60 70 10770
10820 IF N1=0 THEN 10890
10830 80=0
10840 X$= NUMERADOR"
10850 T$="CERO"
10860 T1 = N110870 TO=1
10880 GOSUB 10970
1.0890 S0 = 110900 X$=*DENOMINADOR*
1.0910 T$ = "FOLO"10920 T1 = N1 + D11.0930 TO=N1+1
10940 GOSUB 10970
10950 RETURN
10970 REM
                - Entrada de raices (numerador o denominador).
                                                                -SZR
10980 REM
10990 PRINT "JDIGITAR LAS RAICES DEL "93499" ("97%9"S)"
11000 FOR I=TO TO T1
11010 PRINT " "9T$9" ("91-TO+19") : FORTE REAL
                                                     \Rightarrow \frac{11}{2}11020 INFUT F(1, I)11030 FRINT "
                        PARTE IMAGINARIA = ";
11040 INFUT F(2,I)
11050 F(3, I)=SO
11060 IF F(2,1)=0 THEN 11210
11070 IF I=T1 THEN 11150
11080 I=1+11.1090 F(1,1) = F(1,1) - 111100 F(2,1) = -F(2,1-1)11110 F(3,1)=8011120 FRINT * *; T$; * (*; I-TO+1; *) : PARTE REAL
                                                    \equiv "\frac{1}{2}F(1, 1)11130 PRINT *
                         PARTE IMAGINARIA = ";F(2,I)
11140 60 TO 11210
11150 PRINT 'UGCOMP16; Por el grado del ";X$;" no hay mas conjugadas"
```
الارتياء المتنا الشمام الفساء ببنا سمار سنست باستن

.<br><del>Andromet polynomia and an</del>drometric and a series of the form of the series of the series of the series of the series

11160 PRINT "U SE EQUIVOCO SULO EM EL OLTIMO "9T#9"? (SI O NO) = "9 11170 INFUT R\$ 11180 IF R\$="SI" OR R\$="S" THEN 11200 11190 GO TO 10990  $11200$   $I=1-1$ 11210 NEXT I 11220 RETURN iizho REM (Lectura y validación de grados)<br>11250 El=0.005 (Lectura y validación de grados)  $-9.7R$ 11260 PRINT "JORADO DEL NUMERADOR = ") 11270 INFUT N1 11280 IF N1K=7 AND N1=>0 THEN 11310 11290 PRINT \*JGCOMP11: GRADO-NUMERAUOR excede a maximo de ""7""" 11300 GO TO 11260 11310 PRINT "JGRADO DEL DENOMINADOR - "; 11320 INFUT D1 11330 IF D1K=7 AND D1>0 THEN 11360 11340 PRINT "JGCOMP12: GRADO-DENURINGOOR excede a maximo de ""7""" 11350 GO TO 11310 11360 IF NIK=D1 THEN 11390 11370 PRINT "JGCOMP13: GRADO-NUMERADOF excede a GRADO-DEROMINADOR " 11380 60 TO 11260 11390 N1=INT(N1)  $11400$  DI=INT(D1) 11410 DELETE F, CO, C1, C2, C3, C4, F, S 11420 DIM F(S,N1+D1)  $1.1430$  F=1 11440 RETURN 11460 REM ..... 11470 REM//// Obtencion de las relates de un polinomio entero //// S/R 11480 REM - TEKTRONIX PLOT 50 - Mothematics Volumen 2 11490 DELETE P1, P2, Q1, Q2, P  $11500$  DIM P1(N), P2(N), Q1(N+1), Q2(N+1), P(14) 11510 E=E1/20 11520 FOR PO=1 TO N+1 11530 F7=N+1-F0+1  $11540 01(F0) = T(F7)$ 11550 NEXT FO 11560 PRINT \* - Estos buscando las refues\* 11570 GOSUB 11650 11580 RETURN 11590 REM "Polynomial roots" (Parametros) Q1 -- Vector de N+1 coeficientes en orden ascendente 11600 REM 11610 REM N -- Grado del rolinomio 11620 REM F1 -- Raices (rarte real) 11630 REM P2 -- Raices (parte imodinaria) 11640 REM E - - Exactitud desenas  $11650 F(9)=0$ 11660 P7=N 11670 P(7)=P7 11680 P(8)=P7+1 11690 P(6)=1 エエアOO ロフードフー2 11710 FOR RO=1 TO F7+1  $11720$  Q2(Q7-Q0)=Q1(Q0) 11730 NEXT GO

 $\mathcal{L}(\mathcal{A})$  and  $\mathcal{A}(\mathcal{A})$  is a subset of the set of the set of the  $\mathcal{A}(\mathcal{A})$ 

 $11740 F(11)=0.00500101$  $11750 F(12)=0.010000101$ 1.1760 P(4)=0 11770 F8=P(11)  $11780 F(11) = -10kF(12)$ 11790 F(12)=-10\*F8  $11800$   $F8 = F(11)$ 11810 P9=P(12) 11820 F(4)=F(4)+1 11830 60 70 11870  $11840 F(9) = 1$ 11850 P(13)=P8 11860 P(14)=P9  $11870 F(5)=0$ 11880 P3=0 11890 F4=0 11900 P6=0  $11910$   $03=1$  $11920 04 = 0$ 11930 P5=02(P7+1) 11940 IF PS=0 THEN 12410 11950 FOR PO=1 TO P7 11960 QO=F7+1-FO 11970 08=02(00) 11980 Q5=P8\*Q3-P9\*Q4 11990 06=P8\*04+P9\*03 12000 PS=P5+08\*05  $12010$  P6=P6+08\*06 12020 P3=P3+P0\*03\*08 1.2030 F4=F4-F0\*04\*08 12040 03=05  $12050 04 = 06$ 12060 NEXT PO 12070 P(10)=P3\*P3+P4\*P4 12080 IF P(10)=0 THEN 12320 12090 P(2)=(P6\*P4-P5\*P3)/P(10) 12100 F8=F8+F(2) 12110 P(3) == (P5\*P4+P6\*P3)/P(10) 12120 P9=P9+P(3) 12130 IF ABS(P(2))+ABS(P(3))<E THEN 12200 12140 P(5)=P(5)+1 12150 IF P(5)<500 THEN 11880 12160 IF P(9)<>0 THEN 12200 12170 IF F(4)<5 THEN 11770 12180 PRINT "UBCOMP14: No has releva para 500 itereciones s 5 velores" 12190 END 12200 F0=N+2 12210 FOR 00=1 TO P(8) 12220 Q7=F0-Q0 12230 Q8=Q1(Q7) 12240 Q1(Q7)=Q2(Q0)  $12250 02(00) = 08$ 12260 NEXT 00 12270 07=P7 12280 P7=P(7) 12290 P(7)=07 12300 IF P(9)=0 THEN 11840 12310 GO TO 12350

 $\sim$  . . . . . .

12320 IF P(9)=0 THEN 11770 12330 PB=P(13)  $12340$   $F9=F(14)$  $12350 - F(9) = 0$ 12360 IF ABS(P9)<10\*E\*ABS(P8) thee 12440 12370 P(1)=P8+P8 12380 P(10)=P8\*P8+P9\*P9 12390 P7=P7-2 12400 GO TO 12480 12410 P8=0 12420 F(7)=F(7)-1 12430 P(8)=P(8)-1 12440 F9=0 12450 P(10)=0  $12460 F(1)=F8$ 12470 P7=P7-1  $12480 02(2) = 02(2) + P(1) * 02(1)$ 12490 07=F(1) 12500 Q8=F(10) 12510 FOR 00=2 TO P7 12520 Q2(Q0+1)=Q2(Q0+1)+Q7702(00)+to.37(00-1) 12530 NEXT QO 12540 PI(P(6))=P8 12550 P2(P(6))=P9 12560 P(6)=P(6)+1 12570 IF P(10)=0 THEN 12610 12580 F9=-F9  $12590 F(10)=0$ 12600 GO TO 12540 12610 IF P7>0 THEN 11740 12620 RETURN 

1.0000 REM **LLUMIGUS LRZUAGPUER** 1.0010 REM 10020 REM - Luis Fernando LLumisuuin Duchi Nov/84 10030 REM 10040 REM Contiene: 10050 REM -Calculu v evituación de raides y 10060 REM suntos de cerarecion 10080 FAGE  $10090$  T4=130 10100 DELETE X  $10110$  DIM  $X(14)$  $10120$   $X=0$  $10130 N2 = 0$ 10140 IF N1+D1>1 THEN 10250  $10150$  X0=-(3/2)\*(ABS(F(1,1))+5)  $1.01.60$  X1=-X0 10170 GOSUB 14440 10180 AXIS E8, E8 10190 MOVE @32:F(1,1),E9 10200 DRAW 032:X0,E9 10210 PRINT @32:"2", Y# 10220 PRINT "CUJ LGR de una reiz en "3F(191)3" + 0J GGB" 10230 PRINT 032: "U (1 div. = "FEBF" un. )" 10240 END 10250 REM ========= Clasificacion a candenas de raices ===============  $10260$   $52=0$  $\sim 100$  $1.0270$   $S1=0$ 10280 FOR 1=1 TO N1+01-1 10290 IF ABS(F(2)I))<=E1 THER 10310  $10300$   $S2=1$ 10310 IF F(1, I)=>F(1, I+1) THER 10340  $10320 - 51 = 1$ 10330 GOSUB 10940 10340 NEXT I 10350 IF S1=1 THEN 10270 10360 IF S2=0 THEN 10650 10370 REM-------------------- Clasificacion for ede imaginario  $10380$   $Y2=0$  $10390$   $T1=0$  $1.0400$  TO=1  $10410$  FOR  $12 = 1$  TO  $N1 + D1 = 1$ 10420 IF ABS(F(2,12))<=Y2 THEN 10440  $1.0430$  Y2=ABS(F(2,12))  $1.0440$  IF  $F(1,12) - F(1,12+1)$  and there  $10510$ 10450 IF S1=1 THEN 10490  $10460$  S1=1  $10470$  TO=I2 10480 GO TO 10640  $10490$   $T1=12+1$ 10500 GO TO 10640 10510 IF S1=1 AND T1-T0>1 THEN 10530 1,0520 GO TO 10640 10530 REM  $1.0540$  S1=0  $10550$  FOR I=TO TO T1-1  $10560$  IF ABS(F(2,I))<=ABS(F(2,I+1)) THEN 10590  $10570 S1 = 1$ 10580 GOSUB 10930

an alaman san ang kalawang kalimatan na kalawan

 $\sim$ 

س ووید بهداری مربوط از این مربه و<del>ید روسی مستقی</del>ل استهام به عامر در این س<del>ال روانه عامر در این است</del> با این در این سال این استفاده است. ۱۸

10590 NEXT I 10600 IF S1=1 THEN 10540 10610 REM  $1.0620$  T1=0 10630 T0=1 10640 NEXT I2 10650 REM -------------- Evaluacion de raides repetidas e/o canceladas 10660 FOR I=1 TO N1+D1-1 10665 IF F(5,1)=0 OR F(5,1)=2 THER 10900  $1.0670$  T1=F(1,i)-F(1,i1+1) 10680 IF TIPE1 THEN 10890  $10690$  T1=ABS(F(2,I))-ABS(F(2,1+1)) 10700 IF ABS(T1)>E1 THEN 10890  $10710 F(5,1)=0$ 10720 T1=F(3,1)+F(3,1+1) 10730 IF T1=1 THEN 10760  $10740 F(4,111) = F(4,11) + F(4,11)$ 10750 GO TO 10890  $10760$  IF F(4,1)=1 THEN 10860  $10770$  IF S1=1 THEN 10800  $1.0780$  S1=1  $1.0790$  TO=F(4,1)-1  $1.0800$  F(4,1)=F(4,1)-1  $1.0810 F(5,1) = 1$  $1.0820$  F(5,1+1)=2 10830 F(5,1-T0)=2 10840 GOSUB 10930 10850 60 TO 10900  $-10860$  F(5,1)=2  $10870$  F(B, I+1)=2  $10880$   $I=I+1$  $1.0890$   $S1=0$ 10900 NEXT I 10910 IF T9=5 OR T9=6 THEN 11210 10920 GO TO 11010 10940 REM Intercambio de columnas S. 10950 FOR I1=1 TO 5  $10960$  T2=F(I1,I)  $1.0970 F(T1,1)=F(T1,1T+1)$  $1.0980 F(T1, T+1) = T2$ 10990 NEXT I1 11000 RETURN 11010 REM Plano de datos y evaluación en euc real  $11020$  IF  $F(1,1)$ <>0 OR  $F(1,N1+01)$ <>0 THEN 11060 11030 X0=-5  $11040 \times 1 = 2$ 11050 GO TO 11120  $1.1060$  XO=3/2\*F(1,N1+D1) 1.1070 X1=3/2\*F(1,1) 11080 IF F(1,1)>0 THEN 11100  $1.1090$  X1=ABS(X0/S) 11100 IF F(1, N1+D1)<0 THEN 11120 11110 X0=-X1/5  $11120 Y1 = 47/144*(X1-X0)$ 11130 IF S2=0 THEN 11200  $11.140.YZ=3/2*YZ$ 

 $\mathcal{O}(n)$  . The set of the set of the set of the set of  $\mathcal{O}(n)$ 

 $\sim$ ٠.

i<br>1980 - Jacques Alexander, español de la Caractería de la propiación de la caractería de la caractería de la p<br>1980 - Español de la caractería de la caractería de la caractería de la caractería de la caractería de la car

11150 IF Y2<=Y1 THEN 11200  $111160$  T1=(144/47\*12-A68+31->+++ / ) 11170 X0=X0-T1  $11.80$   $X1 = X1 + T1$  $11190$   $Y1=Y2$ 11200 GOSUB 14470 11210 REM------------ Bucquede de retou cenociones  $11220$   $53=0$ 11230 FOR I=1 TO N1+01 11240 IF F(5,1)=2 THEN 11260 11250 83=1 11260 NEXT I 11270 IF S3<>0 THEN 11310 11280 PRINT "JGCOMP21; fODAS lie raidides se han cancolodo - FIN" 11290 END Producto de los relecs en numerador y denominador 11310 REM 11320 IF B4=0 THEN 11730 11330 DELETE CO, C1, T 11340 IF N1=0 THEN 11390  $11350$  DIM CO(N1+1), [(N1+1) 11360 TO=0 11370 GOSUB 11470 11380 CO=T 11390 DELETE T 11400 DIM CLOTHING COURSE  $1.1410$  TO=1 11420 GOSUB 11470  $1.1430$   $C1 = T$ 11440 DELETE T 11450 GO TO 11730 11470 REM Obtencion de un autinosio desde sus factores Рś.  $1.1480$  T=0  $1.1490$  T1=0  $11500 T(1) = 1$ 11510 IF T1<>1 THEN 11570 11520 FOR I=1 TO N1+D1 11530 IF F(3,1)<>TO THER 11550  $11540 T(2) = F(1,1)$ 11550 NEXT I 11560 GO TO 11710 11570 FOR I=1 TO N1+D1 11580 IF F(3,1)<>TO OR F(2,1) http://educat/200 11590 IF ABS(F(2,1))>E1 THEP 11859  $1.1600$  Ti=Ti+1 11610 FOR I1=T1+1 TO 2 STEP -1  $11620$  T(II)=T(II)=T(II-+1)\*F(I)5 11630 NEXT II 11640 GO TO 11700 11650 T1=T1+2  $11660$  FOR I1=T1+1 TO 3 STEP  $-1$ ままる70 T(Eま)=T(Iま)=2\*T(Iま+1)\*F(1): E) F( ca + =2)\*(+ (1): )つ2+F(2): Dつ2) 11680 NEXT I1  $11690$  T(2)=T(2)-2\*T(1)\*F(1,1) 11700 NEXT I 11710 RETURN

.<br><del>An analyzing compared transportation of the continuum of the compared transportation of the compared transportation of the compared of the compared of the compared of the compared of the compared of the compared of the </del>

 $11720$  REM ................ 11730 PRINT " Ecuacion para los nuntos de separacion dK(s)/ds=0 11740 DELETE C2, C3, C4 11750 IF N1=0 THEN 11800 11760 DIM C3(N1) 11770 FOR I=1 TO N1  $11780 C3(T) = (N1 - I + 1) * CO(T)$ 11790 NEXT 1 11800 DIM C4(D1) 11810 FOR I=1 TO D1  $11820 C4(1) = (D1 - I + 1) * C1(I)$ 11830 NEXT I 11840 IF N1>0 THEN 11880 11850 DIM C2(D1), T(D1) 11860 C2=-C4 11870 60 70 12000 11880 DIM C2(N1+D1), T(N1+D1)  $11890$   $C2=0$ 11900 FOR I=1 TO D1 11910 FOR 12=1 TO N1+1  $1.1920$  C2(I+I2-1)=C2(I+I2-1)+C4(1)\*U0(I2) 11930 NEXT 12 11940 NEXT I 11950 FOR I=1 TO N1 11960 FOR 12=1 TO D1+1  $11970$  C2(I+I2-1)=C2(I+I2-1)-C3(I)\*U1(12) 11980 NEXT 12 11990 NEXT I 12000 DELETE C3, C4, S 12010 N=N1+D1-1 12020 T=C2 12030 IF ABS(C2(1))>E1 THEN 12170  $12040$   $11=0$  $12050$  FOR I=1 TO N1+D1 12060 IF I1>0 OR ABS(C2(I))>E1 THEN 12140  $12070 N = N - 1$ 12080 IF N>0 THEN 12160 12090 N=1  $12100$  DIM S(4,1)  $12110 S(2,1)=1000$ 12120 DELETE T 12130 GO TO 12470  $1.21.40$   $11=11+1$ 12150 T(I1)=C2(I) 12160 NEXT I 12170 DIM S(4, N)  $1.2180$  S=1 12190 IF N>1 THEN 12230  $12200 S(1,1) = T(2)/T(1)$  $12210$  S(2, 1)=0 12220 GO TO 12470 12230 GOSUB 13280 12240 DELETE T 12250 FOR I=1 TO N  $12260 S(1,1)=P1(T)$ 12270 S(2,I)=P2(I) 12280 NEXT I

12290 DELETE P1, P2, 01 12300 REM --------- Clasificicion y evaluacion de puntos de separacion 12310 \$1=0  $12320$  FOR  $I=1$  TO  $N-1$  $\sigma^{\star}_{\rm{c}}$ 12330 IF S(1, I)=>S(1, I+1) THER 12400 12340 S1=1 12350 FOR I1=1 TO 2  $12360$  T1=S(I1, I+1)  $12370 S(T1, T+1)=S(T1, T)$  $12380$   $S(11,1) = T1$ 12390 NEXT I1 12400 NEXT I 12410 IF S1=1 THEN 12310 12420 FOR I=1 TO N-1 12430 IF S(1, I)-S(1, I+1)>E1 (HEN 12460  $1.2440$  S(4, I)=0 12450 S(3,1+1)=S(3,1+1)+S(3,1) 12460 NEXT I 12470 REM --------- Evaluacion de guntos de segaracion en eje real 12480 B3=0  $12490$   $11=0$ 12500 FOR I=1 TO N1+D1 12510 IF F(S,I)=0 OR ABS(F(2,1)))>E1 THEN 12890  $12520$   $11 = 11 + 1$ 12530 IF I1>N THEN 12590 12540 IF S(4,11)=0 OR ABS(S(2,11))>E1 THEN 12520 12550 IF S(1, I1)>F(1, I)+E1 THEN 12770 12560 GO TO F(4,I) OF 12590,12630,12670,12730 12570 PRINT \*JGCOMP22: ";F(4)I);" Raices multirles (no se contempla)\* 12580 END 12590 608UB 13200 12600 B3=NOT(B3) 12610 11=11-1 12620 GO TO 12890 12630 REM ------------------ Raiz doble 12640 IF B3=0 THEN 12660  $12650 S(4,11)=0$ 12660 60 TO 12890 12670 REM -------------------- Raiz trirle 12680 00SUB 13200 12690 IF B3=0 THEN 12710  $12700$  S(3, I1)=0.5 12710 B3=NOT(B3) 12720 60 TO 12890 12730 REM ------------------ Raiz cusdruple 12740 IF B3=0 THEN 12760  $1.2750$  S(3, I1)=1 12760 GO TO 12890 12770 REM ================ Flos, de separacion, no sobre raices 12780 IF B3=0 THEN 12820 12790 GO TO S(3,11) OF 12520,12840,12870 12800 PRI "JGCOMP23 ")S(3,11);" Ptos, de ser, multiples (no contempla)' 12810 END  $12820$  S(4, I1)=0 12830 GO TO 12520 12840 REM --------------------- Punto doble  $12850 S(3,11)=0.5$ 

أأندر المتمالية والمتعليمات والمراد

The contract and an experimental property and the con-

أرزد والمحاجم وبال

wre er

 $\pm$  0.0  $^{\prime\prime}$ 

 $\frac{1}{\sqrt{2}}\frac{\Omega}{\Omega}$  , and  $\frac{1}{\sqrt{2}}\frac{\Omega}{\Omega}$ 

inga kiri

12860 GO TO 12520 12870 REM ---------------- Punto trinie 12880 60 TO 12520 12890 NEXT I 12900 IF B3=0 THEN 12930 12910 GOSUB 13240 12920 60 70 12970  $12930$   $11=11+1$ 12940 IF I1>N THEN 12970  $1.2950$  S(4, I1)=0 12960 60 TO 12930 12970 09=0 12980 A6=0 12990 IF DIK=N1+1 THEN 13060 13000 FOR I=1 TO N1+D1  $13010$  IF F(S,I)<>1 THEN 13030  $13020$  C9=C9-F(4,1) \*F(1,1) \*-1'+(3,1) 13030 NEXT I 13040 C9=C9/(D1-N1) 13050 A6=180/(D1-N1) 13060 DELETE X9 13070 IF N2<>0 THEN 13090 13080 N2=2 13090 DIM X9(N2) 13100 DIM X(N2)  $13110$   $X9=X$ 13120 IF T9=1 OR T9=3 THEN 13150 13130 REM - Grabacion de datos de entrado 13140 GOSUB 1130 13150 GO TO 13170 13160 GOSUE 910 13170 RETURN 13180 STOP 13200 REM  $S/R$ Grabacion de puntos en ede real 13210 N2=N2+1  $13220$  X(N2)=F(1,I) 13230 RETURN 13240 N2=N2+1 13250 X(N2) = - (10~3) 13260 RETURN 13280 REM//// Obtencion de las raides de un polinomio entero //// S/R 13290 REM TEKTRONIX PLOT 50 Mathematics Volumen 2 13300 DELETE P1, P2, Q1, Q2, P  $-13310$  DIM P1(N), P2(N), Q1(N+1), Q2(N+1), F(14)  $13320$  E=E1/20 13330 FOR FO=1 TO N+1 13340 F7=N+1-F0+1  $13350$  Q1(FO)=T(F7) 13360 NEXT FO 13370 PRINT " Estos buscando las raices" 13380 GOSUB 13460 13390 RETURN such a provided and the 13400 REM \*Polynomial roots" (Parametros) 01 -- Vector de N+1 coeficientes en orden ascendente 13410 REM N -- Grado del rolinomio **13420 REM**  $\sim$ 13430 REM F1 -- Raices (rarte real)

 $\ddotsc$ 

13440 REM -P2 -- Raices (parte imaginaria) 13450 REM E -- Exactitud deseada  $13460 F(9)=0$ 13470 F7=N 13480 P(7)=P7 13490 F(8)=F7+1 13500 P(6)=1 13510 Q7=F7+2 13520 FOR Q0=1 TO F7+1  $1.3530 - 02(07 - 00) = 01(00)$ 13540 NEXT QO 13550 P(11)=0,00500101  $1.3560 F(12)=0.010000101$ 1.3570 P(4)=0 13580 P8=P(11) 13590 P(11) = 10\*P(12)  $1.3600 F(12) = 10*FB$ 13610 P8=P(11) 13620 P9=P(12) 13630 P(4)=P(4)+1 13640 60 TO 13680 13650 F(9)=1 13660 P(13)=P8 13670 F(14)=P9  $13680 F(5)=0$ 13690 P3=0  $13700 F4 = 0$ 13710 F6=0 13720 03=1  $13730$   $Q4=0$ 13740 P5=02(P7+1) 13750 IF P5=0 THEN 14220 13760 FOR F0=1 TO F7 13770 QO=P7+1-PO  $13780 08 = 02(00)$ 13790 05=P8\*03-P9\*04 13800 Q6=P8\*Q4+P9\*Q3  $-13810$   $F5 = F5 + Q8 * Q5$ 13820 P6=P6+Q8\*Q6 13830 P3=P3+P0\*Q3\*Q8 13840 F4=F4-F0\*04\*08  $\therefore$  13850 Q3=Q5 13860 Q4=Q6 13870 NEXT PO -13880 P(10)=P3\*P3+P4\*P4 13890 IF P(10)=0 THEN 14130  $13900 F(2) = (F6*FA-F5*F3)/F(10)$ 13910 F8=F8+F(2) 13920 P(3) == (P5\*P4+P6\*P3)/P(10) 1.3930 P9=P9+P(3) 13940 IF ABS(P(2))+ABS(P(3))<E THEN 14010 13950 P(5)=P(5)+1  $13960$  IF P(B)<300 THEN 13690 13970 IF P(9)<> 0 THEN 14010 13980 IF F(4)<5 THEN 13580 13990 PRINT "JGCOMP24: No has raices para 500 iteraciones & 5 valores" 14000 ENI

 $\mathcal{L}^{\text{G}}_{\text{R}}$  ,  $\mathcal{L}_{\text{R}}$ 

14010 PO=N+2 14020 FOR 00=1 TO F(8)  $1.4030 07 = F0 - 00$  $1.4040$   $QB = Q1$  ( $Q7$ ) 14050 Q1(Q7)=Q2(Q0) 14060 02(00)=08 14070 NEXT 00 14080 Q7=F7 14090 FZ=F(7)  $14100 F(7) = Q7$ 14110 IF F(9)=0 THEN 13650  $1.4120$  GO TO 14160 14130 IF P(9)=0 THEN 13580 14140 P8=P(13) 14150 P9=P(14) 14160 F(9)=0 14170 IF ABS(P9)<10\*E\*ABS(P8) THEN 14250 14180 P(1)=P8+P8 14190 F(10) = F8\* F8+ F9\* F9 14200 F7=F7-2 14210 GO TO 14290  $14220$   $P8=0$ 山 4230 Pくフリード(フリーエ 14240 F(8)=F(8)-1 14250 P9=0 14260 F(10)=0 14270 P(1)=P8  $1.4280$   $F7=F7-1$  $\sim$  14290 02(2)=02(2)+P(1)\*02(1)  $1.4300$  Q7=F(1)  $1.4310$  GS=F(10) 14320 FOR 00-2 10 FZ 14330 02(00+1)=02(00+1)+07\*02(00)-08+42(00-1) 14340 NEXT QO 14350 F1(F(6))=F8 14360 P2(P(6))=P9  $1.4370 F(6) = F(6) + 1$ 14380 IF P(10)=0 THEN 14420 14390 P9=-P9  $1.4400$   $P(10)=0$ 14410 GO TO 14350 14420 IF F7>0 THEN 13550 14430 RETURN 14450 REM Parametros del srafico  $14460 Y1 = ABS(47/144) * (X1 - X0)$ 14470 WINDOW XO, X1, - Y1, Y1 14480 PAGE 14490 E9=ABS(X1-X0)/700 14500 I=0 14510 T2=ABS(X1-X0)/20 14520 IF T2=>1 THEN 14560  $14530$   $I=1+1$ 14540 T2=10\*T2 14550 GO TO 14520  $14560 E8 = INT(T2)$ 14570 IF I=0 THEN 14590

الوالدي الأمراء والأواد العالد المتحدث المتحدث والمراقب والمتحدث والتمص <del>مصافحات ويعطي والمراقبة والمراقبة والمرا</del>

**CAR TELEVISION** 

 $\cdots$ 

SZR

14580 E8=E8/10^I 14590 E2=5\*E9  $14600 50=2$ <br> $14610 76$  FETURN

 $\ddot{\phantom{a}}$ 

8000 REM **LLUMIGUS (N/CUMPE3)** 8010 REM 8020 REM SUBPROGRAMA QUE CONTIEME: 8030 REM tiviculo del LGR dosde los puntos 8040 REM de concrecion. 8060 80=3 8070 FRINT "J Estos prabando los nuntos del LGR" 8080 S1=0 8090 SET DEGREES 8100 B4=0  $-8110$  FOR I=1 TO N 8120 E2=5\*E9 8130 IF S(4,1)=0 OR S(4,1)=2 OR ABS(S(2,1))>E1 THEN 9260 B140 IF ABS(S(1,1))=>E2/5 OR S(1,1)=0 THEN 8160  $8150$  E2=ABS(S(1,I)/10) 8160 IF S(3,I)<3 THEN 8180  $8170 B4=1$  $8180 A0 = 180 / (S(3,1)+1)$ 8190 X2=S(1,I) 8200 Y2=0 8210 GOSUB 8570 8220 X2=X2+E2\*C0S(A0) 8230 Y2=Y2+E2\*SIN(AO) 8240 E=1000 8250 A1=7 8260 GOSUR 8570 8270 REM Busqueda de 5 runtos en lochied con ansulo de Al srados c/u 8280 FOR 12=1 TO 5  $B290 A4 = A0 + (3 - I2) * A1$ 8300 X4=X2+E2\*C0S(A4) 8310 Y4=Y2+E2\*SIN(A4) 8330 GOSUB 8610 8340 IF EK=E3 THEN 8390 8350 X3=X4 8360 Y3=Y4 8370 A3=A4 8380 E=E3 8390 NEXT 12 8400 REM Evaluacion y correction del Ensilon de distancia 8410 IF ED1 THEN 8460 8420 IF E=>0.5 THEN 8520 8430 IF E2=>10\*E9 THEN 8520 8440 E2=1.2\*E2 8450 GO TO 8520  $-$ 8460 IF E=>3 AND E2<=0,5\*E9 THEN 3500 8470 IF E2<0,5%E9 THEN 8490 8480 E2=0,7\*E2 8490 60 TO 8520 8500 PRINT "UBCOMP31: Se elimina el eunto de seraracion: ";S(1,I) 8510 00 TO 9250 8520 X2=X3 8530 Y2=Y3 8540 A0=A3 8550 GO TO 8240 8560 REM ------------------ Grabacion de puntos del LGR (S/R) --------8570 N2=N2+1

complete the second complete complete service and the complete service

**The component contact of the contact service of the contact of the contact of the contact of the contact of the** 

8580 WRITE #13X2,Y2 8590 RETURN 8600 REMississassissassissa kuuluuseen kunnaaleen kautaa kuuluuseen kuuluuseen kuuluuseen kuuluuseen kuuluuseen 8610 REM - Evaluación ento tento del LUR 8620 IF X4=>X1 OR X4K=X0 UR Y4# 11 1963 8020 8630 IF S1=1 THEN 8910 8640 IF Y4=>E2/2 THEN 8890  $8650$   $I1=1$ 8660 IF I+II>N THEN 8870 8670 IF ABS(ABS(S(1)I+I1)) - ABS (A) & E2 OR S(4) I+I1)=0 THEN 8690 8680 GO TO 8710  $8690$   $11 = 11 + 1$ 8700 GO TO 8660 8710 X2=S(1,1+11) 8720 Y2=0 8730 GOSUE 8570  $8740 S(4,1+11)=2$ 8750 IF S(3,1+11)<>0.5 THEN 8780 8760 A0=120 8770 GO TO 8200 8780 IF S(3,1)<3 THEN 8820  $B790 X2=5(1,1)$ 8800 A0=135 8810 GO TO 8200 8820 IF B4<>1 THEN 9250 8830 B4=0 8840 X2=S(1,I) 8850 GOSUB 9300 8860 GO TO 8780 8870 PRINT "JGcomp24: No haw how, is served received 8880 GO TO 9250 8890 REM \*\*\*\*\*\*\*\*\*\*\*\*\*\*\*\*\*\*\*\* Destrie en relues compledes 8900 IF 82=0 THEN 9020 8910 IF YAK=-(2%E9) THEN 9250 8920 FOR I1=1 TO N1+01 8930 IF ABS(F(2,I1))<=E1 OR F(S)())=2 THEN 9010 8940 IF ABS(F(2,II)-Y4)>E2 THEN 9010 8950 IF ABS(ABS(F(1,I1))-ABS(XA) (II) NEN 9010  $8960 F(5,11) = 3$ 8970 X2=F(1,11) 8980 Y2=F(2,I1) 8990 GOSUB 8570 9000 60 10 9250 9010 NEXT I1 9020 REM (................. Samatorie de anaulos o upleulo de K  $9030$   $A2=0$ 9040 K1=1  $9050$  FOR I1=1 TO N1+D1 9060 IF F(5,11)=2 OR (F(5,11)=0 ABO AES(F(2,11))<=E1) THEN 9200  $9070$  TO=F(4, I1) \*-17F(3, I1) 9080 T1=X4-F(1,11) 9090 T2=Y4-F(2,I1) 9100 IF ABS(F(2,11))<=E1 THER 9120  $9110 T0 = T0/F(4,11)$ 9120 IF T1<>0 THEN 9150 9130 A5=90

الهوام فالقيها المعامل مداما

.<br>Water in industry of the property of the seminary of the second transfer and concern the second terms of the second second second second second second second second second second second second second second second second

and support of the control of the

9140 GO TO 9180  $9150 A5 = A T N (T2/T1)$ 9160 IF T1=>0 THEN 9180 9170 A5=A5+180 9180 A2=A2+T0\*A5 9190  $K1 = K1 * (T1 * T1 + T2 * T2)$  (-T0/2) 9200 NEXT I1  $9210$  A2=A2-INT(ABS(A2)/360)\*{50402/A89(A2) 9220 E3=ABS(ABS(A2)-180) 9230 RETURN 9250 GOSUR 9300 9260 IF S1=1 THEN 9530 9270 NEXT I 9280 GO TO 9360 **9300 REM** Grabacion de numero de puntos for curva 9310 N3=N3+1 9320 X(N3)=N2 9330 N2=0 9340 RETURN 9360 IF S2=0 THEN 9540 "9370 REM ................. LGR desde raices compleuss 9380 \$1=1 9390 B4=0 9400 FOR  $I=1$  TO N1+D1 9410 IF NOT(F(2,1)>E1 AND F(5,1)<>3) (HER 9530  $9420 F(5,1)=2$  $9430 X4 = F(1,1)$  $9440$   $Y4=F(2,1)$ 9450 GOSUB 9020 9460 A0=E3%-1^F(3)I)\*ABS(A2)/A2 9470 IF ABS(A2)<=180 THEN 9490 9480 A0=-A0  $9490 F(5,1)=1$ 9500 X2=F(1,I) 9510 Y2=F(2,1) 9520 GO TO 8210 9530 NEXT I 9540 WRITE #2,8:N3,X 9550 CLOSE 9560 E2=5\*E9 9570 RETURN 

المصادر وموسوعا والمتواسر ومحاربات المتحدوث للمارسين
10000 REM - LLUMINUSIN∕COMPE2 10010 REM 10020 REM Luis Fernando LLumisuini Duchi 10030 REM 10040 REM Contiene: 10050 REM Insreso de especiricacionos de compensación y 10060 REM Escode el tiro de comrencador. 10080 DELETE G\$, C\$, D\$, E\$ 10090 SET DEGREES 10100 G\$="COMPENSADOR EN AUELARIU" 10110 C\$="COMPENSADOR EN AIRASO" 10120 D\$="COMPENSADOR EN ADELANIO - ATRASO" 10130 E\$="COMPENSADOR PROPORCIONAL - INTEGRAL" 10140 FAGE 10150 PRINT \* DATOS DE LUS QUE DISPONE NUMER 10160 FRINT " m mondo es mer e a mar e montre so de se de se de ce de ce ce ce ssarr 10170 PRINT "J -Tiempo de establilacional'n en sesundos Y" 10180 PRINT \* Tactor de amorticuamiento (Ts) f) .................. 10190 PRINT "U-Tiempo de estabilizacion en sesundos u" 10200 PRINT " frecuencia no umortiausda (Is) Wh) ................. 10210 PRINT "J-Constante de tiempo y factor de amorti-" 10230 PRINT "U-Constante de tiemas y fracuencia no a -" 10250 PRINT "J-Factor de amortisuamiento y frecuencia" 10260 PRINT \* no amortisuada (f) While ............................... 10270 PRINT "U-Tiempo de estabilidadion, frecuencia no" 10280 PRINT " amortisuada y constance de error (Ts) Wh) Kv) ...... 10290 PRINT "U-Tiempo de estabilizacion, factor de amorti-" 10300 PRINT \* suamiento a constante de error (Ts, f, Kv) .......... 10310 FRINT "J-Factor de amortisuamiento, frecuencia no " 10320 PRINT \* amortisuada e constante de error (f) Why KV) ....... 10330 PRINT "U-Contante de error y frecuencia no " 10350 FRINT "U-Constante de error y factor de amorti-" 10370 PRINT "J GG | TECLEE EL NUMERO DE SU OPCION "; 10380 INPUT TO 10400 K2=0  $1.0410$  B7=0  $10420$   $13=0$ 10430 PAGE 10440 IF T0>6 THEN 10480  $10450$  T1=T0 10460 GO TO TO OF 10520,10620,10730,10790,10880,10620 10470 60 TO 10140  $10480$   $T1=70$  $10490$  TO=TO-6 10500 GO TO TO OF 10520,10880,11150,10960 10510 GO TO 10030 10520 PRINT #UUInsrese tiempo de estabilizacion, Ts= "; 10530 INPUT F1 10540 IF F1<=0 THEN 10520 10550 PRINT \*JJInsrese factor de amortisuamiento entre O y 1, F= "; 10560 INPUT F2

أأربان المتاريخ والمتعارف والمستقرة المهاد

 $\mathcal{L}^{\text{max}}$  and  $\mathcal{L}^{\text{max}}$ 

 $\omega$  ,  $\omega$ 

 $\frac{1}{2}$  . In the first  $\chi$ 

بلوسهم مسافي ومعاديات المرادي والمتملك والمتارين

and a straighter way we get the

10570 IF F2K=0 OR F2=>1 THEN 10550  $10580 W1 = 4 / (F1 * F2)$ 1.0590 X4=-F2\*W1  $10600$  Y4=W1\*SIN(ACS(F2)) 10610 GO TO 11000 10620 FRINT "UllIngrese tiempo de estabilizacion, lical; 10630 INFUT F1 10640 IF F1<= 0 THEN 10620 10650 PRINT "UJInsrese frecuencia no unanortisuada, Whatt 10660 INPUT W1 10670 IF WIK=0 THEN 10650  $10680$   $F2 = 4 / (F1 * W1)$ 10690 IF F2=>1 OR F2<=0 THEN 10710 10700 GO TO 10580 10710 PRINT "UUGCOMP 44:No son dates commatibles REPITA"  $10720$  GO TO 10150 10730 PRINT "UUInsrese constante de tiemno, Thij  $10740$  TO=T1 10750 INFUT F3 10760 IF F3<= 0 THEN 10730  $10770$   $F1 = 4*F3$ 10780 GO TO 10550 10790 PRINT "UUInsrese frequencia no amortisuada, Un=";  $10800$   $TO=11$ 10810 INFUT W1 10820 PRINT "Ullnørese constante de tiempo (T), T= "; 10830 INPUT F3 10840 IF F3<=0 THEN 10820  $10850$   $F1 = 4*F3$ 10860 GO TO 10680 10870 TO=T1 10880 PRINT "Ulharese factor de amortisuamiento entre 0 9 1 , F="; 10890 INFUT F2 10900 IF F2=>1 OR F2<=0 THEN 10880 10910 PRINT "UUInsrese frequencia no amortisuada Mn = "; 10920 INFUT WI 10930 IF W1<= 0 THEN 10910  $10940 F1 = 4 / (F2 * W1)$ 10950 GO TO 10580  $10960$   $W1 = 1$ 10965 PRINT "UUInsrese factor de amortisuamiento entre O s 1 F= "; 10970 INPUT F2  $10980$  IF F2=>1 OR F2<=0 THEN 10960 10990 GO TO 11180  $11000$  TO=T1 11010 IF T0=7 OR T0=6 OR T0=8 THEN 11100  $11020$   $K2=-1$ 11030 GOSUE 11530 11040 PAGE 11050 REM 11060 PRINT " ==> COMPENSADORES SUGERIDOS <==\* 11070 FRINT \* s su marte e controlado a mais son a mais homa. 11080 PRINT USING 11500:6\$ 11090 00 TO 11280 11100 GOSUB 11530 11110 IF B3=1 THEN 11210 11120 GOSUB 12020  $\mathcal{L} \rightarrow \mathcal{L}$  $\sim 10^{11}$ 

 $\sim 10^{-10}$  M

with the state companies and the  $\sim 10^{-1}$ 

 $\sim$   $\lambda$   $\beta$   $\gamma$ 11130 IF B7=1 THEN 11220 11140 GO TO 11210 11150 FRINT "UUInsrese la frecuencia no cmortisuada Un ="; 11160 INPUT W1 11170 IF WIKEO THEN 11150 11180 GOSUR 11530 11190 IF B3=1 THEN 11210 11200 GOSUB 12030 11210 PAGE 11220 PRINT \* **Army CUAPERSANORES SUGERIDOS (mm"** 11230 PRINT "  $\mathcal{L}^{\ast} \mathcal{L}^{\ast} \mathcal{L}^{\ast}$ 11240 IF B7=1 THEN 11290 11250 IF T0=>10 THEN 11320 11260 PRINT USING 11500:0\$ 11270 PRINT USING 11500:0\* 11280 IF B8=1 THEN 11300 11290 PRINT USING 11500;E\$ 11300 PRINT USING 11510: 11310 60 TO 11340 11320 PRINT USING 11500:0\$ 11330 GO TO 11270 11340 REM Opeiones de compensadures a escoser 11350 PRINT "JJGGPara continuar guise la tocla RETURN" 11360 INPUT N\$ 11370 PAGE 11380 PRINT " N O M B R E - D E L - C U M P E N S A D O R NUMER  $x \times x = x$ 11440 PRINT "JJGG E S C O J A O P C I O N (NuH'mero)= "; 11450 INPUT L 11460 GO TO L OF 11480,11480,11480,11480 11470 GO TO 11370 11480 DELETE G\$, C\$, D\$, E\$ 11490 RETURN 11500 IMAGE ' J ' , 20X , 40A  $11510$   $1000$   $10000$   $11, 200$   $755$   $-1$ **11530 REM** www. Subrutime do a leuio de la constante de error  $11540$   $12=0$ 11550 R3=0 11560 B8=1  $11570$   $K4=1$  $11580$   $11=1$  $11590$  FOR J=1 TO N1+D1 11600 IF F(5, J)=0 OR F(5, J)=2 THEN 11710 11610 IF  $F(2, J) = 0$  THEN 11640 11620 K4=SQR(F(2,J)^2+F(1,J)^2)^(-1^F(3,J))^F(4,J)\*K4 11630 GO TO 11710  $1.1640$  IF F(1, J)=0 THEN 11670  $11650$  K4=F(1, J)<sup>o</sup>(-1°F(3, J))°F(4, J)\*K4 11660 GO TO 11710 11670 IF F(3, J)=0 THEN 11700  $11680$   $I1=11+F(4, J)$ 11690 GO TO 11710

tut oor

 $11700$   $11=11-F(4, J)$ 11710 NEXT J 11720 K4=ABS(K4)  $11730$   $I1=INT(II)$ 11740 IF I1>3 THEN 11870 11750 IF I1<= 0 THEN 11910 11760 GO TO I1 OF 11770,11810,11840 11770 PRINT "UUConstante de error de rosicioH'n" 11780 K\$="Error de rosiciob'n"  $11790$  B8=0 I 11800 GO TO 12010 11810 PRINT "UUConstante de error de velocidad" 11820 K\$='Error de velocidad' 11830 GO TO 12010 11840 FRINT "UUConstante de error de aceleracioH'n" .11850 K\$="Error de aceleracioB'n" 11860 GO TO 12010  $11870$  K2=-1 11880 PRINT "J El error siemere es coro"  $11890 B3=1$ 11900 GO TO 12010 11910 PAGE El error siemare tiende a infinito" 11920 PRINT " 11930 FRINT "U DESEA: Researcel stende & Initiated<br>11940 FRINT "U DESEA: Researcel stograma (nume: 1)"<br>11950 FRINT "U cantinuar can los " (num: 2)"<br>11960 FRINT "U ESCOJA EL NUMERO DE SU OPCION" 11970 INFUT L9 11980 GO TO L9 OF 1,12000 11990 GO TO 11910  $12000$   $I2=1$ 12010 RETURN 12020 REM ---------------------12030 IF 12=1 THEN 12660 12040 REM Insreso de oatos de error 12050 PRINT "JJBBPara continuer suise la tecla METURN" 12060 INPUT N\$ 12070 PAGE 12080 FRINT " TIPO DE CONSTANTE DE ERROR OFCION" 12100 PRINT " Um De Posiciolistico (n. 11910)<br>12100 PRINT " Um De Velocidad (n. 1111)  $\sim$  1 12120 PRINT \*<br>12130 PRINT \*<br>12140 PRINT \* Um De aceleracioN'n fressererrerrerrerrere  $3"$ JUBDIGITE EL NOMERO DE OPCION DESEADA = "; 12150 B7=0 12160 INPUT L 12170 GO TO L OF 12190,12280,12530 12180 GO TO 12070 12190 IF I1=1 THEN 12300 12200 IF I1=3 THEN 12370 12210 PRINT "UUError de PosicioH'n es cero rara entrada paso" 12220 PRINT \*UUExiste error de volocriad para entrada rampa" 12230 PRINT 'JJError de aceleracion'n es infinito para entrada parabol 12240 K2=0 12250 PRINT "GJ - Para continuar pulse la tecla - RETURN" 12260 INFUT 0\$ 12270 GO TO 12700

as ny metangy spany ( ) are ( ) )

动物的

وتساعدوها المدار معاشرات

 $\gamma$  , we can be 12280 IF I1=1 THEN 12500 12290 IF I1=3 THEN 12410 12300 PRINT "UUIngrese constante de "FR&F" = "F 12310 INPUT K2 12320 IF I1=2 THEN 12700 12330 IF I1=3 THEN 12700 12340 PRINT "UUPara una entrada raso existe error (1/(1+kp)" 12350 PRINT "UUPara una entrada ramad o rarablabola error infinito" 12360 60 70 12250 12370 FRINT "Jumphon de velocidad es cero sara entrada rampa" 12380 PRINT "UJError de Posicion'n es cero para entrada rampa" 12390 PRINT \*UJExiste error de aceleracioN'n para entrada paraH'bola" 12400 GO TO 12240 12410 PRINT "JJE1 error es cero aara entrada ramaa o aaso" 12420 GO TO 12240 12430 IF L=3 THEN 12500  $12440$  PRINT "UUIngrese constante de "jK\$," = "j 12450 INFUT K2 12460 PRINT "UJPara entrada rampa existe error de velocidad" 12470 PRINT "UUPara entrada raso el error de rosicioH'n es cero" 12480 PRINT "Para entrada garadibula el error de aceleracioB'n infinit 12490 GO TO 12700 12500 PRINT "GGJCOMP42: Se soluciona con red Progencional - Intesral" 12510 B7=1 12520 GO TO 12250 : 12530 IF I1=3 THEN 12300 12540 PAGE 12550 PRINT "J NO EXISTE SULUCION" 12560 PRINT "J No es posible eta indreso de datos pues el error" 12570 FRINT " de velocidad serib's infinito" 12580 PRINT "J DESEA: Insress datos de crror puevamente (nume 1)" 12590 FRINT \*J Finalizer of grosrama  $($ nume  $2)$ " 12600 PRINT 'J PULSE EL NUMERO DESEADO" 12610 INPUT L9  $1.2620$  L9=INT(L9) 12630 GO TO L9 OF 12070,12650  $12640$  GO TO 12540 12650 END  $12660$  PAGE 12670 FRINT "JECOMP41 IE1 error no se puede compensar'  $12680.13 = 1$ 12690 GO TO 12250 12700 RETURN 

10000 REM LLUMIGOSIN/LUMPARUS 10010 REM 10020 REM<br>10030 REM - Luis Fernando Llumisucin Auchi 10040 REM SUB-PROGRAMA QUE CONTIENE. 10050 REM Calculo de la compensación variando senencia 10060 REM a gartir de datos del LGR da calculado. 10065 RO=T1 10070 PAGE 10075 85=51 Carsa de diskette de calculos ya realizados 10090 REM  $10100$  SO=4 10102 IF T9<>4 THEN 10152 10110 GOSUB 11450 10120 IF S\$<>"" THEN 10160 10130 PRINT "JECOMPS1; Archivo "9X%9" No existe" 10140 GO TO 10153 10150 GO TO 10120  $10152$   $T9=4$ 10153 PRINT " Instese nombre aui archivo de resultados No compensado' 10154 INPUT X\$ 10155 GO TO 10110 10160 OPEN T\$;2,"R",S\$ 1.0170 READ #2,1:18% 10180 IF R\$=Y\$ THEN 10220 10190 PRINT "GJ COMP 33 ARCHIVE "TX%\$" NO ES DEL LGR" 10200 CLOSE 10210 END 10220 DELETE XO, CO, CI, F, S 10230 DIM X(9) 10240 READ #2,2:X0,X1,Y1,E1,E2,E8,E8,E7,C9,A6 10250 READ #2,3:N1,D1,N,KO,S2  $1.0260$  DIM CO(N1+1), C1(D1+1), F(S, N1+01), S(4, N) 10270 IF N1=0 THEN 10290 10280 READ #2,4:00 10290 READ #2,5:01 10300 READ #2,61F 10310 READ #2,718  $1.0320$  READ  $#2,81N3,X$ 10350 IF RO=1 OR RO=3 OR RO=5 OR ROPZ OR RO=8 THEN 10400 10360 IF RO=2 OR RO=4 OR RO=6 (HER 10300  $10370$  IF RO=>9 THEN  $10400$ 10380 PRINT "JEcomP53: Los dates sub sociado attibles" 10390 END  $1.0400$  OPEN X\$; 1, "F", S\$ 10420 FOR I=1 TO X(1) STEP 2 10430 READ #1:X2,Y2 10440 PRINT 032:"JPRIMEROS VALORES DE X2,72",X2,72 10450 NEXT I 10460 IF N3=1 THEN 10790

10480 FOR 1=2 TO N3 10490 READ #1:X2,Y2 10500 FRINT GPS: LLOS VALURES LETEOS DE X2 @ Y2 SUN: #3X2; "  $*$  5 Y  $2$ 10505 IF I>2 THEN 10780  $1.0510$  FOR  $11=2$  TO X(I) 1.0520 READ #1:X2,Y2 10530 PRINT @P5:"JValores dei LGP XP-72=", X2, Y2 10540 IF RO=1 OR RO=3 OR ROTS OF ROTE OR FO=8 THEN 10720 10550 IF RO=2 OR RO=4 OR RO=6 THEN 10600 10560 IF RO=9 THEN 10610 1.0570 IF RO=10 THEN 10730 10590.00 TO 11260 10600 IF ABS(X2)<=4/F1 THEN 10770  $10610 W2 = SQR(X2^2+Y2^2)$ 10620 IF W2<W1 THEN 10770 1.0630 GO TO 10860  $1.0720$  IF ABS(X2)<=4/F1 THEN 10770 10730 IF X2=>0 THEN 10770  $10740$  F3=COS(ATN(ABS(Y2/X2))) 10750 PRINT @P5:" EL VALOR DEL FAUT DE AMORTIG CALCULADO ES:";F3 10760 IF F3K=F2 THEN 10840 10770 NEXT I1 1.0780 NEXT I 10782 GO TO 11210 10790 PRINT "GUCOMP54: No se ruede compensar con espancia" 10800 CLOSE  $10810 B7 = 1$ 10830 RETURN - 10840 IF F3<0.3 THEN 11210  $10850$   $F4 = F3$ 10860 PRINT @PS:"LOS VALORES TO MADUS SON DE LA ITERACION ",II  $10870°$   $Y4=Y2$  $10880$   $X4=$  $X2$ 10900 GOSUB 13410 10920 IF K2=0 OR K2=-1 THEN 10940 10930 IF K2=>K1 THEN 11230 10940 DELETE T 10950 DIM T(D1+1)  $10960$   $T = C1$ 10970 IF N1<>>>>>>>> THEN 11000  $10980$  T(D1+1)=T(D1+1)+K1  $1.0990$  GO TO 11040 11000 T0=D1-N1  $1.1010$  FDR  $I=1$  TO N1+1  $11020$  T(I+TO)=T(I+TO)+K1\*CO(I) 11030 NEXT I 1.1040 T2=N 11050 N=D1 11060 GOSUB 12230  $\sigma=\sigma_{\rm c}$  , and

计图 库

**Contract** 

igeg van 'nya mana pinapa

a Personal

 $11070$   $N = T2$ 11080 19=1 11090 R3=F1(1)  $11100$  FOR  $I=1$  TO D1 11110 IF R3>P1(I) THEN 11140 11120 R3=P1(I) 11130 19=1 11140 NEXT I 11150 IF R3=>0 THEN 11260 11160 IF RO=2 OR RO=4 OR RO=6 OR RO=9 THEN 11250  $11170 F3 = COS(ATN (ABS (F2(T9)/F1(T9))))$ 11180 PRINT @PS:"JEL VALOR DEL FACT DE AMORTIG ="\$F3 11190 PRINT @PS:"EL VALOR DE X4 e Y3 SON: ";X4,Y4 11200 IF F3<=F2+0,15 AND F3=>F2-0.15 THEN 11250 11210 R3=1 11220 GO TO 11260 11230 IF RO=6 OR RO=9 OR RO=10 THEN 10270 11240 60 70 11210 11250 IF ABS(P2(I9))=>ABS(X2+E1) THEN 11210 11255 PRINT "GSI Se puede compensar con sanancia" 11260 CALL "REWIND",1  $1.1270$  B7=0  $11280$  FOR  $I=1$  TO X(1) STEP 2 11290 READ #1:X2, Y2 11300 PRINT @PS:"PRIMEROS VALORES DE X2,Y2=",X2,Y2 11310 NEXT I 11320 IF N3=1 THEN 11410 11330 FOR 1=2 TO N3 11340 READ #1:X2,Y2 11350 FOR I1=2 TO X(I) 11360 READ #1:X2,Y2 11370 PRINT @PS:"ISIGUIENTES VALUPES DE X2,Y2=",X2;" ";Y2 11380 NEXT I1 11390 NEXT I 11410 CLOSE 11430 IF R3=>0 THEN 10790 11440 RETURN 11450 REM ------X\$--> Archivo SAM de rares de guntos 11460 REM 11470 REM T#--> Archivo DAM de datos del LGR 11480 L\$="RL/"  $11490$  DIM S\$(300) 11500 PRINT "GOU UNIDAD DONDE ESTA EL DISKETTE = "; 11510 INPUT T3 11520 IF T3>1 OR T3<0 THEN 11500 11530 CALL "UNIT", T3 11560 7\$=L\$&X\$ 11570 CALL "FILE", T3, X\$, S\$ 11590 RETURN 12240 REM//// Obtencion de las raices de un rolinomio entero //// S/R 12250 REM TEKTRONIX PLUT 50 Mathematics Volumen 2

 $\chi$  ,  $\eta$ 

12260 DELETE P1, P2, 01, 02, P 12270 DIM P1(N), P2(N), Q1(N+1), 02(0+1), P(14) 12280 E=E1/20 12290 FOR PO=1 TO N+1 12300 P7=N+1-P0+1 12310 Q1(FO)=T(F7) 12320 NEXT PO 12330 PRINT " Estos buscando las raices" 12340 GOSUB 12420 12350 RETURN 12360 REM "Polenomial roots" (Parametros) 12370 REM Q1 -- Vector de N+1 coeficientes en orden ascendente N -- Grado del Folinomio 12380 REM 12390 REM P1 -- Raices (rarte real) P2 -- Raices (rarte imaginaria) 12400 REM 12410 REM E -- Exactitud deseada  $12420 F(9)=0$ 12430 P7=N 12440 F(7)=F7 12450 P(8)=P7+1  $12460 F(6) = 1$ 12470 Q7=F7+2  $12480$  FOR QO=1 TO P7+1 12490 Q2(Q7-Q0)=Q1(Q0) 12500 NEXT 00  $12520$   $P(12)=0.010000101$ 12530 F(4)=0 12540 F8=F(11) 12550 P(11) = - 10\*P(12) 12560 P(12) = - 10\*P8 12570 P8=P(11) 12580 P9=P(12)  $12590 F(4)=F(4)+1$ 12600 GO TO 12640  $12610 F(9)=1$  $12620$   $F(13)=P8$  $12630 F(14)=F9$  $12640 F(5) = 0$ 12650 83=0  $12660$   $F4=0$ 12670 F6=0  $12680$   $03=1$ 12690 04=0 12700 P5=02(P7+1) 12710 IF P5=0 THEN 13180 12720 FOR FO=1 TO F7 12730 QO=F7+1-FO  $12740 08 = 02(00)$ 12750 05=P8\*03-P9\*04 12760 Q6=P8\*Q4+P9\*Q3 12770 F5=F5+08\*05 12780 P6=P6+08\*06 12790 P3=P3+P0\*03\*08

्री सुक्षित पुरुष स्

 $12800$   $P4=PA-P0*QA*RB$ 12810 03=05 12820 04=06 12830 NEXT FO 12840 F(10)=P3\*P3+P4\*P4 12850 IF P(10)=0 THEN 13090 12860 P(2)=(P6\*P4-P5\*P3)/P(10) 12870 F8=F8+F(2) 12880 P(3) == (P5\*P4+P6\*P3)/P(10) 12890 F9=F9+F(3) 12900 IF ABS(P(2))+ABS(P(3))<E THEN 12970 12910 P(5)=P(5)+1 12920 IF P(5)<500 THEN 12650 12930 IF P(9)<> 0 THEN 12970 12940 IF P(4)<5 THEN 12540 12950 PRINT \*JGcomp55: No has raides rara 500 iteraciones & 5 valores" . 12960 END 1.2970 PO=N+2 12980 FOR 00=1 TO P(8)  $12990$   $Q7 = F0 - Q0$  $13000000001(07)$  $1.3010 (0107) = 02(00)$ 13020 02(00)=08 13030 NEXT GO 13040 Q7=P7 出さ050 円フード(プ) 13060 P(7)=07 13070 IF P(9)=0 THEN 12610 - 13080 GO TO 13120 13090 IF P(9)=0 THEN 12540 13100 P8=P(13) 13110 F9=F(14)  $13120 F(9) = 0$ 13130 IF ABS(P9)<10\*E\*ABS(P8) THEN 13210 13140 P(1)=P8+P8 13150 P(10)=P8\*P8+P9\*P9 13160 PZ=PZ-2 13170 GO TO 13250 13180 F8=0 13190 F(7)=F(7)-1  $13200 F(8) = F(8) - 1$ 13210 F9=0  $13220$   $P(10)=0$ 1.3230 P(1)=P8 1.3240 P7=P7-1  $13250$  Q2(2)=Q2(2)+F(1)\*Q2(1) 13260 Q7=P(1) 1.3270 Q8=F(10) 13280 FDR 00=2 TO P7  $13290$   $02(00+1)=02(00+1)+07*02(00)+08*02(00-1)$ 13300 NEXT QO 13310 F1(P(6))=P8 13320 F2(P(6))=P9

T)

**1494-3-57** 

 $\langle \Psi \Psi \rangle$ 

13330 P(6)=P(6)+1 13340 IF P(10)=0 THEN 13380 13350 F9=-F9  $13360 F(10) = 0$ 13370 60 70 13310 13380 IF F7>0 THEN 12510 13390 RETURN 13400 REM 13410 REM (.................. Sumstorio de ansulos y calculo de a  $13420 92=0$  $13430 K1 = 1$ 13440 FOR 11=1 TO N1+D1 13450 IF F(5)II)=2 OR (F(5)II)=0 AMO ABS(F(2)II)))<=EI) THEN 13590  $13460$  TO=F(4,11)  $x-1$ <sup>-</sup>F(3,11) 13470 T1=X4-F(1, I1)  $13480$   $T2=YA-F(2,11)$  $13490$  IF ABS(F(2,11))<=E1 THEN 15510  $13500$  TO=TO/F(4,11) 13510 IF T1<> 0 THEN 13540 13520 A5=90 13530 60 TO 13570 13540 AS=ATN(T2/T1) 13550 IF T1=>0 THEN 13570 13560 A5=A5+180  $13570 02 = 02 + 10$  \* 05 13580 K1=K1\*(T1\*T1+T2\*f2) ~(-10/2 13590 NEXT I1 13600 A2=A2-INT(ABS(A2)/360)\*350#A2/A65(A2)  $13610 E3 = ABS(ABS(A2) - 180)$ 13620 RETURN 

المخبرة

 $\sim$ 

10000 REM LLUMIGUSI ROCULESG -10010 REM 10020 REM 10030 REM SUB-PROGRAMA QUE CORRILLOI 10040 REM Comrensacion mediante nonancia 10050 REM 10070 REM Analiza relees en el tugariano rositivo  $10080$   $I=0$ 10090 FOR J=1 TO N1+B1 10100 IF F(5, J)=0 OR F(2, J)=1 [mHA 10150 10110 IF F(1, J)<= 0 THEN 10160 10120 IF F(1)J)>0 AND ABS(F(2)J)/AV THEN 10150  $10130$   $I=1+F(4, J)$ 10140 80 70 10160  $10150 \quad I=I+F(4,J)$ 10160 NEXT J 10170 IF IK=1 THEN 10210 10180 PRINT "JGCOMP 61: No se Huede compensar hor tener raices en el" 10190 PRINT " semirland rosstivo" 10200 END  $10210 B7 = 0$ 10220 P5=32 10230 SET DEGREES  $10240$  BO=T1 10250 IF BO=>9 THEN 11540 10260 W3=W1 10270 F4=F2 10280 E4=360  $10290$   $F3=0.8$  $10300 F2 = 0.3$ 10310 F2=F2+0,05  $10320$   $X4 = -ABS(F2*W1)$ 10330 Y4=ABS(W1%SIN(ACS(FT))) 10340 GOSUB 11900 10350 PRINT @P5:"El ansulo coloution ad:">E3 10360 PRINT @P5:"La constante de paurtiquamiento es :",F2 10370 IF ABS(E4)<=ABS(E3) (HEN 10420)  $10380$  E4=ABS(E3) 10390 RO=0  $10400$  X8=X4 10410 Y8=Y4 10420 IF F2<=F3 THEN 10310 10430 IF ABS(E4)<5 THEN 10830 -10440 IF RO=1 THEN 10490 LOASO IF ABS(E4)>30 THEN 10490  $10460$   $R0 = 1$  $10470 W1 = W1 * 1 + 1$ 10475 IF W1>5\*W3 THEN 11000 10480 GO TO 10300 10490 F5=0.3 10500 F6=0.7 10510 RO=1

 $\sim$   $\sim$ 

الله المحاكم التأميل ويتم والمتلاطينية المعارفة التي المحاكم المناف

s a contrato de la partida de la constitución de la constitución de la constitución de la constitución de la c<br>La constitución de la constitución de la constitución de la constitución de la constitución de la constitución

```
10520 REM Incremento del ansulo occas un valor
10530 GOSUR 11400
10540 X4=X7+Z4*CDS(A4)
10550 Y4=Y7+Z4*SIN(A4)
10560 GOSUB 11900
10570 PRINT @PSI"EL ANGULO ER ",E3
10580 PRINT @P5: EL ACTUAL ANGULO INCEENTADO ES: ": A4
10590 PRINT @P5:"LA ACTUAL FRECUENCIA DE RESONANCIA:", (X4^2+Y4^2)^0.5
10600 F2=COS(ATN(ABS(Y4/X4)))
10610 PRINT @PS:"EL FACTOR DE ANURTIGUSMIENTO ES:">F2
10620 IF ABS(E4)<= ABS(E3) THEN 10680
10630 E4=ABS(E3)
10640 X8=X4
10650 Y8=Y4
1.0660 RO=0
1.0670 A7=A4
10680 A4 = A4 + 1010690 IF ABS(A4)<ABS(A8) THEN 10540
LOZOO IF ABS(E4)<5 THEN 10830
10710 IF RO=1 THEN 11000
10720 W1 = 1.1 W1 = 110725 IF W1>5*W3 THEN 11000
10730 RO=1
10740 GOSUE 11400
10750 if a7>90 THEN 10780
10760 A8=A7+50
10770 60 70 10540
10780  A8=A7+40
10790 A4=A7-30
10800 IF A8<A6 THEN 10540
10810 A8=A6
10820 60 TO 10540
10830 Wi=(X4"2+Y4"2) "0.5
10840 F2=COS(ATN(ABS(Y4/X4)))
10850 W1 = (X8"2+Y8"2) "0.510860 X4=X8
10870 Y4=Y8
10880 PRINT "JEI valor de la frecuencia no amortisuada es :",WI
10890 PRINT "UEL valor del factor de amortisuamiento es :",F2
10900 01=4/(F2*W1)
10910 PRINT "JElvalor del nuevo tria o de cotabilizacion es :";01
10920 01=4/(F4*W3)
10930 PRINT "JEI valor del tiempo de estabilizacion redido es :";01
10940 GOSUR 11900
10950 IF B0=7 OR B0=6 OR B0=8 THEN 10970
10960 GO TO 11080
10970 IF K2<K1*K4 THEN 11080
10980 FRINT "UJ - - NO SE PUEDE COMPENSAR EN CUANTO A ERLOR"
10990 PRINT "UJ
                        SE DEBE CONFENSAR CON RED EN AIRASO"
11000 FRINT "BUCOMP62: No se ruede compenser con sanancia"
11010 FRINT "EL ANGULO MAS AFROXIMADO ES 1", E4
11020 W1=W311030 F2=F411040 X4=-W1*F2
11050 YA=W1XSIN(ACS(F2))
```
له الباريخية المخ<mark>طفي</mark>نية 1979م ف<sup>ي</sup>رينيون

11060 B7=1 11070 RETURN 11080 GOSUE 12120 11090 K5=K2 11100 K3=K1 11110 DELETE T 11120 DIM T(D1+1)  $1.1130$  T=C1 11140 IF N1<>0 THEN 11170 11150 T(D1+1)=T(D1+1)+K1 11160 60 70 11210 11170 TO=D1-N1 11180 FOR I=1 TO N1+1  $1.1.190$  T(I+TO)=T(I+TO)+K1\*CO(I) 11200 NEXT I 11210 N=D1 11220 GOSUB 12530  $11230$  S1=0 11240 FOR I=1 TO N-1 11250 IF PI(I)=>0 THEN 11800 11260 IF PICIN=>PICI+1) THEN 11310  $11270$   $51=1$ 11280 T1=P1(I) 11290 P1(I)=P1(I+1) 11300 F1(I+1)=T1  $11310$   $T1 = P2(T)$ 11320 P2(I)=P2(I+1)  $11330$   $P2(1+1)=T1$ 11340 NEXT I 1.1350 IF S1=1 THEN 11230 WILL360 IF ABS(PI(1))<ABS(X4+EF) There is any 11370 PRINT "JOCOMP63: Si ce suede consensar con sanancia" 11380 B7=0 11390 RETURN 11400 F7=C08((ACS(F5)+ACS(F6)+/2) 11410 X7=-W1\*F7 11420 Y7=W1\*SIN(ACS(F7)) 11430 X4=X7  $11440$  Y4=Y7 11450 X5=-W1\*F5 11460 Y5=W1\*SIN(ACS(F5))  $1.1470$  X6=-W1\*F6 11480 Y6=W1\*SIN(ACS(F6))  $11490$  Z4=((X4-X5) 2+(Y4-Y5) 20 00.9  $11500$  A4=ATN(ABS((Y4-Y5)/(X3-25)))) 11510 A6=-ATN(ABS((X4-X6)/(Y4-75, OFT270 11520 A8=270-A4 11530 RETURN  $11550 B1 = B0 - B$ 11560 GO TO B1 OF 11570,11620 11570 F2=0,6 11580 F4=F2 11590 GOSUB 10260

the the property were assumed as a sign

19 全書修訂を1等所

.<br>The first considered for a fifth consideration of the construction and security and considered for a line of t

11600 RETURN  $11620$  I=0 11630 F4=F2 11640 E4=360  $11650$   $W1 = 0.1$ 11660 W3=W1  $11.670$  X4=-ABS(W1\*F2)  $11680$  Y4=W1\*SIN(ACS(F2)) 11690 PRINT @P5:"JEL VALOR DE X4,747",X4,74 11700 PRINT GPS: EL VALOR DE FRE "SPRES" EL VALOR DE WI= "9W1 11710 GOSUB 11900 11720 PRINT @PS; "EL VALOR DE E3 - "FE3 11730 IF ABS(E4)<=ABS(E3) THEN 11770 11740 E4=E3  $11750$  X8=X4 11760 Y8=Y4  $11770$   $I=I+1$ 11780 IF ASS(E4)<5 THEN 11840 11790 IF IK40 THEN 11820  $11800 B7 = 1$ 11810 60 70 11000  $1.1820$   $W1 = W1 + 0.1$ 11830 GO TO 11670 11840 PRINT 'J ES UN VOLCR PROTHE SE LGR' 11850 PRINT "J SE PUEDE CONVIDERNA FARTE DEL LGR"  $11860$   $X4 = X8$  $11870$   $Y4=Y8$ 11880 GOSUB 11900 11890 GO TO 10970 11900 REM ( ................ Sumstants de comulos e calculo de K 11910 A2=0 11920 Kimi  $11930$  FOR  $11=1$  TO N1+D1 11940 IF F(S,I1)=2 OR (F(S,I1)=0 AND ABS(F(2,I1))<=E1) THEN 12020  $11950$  TO=F(4, I1) \*-1"F(3, 11)  $11960$  T1=X4-F(1,11)  $11970$  T2=Y4-F(2,I1) 11980 IF ABS(F(2,11))<=E1 THEN 12000  $11990$  TO=TO/F(4, I1) 12000 IF T1<>0 THEN 12030 12010 A5=90 12020 GO TO 12060  $12030$   $A5 = ATN(T2/T1)$ 12040 IF T1=>0 THEN 12060 12050 A5=A5+180 12060 A2=A2+T0\*A5  $12070$  K1=K1\*(T1\*T1+T2\*T2) - - T0/2) 12080 NEXT I1 12090 A2=A2-INT(ABS(A2)/360)\*360\*52/AES(A2) 12100 E3=ABS(ABS(A2)-180) 12110 RETURN 12120 IF B4=0 THEN 12250 12130 DELETE CO, C1, T

أأنه ويعتبر وموارده المواريد

 $\sim 10^{-10}$  km s  $^{-1}$ 

and the state of the state of

 $\sim$   $\sim$ 

12140 IF N1=0 THEN 12190 12150 DIM CO(N1+1), T(N1+1)  $12160$  T0=0 12170 GOSUB 12270  $12180$  CO=T 12190 DELETE T 12200 DIM CI(D1+1), T(D1+1)  $12210$  TO=1 12220 GOSUB 12270  $12230$   $C1 = T$ 12240 DELETE T 12250 RETURN 12270 REM 12280 T=0  $12290$  T1=0  $12300$  T(1)=1 12310 IF T1<>1 THEN 12370 12320 FOR I=1 TO N1+D1  $12330$  IF F(3,1) <>TO THEN 12350  $12340$  T(2)=F(1,I) 12350 NEXT I 12360 GO TO 12510  $12370$  FOR I=1 TO N1+D1 12380 IF F(3,1)<>TO OR F(2,1)>bit that (2500 12390 IF ABS(F(2,1)))>E1 THEN 12000  $12400$   $T1 = T1 + 1$  $-12410$  FOR I1=T1+1 TO 2 STEP  $-1$ 2 12420 T(I1)=T(I1)-T(I1-1)\*F(I)) 12430 NEXT I1 12440 60 TO 12500  $12450$   $T1 = T1 + 2$  $1.2460$  FOR I1=T1+1 TO 3 STEF  $-1$  $12470$  T(I1)=T(I1)-2\*T(I1-1)\*F(1)I-T(I1-2)\*(F(1)D)2+F(2)T(2) 12480 NEXT I1  $12490$  T(2)=T(2)-2\*T(1)\*F(1,1) 12500 NEXT I 12510 RETURN 12520 REM Producto de las raices en numerador y denominador 12530 REM 12540 REM//// Obtencion de las raices de un golinomio entero //// S/R 12550 REM TEKTRONIX PLOT 50 Mathematics Volumen 2 12560 DELETE P1, P2, Q1, Q2, P  $1.2570$  DIM P1(N), P2(N), Q1(N+1), Q2(N+1), P(14) 12580 E=E1/20  $12590$  FOR PO=1 TO N+1 12600 F7=N+1-F0+1  $12610$  Q1(PO)=T(P7) 12620 NEXT FO 12630 PRINT " Estos buscando las raices" 12640 GOSUB 12720 12650 RETURN 12660 REM "Polynomial roots" (Parametros)

- 199

 $\sim$ 

Q1 -- Vector or Mi worriterates en orden ascendente 12670 REM N - Grado del solationale 12680 REM P1 -- Raices (party roal) 12690 REM P2 -- Raices (Sente Tradinatia) 12700 REM E - - Exactitud deseada 12710 REM  $12720 F(9)=0$ 12730 P7=N 12740 P(7)=P7 12750 P(8)=P7+1  $12760 F(6)=1$ 12770 Q7=F7+2 12780 FOR 00=1 TO F7+1  $12790 02(07-00) = 01(00)$ 12800 NEXT QO  $1.2810 F(11)=0.00500101$  $12820 F(12)=0.010000101$  $12830 F(4)=0$  $12840$  P8=P(11) 12850 P(11) = - 10\*P(12) 12860 P(12) = - 10\*P8  $12870$   $P8 = P(11)$ 12880 F9=F(12)  $12890 F(4)=F(4)+1$ 12900 GO TO 12940  $12910 F(9) = 1$  $12920 F(13)=F8$ 12930 P(14)=P9  $12940 F(5)=0$ 12950 P3=0 12960 F4=0 12970 F6=0  $12980$   $03=1$  $12990$   $04=0$ 13000 円質=Q2(円アナ1) 13010 IF P5=0 THEN 13480 13020 FOR P0=1 TO P7 13030 Q0=F7+1-F0  $1.3040$   $Q8 = Q2(Q0)$ 13050 Q5=F8\*Q3-F9\*Q4 13060 Q6=F8\*Q4+F9\*Q3 13070 PS=PS+R8\*RS 13080 P6=P6+08\*06  $13090$   $F3 = F3 + F0 * 03 * 08$ 13100 F4=F4-F0\*04\*08 13110 Q3=Q5 13120 Q4=Q6 13130 NEXT PO 13140 F(10)=F3\*F3+F4\*F4  $13150$  IF  $P(10)=0$  THEN 13390 13160 P(2)=(P6\*P4-P5\*P3)/P(10) 13170 F8=F8+F(2) 13180 P(3) == (P5\*P4+P6\*P3)/P(10)  $13190$   $P9=PP+P(3)$ 13200 IF ABS(F(2))+ABS(F(3))<E THEN 13270

contractors and

 $\sim$ 

معوض وموارده المعاد

 $\mathcal{A}$ 

a Charles Charles

 $\dots$ 

tij l 13210 P(5)=P(5)+1 13220 IF P(S)<500 THEN 12950 13230 IF P(9)<>0 THEN 13270 13240 IF P(4)<5 THEN 12840 13250 PRINT "UGCOMP64: No haw raides rara 500 iteraciones y 5 valores" 13260 END  $13270$  PO=N+2 13280 FOR Q0=1 TO P(8) 13290 Q7=F0-Q0 13300 Q8=Q1(Q7)  $13310 01(07) = 02(00)$  $13320 02(00) = 08$ 13330 NEXT QO 13340 Q7=F7 13350 PZ=P(7) 13360 P(7)=07 13370 IF P(9)=0 THEN 12910 13380 60 70 13420 13390 IF P(9)=0 THEN 12840 13400 F8=P(13) 13410 F9=F(14) 13420 P(9)=0 13430 IF ABS(P9)<10\*E\*ABS(P8) THEN 13510 13440 P(1)=P8+P8 13450 P(10)=P8\*P8+P9\*P9 13460 PZ=PZ-2 13470 GO TO 13550 13480 F8=0 · 1.3490 P(7)=P(7)-1 13500 P(8)=P(8)-1 13510 F9=0  $1.3520$   $F(10) = 0$ 13530 P(1)=P8 13540 PZ=PZ-1  $1.3550 02(2) = 02(2) + F(1) * 02(1)$ 13560 07=F(1) 13570 Q8=P(10) 13580 FOR Q0=2 TO P7 13590 02(00+1)=02(00+1)+07\*02(00)-08\*02(00-1) 13600 NEXT RO 13610 F1(P(6))=P8 13620 F2(P(6))=P9 1.3630 P(6)=P(6)+1  $13640$  IF P(10)=0 THEN 13680 13650 P9=-P9 13660 P(10)=0 13670 GO TO 13610 13680 IF P7>0 THEN 12810 13690 RETURN 

 $\sim$   $\sim$ 

al al al antigat de la provincia de la propincia

المنادا والمعاقل فالمناد وكسفطط

والأميان المراسيقي ستنقص المناور ووالتهاوي المالية

 $\mathcal{L}_{\mathcal{L}}$ 10000 REM LLUMIGUSIN/COMPAY 10010 REM 10015 REM 10020 REM Luis Fernando LLumisusin Duchi 10030 REM 10040 REM - SUB-PROGRAMA QUE CONTIENE: 10050 REM -Almacemamiento de valores s creacion de nuevos archivos. 10060 REM 10080 PAGE 10090 GO TO BZ OF 10100,10430,10500,10720  $10100$  IF B4 $\diamond$ 0 THEN 10170 10110 DELETE C5, C6 10120 DIM C5(N1+1), C6(D1+1) 10130 IF N1=0 THEN 10150 10140 05=00 10150 C6=C1 10160 REM Almaceno datos iniciales de la funcion 10170 DELETE W 10180 DIM W(S, N1+D1) 10190 W=F 10200 N7=N1  $10210 17 = 11$ 10220 N8=K0  $10230 N9 = B4$ 10240 RETURN 10260 L\$="RL/"  $10270$  DIM S\$(300) 10280 PRINT \* UNIDAD DONDE ESTA EL DISKETTE ? \*; 10290 INPUT T3 10300 IF T3>1 OR T3<0 THEN 10280 10310 CALL "UNIT", T3 10320 PRINT "J Nombre del archivo de resultados del sistema " 10330 FRINT H\$;" == "; 1.0340 INFUT X\$ 10350 7\$=L\$%X\$ 10360 CALL "FILE", T3, X\$, 8\$ 10370 IF S\$="" THEN 10870 10380 PRINT "JGCOMP71: Archivo" ";X\*;" Existe se destruye (SI o NO ?)" 10390 INFUT R\$ 10400 IF R\$<>'SI' THEN 10320 10410 GO TO 10830 10420 RETURN 10430 H\$="COMPENSADO"  $1.0440$   $B4=1$ 10450 IF T9<>4 THEN 10260  $1.0460$   $W$ \$=T\$  $1.0470$   $U$ \$=X\$ 10480 GO TO 10260 10490 REM ...... Recuseracion de datos iniciales de la funcion

di seria

 $1.29 \pm 0.1$ 

s and the electronic state of the contract the construction and internal population

 $\mathcal{F}$  $\sim$ 

 $\sim$ 

्रा

ل پۇقتى

 $\sim$  1.00

đe.

```
10500 B4 = N910510 IF B4<> 0 THEN 10570
   10520 DELETE C1, CO
   10530 DIM CO(N7+1), C1(D7+1)
   10540 IF N7=0 THEN 10560
   10550 CO=C5
   10560 C1 = C610570 DELETE V
   10580 DIM V(5, N1+D1)
   10590 V=F
   10600 DELETE F
   10610 DIM F(5,N7+07)
   10620 F=W
   10630 TO=N1<br>10640 T1=L1
   10650 N1=N7
   10660 I1=I71.0670 KO=NB
   10680 N7=T0
   1.0690 17 = 1110700 RETURN
                    Recureracion de datos y creacion de archivos
   1.0710 REM ......10720 GOSUB 10500
  10730 PRINT 'GGJ Se va calcular el grad'fico del LGR No Compensado"
  10740 PRINT "J a las mismas escalas del Compensado"
   10750 PRI "I Desea tener nombre de prehivo diferente al sa calculado ?
   10760 PRINT 'J (Si o No ?) : ";
   10770 INFUT 0$
   10780 H$="NO COMPENSADO"
   10790 IF 0$<>'SI' THEN 10810
   10800 GO TO 10320
1.0810 X$=V$10820 T$=W$
  1.0830 REM. Speakers are as a serve as a served as a served of the SZT
   10840 REM - Creacion de nuevos archivos
   10850 KILL T$
  10855 CLOSE
  10860 KILL X$
  10870 CREATE X$$10000,0
  10880 CREATE T$$10,700
  10890 OPEN X$;1, FF", S$
  10900 OPEN T$;2, "F", S$
  10910 RETURN
```
τÚ

and produce the same property constructives as a contract product of the

ang marangan na pa

 $\sim$   $\sim$ 

 $\alpha$  ,  $\alpha$  ,  $\alpha$  $\frac{1}{2}$ 

الدام وتحارب المرجمون

 $\epsilon$ 

LLUMIGUSIN/COMPIAN 10000 REM 10010 REM 10020 REM Luis Fernando LLumisusin Duchi 10030 REM 10040 REM SUBPROGRAMA QUE CONTIENE; Comrensacion en adelanto 10050 REM 10060 REM 10080 REM 1,0090 PRINT "JE DESEA TENER VALORES EN IMPRESORA ? (Si o NO ?)" 10100 INFUT 0\$ 10110 F5=51<br>10120 IF 0\$="SI' THEN 10140  $10130$   $F5=32$ 10140 FAGE  $10150 B7 = 0$  $10160 J1=0$  $10170$   $12=0$ <br> $10180$   $13=0$ 10190 SET DEGREES 10200 PRINT "UJ - Estos calculando el compensador"  $10210 F3 = ACS(F2)$  $10220$   $X4 = -F2*W1$  $10230$  YA=ABS(SIN(F3)\*W1) 10240 GOSUB 10990 10250 IF ABS(62)<=5 THEN 10690 10260 IF 62>0 THEN 10320 10270 IF ABS(62)<360 THEN 10310 10280 J2=INT(G2/360) 1.0290 62=(J2+1)\*360+62 1,0300 GO TO 10320 10310 02=02+360  $10320$  H2=1  $1.0330$  IF ABS(G2)<70 THEN 10360 10340 H2=INT(ABS(G2/70))+1 10360 IF J1>0 THEN 10450 10370 REM FOLOS Y CEROS DEL COMPENSADOR 10380 Z1=X4 10390 REM .......... Va a determinar rolos dominantes 10400 GOSUB 12060 10410 IF I5=0 THEN 10240 10420 PRINT "GJGCOMP821: No existe manera de compensar" 10430 GO TO 10960  $10440$  REM .......... Determina las sinsularidades del compensador 10450 G2=G2/H2  $10460$   $14=0$  $10470$  TO=1 10480 IF Z1=X4 THEN 10520 10490 GOSUB 11040 10500 IF TO=0 THEN 10580 10510 GO TO 10530

.<br>The second contract of the contract of the population of the contract of the contract of the contract of the c

 $\alpha$  ,  $\beta$  ,  $\gamma$  ) is

 $\bar{z}$ 

 $10520$   $Z2 = X4 - AEG(Y4) * TAN(ABS(G2))$ 10530 Z7=ABS(Z2)/ABS(Z1) 10540 IF 14=>10 THEN 10670 10550 IF Z7K3 THEN 10600 10560 IF Z7>10 THEN 10630 10570 REM ....... Almacenaue de valores en la matriz F 10580 GOSUB 11710 10590 GO TO 10760 10600 Z1=1.2\*Z1  $10610$   $I4=14+1$ 1.0620 GO TO 10470 10630 02=02\*H2 10640 H2=H2+1  $10650 62 = 62/Hz$ 10660 GO TO 10610 10670 PRINT "BUCOMP82: No se ruede reupicar el cero del compensador" 10680 GO TO 10960 10690 K5=K4\*K1  $10700$  IF K4=0 THEN  $10720$ 10710 IF K2=>K5 THEN 10940 10720 PRINT "No se necesita red compensadora ni un adelanto ni atraso" 10730 PRINT "El punto dado cumple con las especificaciones dadas"  $10740 B7 = 1$ 10750 GD TO 10970 10760 IF K2=-1 OR K2=0 THEN 10800 10770 K5=K4\*(Z1/Z2) H2\*K1 10780 IF K2=>K5 THEN 10830 10790 PAGE 10800 PRINT "JGG EL COMPENSADOR ESTA LISTO" 10810 GOSUB 12970 10820 GO TO 10970  $10830 J1 = J1 + 1$ 10840 IF J1>5 THEN 10920 10850 REM Realmacenade de la matriz inicial F 10860 GOSUB 11980 10870 REM Recalculo del compensador 10880 REM Aumento en un factor de 1.2 Wh 10890 Wi=1.2\*Wi  $10900$   $F1 = 4 / (F2 * W1)$ 10910 GO TO 10210 10920 REM No es conveniente solo compensar en adelanto 10930 REM Use red en atraso 10940 PRINT "JNo se rudo compensar en cuanto a error" 10950 PRINT "USe aconseda el uso de red en atraso"  $10960$  B7=1 10970 RETURN 10990 REM Subrutina de evaluacion del ansulo del compensador 11000 GOSUE 12730  $11010 62 = -02 - 180$ 11020 RETURN 

 $\sim$  and  $\sim$ 

 $\mathcal{A}=\mathcal{A}$ 

 $\Delta \phi = 0.01$  and  $\Delta \phi = 0.01$ 

n Alb

. The particular company is the contract of the  $\alpha$  -contract  $\alpha$  , and  $\alpha$ 

11040 REM CALCULO DE POLOS Y CEROS DEL COMPEMBADOR  $11050$  TO=1  $11060$   $Y4 = ABS (YA)$ 11070 TB=ATN(Y4/(X4-Z1)) 11080 IF G2+90-T8>85 THEN 11190 11090 T7=((X4-Z1) 2+Y422) 0.5 11100 T4=T8-62 11110 T5=T7\*SIN(G2)/SIN(T4)<br>11120 Z2=-T5+Z1  $1.1130$   $Z7=Z2/Z1$ 11140 IF TO=0 THEN 11220  $11.50$  IF  $27<10$  THEN  $11220$ 11160 T8=T8+5  $1170 21 = X4 - Y4/TAN(TB)$ 11180 GO TO 11090 11190 78=62+5 11200 T0=0 11210 GO TO 11170  $11220 \text{ J} = J1 + 0.1$ 11230 RETURN 11250 REM ALMACENO DATOS INICIALES DE LA MATRIZ F 11260 FOR I1=1 TO 5 11270 FOR I2=TO TO T1  $11280 F(T1.12) = R(T1.12) = K$ 11290 NEXT 12 11300 NEXT 11 11310 RETURN 11330 REM Subrutina de calculo de la constante de error  $11340 K4=1$  $1.1350$   $11 = 1$ 11360 FOR J=1 TO N1+D1 11370 IF F(5, J)=0 OR F(5, J)=2 THEN 11480  $11380$  IF  $F(2, J) = 0$  THEN  $11410$  $11390$  K4=SQR(F(2,J)^2+F(1,J)^2)^(-1^F(3,J))^F(4,J)\*K4 11400 GO TO 11480 11410 IF F(1, J)=0 THEN 11440 11420 K4=F(1,J)~(-1~F(3,J))~F(4,J)\*K4 11430 GO TO 11460 11440 IF F(3, J)=0 THEN 11470  $11.450$   $11=11+1$ 11460 GO TO 11480  $11470$   $I1=I1-1$ 11480 NEXT J  $11490$   $K4 = ABS(K4)$  $11500$   $I1=INT(11)$ 11510 IF I1>3 THEN 11630 11520 IF I1<= 0 THEN 11660 11530 GO TO I1 OF 11540,11570,11600 11540 PRINT "Constante de error de Posicion"

and deposite the set of  $\mathcal{O}(n)$  , where  $\mathcal{O}(n)$  is the set of  $\mathcal{O}(n)$ 

 $\frac{1}{2}$ 

11550 K\$="Error de posicion" 11560 GO TO 11690 11570 PRINT 'Constante de error de velocidad' 11580 K\$="Error de velocidad" 11590 GO TO 11690 11600 PRINT "Constante de error de eceleracion" 11610 K\$="Error de aceleracion" 11620 GO TO 11690 11630 PRINT "No contempla sistemus mayores de terer orden"  $11640 K4=0$ 11650 GO TO 11690 11660 PAGE 11670 PRINT "UBCOMP83: El error siemero tionde a infinito" 11680 END 11690 RETURN 11710 REM Almaceno los valores iniciales de la funcion de transferenc 11720 DELETE R 11730 DIM R(S, N1+D1) 11740 R=F 11750 DELETE F 11760 DIM F(S,N1+D1+2\*H2) 11770 F=1  $11780$  FOR  $11=1$  TO 5 11790 FOR 12=1 TO N1+D1  $11800 F(T1, T2) = R(T1, T2)$ 11810 NEXT 12 11820 NEXT I1 11830 FOR I1=N1+D1+1 TO N1+D1+H2  $1.1840$  F(1, I1)=Z1  $11850$   $F(2,11)=0$  $11860 F(3)11 = 0$ 11870 NEXT I1 11880 TO=N1+D1+H2 11890 FOR I1=TO+1 TO TO+H2  $11900$   $F(1,11)=Z2$  $11910$   $F(2,11) = 0$  $11920 F(3,11)=1$ 11930 NEXT I1  $11940$  N1=N1+H2 11950 D1=D1+H2 11960 GOSUB 12730 11970 RETURN 11980 REM Subrutina de realmacensue de la matriz inicial F 11990 DELETE F 12000 N1=N1-H2  $12010 11 = 01 - H2$ 12020 DIM F(5, N1+D1) 12030 F=R 12040 RETURN 12060 REM Subrutina de verificacion de rolos dominantes

 $\label{eq:2.1} \mathcal{L}(\mathcal{L}(\mathcal{L})) = \mathcal{L}(\mathcal{L}(\mathcal{L})) = \mathcal{L}(\mathcal{L}(\mathcal{L})) = \mathcal{L}(\mathcal{L}(\mathcal{L}))$ 

and the property construction of the contract of the contract of the contract of the contract of the contract of the contract of the contract of the contract of the contract of the contract of the contract of the contract

أملقوعه ر

Assimilation

 $\mathcal{L}(\mathbf{x})$  . The contract  $\mathcal{L}(\mathbf{x})$ 

 $\frac{1}{\sqrt{2}}$  ,  $\frac{1}{\sqrt{2}}$  , 化加压机

12590 IF N9<= 0 THEN 12640 12600 R9=T6(12) 12610 60 TO 12650 12620 R9=T6(1) 12630 GD TO 12650  $12640$  R9=T6(I2-1) 12650 X4=R9  $12660$  Y4=ABS(X4\*TAN(F3))<br>12670 Z4=(X402+Y402)00.5  $12680$  Z5=INT((Z4-W1)/(W1\*0.2)) 12690 J1=J1+ABS(Z5)  $12700 W1=24$  $12710Z1=RP$ 12720 RETURN 12740 REM .................. Sumatorio de ansulos y calculo de K  $12750 A2 = 0$  $12760$  K1=1 12770 FOR I1=1 TO N1+D1  $12780$  IF F(5,11)=2 OR (F(5,11)=0 AND ABS(F(2,11))<=E1) THEN 12920 12790 TO=F(4, Ii)\*-1^F(3, Ii)  $12800$  T1=X4-F(1,I1)  $-12810$  T2=Y4-F(2,I1) 12820 IF ABS(F(2,11))<=E1 THEN 12840  $12830$  T0=T0/F(4,11) 12840 IF T1<> 0 THEN 12870 12850 A5=90 12860 GO TO 12900 12870 A5=ATN(T2/T1) 12880 IF T1=>0 THEN 12900 12890 A5=A5+180  $12900 92 = 92 + 70$  \* 45  $12910$  Ki=Ki\*(Ti\*Ti+T2\*T2) (-T0/2) 12920 NEXT I1 12930 A2=A2-INT(ABS(A2)/360)\*360\*A2/ABS(A2)  $12940 E3 = ABS(ABB(A2)-180)$ 12950 RETURN 12970 REM Resultados de la compensacion  $\frac{129880}{120000}$  PRINT @PS:'d  $\frac{11}{1000}$  El valor del cero debe estar en :';Z1 12990 PRINT @P5:"J El valor del golo debe estar en ; ";Z2 13000 K3=K1/K0 13010 PRI @P5:"J \_\_\_\_\_ La sanancia Total de la red compensadora = ";K<br>13020 PRINT @P5:"J \_\_\_\_\_ La multiplicidad de la red es : ";H2  $13030$  K7=(K1/K0) (1/H2) 13040 PRINT @P5:"J La ganacia de cada red'oompensadora es = 1; 13050 FRINT @P5:'J La constante de error es : ";K4\*K1\*(Z1/Z2)? 13060 PRINT "JJJ - Para continuar rulse la tecla RETURN' 13070 INPUT 0\$ 13080 RETURN 

Ì.

 $\alpha$  , and continuous in the computer system appears of the space of the continuous continuous continuous continuous continuous continuous continuous continuous continuous continuous continuous continuous continuous conti . . alaha c

- LLUMIGUSIAZCOMP261 10000 REM 10010 REM 10020 REM 10030 REM SUB-PROGRAMA QUE CORTIERE: 10040 REM Compensacion en atraso. 10050 REM  $10060$  REM concernations constants and concernation concernations 10070 PRINT "JEDESEA RESULTADOS EN IMPRESORA ? (Si o No ?) ; " 10080 INFUT 0\$  $10090$   $F3 = ACS(F2)$ 10100 XA=-F2\*W1  $10110 Y4 = ABC(SIN(F3)*W1)$ 10120 F5=51 10130 IF 0\$="SI" THEN 10150 10140 F5=32 10150 FAGE Estoy calculando el compensador" 10160 PRINT "GJG 10170 F3=ACS(F2)  $10180$   $X4 = -F2*W1$  $10190 Y4 = ABS(SIN(F3)*W1)$ 10200 REM Va a subrutina que evalua si los datos son del LGR 10210 GOSUB 10900  $10220$  IF  $I$ 9=0 THEN  $10260$ 10230 PRINT "COMP91: Indrese un punto que sea rarte del LGR" 10240 END 10250 REM ..., Evalua la constante necesaria a dar el compensador 10260 K4=1 10270 GOSUR 11050 10280 K5=K4\*K1 10290 K7=K2/K5 10300 REM .... Evalua el numero de compensadores necesarios 10310 H2=1 10320 IF K7<=0 THEN 10370 10330 IF K7>10 THEN 10390 10340 IF K7=>3 THEN 10510 10350 K7=3 10360 GO TO 10510 10370 PRINT "GUCOMP92: No se ruede compensar en atraso" 10380 GO TO 10430  $10390$  K7=K7^0,5 10400 H2=H2\*2  $10410$  IF  $H2 \leq 4$  THEN  $10330$ 10420 PRINT "GUCOMP92: No se puede compensar en atraso" 10430 PRINT "JPara continuar sulso la tecla RETURN" 10440 INFUT 0\$  $10450 B7 = 1$ 10460 RETURN  $10480$   $Z1 = Z1/Z$ 10490 GO TO 10640 10500 REM ...... Determina rolos y ceros del compensador Aug.

 $\mathcal{L}_{\mathcal{D}}$  .

والأعام المرعويات بدانا المهمية متعادات بالمعاديات

 $\sim$ 

i Paulo

```
10510 29 = 1NT(1, 2*K7)+110520 IF Z9<10 THEN 10550
  10530 79 = 1010540 REM .... Calculo de rolos s ceros del comrensador
  10550 R9=-100
  10560 FOR J=1 TO N1+D1
  10570 IF F(5, J)=0 OR F(5, J)=2 THEN 10620
  10580 IF F(2, J)>0 THEN 10620
  10590 IF F(1, 1) = 0 THEN 1062010600 IF R9>F(1,J) THEN 10620
  10610  R9 = F(1, 1)10620 NEXT J
  10630 Z1=0.1*R9
  10640 Z2=Z1/Z9
  10650 R8=SQR((X4-Z2)~2+Y4^2)
  10660 R9=SQR((X4-Z1) 2+Y422)
  10670 R7=ABS(Z2-Z1)
  10680 A9=ACS((R9^2+R8^2-R7^2)/(2*R8*R9))
 10690 IF A9=>3 THEN 10480<br>10700 REM ..... Almacenade de la matriz F en R
  10710 GOSUB 11410
  10720 PAGE
  10730 GOSUR 11050
                              EL COMPENSADOR EN ATRASO ESTA LISTO"<br>Secondo de de de de de de de de de de de de la l
  10740 PRINT @P5:"GGJ
  10750 PRINT @P5:"J
                               El cero se halla en ; ";Z2<br>El polo se halla en ;";Z2<br>En el punto : ";X4;" + J(";Y4;")"<br>La sanancia del sistema es ;";K1<br>El angulo de este punto es ;";E3<br>......ielicidad de la red es ;""
  10760 FRINT @P5:"UJ
  10770 PRINT @PS:"J
  10780 PRINT @PS: "J
  10790 PRINT @P5:"J
  10800 PRINT @P5:"J
  10810 PRINT @P5:"J
                                 La multirlicidad de la red es : "9H2
  10820 K5=K4*K1
10830 PRINT @P5:'J
                                 - La constante de error compensada es :";K5
. 10840 PRI @PS:'J
                             10850 B7=0
 10860 PRINT * JUJ - PARA CONTINUAR PULSE LA TECLA (RETURN) *;
 10870 INFUT 0$
 10880 RETURN
 10900 REM =====Subrutina de evaluacion y verificacion de datos del LGR
  10910 I9=0
  10920 GOSUB 11770
  10930 IF E3>8 THEN 11000
  1.0940 IF E3>2 THEN 10970
  10950 PRINT "Es parte del LGR"
 10960 GQ TO 11030
 10970 PRINT "Aeroximadamente es sarte del LGR"
 10980 PRINT "Se ruede considerar como parte del LGR"
 10990 GO TO 11030
 11000 PRINT "No es rarte del LGR"
 11010 PRINT "Insrese un gunto que gertenezca al LGR"
```
 $11020$   $19=1$ 11030 RETURN 11050 REM Subrutima de calculo de la constante de error  $11050$   $K4=1$  $11070$   $11=1$ 11080 FOR J=1 TO N1+D1  $11090$  IF F(5, J)=0 OR F(5, J)=2 IHEN 11200 11100 IF F(2, J)=0 THEN 11130 11110 K4=SQR(F(2, J)~2+F(1, J)~2)^(-1^F(3, J))^F(4, J)\*K4 11120 GO TO 11200 11130 IF F(1, J)=0 THEN 11160 11140 K4=F(19U) ~(-1~F(39U)) ~F(49U) \*K4 11150 GO TO 11200 11160 IF F(3, J)=0 THEN 11190 11170 11=11+1 11180 60 TO 11200  $11190$   $11=11-1$ 11200 NEXT J 11210 K4=ABS(K4) 11220 IF I1>3 THEN 11340<br>11230 IF I1<=0 THEN 11370 11240 GO TO I1 OF 11250, 11280, 11310 11250 PRINT "Constante de crror de rosicion" 11260 K\$="Error de Posicion" -11270 GO TO 11390<br>-11280 FRINT 'Constante de error de velocidad' -11290 K\$='Error de velocidad" 11300 80 70 11390 11310 PRINT "Constante de error de aceleracion" 11320 K\$="Error de aceleracion" 11330 60 TO 11390 11340 PRINT "No contempla sistemes moweres de terer orden" 11350 K2=0 11360 00 TO 11390 11370 PRINT "JOCOMP93: El error piemere tiende a infinito" 11380 END 11390 RETURN 11410 REM Almaceno los valores iniciales de la funcion de transferenc: 11420 DELETE R 11430 UIM R(5, N1+D1) 11440 R=F 11450 DELETE F 11460 DIM F(5,N1+D1+2\*H2)  $11470 F=1$  $11480$  FOR  $11=1$  TO 5 11490 FOR I2=1 TO N1+D1  $11500$   $F(T1,12) = R(T1,12)$ 11510 NEXT I2 11520 NEXT 11 11530 FOR I1=N1+D1+1 TO N1+D1+H2

and the company of the state of

and a strategic of the state of

ang mangalang pang

رزدیو د

 $11540 F(1,11)=Z1$  $11550 F(2,11)=0$  $11560 F(3,11)=0$ 11570 NEXT I1 11580 TO=N1+D1+H2 11590 FOR I1=T0+1 TO T0+H2  $11600 F(1)T12 = 72$  $11610 F(2,11)=0$  $11620 F(3,11)=1$ 11630 NEXT I1 11640 N1=N1+H2 11650 Di=D1+H2 11660 GOSUB 11770 11670 RETURN 11690 REM ============== Subratina de realmacenade de matriz R en F 11700 DELETE F 11710 N1=N1-H2 11720 D1=D1-H2  $1.1730$  DIM F(S, N1+D1) 11740 F=R 11750 RETURN 11770 REM ================= Sumstario de ansulos y esleulo de K  $11780$  A2=0 11790 Ki=1 11800 FOR I1=1 TO N1+D1 11810 IF  $F(5,11)=2$  OR ( $F(5,11)=0$  and aBS( $F(2,11)$ )<=E1) THEN 11950  $11820$  TO=F(4,11)\*-1"F(3,11)  $11830$  T1=X4-F(1,11)  $11840$  T2=Y4-F(2,I1)  $11850$  IF ABS(F(2,11))<=E1 THEN 11870  $11860$  TO=TO/F(4, I1) 11870 IF T1<>0 THEN 11900 11880 A5=90 11890 GO TO 11930  $11900$  A5=ATN(T2/T1) 11910 IF T1=>0 THEN 11930 11920 A5=A5+180  $11930$   $A2 = A2 + T0 * A5$ 11940 K1=K1\*(T1\*T1+T2\*T2) "(-T0/2) 11950 NEXT I1  $11960$  A2=A2-INT(ABS(A2)/360)\*360\*A2/ABS(A2)  $11970 E3 = ABS(ABS(A2)-180)$ 11980 RETURN 

فالجاشر المدافع فتفريط والمداريات

10000 REM COMPSAGAIZLLUMIGUSIN 10010 REM 10020 REM 10030 REM SUB-PROGRAMA QUE CONTIENE: Compensación en adelanto - atraso. 10040 REM 10050 REM 10070 PAGE 10080 85=51 DESEA LOS RESULTADOS EN IMPRESORA T (Si o No T)" 10090 FRINT 'J 10100 INFUT 0\$ 10110 IF 0\$="si" THEN 10130 10120 F5=32 10130 PRINT "JG Estos calculando el compensador" 10140 B7=0  $10150 J1=0$  $10160$  J2=0  $10170$   $13=0$ 10180 SET DEGREES 10190 W1=4/(F1\*F2) 10210 REM Evaluacion de la constante de error sin compensacion 10220 GOSUB 12990 10230 REM Evaluacion del rosible punto donde esta el compensador 10240 H2=0 10250 F3=ACS(F2) 10260 X4=-F2\*W1  $10270$  Y4=ABS(SIN(F3)\*W1) 10280 GOSUB 12170 10290 IF ABS(62)<=5 THEN 10720 10300 REM Evaluacion del numero de compensadores nocesarios 10310 IF 02>0 THEN 10370 10320 IF ABS(62)<360 THEN 10360  $10330 \tJ2=INT(62/360)$ 10340 62=(J2+1)\*360+62 10350 GO TO 10370 10360 62=62+360  $10370$  H<sub>2=1</sub> 10380 IF ABS(G2)<70 THEN 10410  $10390$  H2=INT(ABS(G2/70))+1 10400 REM 10410 IF J1>0 THEN 10490 10420 REM Polos y ceros de compensador  $10430$   $Z1 = X4$ 10440 GOSUB 13740 10450 IF I5=0 THEN 10280 10460 PRINT "COMP101; No existe maners de componsar" 10470 B7=1 10480 GO TO 12150 10490 62=62/H2  $10500$   $I4=0$  $10510$  TO=1

aprovate as an access to the subsequence of the second company support the second company of the second control

10520 IF Z1=X4 THEN 10560 10530 GOSUB 12710 10540 IF TO=0 THEN 10790 10550 GO TO 10570  $10550$   $72=24-ABSCY4)$   $XTAN(ABS(G2))$ 10570 Z7=ABS(Z2)/ABS(Z1) 10580 IF 14=>10 THEN 10700 10590 IF Z7<3 THEN 10630 10600 IF Z7>10 THEN 10660 10610 REM .......... Almacenaue de valores en la matriz F 10620 GO TO 10790  $10630$   $Z1 = 1.2 * Z1$ 10640 I4=I4+1 10650 GO TO 10510  $1.0660$   $62 = 62*H2$  $10670$  H2=H2+1  $10680 62 = 62/Hz$ 10690 GO TO 10640 10700 PRINT "GJCOMP102: No se augue reubicar el cero del compensador" 10710 GD TO 10470 10720 K5=K4\*K1 10730 IF K4=0 THEN 10750 10740 IF K2=>K5 THEN 10860 10750 PRINT "JJ - El gunto cumito con las especificaciones dadas" 10760 PRINT 'J No es necesario ni red en adulanto ni en atraso" 10770 B7=1 10780 RETURN 10790 GOSUB 13380 10800 K5=K4\*(Z1/Z2) H2\*K1 10810 IF K2=-1 OR K2=0 THEN 11129 10820 J2=0  $10830 = P$ 10840 IF K2=>K5 THEN 10910 1,0850 GO TO 11120 10860 FRINT "JJ SOLD SE REQUIERE COMPENSADOR EN ATRASO" 10870 PRINT "J NO ES NECESARIO LA PARTE DE COMPENSADOR ADELANTO"  $10880$   $H2=0$ 10900 REM Parte de compensación en atraso 10910 IF K5\*Z7"H2=>K2 THEN 11100  $10920$   $Z8=Z7$ 10930 IF J2=1 THEN 11070 10940 IF K5\*10"H2<K2 THEN 10960 10950 IF Z7+1<=10 THEN 11040  $10960$   $I=I+1$  $10970$   $Z7=28$ 10980 H2=H2+1 10990 IF K5\*Z7TH2<K2 THEN 10940 11000 PRINT @PS:"JEXISTEN ",I," REDES ADICIONALES EN ATRASU" 11010 GO TO 11920 11020 H2=H2+1 11030 GO TO 10940

الرابيها الرابطينية

 $\sim 1$ 

أأناد القوار المتعاونة والموارد فلأناص

化电压 建异种生物 人名德

 $\mathcal{L}^{\mathcal{A}}$  and  $\mathcal{L}^{\mathcal{A}}$  and  $\mathcal{L}^{\mathcal{A}}$ 

 $11040$   $Z7=Z7+1$ 11050 IF K5\*Z7^H2=>K2 THEN 10950 11060 GO TO 11920 11070 H2=H2+1  $11080$   $1=1+1$ 11090 GO TO 10910  $11100 J1 = 0$ 11110 GO TO 11200  $11120 B7=0$ 11130 PAGE 11140 PRINT "J ESTA LISTO NO SE REQUIERE REDES EN ATRASO" 11150 GOSUB 14160 11160 FRINT " JJG PARA CONTINUAR PULSE LA TECLA (RETURN)"). 11170 INFUT 0\$  $11190 J1 = 1$ 11200 IF J1=1 THEN 12150 11210 SET DEGREES 11220 IF I<>0 THEN 11280 11230 Z8=Z7 11240 PRINT @P5:"JVad@lido el uso de red en atraso com mismo valor alf 11250 PRINT @P5:"JMultiplicidad de la red est ",H2 11260 GOSUB 14160 11270 GO TO 11320 11280 PRINT "JRedes serarades for tener commenssuor en atraso sdicions 11290 PRINT @PSI"USE REQUIERE ADICIONALMENTE")I; "REDES EN ATRASO" 11300 PRINT @PS:"J REDES EN ADELANTO ATRASO ="#H2-I 11310 PRINT @PS:"J REDES EN ATRASH SOLANENTE =\*;I 11320 DELETE U 11330 DIM U(5,N1+D1-2\*(H2-I)) 11340 U=R 11350 K7=Z7 11360 GOSUR 11780 11370 IF 19=0 THEN 11400 11380 PRINT "JGCOMP103: El punto evaluado no es parte del LGR" 11390 END 11400 Z9=K7 11420 REM Calculo de polos y ceros de la parte de atraso 11430 R9=-1000 11440 FOR J=1 TO N1+D1 11450 IF F(5, J)=0 OR F(5, J)=2 THER 11500 11460 IF F(2, J)>0 THEN 11500  $11470$  IF  $F(1, 0) = 0$  THEN 11500 11480 IF R9>F(1, J) THEN 11500 11490 R9=F(1,J) 11500 NEXT J 11510 Z1=0.1\*R9 11520 Z2=Z1/Z9 11530 R8=SQR((X4-Z2) 2+Y402) 11540 R9=SQR((X4-Z1) 2+Y4 2) 11550 R7=ABS(Z2-Z1) 11560 A9=ACS((R9^2+R8^2-R7^2)/(2\*R6%R9))

a mang ang kalamatang katawanan na mangkan masa mana masa sa kalawan sa sa sa sa sa sa sa

11570 IF A9=>1.5 THEN 11750 11590 GOSUB 13380 PARTE OF COMPENSACION EN ATRASO 11600 PRINT @P5:'JGG 11610 GOSUB 13930 11620 GOSUB 14180 En el runto : "9X49" + (J"9Y49")" 11630 PRINT @P5:'J 11640 PRINT @PS:"J ta espandis del cistema es :",K1 11650 PRINT @P51"J El ansulo de este runto es :",E3 11660 GOSUE 12990 11670 K5=K4\*K1 11680 PRINT @P5:"J - La constante de error calculada es ; " **: " 如图** 11690 PRINT @P5:"J 11710 PRINT "JJ - Para continuer sul e la tecla RETURN " 11720 INPUT 0\$ 11730 RETURN  $11750$   $21 = 21/2$ 11760 GO TO 11520 11780 REM Verifica si el punto cado co rarte del LGR  $11790$   $I9=0$ 11800 GOSUR 13930 11810 IF E3>10 THEN 11860 11820 IF E3>2 THEN 11850 11830 PRINT "Es parte del LGR" 11840 GO TO 11890 11850 PRINT "Aproximadamente en preta del CGR" 11860 PRINT "Se ruede considerer come parte del LGR" 11870 60 TO 11890  $11880 19 = 1$ 11890 RETURN 11900 GO TO 12150 11910 REM Reubico los rolos s ceros de la rarte en adolanto 11920 H2=H2-I 11930 GOSUB 13670  $11940 \tGHz = ATN(ABS((Z1-X4)/YA))$ 11950 IF 61+62>80 THEN 12130 11960 G1=G1+5  $11970$   $Z1 = -TAM(G1) XY4+XA$ 11980 T8=ATN(ABS(Y4/(Z1-X4))) 11990 T7=((X4-Z1) 2+Y422) 00,5  $12000$  T4=T8-G2 12010 TS=T7\*SIN(G2)/SIN(T4)  $12020$   $Z2=Z1-T5$ 12030 29=22/21 12040 IF Z9<Z7 THEN 11950 12050 Z7=Z9 12060 GOSUB 13380 12070 GOSUB 12990

.<br>1980 - Charles Marie Marie <del>Louis and Louis Co</del>res and Marie Le Land and Louis Core Le Land Louis Core Le Land

12080 K5=K4\*K1\*Z7^H2 12090 GOSUB 14160  $12100$  H2=H2+I  $12110$   $J2=1$ 12120 GO TO 10910  $12130$  J2=1 12140 GO TO 12050 12150 RETURN 12170 REM Subrutina de evaluacion del ansulo del commensador 12180 GOSUB 13930  $12190 62 = -02 - 180$ 12200 RETURN 12220 REM Subrutina de corrección de valores  $12230$   $12=0$ 12240 N9=0 12250 DELETE T6 12260 DIM T6(D1)  $12270$  FOR I9=1 TO N1+D1 12280 IF F(3,19)=0 THEN 12410 12290 IF F(5,19)=0 OR F(5,19)=2 THEN 12410 12300 IF Z1KF(1,19) THEN 12400  $1.2310$  IF F(4,19)<=1 THEN 12370 12320 FOR I8=1 TO F(4,19) 12330 12=12+1 12340 T6(12)=F(1,19) 12350 NEXT IS 12360 GO TO 12410  $12370$   $12=12+1$  $12380$  T6(I2)=F(1,19) 12390 60 TO 12410 12400 N9=N9+1 12410 NEXT IF 12420 IF N9+12=>2 THEN 12470 12430 PRINT "NO EXISTE COMPENSACCE"  $12440$   $15 = 1$  $12450$   $13=13+1$ 12460 GO TO 12690 12470 IF I2=1 THEN 12590 12480 FOR I9=1 TO I2-1 12490 FOR J5=1 TO 12-1 12500 IF T6(U5)<=T6(U5+1) THEN 12540 12510 R9=T6(J5+1) 12520 T6(J5+1)=T6(J5) 12530 T6(J5)=R9 12540 NEXT J5 12550 NEXT I9 12560 IF N9<= 0 THEN 12610 12570 R9=T6(12) 1,2580 GO TO 12620

are the control of the perspective areas and

 $\sim 100$ 

 $\sim$ 

12590 R9=T6(1) 12600 GO TO 12620 12610 R9=T6(I2-1) 12620 X4=R9 12630 Y4=ABS(X4\*TAN(F3)) 12640 Z4=(X402+Y402)00,5  $12650$  Z5=INT((Z4-W1)/(W1\*0,2)) 12660 Ji=J1+ABS(Z5)  $12670 W1 = Z4$ 12680 Z1=R9 12690 RETURN 12710 REM Calculo de Polos y corou del compensador  $12720$  Y4=ABS(Y4)  $12730$  TO=1 12740 T8=ATN(Y4/(X4-Z1)) 12750 IF 62190-T8>85 THEN 12860 12760 T7=((X4-Z1)~2+Y4^2)^0,5  $12770$   $74 = 78 - 62$ 12780 T5=T7\*SIN(G2)/SIN(T4)  $12790$   $Z2=-15+Z1$  $12800$   $Z7 = Z2 / Z1$ 12810 IF TO=0 THEN 12880 12820 IF Z7<10 THEN 12880 12830 78=78+5 12840 Z1=X4-Y4/TAN(T8) 12850 GO TO 12760 12860 78=62+5  $12870$  TO=0<br>12870 TO=0 12890 RETURN 12910 REM Almacena los datos iniciales de la matriz F 12920 FOR I1=1 TO 5 12930 FOR 12=T0 T0 T1 12940 F(I1, I2)=R(I1, I2-K) 12950 NEXT 12 12960 NEXT II 12970 RETURN -Subrutina de calculo de la constante de error 12990 REM  $13000 K4 = 1$  $13010$   $11=1$ 13020 FOR J=1 TO N1+01 13030 IF F(5, J)=0 OR F(5, J)=2 THEN 13140 13040 IF F(2, J)=0 THEN 13070 13050 K4=SQR(F(2,J)^2+F(1,J)^2)^(-1^F(3,J))^F(4,J)\*K4 13060 GO TO 13140 13070 IF F(1, J)=0 THEN 13100  $13080$  K4=F(1, J) (-1 F(3, J)) (F(4, J)\*K4

أأمرد المراراة يعتدر بجرائيل الجاحيل للعريفية

 $\sim$ 

and a state of

13090 GO TO 13140 13100 IF F(3, J)=0 THEN 13130  $13110$   $11=11+1$ 13120 GO TO 13140  $13130 11 = 11 - 1$ 13140 NEXT J  $13150 K4 = ABC(K4)$  $13160$   $11=1$ NT(I1) 13170 IF I1>3 THEN 13290 13180 IF I1<= 0 THEN 13330 13190 60 TO I1 OF 13200,13230,13250 13200 PRINT "J Constante de error de rosicion" 13210 K\$="Error de rosicion" 13220 GO TO 13360 13230 PRINT "J - Constante du error de velocidad" 13240 K\$=\*Error de velocidad" 13250 GO TO 13360 13260 PRINT "J Constante de error de aceleracion" 13270 K\$='Error de aceleracion' 13280 GO TO 13360 13290 PAGE 13300 PRINT "No contempla sistem... micoret de terer orden" 13310 K2=0 13320 GO TO 13360 13330 PRINT "JOCOMP104: El error siemere tiende a infinito" 13340 END 13360 RETURN 13380 REM Almacena los valores iniciales de la funcion de transferend 13390 DELETE R 13400 DIM R(S,N1+D1) 13410 R=F 13420 DELETE F  $13430$  DIM F(S, N1+D1+2\*H2)  $13440$   $F=1$ 13450 FOR 11=1 TO 5 13460 FOR I2=1 TO N1+D1  $13470 F(11,12)=R(T1,12)$ 13480 NEXT 12 13490 NEXT 11 13500 FOR I1=N1+D1+1 TO N1+D1+H2  $1.3510 F(1,11)=Z1$  $1.3520$   $F(2,11)=0$  $1.3530 F(3,11)=0$ 13540 NEXT I1 13550 TO=N1+D1+H2 13560 FOR I1=T0+1 TO T0+H2 13570 F(1, I1)=Z2  $1.3580$   $F(2,11)=0$ 13590 F(3, I1)=1 13600 NEXT I1 L3610 N1=N1+H2

and the company of the company
$13620$   $11=11+12$ 13630 REM Evaluacion de la senancia qui compensacion 13640 GOSUR 13930 13650 RETURN 13670 REM Subrutima de realmacenado de la matriz inicial F 1 13680 DELETE F 13690 N1=N1-H2 13700 D1=D1-H2 13710 DIM F(S, N1+D1) 13720 F=R 13730 RETURN 13750 REM Subrutina de verificación de rolos dominantes 13760 PRINT "Chequeo si existe rolos dominantes reales masores a ato P 13770 Ji=Ji+0.1 13780 I2=0 13790 15=0 13800 FOR I1=1 TO N1+D1 13810 IF F(5,11)=0 OR F(5,11)=2 THEM 13870  $13820$  IF F(3,11)=0 THEN 13870 13830 D9=Z1-F(1,11) 13840 IF 09>0 THEN 13870  $13850$   $I2=I2+1$ 13860 IF I2=>2 THEN 13920 13870 NEXT 11 13880 REM Correccion de valores 13890 GOSUB 12220  $13900$  IF I5=0 THEN 13920 13910 I5=1 13920 RETURN 13930 REM (Wellows Designess), Bull terio de anauios y calculo de K 13940 A2=0 13950 K1=1 13960 FOR I1=1 TO N1+D1 13970 IF F(S,I1)=2 OR (F(S,I1)=0 AND ARS(F(2,I1))<=E1) THEN 14110  $13980$  TO=F(4, I1)\*-1<sup>6</sup>F(3, I1) 13990 T1=X4-F(1,I1)  $1.4000$  T2=Y4-F(2,I1) 14010 IF ABS(F(2,11))<=E1 THEN 14030  $1.4020$  TO=TO/F(4, I1) 14030 IF T1<>0 THEN 14060 14040 A5=90 14050 GO TO 14090  $1.4060$  A5=ATN(T2/T1) 14070 IF T1=>0 THEN 14090 14080 A5=A5+180  $1.4090$   $A2 = A2 + TO*AB$  $1.4100$  K1=K1\*(T1\*T1+T2\*T2)^(-T0/2) 14110 NEXT I1 14120 A2=A2-INT(ABS(A2)/360)\*360+A2/ABS(A2) 14130 E3=ABS(ABS(A2)-180)  $\sim$  1

- 3

an government process the child of the company and continued in the company of the content of the process of the child

14140 RETURN 14150 REM Impresson de recultados del sistema compensado  $1.41.60$  REM ........ 14170 PRINT @P5:"UJ PARTE DE CENPERSACIÓN EP ADELANTO\* 14180 PRINT @P5:"J a sa masa ng masa ng mga sa mga mga mga ng mga mga mga mga mang mga mga mga mga mga mga mga mga mga k El cero debe estar en : ";Z1 14190 FRINT @P5:"J 14200 PRINT @P5:"J El polo dope catar en : ";Z2 14210 PRINT @PS:"1 La multiplicidad de la red es ; ";H2 14220 PRINT @P5:" JJ ----14230 RETURN 

10520 IF 12K5 THEN 10200 10530 PRI "JGCOMP111; Existen muchas iteraciones, No se pudo componsar 10540 GD TO 10560 10550 PRINT 'J No se puede utilizar este metodo para compensar' 10560 B7=1 10570 RETURN 10590 PAGE  $1.0600$   $Z2=0$  $10610$  H2=1 10620 GOSUB 10760 10630 GOSUB 11070 10730 FRINT "JB FARA CONTINUAR FULSE LA TECLA RETURN" 10740 INFUT 0\$ 10750 RETURN 10770 REM Almacena los valores iniciples de la funcion de transferenci 10780 DELETE R 10790 DIM R(S,N1+D1) 1.0800 R=F 10810 DELETE F  $1.0820$  DIM F(S,N1+D1+2\*H2)  $10830$   $F=1$ 10840 FOR I1=1 TO 5 10850 FOR 12=1 TO N1+D1  $1.0860 F(T1, T2) = R(T1, T2)$ 10870 NEXT I2 10880 NEXT I1 10890 FOR I1=N1+D1+1 TO N1+D1+H2  $10900 F(1,11) = 21$  $10910 F(2,11)=0$  $1.0920$  F(3, I1)=0 1.0930 NEXT I1 10940 T0=N1+D1+H2 10950 FOR I1=T0+1 TO T0+H2  $1.0960 F(1,11)=Z2$  $1.0970$   $F(2,11)=0$  $10980 F(3,11)=1$ 10990 NEXT 11 11000 N1=N1+H2  $11010$   $D1=01+H2$ 11020 REM EVALUACION DE LA GANANCIA DE COMPENSADOR 11030 GOSUR 11340

 $11040$  K3=(K1/K0)<sup>\*</sup>(1/H2) 11050 PRINT "La sanancia del compondador debe ser:",K3 11060 RETURN 11080 REM Calculo de la constante de error  $11090 K4 = 1$  $11100$   $11=0$ 11110 FOR J=1 TO N1+D1 11120 IF F(5, J)=0 OR F(5, J)=2 IHEN 11200  $11130$  IF  $F(2, J) = 0$  THEN 11160 11140 K4=SQR(F(2,J)~2+F(1,J)~2)~(-1~F(3,J))~F(4,J)\*K4 11150 GO TO 11200 11160 IF F(1, J)=0 THEN 11190 11170 K4=F(1,J) (-1^F(3,J)) "F(4,J)\*K4 11180 GO TO 11200  $11190$   $11=11+1$ 11200 NEXT J  $11210 K4 = ABS(K4)$ 11220 IF I1>2 THEN 11300 11230 GO TO I1 OF 11240,11270 11240 PRINT "JConstante de error du rocacion Infinito" 11250 K\$="Error de Posicion" 11260 GO TO 11310 11270 PRINT "JConstante de error de velocidad Infinito" 11280 K\$="Error de velocidad" 11290 GO TO 11310 11300 PRINT "JNo contempla sistemas masores de tercer orden" 11310 K\$="Error en seneral" 11320 RETURN 11340 REM .................. Sumetario de ansulos y calculo de K 11350 A2=0  $11360$   $K1 = 1$ 11370 FOR I1=1 TO N1+D1 11380 IF F(5,11)=2 OR (F(5,11)=0 AMD ABS(F(2,11))<=E1) THEN 11520  $11390$  TO=F(4, I1) \*-1 F(3, I1)  $11400$  T1=X4-F(1,I1)  $11410$  T2=Y4-F(2,11)  $11420$  IF ABS(F(2,11))<=E1 THEN 11440  $11430$  TO=TO/F(4,11)  $11440$  IF T1<>0 THEN 11470 11450 A5=90 11460 GO TO 11500  $11470$  AS=ATN(T2/T1) 11480 IF T1=>0 THEN 11500 11490 A5=A5+180  $11500 02 = 02 + 70$ \*A5  $11510$  K1=K1\*(T1\*T1+T2\*T2)<sup>-</sup>(-T0/2) 11520 NEXT I1 11530 A2=A2-INT(ABS(A2)/360)\*360\*A2/ABS(A2) 11540 E3=ABS(ABS(A2)-180) 11550 RETURN

 $\alpha$  ,  $\alpha$  ,  $\alpha$  ,  $\alpha$  ,  $\alpha$  ,  $\alpha$ 

.<br>A Margall provided by the process company of the contract of the contract of the contract of the contract of t

 $\mathcal{L}_{\text{max}}$ 

 $\mathcal{L}_{\text{max}}$  and  $\mathcal{L}_{\text{max}}$  and  $\mathcal{L}_{\text{max}}$  $\sim$   $\sim$  $\frac{1}{2}$  ,  $\frac{1}{2}$  $\sim$   $\tau$ 

 $\mathcal{A}$ 

 $\lambda_{\rm{max}}$  $\sim$ 

 $\sim 10^{-11}$ 

 $\sim$   $\sim$ 

 $\blacksquare$ 

10000 REM . LLUMIGUSIN/COMPER 10010 REM 10020 REM 10030 REM SUB-PROGRAMA QUE CONTIENE: 10040 REM - Dado un runto obtener su sanançia 10050 REM - Eltabilidad relativa 10060 REM - Dado K obtener runto del LGR 10070 IF SO>3 THEN 10100 10080 PRINT "COMP131 ; Aun no se ingresan valores del problema" 10090 END 10100 SET DEGREES 10110 GO TO TA OF 10140,14420,14590 10120 FRINT "COMP132: Error en tenis escoaida " 10130 GO TO 610 10140 PAGE LOLSO FRINT \* EVALUACION DE FUMTO DEL LOR **‡ Ú**rcio⊞'n 10160 PRINT " **Exploration** contractor accounts und the 10170 GOSUE 14760  $10180$  CLOSE 10190 GO TO BO OF 10210,10210,610 10200 60 70 10000 10210 GOSUB 13990 10220 GOSUE 14060 10230 IF 14=0 THEN 10250 10240 GO TO 10300 10250 GOSUB 12530 10260 GOSUE 10340 10270 PRINT "GGJ - DESEA INGRESHE OTED PUNTO ? (SI 0 NO) "; 10280 INFUT N\$ 10290 IF N\$="SI" THEN 10260 10300 IF B0<>2 THEN 10330 10310 CLOSE 10320 GOSUB 14380 10330 GO TO 10140 10340 REM - Evaluacion de un runto 10350 GOSUB 10370 10360 GO TO 10520 10370 PRINT "UDesea insresar por el riotter (SI O NO?) = "; 10380 INPUT R\$ 10390 IF R\$<>"SI" THEN 10450 10400 PRINT "USi NO tiene el srafico en la unidad; aplaste la TECLA 6 10410 PRINT " o de no Ponsa el cursor en Posicion y aplaste RFTURN" 10420 INFUT R\$ 10430 GIN 01:X4, Y4 10440 GO TO 10500 10450 PRINT "Ulmareso del punto pera evaluar :" 10460 PRINT " Parte real  $=$  "; 10470 INPUT X4 10480 PRINT " - Parto impernaria = ") 10490 INFUT YA 10500 GOSUB 13770 10510 RETURN 10520 PRINT @T5:"JDiferencia en suma de arsumentos = ")E3;" srados"

الواطن والمتحرط مقطوع التعاطيب

10530 PRINT @T5:"JGanancia K del Junto # "FK1 10540 PRINT @T5:"JEl punto evaluado es : ";X4;" + J(";Y4;")" 10550 PRINT @T5:"J NOTA : Para eue un gunto sea del LGR; la diferenci en la suma de arsumentos debe tender a cero 10560 FRINT @T5:"J 10570 PRINT \* JUPARA CONTINUAR PULSE LA TECLA RETURN\* 10580 INFUT 0\$ 10590 PAGE 10600 RETURN 10610 REM Analisis de estabilidad relativa 10620 IF N3>1 THEN 10650 10630 PRINT "JGCOMP 41: No es varklido para LGR soll'lo en eje real" 10640 END 10650 GOSUB 12530 10660 PRINT " Fara obtener: J1 haraen de aanancia y morgen de fase" 2 Sopremivel, Try Ts, Wh, Wd, Kte de T" 10670 PRINT " 10680 PRINT \* Razon de amortisuamiento:" 10690 FRINT " 3 Dado un runto del LGR" 4 Dado I de estabilizacion y banda (%)" 10700 PRINT " 10710 PRINT " 5 Regreso a orciones de estabilidad" 10720 PRINT "J NOTA: Orciones 2, 3 y 4 som rara respuestas como 1.0730 PRINT \* sistema qu sesundo prden a entrada escalon" 10740 PRINT "J Disite el nublimero correspondiente = "; 10750 INFUT TO  $1.0760$  GO TO TO OF  $1.0790, 11.200, 11.740, 11.840, 14580$ 10770 PRINT "JBGCOMP133: OPCION="970:" invalida, repita" 10780 GO TO 10660 10790 FRINT @T5: J - MARGEN OF GARARCIA Y MARGEN DE FASE" 10800 PRINT @T5:"J Ganancia estadivida ",KO 10810 GOSUB 12370  $10820$  FOR I=1 TO X(1)/2 10830 GOSUR 12390 10840 NEXT I 10850 REM ............. Marden de sanancia 10860 FOR I=2 TO N3 10870 GOSUB 12390 10880 GOSUB 12390 10890 X2=X4  $10900$   $Y2=Y4$ 10910 FOR 12=3 TO X(I) 10920 GOSUB 12390 10930 IF X2K=0 AND X4K0 OR (X2:30 AND X430) THEN 11000  $10940$  Y4=(X2\*Y4-X4\*Y2)/(X2-X4)  $10950$   $X4=0$ 10960 GOSUB 13770 10970 PRINT @T5:"J Ganancia cribities">N1 10980 PRINT @T5:" Marsen de sanancia", K1/K0 10990 PRINT @T5:" Punto de cruce de fose", "O +/- J";Y4 11000 X2=X4  $11010$  Y2=Y4 11020 NEXT 12 11030 NEXT I 11040 CLOSE 1 11050 REM ............ Marsen de fase  $1.1060 F0 = 0.1$ 

شاهد والمنتجات المنهامين والمناسب وهذا المنشرة.<br>وا

 $11070$   $X4=0$ 11080 PRINT "JG Espare un momento con fovor, ostos calculando" 11090 FOR I=E9 TO Y1 STEF 24E1  $1.1100$  Y4=1 11110 GOSUR 13770 11120 IF ABS(K1\*KO-KO\*KO)<-FO THEN 11150 11130 NEXT I 11140 PRINT "JGCOMP134: No how follow follogic speciation < "9PO 11150 GO TO 11180  $"180142''$  arados" 11160 PRINT @T5:"J Marsen de fase 11170 PRINT @T5:" Punto de cruce de sanancia","0 +/- J";Y4 11180 GO TO 10660 11190 REM 11200 F0=0.1 11210 PRINT @T5:" J RESPUESTA CORO SISTEMA DE SEGUNDO ORDEN ") 11220 PRINT @T5:"A URA ENTRADA ESCALOR" 11230 PRINT "URazon de amortisuamiento (entre 0 9 1) = ") 11240 INPUT P1 11250 IF P1=>1 OR P1/PO THEN 11230 11260 P2=TAN(ACS(P1)) 11270 GOSUE 12370  $11280$  FOR I=1 TO  $\times$ (1)/2 11290 GOSUB 12390 11300 NEXT I 11310 IF N3=1 THEN 10630 11320 FOR I=2 TO N3  $11330 = -10$ 11340 GOSUR 12390 11350 FOR 12=2 TO X(I) 11360 IF J=1 THEN 11400 11370 GOSUB 12390 11375 IF X4=0 THEN 11400  $11380$   $P3 = X4 / SQR (X4"2 + Y4"2)$ 11390 IF ABS(P3)=>P1 THEN 11450 11400 NEXT I2<br>11410 NEXT I 11420 IF J=1 THEN 11720 11430 PRINT "JECOMP135: NO corta LGR, o precision=";PO;" no adecuada" 11440 GO TO 11720 11450 GOSUB 11470 11460 GO TO 11400  $11470 = -1$ 11480 PRINT @T5:'J -Rezon de amortisuamiento', P1 11490 F4=100\*EXP(-P1\*FI/SQR(1-P1\*F1)) 11500 PRINT @T5: USING 11510:" Sobrenivel porcentual", P4," %" 11510 IMAGE Z:FA:14X,FD:2D,FA 11520 P5=SQR(X4\*X4+Y4\*Y4) 11530 GOSUB 13770 11540 PRINT @T5:"J Ansulo desde eue real ",ACS(Pi)," gradusK" 11550 PRINT @T5:"J Gamancia en corte con LGR - "»K1;"K" 11560 PRINT @T5:"I Frecuencia no amortisuada Wh", P5, " 1/sesK" 11570 PRINT @T5:"J Frequencia amortisuada Wd = ", Y4," 1/scsK" 11580 PRINT @T5:"J Comstante de amortisuamicnto", X4, "K"

and the company of the property of the company of the company of the company of the company of the company of the company of the company of the company of the company of the company of the company of the company of the com

 $\gamma_{\rm c} = 6$ 

11590 PRINT @T5:"J Constante de ticmpo - "ァーエノ×4ヵ人 K."  $*$ ,  $F I / Y 4$ ,  $*$  sesk<sup>\*</sup> 11600 PRINT @T5:'d Tiempo pico (n 11610 P7=5 11620 F6=1/X4\*L0G(F7/100\*SQR(1-F1+F1)) 11630 PRINT @T5:" J T de estabilizacion (banda<";P7;"%)",P6," ses" 11640 PRINT "UGDesea valor de Ts para otra banda (SI O NO?) = "; 11650 INFUT R\$ 11660 IF R\$<>"SI" THEN 11710 11670 PRINT "UValor de banda en % (entre 0 9 100) = "; 11680 INFUT P7 11690 IF P7<=0 OR P7>100 THEN 11670 11700 GO TO 11620 11710 RETURN 11720 CLOSE 1 11730 GO TO 10660 RAZON DE AMORTIGUAMIENTO" 11740 PRINT 0T5:'J 11750 GOSUB 10370 11760 F1=-X4/SQR(X4\*X4+Y4\*Y4)  $4 + X434 + J(43)2434$ 11770 PRINT @T5:"J -Desde el punto 11780 IF P1>0 AND P1<1 THEN 11820 11790 PRINT @T5:"J Razon de amertisuamichto", P1 11810 GO TO 10660 11820 GOSUB 11470 11830 GO TO 11720 11840 PRINT @T5:"J RAZON DE AMORTIGUAMIENTO CON UN CONSTANT 11850 PRINT "UTiempo de estabilización Wh.Ts>0 ="; 11860 INFUT P6 11870 IF P6<= 0 THEN 11850 11880 PRINT "UBanda de reseuesta contre O e 100%) = "; 11890 INPUT P7 11900 IF PZK=0 OR PZ>100 THEN 11880 11910 PRINT 0T5:"J -T de estabilización menor a ",P6 11920 PRINT @T5:'d -Banda de respuesta menor a ":P7;' %" 11930 FOR I=0.1 TO 0.9 STEP 0.1 11940 P8=SQR(1-I\*I)  $11950$  P9=EXP(-I\*P6)/P8\*SIN(P8\*F6-ATN(P8/-I)) 11960 IF ABS(P9)<=P7/100 THEN 12000 11970 NEXT I 11980 PRINT "JGCOMP 52: No hay rezon de amortisuamiento rara datos" 11990 GO TO 12010 12000 PRINT @T5:" J Razon de amortisuamiento masor a", I 12010 GO TO 10660 12020 REM - Resolver la ecuación para los atos. segeración 12030 GOSUB 12530 12040 PRINT @T5:"J RESOLUCION DE D(6) + K \* N(6) = 0" 12050 PRINT @T5:'d Ganancia estantica ",KO<br>12050 PRINT "JValor de sanancia Total (entre 0 º 1000000) = "; 12070 INPUT K1 12080 IF K1<= 0 OR K1>1000000 THEN 12060 12090 DELETE T  $12100$  DIM T(D141)  $12110$  T=C1 12120 IF N1<> 0 THEN 12150

لمادات المددمغون فرعموه صحاب بهجون دارا مدد فالعماليات فارتجع

**Contract Contract** 

 $12130 T(11+1)=T(11+1)+K1$ 12140 GO TO 12190 12150 TO=D1-N1 12160 FOR I=1 TO N1+1  $12170$  T(I+T0)=T(I+T0)+K1\*C0(I) 12180 NEXT I 12190 K2=N 12200 N=D1 12210 00SUB 12630  $12220$   $N=K2$ 12230 PRINT @T5:'J Ganancia dinationies ">K1/KO;'K" 12240 PRINT @T5:"J -Ganancia total  $\frac{a}{2}$   $K15$   $\frac{a}{2}$   $K$   $\frac{a}{2}$ 12250 PRINT @T5: USING 12260: "RALZ', "PARTE REAL", "PARTE IMAG," 12260 IMAGE //17X/FA/4X/FA/8X/FA 12270 FOR I=1 TO 01 12280 PRINT @T5: USING 12290:19F1(1)9P2(1) 12290 IMAGE 19X, FD, 5X, 50, 20, 10, 50, 30 12300 NEXT I 12310 DELETE P1, P2, Q1, T 12320 PRINT "UDesea insresar otras samancias (SI 0 NO?) = ") 12330 INFUT R\$ 12340 IF R\$="SI" THEN 12060 12350 RETURN 12360 REM Abre archivo de puntos 12370 OPEN X\$\$1, R", S\$ 12380 RETURN 12390 REM Lectura de gares de suntos  $12400$  READ #1; X4, Y4 12410 RETURN 12420 REM Impresion de cabeceras y titulos 12430 CALL "TIME", Z\$ 12440 PRINT @T5: "LUESCUELA POLITECNICA NACIONAL" 12450 PRINT @T5:"FACULTAD DE INGENIERIA ELECTRICA" 12460 PRINT @T5: USING 12470: SISTEMAS DE CONTROL", "FECHA : ", Z# 12470 IMAGE FA, 27X, FA, 18A 12480 PRINT @T5: USING 12490:Y#,"Archivo : ",X# 12490 IMAGE //FA/16X/FA/FA 12500 PRINT 0T5: USING 12510: 12510 IMAGE 72("-") 12520 RETURN 12530 REM Pedido de respuestas en nopel 12540 PRINT "Desea los resultados en impresora (SI Q NO?) = "; 12550 T5=32 12560 INPUT R\$<br>12570 IF R\$<>"SI" THEN 12590 12580 T5=51 12590 GOSUB 12420 12600 RETURN 12610 REM//// Obtencion de los ratues de un eolinomio entero //// S/R 12620 REM - FEKTRONIX PLOT 50 - Mathematics Volumer 2 12630 DELETE F1, F2, Q1, Q2, F  $12640$  DIM  $P1(N)$ ,  $P2(N)$ , 01 (N+1), 02 (N+1),  $P(14)$ 12650 E=E1/20

القادان وبالهبات الأعادات الأعاملون لأعباد

المناوء معا

```
12660 FOR PO=1 TO N+1
12670 P7=N+1-P0+1
12680 Q1(PO)=T(P7)
12690 NEXT PO
12700 PRINT *
                               Estos buscando las raices"
12710 GOSUB 12790
12720 RETURN
12730 REM "Polynomial roots" (Perametros)
              Q1 -- Vector de N+1 coeficientes en orden ascendente
12740 REM
12750 REM
               N -- Grado del rolinomio
               P1 -- Raices (parte real)
12760 REM
12770 REM
              P2 -- Raices (rarte imaginaria)
12780 REM
              E - Exactitud doseada
12790 F(9)=0
12800 P7=N
12810 F(7)=F7
12820 P(8)=P7+1
12830 F(6)=1
12840 Q7=F7+2
12850 FOR GO=1 TO F7+1
12860 02(07-00) = 01(00)12870 NEXT 00
1.2880 F(11) = 0.0050010112890 F(12)=0.01000010112900 F(4)=012910 PB=P(11)
12920 F(11) = 10*F(12)12930 P(12) = - 10*P8
12940 F8 = F(11)12950 P9=P(12)
1.2960 F(4)=F(4)+112970 GO TO 13010
12980 F(9)=112990 F(13)=F8
13000 F(14)=F913010 F(5) = 013020 F3=013030  P4 = 013040 F6=0
13050 03 = 113060 Q4=0
13070 P5=02(P7+1)
13080 IF P5=0 THEN 13550
13090 FOR PO=1 TO P7
1.3100 QQ=P7+1-PO
13110 08 = 02(00)13120 05=P8*03-P9*04
1.3130 Q6=P8*Q4+P9*Q3
13140 P5=P5+08*05
13150 F6=F6+08*06
13160 P3=P3+P0*03*08
13170 F4=F4-F0*04*08
13180 Q3=Q5
13190 04 = 0613200 NEXT FO
```
∗يت ل

13210 P(10)=P3\*P3+P4\*F4 13220 IF P(10)=0 THEN 13460 13230 P(2)=(P6\*P4-P5\*P3)/P(10) 13240 P8=P8+P(2) 13250 P(3) == (P5\*P4+P6\*P3)/P(10) 13260 F9=F9+P(3) 13270 IF ABS(P(2))+ABS(P(3))<F THEN 13340 13280 P(5)=P(5)+1 13290 IF P(5)<500 THEN 13020 13300 IF P(9) 0 THEN 13340 13310 IF P(4)<5 THEN 12910 13320 PRINT "UGCOMP136: No has raices para 500 iteraciones y 5 valores' 13330 END 13340 F0=N+2 13350 FOR Q0=1 TO P(8) 13360 Q7=P0-Q0 13370 Q8=Q1(Q7) 13380 01(07)=02(00)  $1.3390$  Q2(Q0)=08 13400 NEXT RO 13410 Q7=P7 13420 P7=P(7)  $13430 F(7) = Q7$ 13440 IF P(9)=0 THEN 12980 13450 GO TO 13490 13460 IF P(9)=0 THEN 12910 13470 P8=P(13) 13480 P9=P(14)  $13490 F(9)=0$ 13500 IF ABS(P9)<10%E%ABS(PS) (HEN 13580) 13510 P(1)=P8+P8 13520 P(10)=P8\*P8+P9\*P9 13530 P7=P7-2 13540 GO TO 13620 13550 88=0 113560 F(7)=P(7)-1  $13570 F(8) = F(8) - 1$ 13580 P9=0  $13590 F(10)=0$  $13600 F(1) = F8$ 13610 F7=F7-1  $13620 02(2) = 02(2) + P(1) * 02(1)$ 13630 Q7=F(1) 13640 Q8=P(10) 13650 FOR Q0=2 TO P7  $13660$  Q2(Q0+1)=Q2(Q0+1)+Q7\*Q2(Q0)-Q87Q2(Q0-1) 13670 NEXT RO 13680 P2(P(6))=P9 13690 P1(P(6))=P8  $1.3700 F(6) = F(6) + 1$ 13710 IF P(10)=0 THEN 13750 13720 F9=-F9 13730 P(10)=0 13740 GO TO 13680 13750 IF P7>0 THEN 12880

والمناجلية المتماج وتقطع والمتفاعل والتيابا

13760 RETURN 13770 REM , , , , , , , , , , , , , , , , Sumeterio de angulos y calculo de K 13780 A2=0  $13790$  K1=1 13800 FOR II=1 TO NI+DI 13810 IF F(5,11)=2 OR (F(5,11)=0 AND ABS(F(2,11))<=E1) THEN 13950  $13820$  TO=F(4,11)\*-1"F(3,11)  $13830$   $T1 = X4 - F(1,11)$  $13840$   $T2=YA-F(2,11)$ 13850 IF ABS(F(2,11))<=E1 THEN 13870 13860 T0=T0/F(4,11)<br>13870 IF T1<>0 THEN 13900 13880 A5=90 13890 60 70 13930  $13900$   $A5 = ATN(T2/T1)$ 13910 IF T1=>0 THEN 13930 13920 A5=A5+180 13930 A2=A2+T0\*A5  $1.3940$  K1=K1\*(T1\*T1+T2\*T2) (-T0/2) 13950 NEXT I1 13960 A2=A2-INT(ABS(A2)/360)\*360\*A3/ABS(A2) 13970 E3=ABS(ABS(A2)-180) 13980 RETURN 13990 REM - Leo archivos en base al prohivo no compensado 14000 V\$=X\$  $1.4010$   $W_{\frac{m-16}{2}}$ 14020 IF BO=1 THEN 14050 14030 PRINT "JGIngress nombre del prohivo COMPENSADO = ";  $14040$  INPUT  $X$$ 14050 RETURN  $14060$   $14=0$ 1,4070 PRINT "U UNIDAD DONDE ESTA EL DISKETTE = "; 14080 INFUT T3 14090 IF T3>1 OR T3<0 THEN 14060 14100 CALL "UNIT", T3 14110 L\$="RL/" 14120 T\$=L\$&X\$ 14130 CALL "FILE", T3, X\$, S\$ 14140 IF S\$<>" THEN 14190 14150 PRINT "JGCOMP137: Archivo ">X%%" No existe"  $1.41.60$   $I4 = 1$ 14170 CLOSE 14180 60 TO 14370 14190 OPEN T\$\$2, "R", S\$ 14200 READ #2,1:R\$ 14210 IF R\$=Y\$ THEN 14260 14220 PRINT "UGCOMP138: Archivo "FX#F" no es de LGR" 14230 I4=1 14240 CLOSE 14250 GO TO 14370 14260 DELETE X, CO, C1, F, S  $1.4270$  dim  $X(9)$ 14280 READ #2,2:XO,X1,Y1,E1,E2,E8,E9,C9,A6  $1.4290$  READ  $#2,31N1,101,N,K0,52$ 

14300 DIM CO(N141) (CECDIFI) en Contrate Gocalded 14310 IF N1=0 THEN 14330 14320 READ #2,4:CO<br>14330 READ #2,5:C1 14340 READ #2,6:F 14350 READ #2,7:8 14360 READ #2,8:N3,X 14370 RETURN 14380 REM Resreso a archivos iniciales 14390 X\$=V\$ 14400 7\$=0\$ 14410 RETURN 14420 REM - Analisis de estepilinadi relativa 14430 PAGE 14440 PRINT " ESTABILIDAD RELATIVA DEL LGR #OscioH'n 14450 PRINT ' and you was the and the way the the U.S. 14460 GOSUR 14760 14470 GO TO BO OF 14490,14490,610 14480 GO TO 14420 14490 GOSUB 13990 14500 GOSUB 14060 14510 IF 14=0 THEN 14530 14520 GO TO 10070 14530 GOSUB 10610 14540 IF BOOR2 THEN 14560 14550 GOSUB 14380 14560 CLOSE 14570 60 10 14420 14580 RETURN 14590 REM - Dado K obtener lot guitos del toR 14600 PAGE 14610 PRINT \* - DADO K ORTERER LOG PURTOS DEL LGR - 非 OrenoHin 14620 PRINT \* THE END IN 1954, A THE CONSTITUTION OF A SECOND HIM HOME CONTRACT OF CONSTITUTION 14630 GOSUB 14760 14640 GO TO BO OF 14660,14660,210 14650 GO TO 14590 14660 GOSUB 13990  $1.4670$   $I4=0$ 14680 GOSUR 14060 14690 IF 14=0 THEN 14710 14700 60 TO 14720 14710 GOSUB 12030 14720 IF BOO2 THEN 14740 14730 GOSUB 14380 14740 CLOSE 14750 GO TO 14590 14760 PRINT "J - Anabilisis pere el LGR No compensado  $1<sup>8</sup>$ 14770 PRINT "J - Anabylisis para el LGR Compensado  $\mathcal{D}^{(n)}$ 14780 PRINT \*J - resresa a mercurit de opciones senerales  $\mathcal{L}$  A 14800 PRINT "JJGG ESCOJA NUMERO DE OPCION : "; 14810 INPUT BO 14820 RETURN

species in the world complete

10000 REM - LLUMIGOSIA (Sérro) 10010 REM an dealer an only of the contract of the contract of 10020 REM Luis Fernando Elumisopan Bachi  $r_{10}$ v/84 10030 REM 10040 REM SUB-PROGRAMA QUE CONTTENE; 10050 REM - Geofinemeion dul 1.6R 10060 REM -impresion de resultados 10070 REM 10090 PAGE 10100 IF S0>3 THEN 10140 10110 PRINT \*JGCOMP121; No existe o nu establ' cerrado archivo de datos 10120 CLOSE 10130 END 10140 GO TO T4 OF 10180,10570 10150 PRINT "JBCOMP122; No se ascosion' bien la oreioH'n" 10160 END 10180 PAGE 10190 REM ============= larreston de resultados 10200 PRINT " IMPRESION OF REGULTADOS Numero de orcioti 10210 CLOSE 10220 PRINT "  $10230$  PRINT "J = Impressob'n de datas del LGR No compensado.  $1^*$ <br>10240 PRINT "J = Impressob'n de datos del LGR compensado = 2.200240 PRINT "J = Impresson de datos del LGR compensado s' 10260 PRINT "  $\mathbb{Z}^{|a|}$ no compensada  $-3$ <sup>B</sup> 10270 FRINT "J - Resreso a ordiones semerales 10290 PRINT "JJGG Escous num nero de opcioH'n "; 10300 INPUT BO 10310 IF BO=4 THEN 610 10320 GOSUB 12700 10330 GO TO BO OF 10360,10460,102883610 10340 PRINT "I Existe error on culeccion de orcion" 10350 60 TO 10200  $10360$   $14=0$ 10370 GOSUB 12780 10380 IF 14=1 THEN 10180 10390 GOSUB 12590 10400 GOSUE 11850 10410 CLOSE 10420 GOSUB 13250 10430 IF B0=3 THEN 10450 10440 GO TO 10180 10450 B0=2 10460 GOSUE 13170  $10470$   $14=0$ 10480 GOSUB 12830 10490 IF 14=1 THEN 10550 10500 PAGE 10510 GOSUR 12590 10520 GOSUB 11850

an San Alban San San San Arab

10530 CLOSE 10540 GOSUB 13120 10550 GOSUB 13250 10560 GO TO 10180 10570 REM Graficacion del LGR 10580 PAGE 10590 PRINT " GEARING N # de orcioH'n" 10600 CLOSE 10610 PRINT \* position and the complete state of the state of the state of the state of the state of the state of the state of the state of the state of the state of the state of the state of the state of the state of the state of the s ############# 10620 PRINT "J - Solo LGR No compensado  $\mathbf{I}^{\mathbf{H}}$ 10630 FRINT "J  $\mathbb{Z}^{\kappa}$ - Solo LGR compensado 10640 FRINT "J - LGR con y sin compensacioE'n  $\mathfrak{Z}^{\mathfrak{n}}$ 10650 PRINT 'J  $-4$   $^{\prime\prime}$ - Resrusa o unumones demerates 10660 PRINT "J 10670 PRINT "USGSDisite el null'acre correspondiente = ") 10680 INFUT BO 10690 GD TO BO OF 10710,10790,10710,510 10700 GO TO 10580 10710 REM Graficacion del LGR 10720 GOSUB 12780 10730 GOSUB 10900 10740 GOSUB 13250 10750 IF B0=3 THEN 10770 10760 GO TO 10580 10770 REM Grafico del LGF  $10780 B0 = 2$ 10790 GOSUB 13170  $1.0800$   $1.4=0$ 10810 GOSUB 12780 10820 IF I4=1 THEN 10580 10830 PAGE 10840 GOSUB 10900 10850 GOSUR 13120 10860 GOSUB 13250 10870 60 TO 10580 10880 REM 10900 REM - Grafictorion del LGR 10910 PRINT "TECLA 6" 10920 GOSUB 12530 10930 PRINT "JDesea el GRAFICO en el flOTTER? (SI O NO) = "; 10940 15=32 10950 T4=130 10960 INPUT R\$ 10970 IF R\$<>"SI" THEN 11030 10980 PRI "J ALISTE la unidad, culdule rarel e defina el CUADRO con la 10990 PRINT 'J seclas SE:: sara continuar arlaste RETURN 11000 INFUT R\$  $11010$  T5=1<br> $11020$  T4=150 11030 PAGE 11040 F\$=SEG(Z\$,1,9)  $1.1050$  S5=1 11060 WINDOW X0, X1, -Y1, Y1

analyzing a state of the company of the

```
11070 VIEWPORT 3, TA-3, 77, 2
11080 MOVE @T5:X0,Y1
11090 DRAW @T5:X1,Y1
11100 DRAW @T5:X1,-71
11110 DRAW @T5:X0,-Y1
11120 DRAW @T5:X0,Y1
11130 AXIS @T5:E8,E8
11140 MOVE @T5:0,-Y1+16*E9
11150 PRINT @T5:" JW"
11160 MOVE @T5:0,0
11170 FRINT @T5: 'JHG.O"
11180 RMOVE @T5:X1,0
11190 PRINT @T5:"JHHG"
11200 IF DIK=N1+1 THEN 11340
11210 FOR 1=0 TO D1-N1-111220 A0 = A6 * (2 * I + 1)11230 IF A0=>180 THEN 11340
11240 X2=C9
11250 Y2=0
11260 MOVE @T5:X2,Y2
11270 X2=1,5*E2*C08(AO)
11280 Y2=1,5*E2*SIN(AO)
11290 FOR 11=1 TO 25
11300 RDRAW 075;X2,Y3
11310 RMOVE @T5:X2,72
11320 NEXT I1
11330 NEXT I
11350 FOR I=1 TO X(1) SIEP 2
11360 READ #1:X2,Y2
11370 MOVE @T5:X2,E9
1.1380 DRAW @T5;Y2,E9
11390 NEXT I
11400 REM (Friedrichterer), Unando de cada curva del LGR
11410 IF N3=1 THEN 11500
11420 FOR I=2 TO N3
11430 READ #1:X2,Y2
11440 MOVE @T5:X2,Y2
11450 FOR 11=2 TO X(I)
11460 READ #1; X2, Y2
11470 DRAW @T5:X2,Y2
11480 NEXT 11
11490 NEXT I
11500 REM ............... Systems de la imagen en eue impainanto
11510 IF S5<>1 THEN 11560
11520 55=011530 CALL "REWIND",1
11540 VIEWPORT 3, T4-3, 3, 97
11550 GO TO 11200
11560 CLOSE
1.1570 FOR I=1 TO N1+D1
11580 IF F(5,1)<>> OB ABS(F(2 1))>E2 THEN 11610
11590 IF F(2,1)>10*E9 THEN 11610
11600 GO TO 11630
```
11610 MOVE @T5#F(1,1)+3\*E9,F(2,1,6);CO 11620 GOSUB F(3,1)+1 OF 11650,11 TH 11630 NEXT I 11640 GO TO 11760 11650 REM (Herrieses) (Find A de un zero como "o" (Fissio - SZR -11660 RDRAW 0T5:-6\*E9,0 11670 RDRAW @T5:0,-6\*E9 11680 RDRAW @T5:6\*E9,0 11690 RDRAW 015:0.6\*E9 11700 RETURN 11710 REM (11), IT DIRECT DIBUTE OF THE FOLD COMP "X" IT, IT SAR -11720 RDRAW @T5:-6\*E9,-6\*E9 11730 RMOVE @T5:0,6\*E9 11740 RDRAW @T5:6%E9, 6%E9 11750 RETURN 11760 REM (processores), Progno du trtuios y denominaciones 11770 R\$=" 11780 MOVE @T5:X0,Y1+2\*E9  $1.1790$  PRINT @T5:R\$\$7\$\$"H"\$R\$\$"HHEFT"\$FT 11800 MOVE @T5:X0,-Y1 11810 PRINT @T5:"I x=POLO o=CERO = 1 OrvisioH'n = "#E8#" Unidades" 11820 PRINT 0T5:" Archivo: '33\$)"K" 11830 RETURN 11850 REM - Impresion de datos sonerales 11860 FRINT \*TECLA 7\* 11870 PRINT @T5:"1 TURULUM UK TEMNEFERENCIA DE LAZO MBIERTO 11880 PRINT @T5:"GH(s)J" 11890 PRINT @T5: Gamancia estations, "FRO 11900 PRINT @T5:"Grado del numerocal "-N1 11910 PRINT @T5: Grado del demonstrator .01 11920 IF N1=0 THEN 12050 11930 PRINT @T5:"JObeficientes del numerador ; 1" 11940 FOR I=1 TO N1 11950 PRINT 0T5: USING 11960:" == = = = = = = + = = + + 1 11960 IMAGE FA, FD, S 11970 NEXT I 11980 PRINT @T5:" **生米米〇 "** 11990 FOR I=1 TO N1 12000 PRINT @T5: USING 12010:00(I)  $12010$  IMAGE14D.2D 12020 NEXT I 12030 PRINT @T5: USING 12040369.0101 12040 IMAGE 6D, 2D 12050 PRINT 0T5: "JOberticientes auf conominador : J" 12060 FOR I=1 TO 01 12070 PRINT 0T5; USING 11960; " age⊀'\*Dl-It1 12080 NEXT I 12090 PRINT 075:" - 3米米 Q " 12100 FOR I=1 TO D1 12110 PRINT @T5: USING 12010:01(I) 12120 NEXT I 12130 PRINT @T5: USING 12040:01(D1+1) 12140 R\$="Observaciones"

المالا متحالة والمستقيمة والمتعارض وأسترده والمستحدث والمتحدث

12150 PRINT @T5:" JPolos 9 ceros di laco sbierto:" 12160 PRINT @TS: USING 12170:"Party a sal" affecte imper", "Tipo", R\$ 12170 IMAGE / / 4X, FA, 8X, FA, 9X, FA, 11X, FA, /  $12180$  FOR  $I=1$  TO  $N1+01$ 12190 IF F(5,1)=0 AND ABS(F(2,1)) man THEN 12380 12200 R\$=" " 12210 T\$="POLO" 12220 IF F(3,1)=1 THEN 12240 12230 T#="CERO"<br>12230 T#="CERO"<br>12240 IF F(5,I)<>2 THEN 12270 12250 R\$="Cancelado" 12260 GO TO 12360 12270 IF ABS(F(2)I))<=E1 THEN 12300 12280 R\$="ConJusado" 12290 GD TO 12360 12300 GO TO F(4,1) OF 12360,12310,12330,12350  $12310$   $R$ = "JohnLe$  $\mathbf{H}$ 12320 GO TO 12360 12330 R\$="Triale 12340 GO TO 12360 12350 R\$="Cuadruale" 12360 PRINT @T5: USING 12320:F+1,1) F(2,1),T\$,R\$ 12370 IMAGE 5X,5D.2D,10X,5D.2D,113,44,11X,9A 12380 NEXT I 12390 PRINT @T5:"JPuntos de seraración n an el eue roal :" 12400 PRINT @T5: USING 12410;"#" Stalar","" stades"  $12410$  IMAGE Z, 7x, FA, 15X, FA, 11X, FA,  $12420$  FOR I=1 TO  $N$ 12430 IF ABS(S(2)I))>61 THEN 12890 12440 R\$="NO" 12450 IF S(4,1)=0 THEN 12470 12460 R\$="SI" 12470 PRINT @T5: USING 12480;I, S(1,1), R\$ 12480 IMAGE 9X, 2D, 13X, 5D, 20, 12X, 2A 12490 NEXT I 12500 RETURN 12520 REM Subrutinas Senerales 12530 REM Apertura de archivo de auntos 12540 OPEN X\$\$1, "R", S\$ 12550 RETURN 12560 REM Lectura de rares de numbre  $12570$  READ #1:X4,Y4 12580 RETURN 12590 REM Impresion de cabeceras e titulos 12600 CALL "TIME", Z\$ 12610 PRINT 0T5: "LIESCUELA POLITEDNICA NACIONAL" 12620 PRINT @T5: "FACULTAD DE IMGEMIERIA ELECTRICA" 12630 PRINT @TS: USING 12640: "SISTEMAS DE CONTROL", "FECHA : ", Z\$ 12640 IMAGE FA: 27X FA, 18A 12650 PRINT @T5: USING 12660:Y#, Archivo : ",X#  $12660$  IMAGE  $7, 50, 16X, 50, 50$ 12670 PRINT 0T5: USING 12680: 12680 IMAGE 72("-") 12690 RETURN 12700 REM Pedido de respuestas on papel

 $\mathcal{L}^{(1)}$ 

ga sa ji

 $\sim 10^{11}$  km s  $^{-1}$ 

12710 PRINT "Nesea los resultados en tarresore (SI O NO?) = "; 12720 75=32 12730 INPUT R\$ 12740 IF R\$<>"SI" THEN 12760 12750 T5=51 12760 RETURN 12780 FRINT "U UNIDAO CONOE ESTA CL GISKETTE = "; 12790 INPUT T3 12800 L\$="RL/"  $12810$   $14=0$ 12820 74=L48X4  $12830$  CALL "FILE", T3, X\$, S\$ 12840 IF S\$<>" THEN 12910 12850 PRINT "JGCOMP123: Archive "Szta" No existe" 12860 IF BO=1 OR BO=3 THEN 12880 12870 GOSUB 13120  $12880$   $14=1$ 12890 CLOSE 12900 60 TO 13100 12910 OPEN T##2, "P", S# 12920 READ #2,1:R\$ 12930 IF R\$=Y\$ THEN 12990 12940 PRINT "UBCOMP124: Archival" (2004) no es de LGR" 12950 IF BO=1 THEN 12970 12960 GOSUB 13120 12970 CLOSE 12980 GO TO 13100 12990 DELETE X, CO, CI, F, S  $13000$  DIM  $X(9)$ 13010 READ #2,2:X0,X1,Y1,E1,F2,E2,E2,E5,C9,A6 13020 READ #2,3:N1,D1,N,K0,S2  $13030$  DIM CO(N1+1))C1(D1+1))F(S)N1+D1),S(A)N) 13040 IF N1=0 THEN 13060 13050 READ #2,4:00 13060 READ #2,5:01 13070 READ #2,64F 13080 READ #2,7:8 1 13090 READ #2,8:N3:X 13100 RETURN 13120 REM Resreso a archivos iniciales no compensados 13130 X\$=V\$ 13140 T\$=W\$ 13150 RETURN 13170 REM - Leo archivos en base al archivo no compensado 13180 V\$=X\$ 13190 W\$=T\$ 13200 L\$="RL/" 13210 PRINT "GJ Nombre del archivo de rosultados COMPENSADO = "; 13220 INFUT X\$  $13230$   $T#=L$   $$2X$$ 13240 RETURN 

 $\mathcal{A}=\mathcal{A}\mathcal{A}$  .

المراد والمتحدث المتحدث والمتعقلين فواقف فسأسترز المعار

13260 IF T5<>32 THEN 13306 13270 PRINT "J COMP : ANALICE MILLINGOS" 13280 PRINT \* PARA CONTIERE FOLSE LA TECLA RETURN" 13290 INFUT 0\$ 13300 RETURN 

6000 REM LUDISCUSSIONS PRODUCT 6010 REM CONTIENE: 6020 REM - Cambio de creira de alcora del drafico 6030 REM - Carso no directo sesse dielette 6040 SET DEGREES  $605090 = 4$ 6060 B4=0 6070 F6=0 6080 GD TO T4 OF 6100, (78) 6090 GO TO 610 6100 PAGE MENU OE CAMPAR DE LIMITES 6110 PRINT " # OPCION" 6120 PRINT " 6130 PRINT 'J - DE UN LOR CUMBRICATO  $-1$ <sup>u</sup> 6140 PRINT "J - DE 008 GRAFINOS PRALIZADOS<br>6150 PRINT "J - REGRESO A OPCIDARS GENERALES  $-2^{n}$  $-3''$ 6170 PRINT "J ESCOJA HOMERO DE OPCION : "; 6180 INFUT BO 6190 GO TO BO OF 6210,6300,610 6200 GO TO 6100 6210 H\$="CUALQUIERA" 6220 GOSUB 910 6230 IF S\$<>"" THEN 6270 6240 PRINT " COMP 321 NO GYLITER TELEVIS "FEER 6250 GOSUB 980 6260 GO TO 6230 6270 GOSUB 6930 6280 IF I1=1 THEN 6000 6290 GO TO 6520 6300 PAGE 6310 PRINT " **OPULONES** # OPCION" 6330 FRINT "J - MANTIENE LIMITES DEL LGR NU COMPENSADO<br>6340 FRINT "J - MANTIENE LIMITES DEL COMPENSADO<br>6350 FRINT "J - CAMBIA LOS DOS LIMITES A UNO SOLO<br>6360 FRINT "J - REGRESA A MENU DE OPCIONES GENERALES  $-1.$  " 24  $\mathbb{C}^{n}$  $4^{11}$ 6380 PRINT "JINGRESE NUMERO DE OPCION: ";<br>6390 INPUT BO 6400 GO TO BO OF 6420, 6440, 6460, 610 6410 GO TO 6300 6420 H\$= NO COMPENSADO" 6430 GO TO 6470 6440 H\$= "COMPENSADO" 6450 GO TO 6470  $6460$   $H$   $\equiv$  "NuH  $m$ ero 1" 6470 GOSUR 910 6480 IF S\$<>" THEN 6570 6490 PRINT "JECOMP141: No extete richivo "WX# 6500 GOSUB 980 6510 GO TO 6480 6520 GOSUB 7390 6530 GOSUB 7130 6540 GOSUE 7350

المتعاطف والمعادية والمتعاط والموارد والمتواريات

**Contractor** 

6550 IF BO=3 THEN 6600 6560 GO TO 610 6570 GOSUB 6930 6580 IF I1=1 THEN 6306 6590 IF BO=3 THEN 6520 6600 X3=X0 6610 X4=X1 6620 Y3=Y1 6630 IF BO=3 THEN 6670 6640 IF B0=2 THEN 6690 6650 H\$="COMPENSADO" 6660 60 TO 6700 6670 H\$="Nublimero 2" 6680 GO TO 6700 6690 H\$="NO COMPENSAGO" 6700 0 \$= X \$ 6710 GOSUB 980 6720 IF S\$<>"" THEN 6750 6730 PRINT "GUCOMP141: No aviste spenivo "5X\$ 6740 GO TO 6710 6750 CLOSE 6760 GOSUB 6930 6770 IF II=1 THEN 6300 6780 X0=X3 6790 71=73 6800 X1=X4 6810 GOSUB 7630 6820 GOSUR 7130 6830 GOSUB 7350 6840 IF BO=2 THEN 6890 6850 H\$=X\$ 6860 X\$=V\$ 6870 7\$=H\$ 6880 T\$=L\$&X\$ 6890 GOSUB 6930 6900 GO TO 610 6910 X\$=V\$ 6920 T#=L\$&X\$ 6930 11=0 6940 OPEN T\$\$2, "R", S\$ 6950 READ #2,1:R\$ 6960 IF R\$=Y\$ THEN 2010 6970 PRINT "JECOMP142: ARCHIVE "TYER" NO 60 Gel LGR" 6980 CLOSE 6990 11=1 7000 GO TO 7120 7010 DELETE X, CO, C1, F, S 7020 DIM X(9) **ZO3O READ #2,21XO,X1,Y1,E1,E2,E2,E0,E9,C9,AA** 7040 READ #2,3:NI,DI,N,PO,S2 ZOSO DIM CO(N1+1), C1(D1+1), F(S)B1+01), S(4,N) 7060 IF N1=0 THEN 7080 7070 READ #2,4:CO 7080 READ #2,5:01 7090 READ #2,61F

7100 READ #2,7:S 7110 READ #2,8:N3,X 7120 RETURN 7130 PRINT \*JBDesea tener un archito nuevo \*jH#j\* \*jX#j" de caN/louios 7140 PRINT " SI 0 NU ? "; 7150 INFUT R\$ 7160 IF R\$<>"SI" THEN 7270 7170 PRINT \* INOmbre de nuevo erchano "FH\$F" = "F 7180 INFUT X\$ 7190 CLOSE | フ200 | L\$="RL/" **ア210 T\$=L\$&X\$**  $7220$  CALL "FILE", T3, X\$, S\$ 7230 IF S\$="" THEN 7270 7240 PRINT "JGCOMP143: Archivo "FR\$}" Existe se destrúge (SI o NO?)" 7250 INPUT R\$ 7260 IF R\$<>"SI" THEN 7170 7270 CLOSE 7280 KILL X\$ 7290 KILL T\$ 7300 CREATE X4;10000,0 2310 CREATE T\$\$10,700 7320 OPEN X\$\$1, "F", S\$ 2330 OPEN T##2, "F", S# **7340 RETURN** 7350 T9=6 7360 GOSUB 500 **2320 RETURN** 7380 GOSUB 500 7390 PRINT USING 310:Y\$ 7400 PRINT 'J COMBIC OF LIGENES EN FLANO DE DATOS" 7410 PRINT "UPuede cambiar un rele cos ele impernario es simetrico" 7420 PRINT \*JLOS LIMITES AUTOMALES SUR 3\* 7430 PRINT \*J\*, "X min. ", "X med. ", "Y resert, ", ", XO, X1, Y1 7440 PRINT "UPara eue real ==> X Para cue impeinario ==> Y" 7450 PRINT "J Que eje daseu cambiar ") 7460 INFUT R\$ 7470 IF R\$<>"X" THEN 7550 7480 PRINT "UDisitar los limites en eue real (Xmin/Xmax) = "; 7490 INFUT X0, X1 7500 IF X1>X0 THEN 7530 7510 PRINT "JGCOMP 63: Los librates instessocs son incompatibles" 7520 GO TO 7480 **アラスO Y1=ABS(47/144\*(X1-XO))** 7540 GO TO 7630 7550 IF R\$<>"Y" THEN 7610 7560 PRINT \*JDisitan meximo care que imaginario (Ymax) = ") 7570 INPUT Y1 7580 X1=ABS(Y1) 7590 X0=-87/53\*ABS(Y1) 7600 GO TO 7630 7610 PRINT "JGCOMP 62: Reseuesta = ":R\$;" equivocada" 7620 GO TO 7450

Z630 WINDOW XO, X1, Fritt 71 **7640 PAGE** 7650 E9=ABS(X1-X0)/700  $7660$  I=0 7670 T2=ABS(X1-X0)/20 7680 IF T2=>1 THEN 7720 7690 I=I+1 7700 T2=10\*T2 7710 80 TO 7680  $7720 E8 = INTC2$ 7730 IF I=0 THEN 7750 7740 E8=E8/10^I 7750 E2=5\*E9 7760 80=2 7770 RETURN 7780 PRINT "J \* CHIMODA DE DATOS DESOH DISKETTE \*" 7790 GOSUB 910 7800 IF S\$<>" THEN 7840 2810 PRINT "JBCOMP141; No extete creatvo "98% 7820 GOSUR 980 7830 GO TO 7800 7840 GOSUB 6930 7850 IF I1=1 THEN 1 7860 GO TO 610

10000 REM **LEURIGES DERCONFLY** 10020 REM 10030 REM 10040 REM Luis Fernando LLumisusin Jueni 10050 REM 10060 REM SUB-PROGRAMA QUE CONTIENE: Listado de las variables en uso 10070 REM del prosrama de "COMPENSACION" 10080 REM 10090 REM METILANTE EL LUGAR GEOMETRICO DE LAS RAICES", 10100 REM 10110 REM 10120 REM 10140 T5=32 10150 PRINT "LDESEA EL LISTADO DE VARIABLES EN PAPEL? (SI O NO) : "; 10160 INFUT R\$ 10170 IF R\$<>'SI' THEN 10190 10180 75=51 10190 LIST @T5:10220,11000 10200 75=32 10210 RETURN VARIABLES ER USO DEL PROGRAMA : 10220 REM 10230 REM 10240 REM "CORESTISACION REDIANTE EL LUGAR GEOMETRICO 1.0250 REM 10260 REM 10270 REM DE FISHTRICES." 10280 REM 10290 REM  $F$ 10300 REM -- wivit raices del sistema (polos y ceros) 10310 REM Nivel 1 Parte real Nivel 2 Parte imaginaria 10320 REM Nivel 3 Indicativo de rolo o cero 10330 REM 10340 REM Nivel 4 Numero de veces Nivel 5 Validez (Omnow 1=si, 2=cancelad 10350 REM - 81 -- N cuntos de seraracion en ode real 10360 REM 10370 REM Nivel 1 Parte real Nivel 2 Parte imaginaria 10380 REM Nivel 3 Numero de veces 10390 REM Nivel 3 Valider 10400 REM -- Coeficientes del numerador(zeros) en ord  $CO$ 10410 REM descendente de rotencias. 10420 REM 10430 REM C1 -- Coeficientes del denominador (Polos) -- coeficientes de la ecuacion de los sunto 10440 REM C2. 10450 REM de seraracion. 10460 REM C3 -- Coofforentes de la derivada del numerado -- Coeficientes de derivada del denominador 10470 REM  $C-4$ -- Valores transitorios de trabado  $\tau$ 10480 REM -- Puntos en eje real o gtos. gor curva 10490 REM  $\times$ 

المتار ومتعارضها المتاري والمرادي والمتحاسم

10500 REM INTERRUPTORES ( 10510 REM SO -- He entreda de datos, calculo y final. 10520 REM S1 -- fars classficaciones & LGR desde comple. S2 -- Oc estatir solos o zeros comaledos 10530 REM 10540 REM The Constation LGR solo en ede real 53. B4 - fe time de entrada e rto triple de ser. 10550 REM 10560 REM INDICES : I+TI+T" 10570 REM VARIABLES NUMERICAL CONTREP CONSCIENT : AFERKET X PY 10580 REM VARIARLES CLEOMINESICOS : E\$9L\$9Q\$9R\$9T\$9X\$9Y\$9Z\$ 10590 REM 10600 REM 10620 REM Definicion de variables paincipales : 10630 REM 10640 REM XO= Limite inferior sel grafico on el eje X 10650 REM 10660 REM Ximbiaite surerior di vrstico en el ede Y 10670 REM 10680 REM wim Limite surariu, del grafico en el ede Y 10690 REM 10700 REM -Yi= Limite infered and crofico en el ede Y 10710 REM 10720 REM E9= Separacion minima para indicar LGR en el eje roal. 10730 REM 10740 REM E8= Valor de astrics del grafico. 10750 REM 10760 REM E2= cinco vecet et mator de E9 10770 REM 10780 REM C9= Centroine de lui paintotas del LGR 10790 REM 10800 REM A6= Ansulo de salida de las asintotas. 10810 REM 10820 REM fi= Tiempo de establiizacion pedido 10830 REM 10840 REM F2= Factor de amortisuamiento redido 10850 REM 10860 REM Wi= Frecuencia no amortiguada 10870 REM 10880 REM X4= Parte real del runto evaluado como parte del LGR 10890 REM Y4= Parte imagingria gel ponto eval como rarte del LGR 10900 REM 10910 REM 10920 REM Y\$ = COMPENSACION MEDIANTE EL LGR 10930 REM 10940 REM  $L$ \$ = RI 10950 REM Z\$ = FECHA, HORA 1.0960 REM 10970 REM 10980 REM 

 $\mathbf{r}$ 

and the companies are expended to

 $\alpha$  . The contract of the contract of  $\alpha$ 

**Contract Contract Contract** 

## BIBLIOGRAFIA

- 1. Kuo, B.C., "Sistemas automáticos de Control", Compañía Editorial Continental S.A., Marzo 1.973
	- 2. Shinners, S.M., "modern control systems theory and applications"., Addison-Wesley Publishing Company., 1972
	- 3. Dorf, Richard C., "Sistemas automáticos de Control", Fondo Educa-
	- 4. Distefano, J.; Stubberud, A.; Williams, I., "Retroalimentación y Sistemas de Control", Mc Granw-Hill 1.978
- 5. Gupta, "Automatic Control", Edit Limusa, 1.972
- 6. Pazmiño Ramiro, "Programa para el estudio de estabilidad criterio lugar geométrico de las raíces; Tesis de grado, EPN, 1981.